## МИНИСТЕРСТВО ОБРАЗОВАНИЯ И МОЛОДЁЖНОЙ ПОЛИТИКИ СВЕРДЛОВСКОЙ ОБЛАСТИ

Государственное автономное профессиональное образовательной учреждение Свердловской области

**«Екатеринбургский промышленно-технологический техникум им. В.М. Курочкина»**

> УТВЕРЖДАЮ Директор ГАПОУ СО «ЕПТТ им. В.М. Курочкина» \_\_\_\_\_\_\_\_\_\_\_\_\_\_\_\_\_\_\_М.А. Карабут  $\left\langle \left\langle \underline{\hspace{1cm}}\right\rangle \right\rangle \underline{\hspace{1cm}}$  20\_\_\_ г.

## **РАБОЧАЯ ПРОГРАММА ДИСЦИПЛИНЫ ОП.01 «ТЕХНИЧЕСКИЕ ИЗМЕРЕНИЯ»**

для профессии

15.01.32 Оператор станков с программным управлением Форма обучения – очная Срок обучения – 1 год 10 месяцев

Екатеринбург 2023

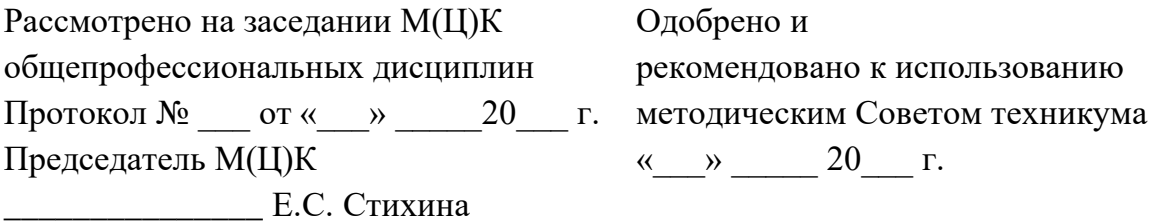

Рабочая программа учебной дисциплины ОП.01 «Технические измерения» разработана на основе Федерального государственного образовательного стандарта среднего профессионального образования (далее – ФГОС СПО) **по профессии 15.01.32 Оператор станков с программным управлением** утвержденного приказом Министерства образования и науки Российской Федерации от «09» декабря 2016 года № 1555 и в соответствии с профессиональным стандартом 40.024 Оператор-наладчик шлифовальных станков с числовым программным управлением (Приказ Министерства труда и социальной защиты Российской Федерации от 4 июня 2014 г. № 361н).

Составитель методист вышсей квалификационной категории **Е.С. Стихина** 

© ГАПОУ СО

 «Екатеринбургский промышленно технологический техникум им. В.М. Курочкина», 2023

## **1. ОБЩАЯ ХАРАКТЕРИСТИКА РАБОЧЕЙ ПРОГРАММЫ УЧЕБНОЙ ДИСЦИПЛИНЫ ОП.01 «ТЕХНИЧЕСКИЕ ИЗМЕРЕНИЯ»**

## **1.1. Область применения рабочей программы**

Рабочая программа учебной дисциплины является частью основной образовательной программы в соответствии с ФГОС СПО по профессии 15.01.32 Оператор станков с программным управлением.

| Код ПК,     | Умения                                                          | Знания                                                    |
|-------------|-----------------------------------------------------------------|-----------------------------------------------------------|
| OК          |                                                                 |                                                           |
| $\Pi K 1.1$ | $\frac{1}{2}$ and $\frac{1}{2}$<br>анализировать<br>техническую | - допусков и посадок;                                     |
| ПК 2.1      | документацию;                                                   | параметры<br>квалитеты<br>И                               |
| ПК 3.1      | определять<br>предельные                                        | шероховатости;                                            |
| OK 01.      | отклонения размеров по стандартам,                              | - основные принципы калибровки                            |
| OK 02.      | технической документации;                                       | сложных профилей;                                         |
| OK 03.      | расчеты величин<br>выполнять                                    | - основы взаимозаменяемости;                              |
| OK 04.      | предельных размеров и допуска по                                | - методы определения погрешностей                         |
|             | данным<br>чертежа и определять                                  | измерений;                                                |
|             | годность заданных размеров;                                     | - основные сведения о сопряжениях в                       |
|             | - определять характер сопряжения                                | машиностроении;                                           |
|             | (группы посадки)<br>$\Pi$ O<br>данным                           | - размеры допусков для основных                           |
|             | чертежей,<br>$\Pi 0$<br>выполненным                             | видов механической обработки и для                        |
|             | расчетам;                                                       | деталей, поступающих на сборку;                           |
|             | графики<br>полей<br>выполнять                                   | - основные принципы калибрования                          |
|             | допусков<br>$\Pi{\rm O}$<br>выполненным                         | средней сложности<br>простых<br>$\boldsymbol{\mathrm{M}}$ |
|             | расчетам;                                                       | профилей;                                                 |
|             | контрольно-<br>применять                                        | - стандарты на материалы, крепежные                       |
|             | приборы<br>измерительные<br>И                                   | и нормализованные детали и узлы;                          |
|             | инструменты;                                                    | свойства<br>наименования<br>И                             |
|             | - производить контроль параметров                               | комплектуемых материалов;                                 |
|             | сложных деталей с помощью                                       | устройства, назначение, правила                           |
|             | контрольно-измерительных                                        | настройки<br>регулирования<br>И                           |
|             | инструментов и приборов,                                        | контрольно-измерительных                                  |
|             | обеспечивающих погрешность не                                   | инструментов и приборов;                                  |
|             | ниже 0.01 мм;                                                   | методы<br>и средства контроля                             |
|             | - производить контроль параметров                               | обработанных поверхностей.                                |
|             | сложных деталей с помощью                                       |                                                           |
|             | контрольно-измерительных                                        |                                                           |
|             | инструментов, обеспечивающих                                    |                                                           |
|             | погрешность не ниже 0,05 мм на                                  |                                                           |
|             | токарно-карусельных станках;                                    |                                                           |
|             | - производить контроль параметров                               |                                                           |
|             | сложных деталей и узлов с                                       |                                                           |
|             | помощью контрольно-                                             |                                                           |
|             | измерительных инструментов и                                    |                                                           |
|             | приборов, обеспечивающих                                        |                                                           |
|             | погрешность не ниже 0,0075 мм, и                                |                                                           |

**1.2. Цель и планируемые результаты освоения дисциплины:**

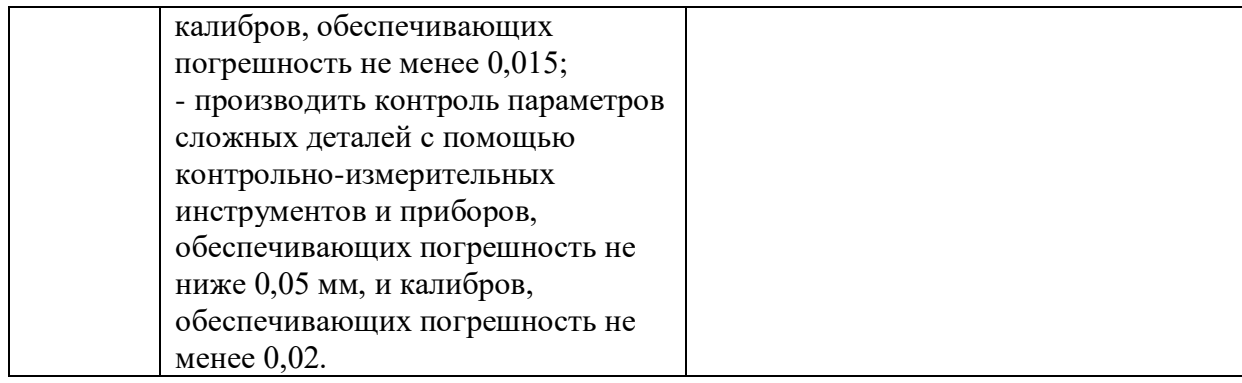

# **2. СТРУКТУРА И СОДЕРЖАНИЕ УЧЕБНОЙ ДИСЦИПЛИНЫ**

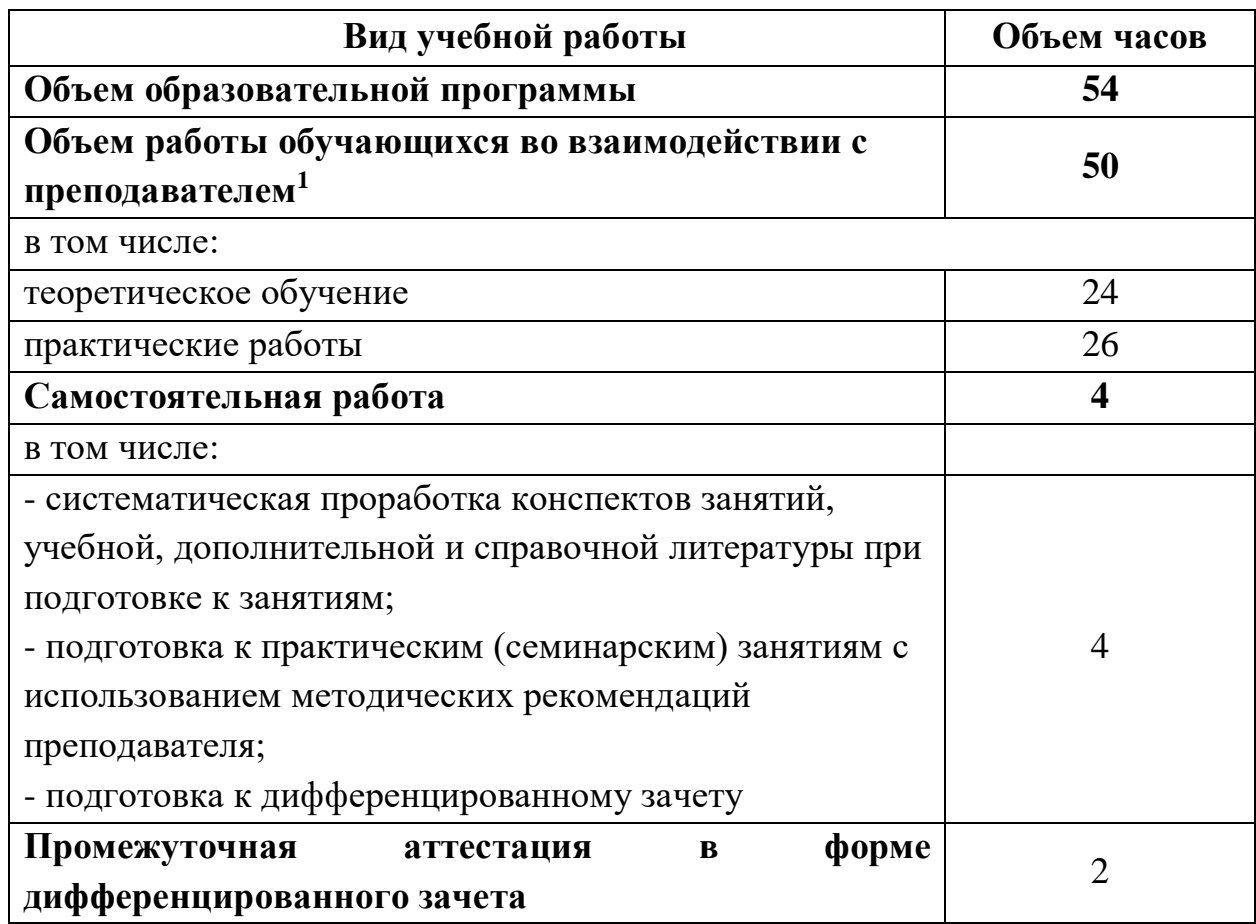

## **2.1. Объем учебной дисциплины и виды учебной работы**

**\_\_\_\_\_\_\_\_\_\_\_\_\_\_\_\_\_**

 $1 B$  том числе промежуточная аттестация

# **2.2. Тематический план и содержание учебной дисциплины**

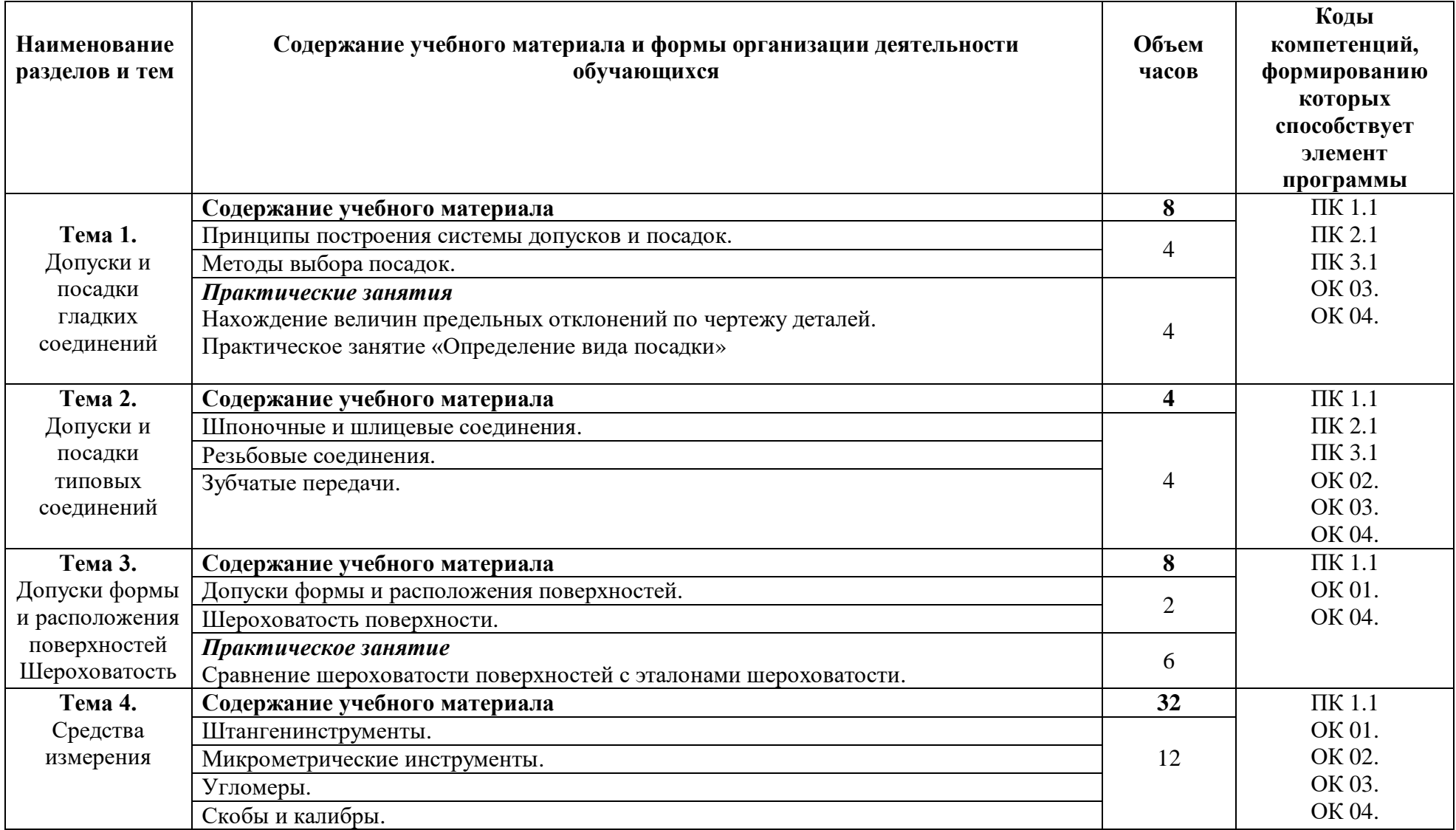

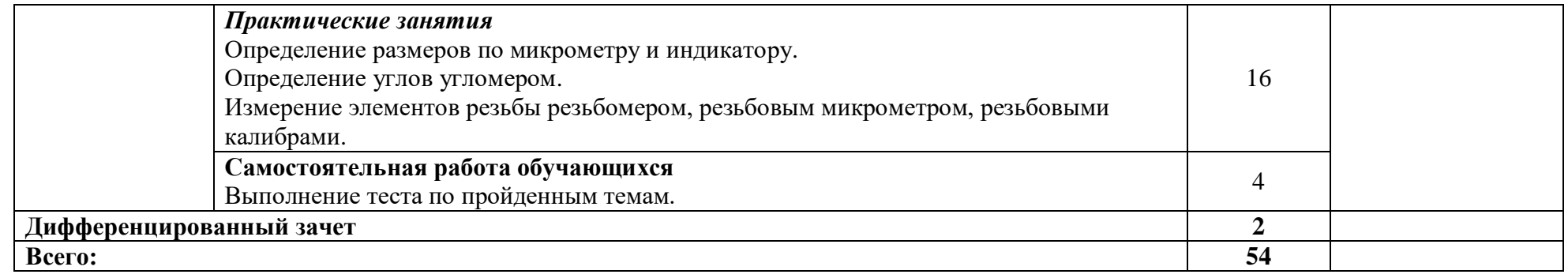

## **3. УСЛОВИЯ РЕАЛИЗАЦИИ ПРОГРАММЫ УЧЕБНОЙ ДИСЦИПЛИНЫ**

#### **3.1. Материально-техническое обеспечение**

Реализация программы предполагает наличие учебного кабинета *«Кабинет технических измерений»,* оснащенного оборудованием:

- оборудованное место преподавателя;

- оборудованные места обучающихся;

- комплект учебно-наглядных пособий;

- станок универсально-фрезерный BF 20 Vario;

- станок для заточки сверл DG 20 Vario;

- токарно-винторезный станок;

- станок токарный D 280×700 G (220В);

- тренажер для отработки навыков управления суппортом токарного станка;

- тренажёр для отработки координации движения рук при токарной обработке;

- демонстрационное устройство токарного станка;

- типовой комплект учебного оборудования «Автоматизированный стенд для измерения ШС»;

- типовой комплект учебного оборудования «Координатная измерительная машина с ЧПУ»;

- типовой комплект учебного оборудования «Метрология. Технические измерения в машиностроении»;

- образцы деталей;

- комплект мерительного инструмента для контроля резьбовых отверстий и вала (резьбовые калибр-пробки, резьбовые кальбр-кольца, резьбовой нутромер, микрометрический резьбовой микрометр);

- комплект мерительного инструмента для контроля наружных и внутренних гладких поверхностей (калибр-пробка, штангенциркуль типа I и II, микрометры, скоба, микрометр рычажный);

- комплект мерительного инструмента для конических поверхностей (коническая втулка и пробка, нутромер);

- комплект мерительного инструмента для контроля зубьев (штангензубомер).

Технические средства обучения:

- ПК с лицензионным программным обеспечением;

- телевизор.

#### **3.2. Информационное обеспечение реализации программы**

Для реализации программы библиотечный фонд образовательной организации должен иметь издания печатные и/или электронные образовательные и информационные ресурсы, рекомендуемых для использования в образовательном процессе.

#### **3.2.1. Печатные издания**

*Основные источники:* 

1. Зайцев С.А. Технические измерения. – М.: Академия, 2018.

2. Рачков, М. Ю. Технические измерения и приборы : учебник и практикум для среднего профессионального образования / М. Ю. Рачков. — 3 е изд., испр. и доп. — Москва : Издательство Юрайт, 2020.

*Дополнительные источники:*

1. Степанова, Е. А. Метрология и измерительная техника: основы обработки результатов измерений : учебное пособие для среднего профессионального образования / Е. А. Степанова, Н. А. Скулкина, А. С. Волегов. — Москва : Издательство Юрайт, 2020.

2. Зайцев С.А., Куранов А.Д. Допуски, посадки и технические измерения в машиностроении. – М.: Академия, 2008.

3. Багдасарова Т.А. Допуски, посадки и технические измерения в машиностроении. Рабочая тетрадь. – М.: Академия, 2007.

#### **3.2.2. Электронные издания (электронные ресурсы)**

1. Технические измерения. – Режим доступа: http://shtamp-ural.ru.

2. Профи.тех. – Режим доступа: http://www.proflit.ru.

# **4. КОНТРОЛЬ И ОЦЕНКА РЕЗУЛЬТАТОВ ОСВОЕНИЯ УЧЕБНОЙ ДИСЦИПЛИНЫ**

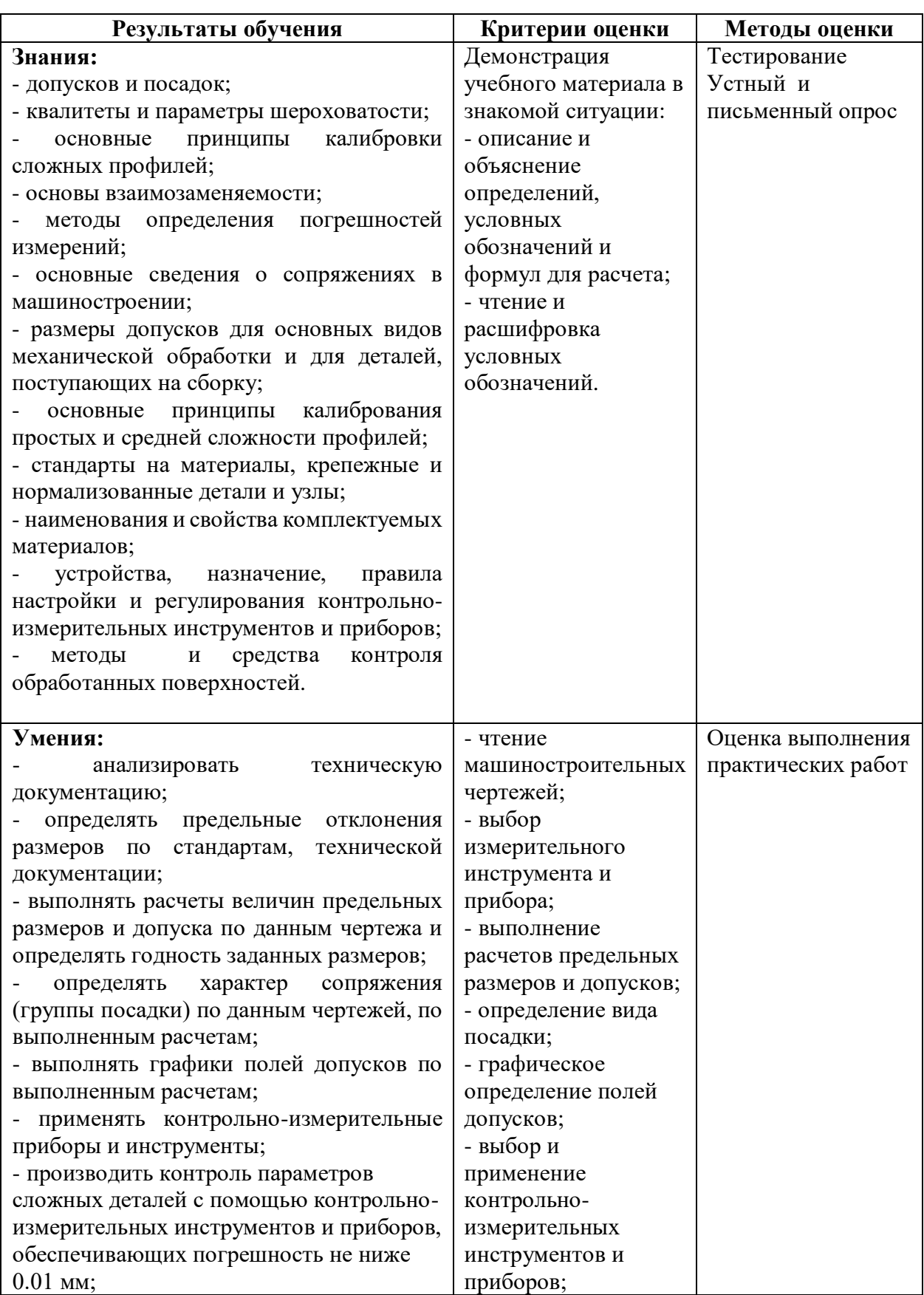

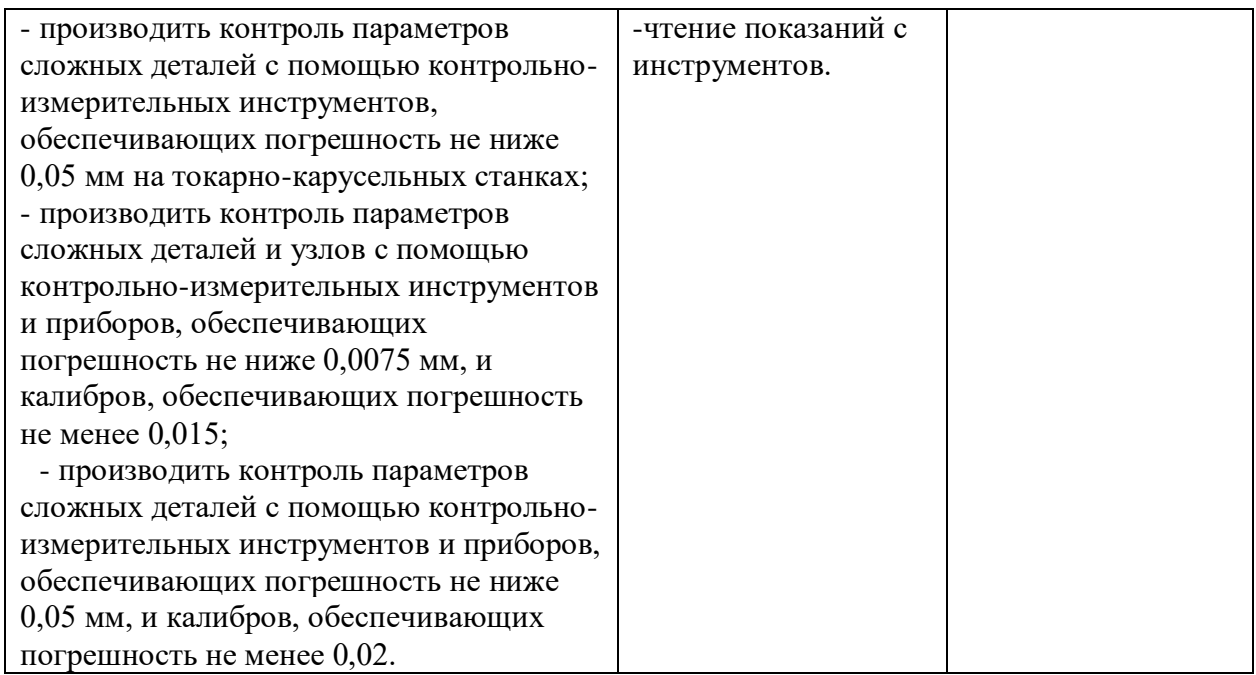

## МИНИСТЕРСТВО ОБРАЗОВАНИЯ И МОЛОДЁЖНОЙ ПОЛИТИКИ СВЕРДЛОВСКОЙ ОБЛАСТИ Государственное автономное профессиональное образовательной учреждение Свердловской области **«Екатеринбургский промышленно-технологический техникум**

**им. В.М. Курочкина»**

УТВЕРЖДАЮ Директор ГАПОУ СО «ЕПТТ им. В.М. Курочкина» М.А. Карабут  $\overline{\begin{array}{ccc} \langle & \rangle & \end{array}}$  20 г.

## **РАБОЧАЯ ПРОГРАММА ДИСЦИПЛИНЫ ОП.02 «ТЕХНИЧЕСКАЯ ГРАФИКА»**

для профессии 15.01.32 Оператор станков с программным управлением Форма обучения – очная Срок обучения – 1 год 10 месяцев

Екатеринбург 2023

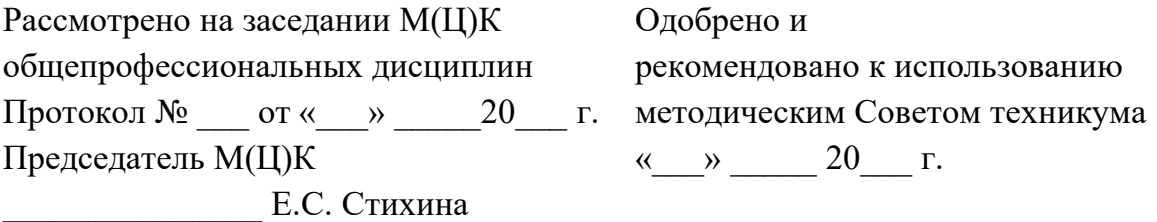

Рабочая программа учебной дисциплины ОП.02 «Техническая графика» разработана на основе Федерального государственного образовательного стандарта среднего профессионального образования (далее – ФГОС СПО) **по профессии 15.01.32 Оператор станков с программным управлением** утвержденного приказом Министерства образования и науки Российской Федерации от «09» декабря 2016 года № 1555 и в соответствии с профессиональным стандартом 40.024 Оператор-наладчик шлифовальных станков с числовым программным управлением (Приказ Министерства труда и социальной защиты Российской Федерации от 4 июня 2014 г. № 361н).

Составитель методист высшей квалификационной категории Е.С. Стихина

© ГАПОУ СО «Екатеринбургский промышленно технологический техникум им. В.М. Курочкина», 2023

## **1. ОБЩАЯ ХАРАКТЕРИСТИКА РАБОЧЕЙ ПРОГРАММЫ УЧЕБНОЙ ДИСЦИПЛИНЫ ОП.02 «ТЕХНИЧЕСКАЯ ГРАФИКА»**

#### **1.1. Область применения рабочей программы**

Рабочая программа учебной дисциплины является частью основной образовательной программы в соответствии с ФГОС СПО по профессии 15.01.32 Оператор станков с программным управлением.

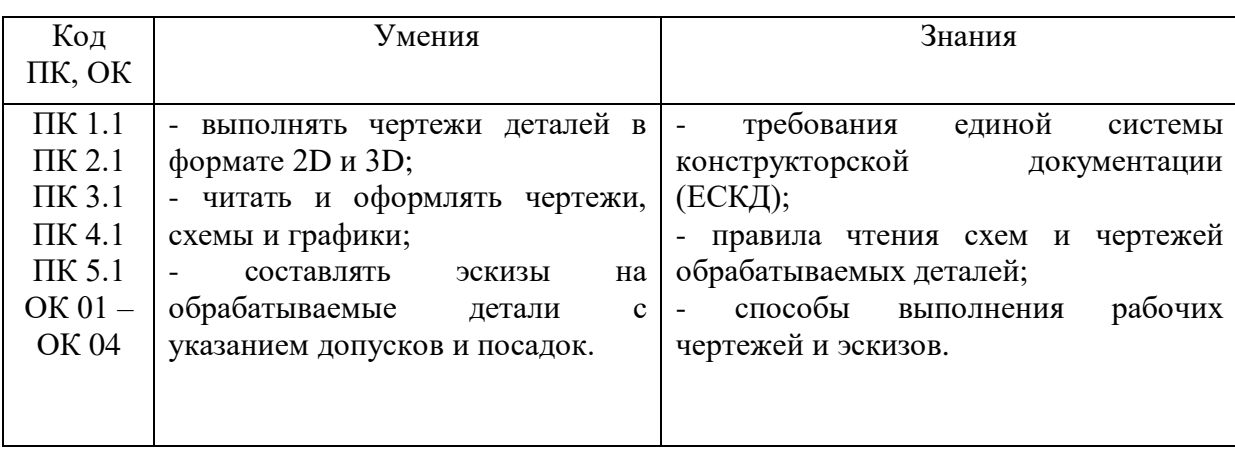

### **1.2. Цель и планируемые результаты освоения дисциплины:**

# **2. СТРУКТУРА И СОДЕРЖАНИЕ УЧЕБНОЙ ДИСЦИПЛИНЫ**

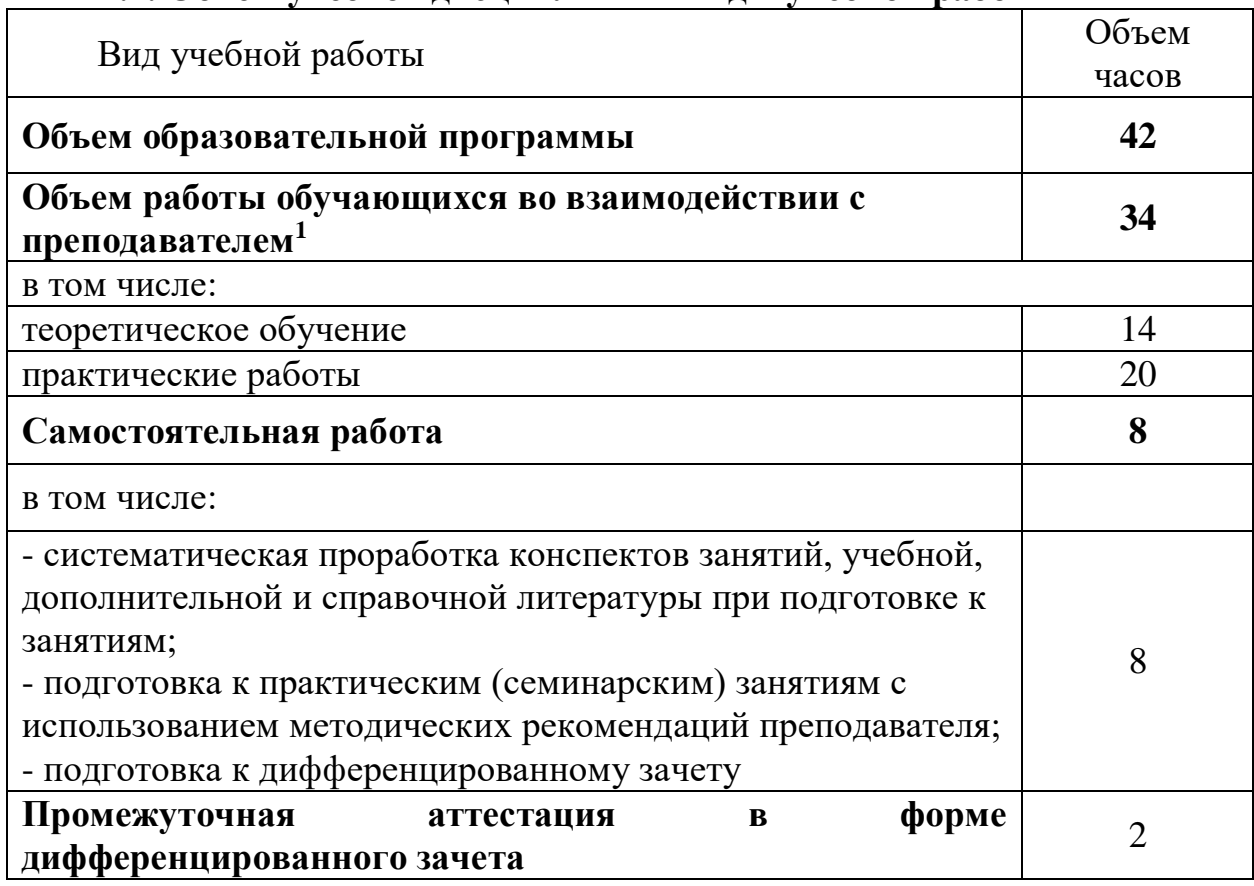

## **2.1. Объем учебной дисциплины и виды учебной работы**

**\_\_\_\_\_\_\_\_\_\_\_\_\_\_\_\_\_\_\_**

<sup>1</sup> В том числе промежуточная аттестация

# **2.2. Тематический план и содержание учебной дисциплины**

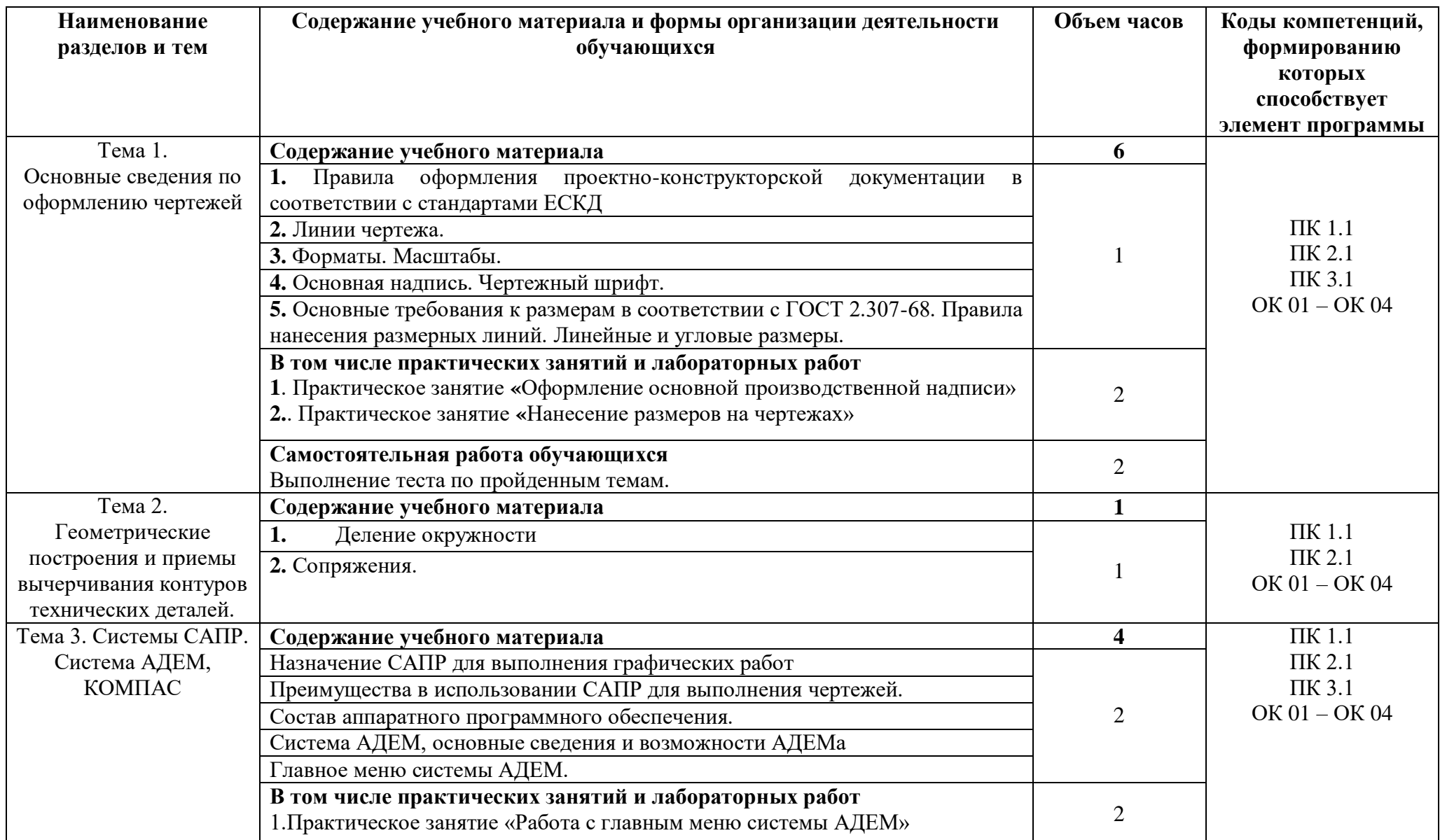

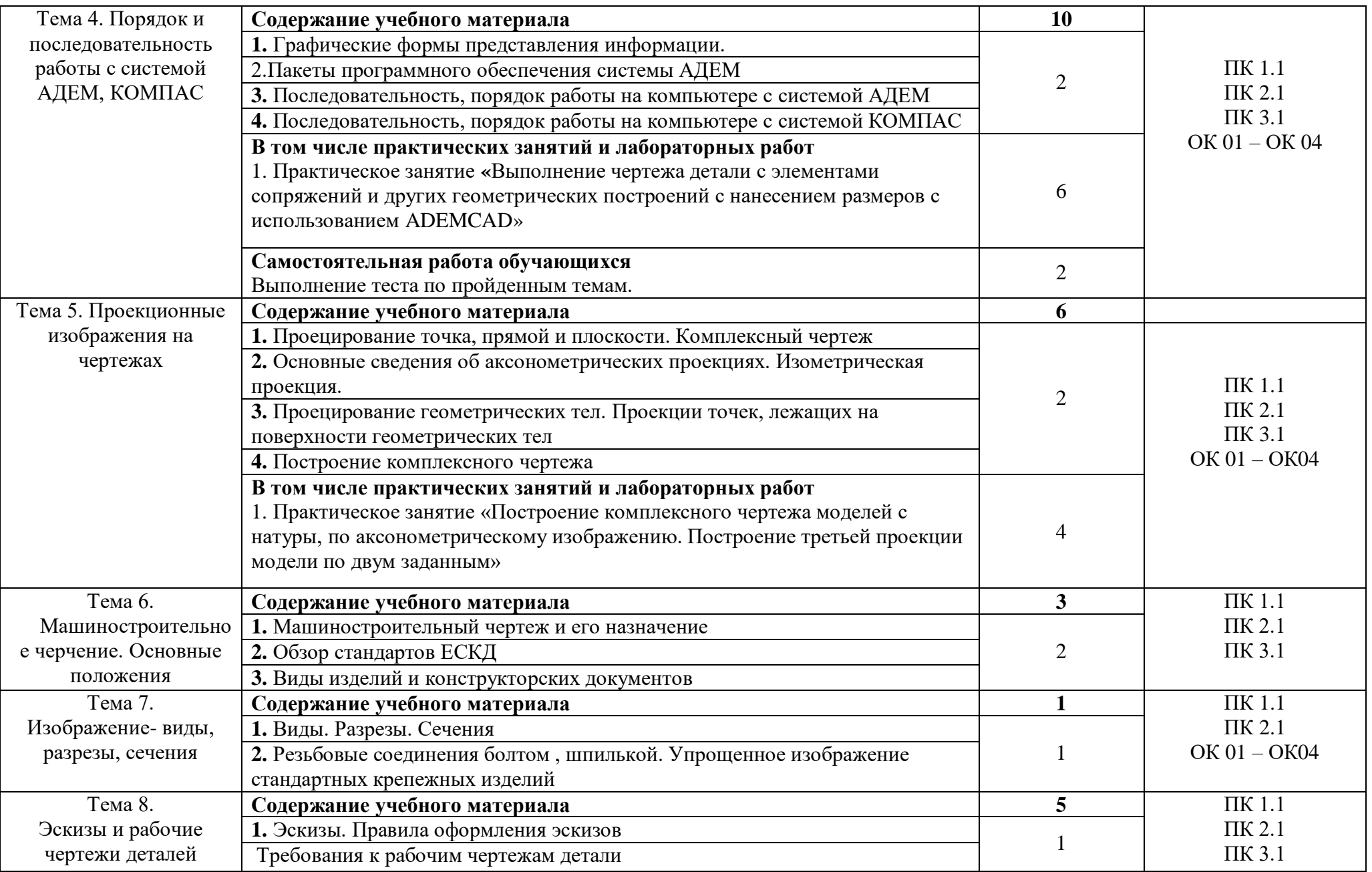

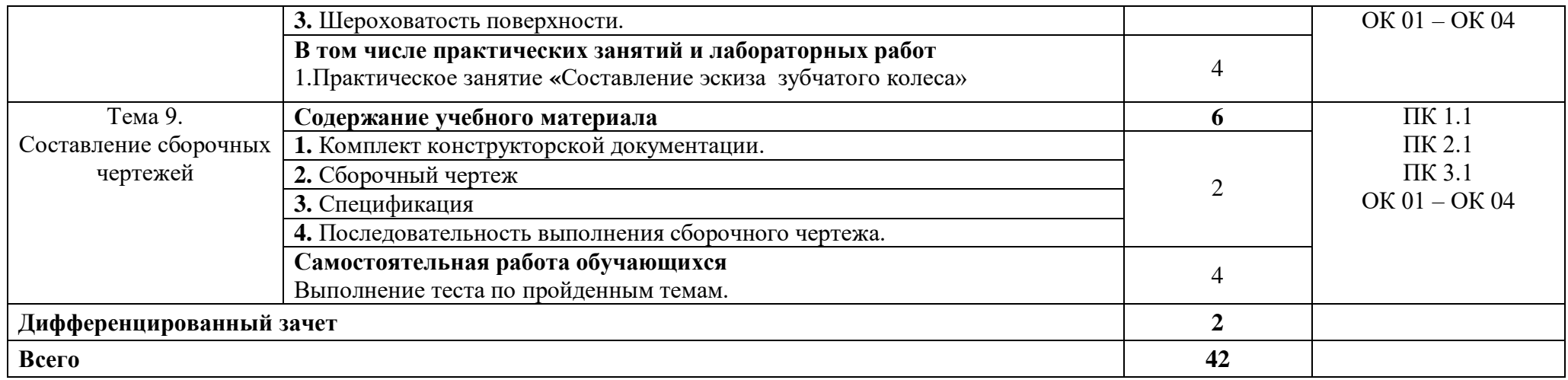

## **3. УСЛОВИЯ РЕАЛИЗАЦИИ ПРОГРАММЫ УЧЕБНОЙ ДИСЦИПЛИНЫ**

#### **3.1. Материально-техническое обеспечение**

Для реализации программы учебной дисциплины должен быть предусмотрен учебный кабинет «*Кабинет технической графики и технических измерений»,* оснащенный оборудованием:

- оборудованное место преподавателя;

- оборудованные места обучающихся;

- комплект учебно-наглядных и электронных пособий «Техническая графика».

Технические средства обучения:

- телевизор Philips;

- ноутбук Aser с лицензионным программным обеспечением;

- проектор;

- экран.

#### **3.2. Информационное обеспечение реализации программы**

Для реализации программы библиотечный фонд образовательной организации должен иметь печатные и/или электронные образовательные и информационные ресурсы, рекомендуемых для использования в образовательном процессе

### **3.2.1. Печатные издания**

*Основные источники:*

1. Боголюбов С.К. Индивидуальные задания по курсу черчения. — Москва.: Высшая школа, 2018 г. 368 с.

2. Бударин, О. С. Начертательная геометрия -: учебное пособие для СПО / О. С. Бударин. - Санкт-Петербург: Лань, 2020. - 360 с. - ISBN 978-5-8114- 5861-5.

3. Горельская, Л. В. Начертательная геометрия: учебное пособие для СПО / Л. В. Горельская, А. В. Кострюков, С. И. Павлов. - Саратов: Профобразование, 2020. - 122 c. - ISBN 978-5-4488-0691-9.

4. Конакова, И. П. Компьютерная графика. КОМПАС и AutoCAD: учебное пособие для СПО / И. П. Конакова, И. И. Пирогова ; под редакцией С. Б. Комарова. - 2-е изд. - Саратов, Екатеринбург: Профобразование, Уральский федеральный университет, 2019. - 144 c. - ISBN 978-5-4488-0450-2, 978-5-7996- 2825-3. - Текст: электронный // Электронный ресурс цифровой образовательной среды СПО PROFобразование: [сайт]. - URL: https://profspo.ru/books/878143.

5. Корниенко, В. В. Начертательная геометрия: учебное пособие для спо / В. В. Корниенко, В. В. Дергач, И. Г. Борисенко. - Санкт-Петербург: Лань, 2021. - 192 с. - ISBN 978-5-8114-6583-5.

6. Леонова, О. Н. Начертательная геометрия в примерах и задачах: учебное пособие для спо / О. Н. Леонова, Е. А. Разумнова. - Санкт-Петербург: Лань, 2020. - 212 с. - ISBN 978-5-8114-6413-5.

7. Основы инженерной графики: учебник для студ. учреждений сред. проф. образования / Э. М. Фазлулин, О. А. Яковук. - Москва.: Издательский центр «Академия», 2020. - 240 с.

8. Панасенко В. Е. Инженерная графика. Учебник для СПО/ В.Е.Панасенко. - Санкт-Петербург: Лань, 2021. - 168 с. - ISBN 978-5-8114- 6828-7

9. Пуйческу Ф.И. Инженерная графика: учеб. для СПО. - Москва.: Академия, 2017 г.

10. Семенова, Н. В. Инженерная графика: учебное пособие для СПО / Н. В. Семенова, Л. В. Баранова ; под редакцией Н. Х. Понетаевой. - 2-е изд. — Саратов, Екатеринбург: Профобразование, Уральский федеральный университет, 2019. — 86 c. — ISBN 978-5-4488-0501-1, 978-5-7996-2860-4.

11. Серга, Г.В. Инженерная графика: Учебник / Г.В. Серга, И.И. Табачук, Н.Н. Кузнецова. - СПб.: Лань, 2018. - 228 c.

12. Скобелева, И.Ю. Инженерная графика: учебное пособие / И.Ю. Скобелева. - Рн/Д: Феникс, 2018. - 159 c.

13. Феофанов А.Н. Основы машиностроительного черчения. - Москва.: Академия, 2017 г.

14. Фролов, С. А. Сборник задач по начертательной геометрии: учебное пособие для спо / С. А. Фролов. - Санкт-Петербург: Лань, 2021. - 180 с. - ISBN 978-5-8114-6764-8.

15. Штейнбах, О. Л. Инженерная графика : учебное пособие для СПО / О. Л. Штейнбах. - Саратов : Профобразование, 2021. - 100 c. - ISBN 978-5-4488- 1174-6.

16. Штейнбах, О. Л. Инженерная и компьютерная графика. AutoCA: учебное пособие для СПО / О. Л. Штейнбах, О. В. Диль. - Саратов: Профобразование, 2021. - 131 c. - ISBN 978-5-4488-1175-3. - Текст: электронный // Электронный ресурс цифровой образовательной среды СПО PROFобразование: [сайт]. — URL: https://profspo.ru/books/106615.html

*Дополнительные источники:*

1. Бродский А.М. и др. Техническая графика (металлообработка) ОИЦ «Академия», 2017.

2. Бродский А.М. и др. Черчение (металлообработка) ОИЦ «Академия», 2017.

3. Васильева Л.С. Черчение (металлообработка): учеб. - М.: Академия, 2019.

4. ГОСТ 2.104-2016. Основные надписи. - Введ. 2016-09-01. - М.: Стандартинформ, 2017.

5. ГОСТ 2.301-68. ЕСКД. Форматы. - Введ. 1971-01-01. - М.: Стандартинформ, 2017.

6. ГОСТ 2.302-68. ЕСКД. Масштабы. - Введ. 1971-01-01. - М.: Стандартинформ, 2017.

7. ГОСТ 2.303-68. ЕСКД. Линии. - Введ. 1971-01-01. - М.: Стандартинформ, 2017.

8. ГОСТ 2.304-81. ЕСКД. Шрифты чертёжные. - Введ. 1982-01-01. - М.: Стандартинформ, 2017.

9. ГОСТ 2.307-2011. ЕСКД. Нанесение размеров и предельных отклонений. - Введ. 2012-01-01. - М.: Стандартинформ, 2021.

10. ГОСТ 2.312-72. ЕСКД. Условные изображения и обозначения швов сварных соединений. - Введ. 1973-01-01. - М.: Стандартинформ, 2017.

11. ГОСТ 2.313-82. ЕСКД. Условные изображения и обозначения неразъёмных соединений. - Введ. 1984-01-01. - М.: Стандартинформ, 2017.

12. ГОСТ 2.315-68. ЕСКД. Изображения упрощённые и условные крепёжных деталей. - Введ. 1971-01-01- М.: Стандартинформ, 2017.

13. Инженерная графика. Принципы рационального конструирования: учебное пособие для спо / В. Н. Крутов, Ю. М. Зубарев, И. В. Демидович, В. А. Треяль. - Санкт-Петербург : Лань, 2021. - 204 с. - ISBN 978-5-8114-7019-8.

14. Крутов В. Н., Зубарев Ю. М. и др. Инженерная графика. Принципы рационального конструирования. Учебное пособие для СПО/ В.Н.Крутов. - Санкт-Петербург : Лань, 2021. - 204 с. - ISBN 978-5-8114-7019-8.

15. Леонова, О. Н. Начертательная геометрия. Рабочая тетрадь: учебное пособие для спо / О. Н. Леонова. - Санкт-Петербург : Лань, 2020. - 48 с. - ISBN 978-5-8114-5888-2.

16. Сальников М.Г., Милюков А.В. Чтение и деталирование сборочных чертежей: рабочая тетрадь. - М.: Школьная книга, 2018.

17. Серга, Г. В. Инженерная графика для машиностроительных специальностей: учебник / Г. В. Серга, И. И. Табачук, Н. Н. Кузнецова. - 2-е изд., испр. - Санкт-Петербург : Лань, 2019. - 276 с. - ISBN 978-5-8114-3603-3.

18. Феофанов А.Н. Чтение рабочих чертежей. - М.: Академия, 2019.

## **3.2.2. Электронные издания (электронные ресурсы)**

1. Азбука КОМПАС-3Б V13 [Электронный ресурс]. - АСКОН, 2011. -Режим доступа :sd.ascon.ru.

2. Соединение деталей // Черчение [Электронный ресурс]. - Режим доступа: cherch.ru.

## **4. КОНТРОЛЬ И ОЦЕНКА РЕЗУЛЬТАТОВ ОСВОЕНИЯ УЧЕБНОЙ ДИСЦИПЛИНЫ**

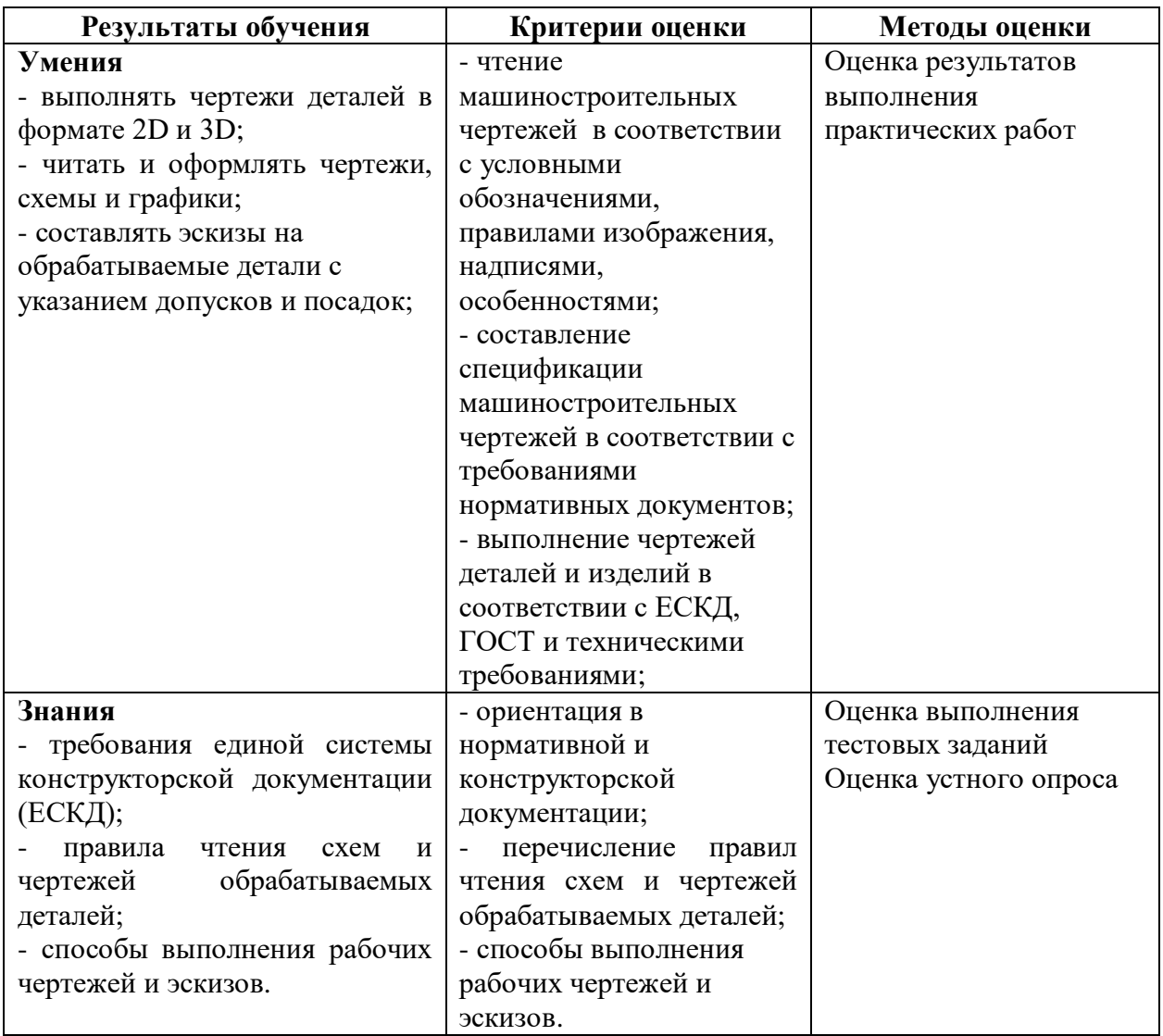

## МИНИСТЕРСТВО ОБРАЗОВАНИЯ И МОЛОДЁЖНОЙ ПОЛИТИКИ СВЕРДЛОВСКОЙ ОБЛАСТИ Государственное автономное профессиональное образовательной учреждение Свердловской области **«Екатеринбургский промышленно-технологический техникум**

**им. В.М. Курочкина»**

УТВЕРЖДАЮ Директор ГАПОУ СО «ЕПТТ им. В.М. Курочкина» М.А. Карабут  $\overline{\begin{array}{ccc} \langle\langle \,\,\,\,\,\,\,\,\rangle\end{array}}$  20  $\overline{r}$ .

## **РАБОЧАЯ ПРОГРАММА ДИСЦИПЛИНЫ ОП.03 «БЕЗОПАСНОСТЬ ЖИЗНЕДЕЯТЕЛЬНОСТИ»**

для профессии 15.01.32 Оператор станков с программным управлением Форма обучения – очная Срок обучения – 1 год 10 месяцев

Екатеринбург 2023

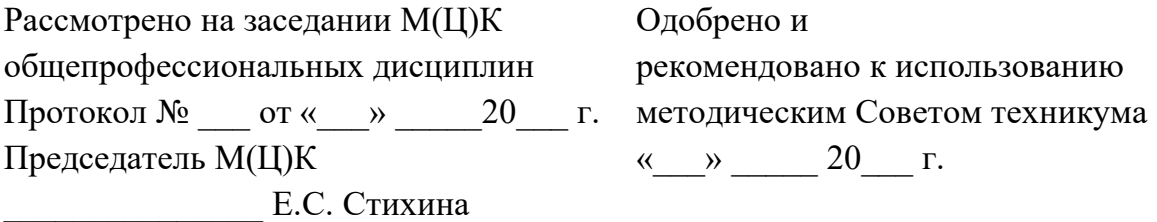

Рабочая программа учебной дисциплины ОП.03 «Безопасность жизнедеятельности» разработана на основе Федерального государственного образовательного стандарта среднего профессионального образования (далее – ФГОС СПО) **по профессии 15.01.32 Оператор станков с программным управлением** утвержденного приказом Министерства образования и науки Российской Федерации от «09» декабря 2016 года № 1555 и в соответствии с профессиональным стандартом 40.024 Оператор-наладчик шлифовальных станков с числовым программным управлением (Приказ Министерства труда и социальной защиты Российской Федерации от 4 июня 2014 г. № 361н).

Составитель методист высшей квалификационной категории Е.С. Стихина

© ГАПОУ СО «Екатеринбургский промышленно технологический техникум им. В.М. Курочкина», 2023

## **1. ОБЩАЯ ХАРАКТЕРИСТИКА РАБОЧЕЙ ПРОГРАММЫ УЧЕБНОЙ ДИСЦИПЛИНЫ ОП.03 «БЕЗОПАСНОСТЬ ЖИЗНЕДЕЯТЕЛЬНОСТИ»**

### **1.1. Область применения рабочей программы**

Рабочая программа учебной дисциплины является частью основной образовательной программы в соответствии с ФГОС СПО по профессии 15.01.32 Оператор станков с программным управлением.

| Код ПК,<br>OК                              | Умения                                                                                                    | Знания                                                                                                    |
|--------------------------------------------|----------------------------------------------------------------------------------------------------|----------------------------------------------------------------------------------------------------|
| OK 01-<br>OK 09<br>$\Pi K 1.1 -$<br>ПК 3.4 | проводить<br>организовать<br>И<br>мероприятия<br>защите<br>$\Pi{\rm O}$<br>работающих и<br>населения от<br>воздействий<br>негативных<br>чрезвычайных ситуаций;                   | принципы обеспечения устойчивости<br>объектов<br>экономики,<br>прогнозирования<br>развития событий и оценки последствий<br>при техногенных чрезвычайных ситуациях<br>и стихийных явлениях, в том числе в<br>условиях противодействия терроризму как<br>серьезной<br>национальной<br>угрозе<br>безопасности России; |
|                                            | - предпринимать<br>профилактические меры для<br>снижения уровня опасностей<br>различного вида и их<br>последствий в<br>профессиональной<br>деятельности и быту;                  | - основные виды потенциальных<br>опасностей и их последствия в<br>профессиональной деятельности и быту,<br>принципы снижения вероятности их<br>реализации;                                                                                                    |
|                                            | - использовать средства<br>индивидуальной и<br>коллективной защиты от<br>оружия массового поражения;                                                                             | - задачи и основные мероприятия<br>гражданской обороны;<br>- способы защиты населения от оружия<br>массового поражения;                                                                                                    |
|                                            | - применять первичные<br>средства пожаротушения;                                                                                                    | - меры пожарной безопасности и правила<br>безопасности поведения при пожарах;                                                                                                    |
|                                            | - ориентироваться в перечне<br>военно-учётных<br>специальностей и<br>самостоятельно определять<br>среди них родственные<br>полученной профессии;<br>- применять профессиональные | - основные виды вооружения, военной<br>техники и специального снаряжения,<br>состоящих на вооружении (оснащении)<br>воинских подразделений, в которых<br>имеются военно-учётные специальности,<br>родственные профессиям СПО;<br>- организацию и порядок призыва граждан                                           |
|                                            | знания в ходе исполнения<br>обязанностей военной службы<br>на воинских должностях в<br>соответствии с полученной<br>профессией;                                                  | на военную службу и поступления на неё в<br>добровольном порядке;                                                                                                    |

**1.2. Цель и планируемые результаты освоения дисциплины:**

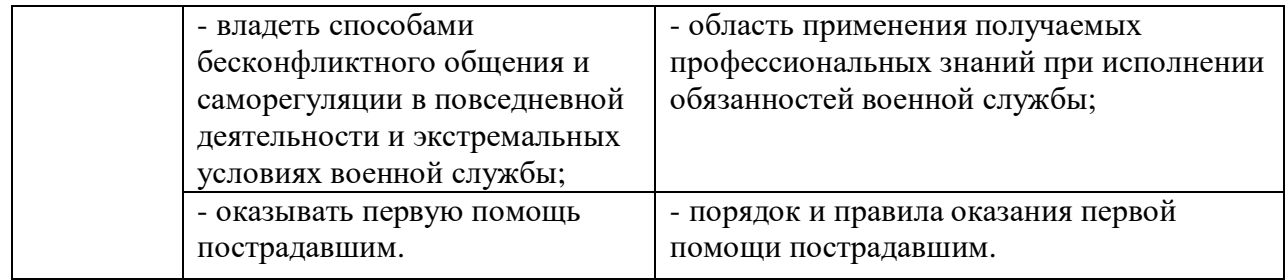

# **2. СТРУКТУРА И СОДЕРЖАНИЕ УЧЕБНОЙ ДИСЦИПЛИНЫ**

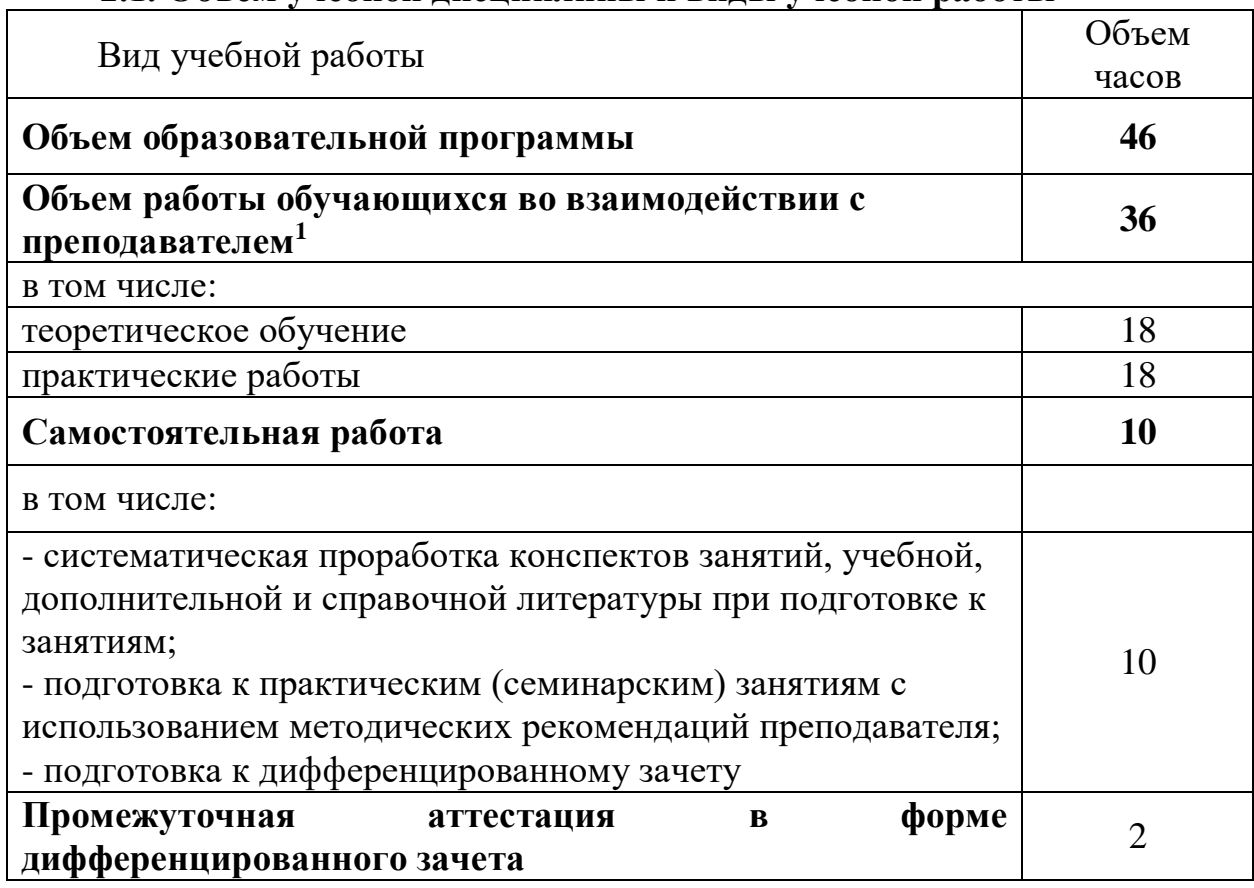

## **2.1. Объем учебной дисциплины и виды учебной работы**

**\_\_\_\_\_\_\_\_\_\_\_\_\_\_\_\_\_\_\_**

 $1$  В том числе промежуточная аттестация

# **2.2. Тематический план и содержание учебной дисциплины**

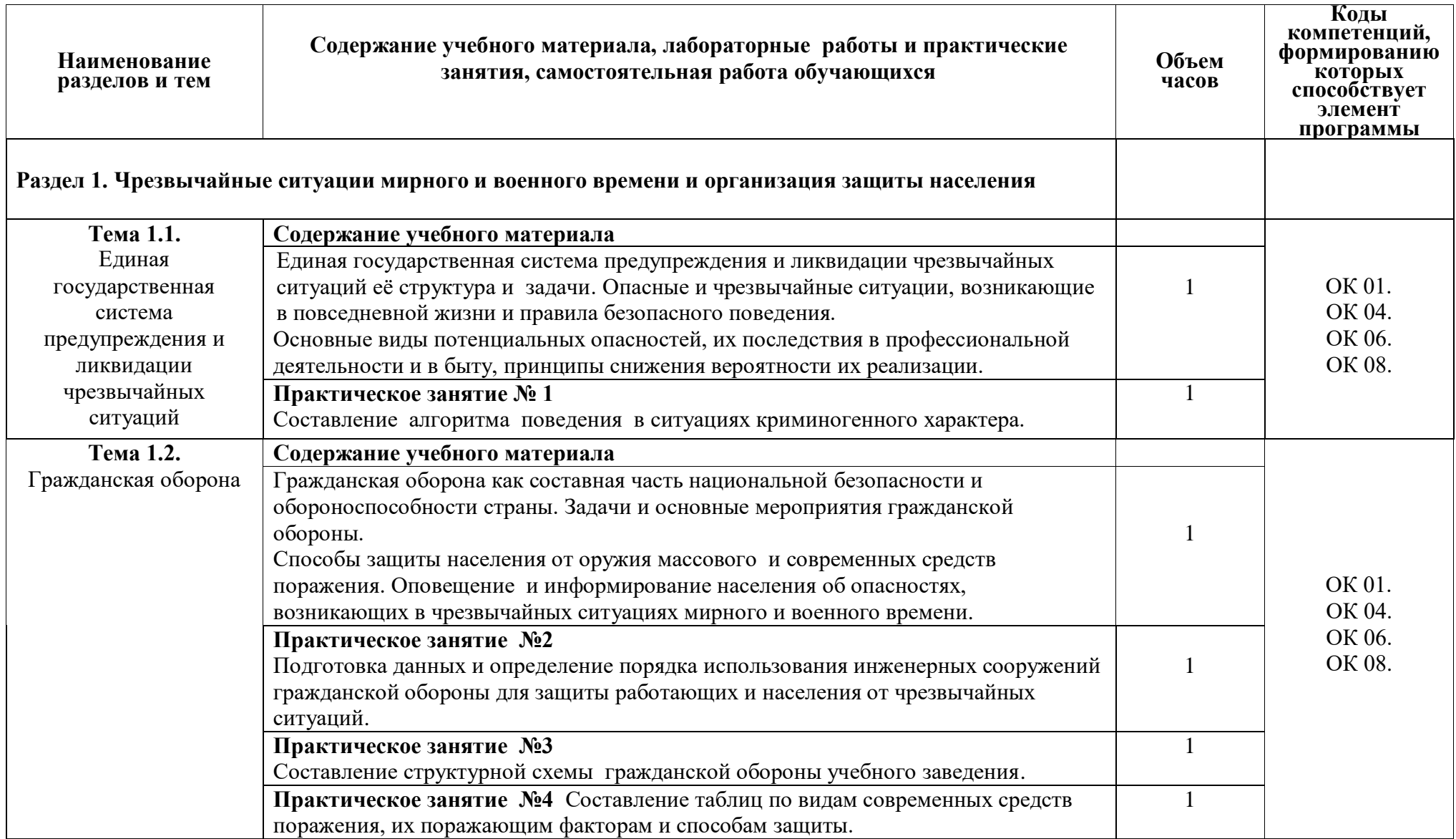

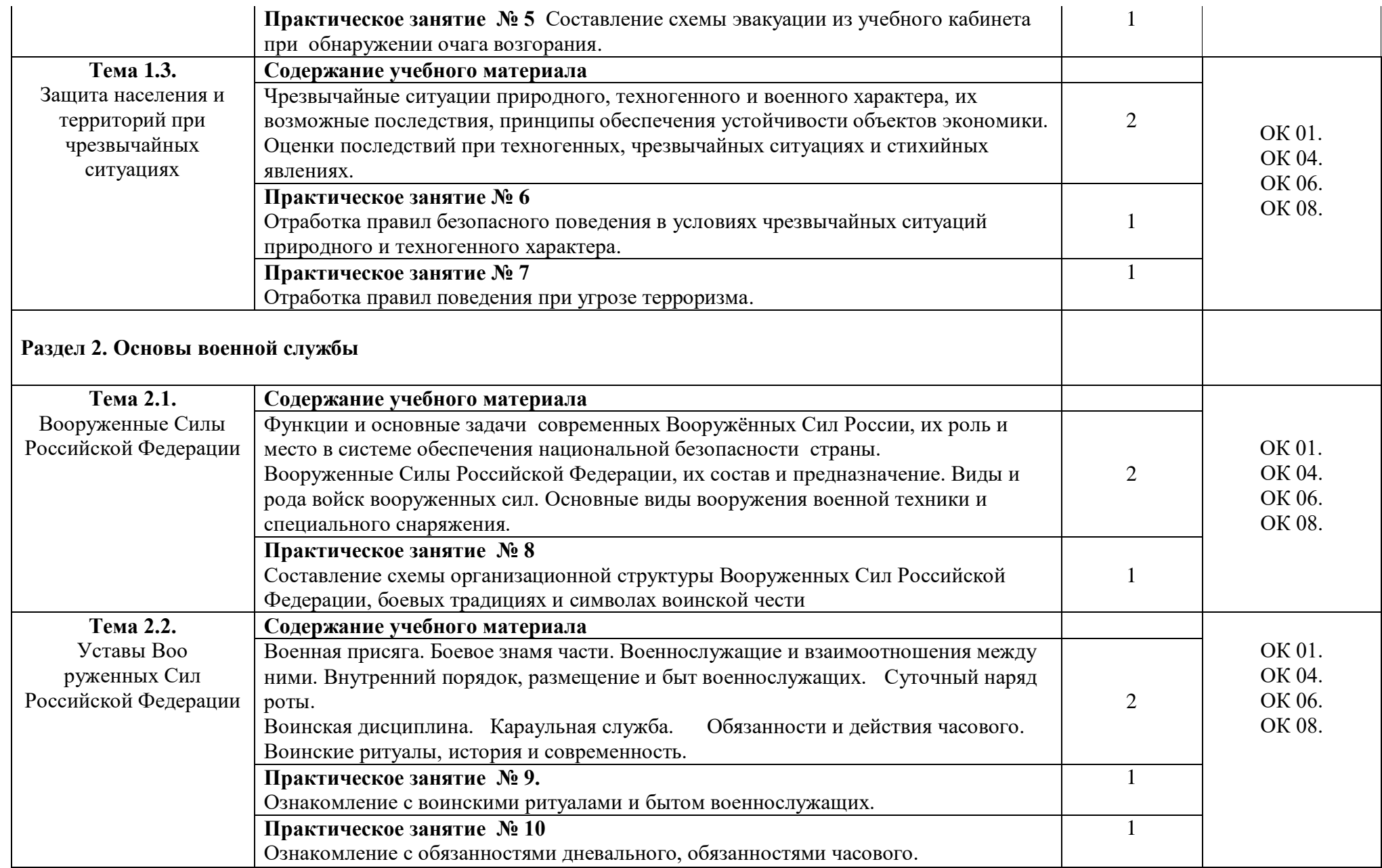

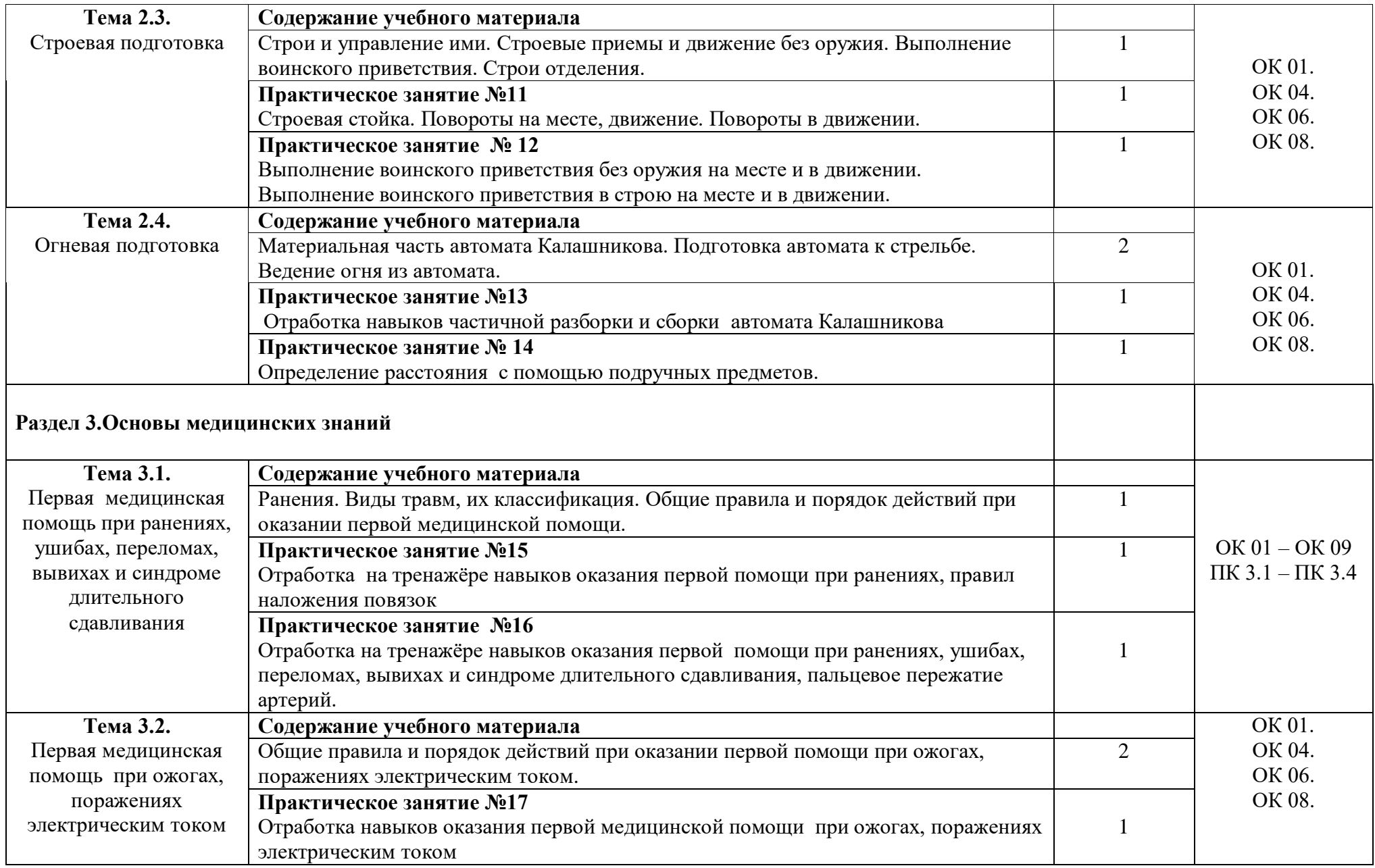

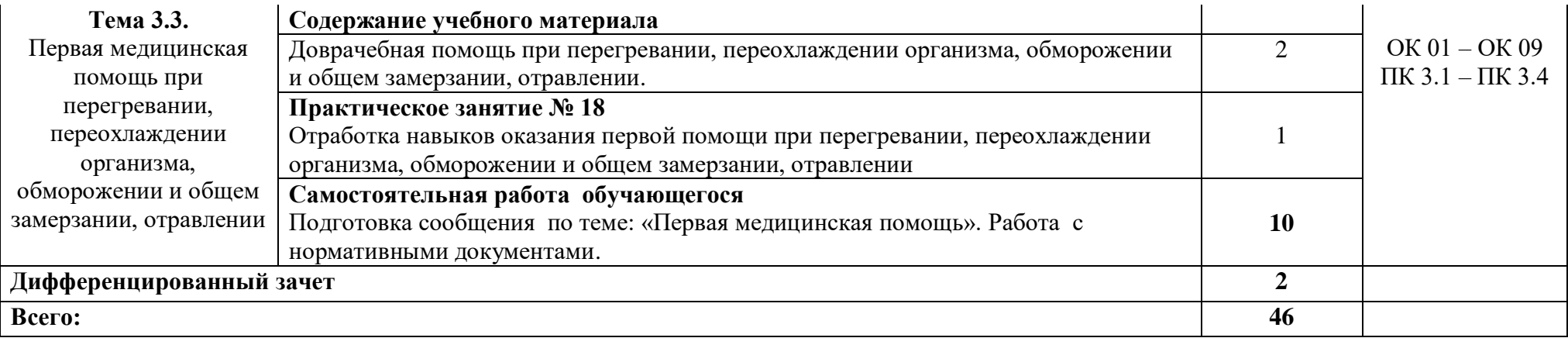

# **3. УСЛОВИЯ РЕАЛИЗАЦИИ ПРОГРАММЫ УЧЕБНОЙ ДИСЦИПЛИНЫ**

#### **3.1**. **Материально-техническое обеспечение**

Для реализации программы учебной дисциплины должен быть предусмотрен учебный кабинет «*Кабинет безопасности жизнедеятельности»*, оснащенный оборудованием:

- оборудованное место преподавателя;

- оборудованные места обучающихся;

- комплект учебно-наглядных и электронных пособий «Безопасность жизнедеятельности»;

- стрелковый тренажерный комплекс «Стрелец-5»;

- тренажерный модуль по стрелковому оружию;

- манекен «Виктор-1» для отработки навыков по ПМП;

- стрелковый тир.

Технические средства обучения:

- телевизор LG;

- ПК с лицензионным программным обеспечением;

- проектор Epson;

- экран.

#### **3.2. Информационное обеспечение реализации программы**

Для реализации программы библиотечный фонд образовательной организации должен иметь печатные и/или электронные образовательные и информационные ресурсы, рекомендуемых для использования в образовательном процессе

#### **3.2.1. Печатные издания**

*Основная литература:*

1. Бондаренко, В.А. Безопасность жизнедеятельности. Практикум: учебное пособие / В.А. Бондаренко, С.И. Евтушенко, В.А. Лепихова. – Москва : Риор, 2018. – 448 c. – ISBN 978-5-369-01794-4.

2. Безопасность жизнедеятельности: учебник для СПО / Н.В. Горькова и др. – Санкт-Петербург : Лань, 2021. – 220 с. – ISBN 978-5-8114-7404-2

3. Константинов, Ю. С. Безопасность жизнедеятельности. Ориентирование : учебное пособие для среднего профессионального образования / Ю. С. Константинов, О. Л. Глаголева. – 2-е изд., испр. и доп. – Москва : Юрайт, 2020. – 329 с.

4. Кошелев, А. А. Медицина катастроф. Теория и практика: учебное пособие для СПО / А. А. Кошелев. – 8-е изд., стер. – Санкт-Петербург: Лань, 2021. – 320 с. – ISBN 978-5-8114-7046-4.

5. Михаилиди, А. М. Безопасность жизнедеятельности и охрана труда на производстве : учебное пособие для СПО / А. М. Михаилиди. – Саратов, Москва : Профобразование, Ай Пи Ар Медиа, 2021. – 111 c. – ISBN 978-5- 4488-0964-4, 978-5-4497-0809-0.

*Дополнительная литература:*

1. Ястребов Г.С. Безопасность жизнедеятельности – Ростов на Дону, Феникс, 2012.

2. Сапронов Ю.Г. Безопасность жизнедеятельности – М.: Академия, 2012.

## **3.2.2. Электронные издания (электронные ресурсы)**

1. Безопасность жизнедеятельности. – Режим доступа: http://www. twirpx.com.

2. Информация по обеспечению личной, национальной и глобальной безопасности. Нормативные документы, теория БЖ, наука, психология, методика, культура БЖ, электронная библиотека по БЖ. – Режим доступа: bezopasnost.edu66.ru.

3. Информационно-образовательный портал по безопасности жизнедеятельности. – Режим доступа: bgd.udsu.ru.

4. Журнал «Безопасность жизнедеятельности». – Режим доступа: novtex.ru.

5. Образовательный портал. – Режим доступа: obzh.ru.

## **4. КОНТРОЛЬ И ОЦЕНКА РЕЗУЛЬТАТОВ ОСВОЕНИЯ УЧЕБНОЙ ДИСЦИПЛИНЫ**

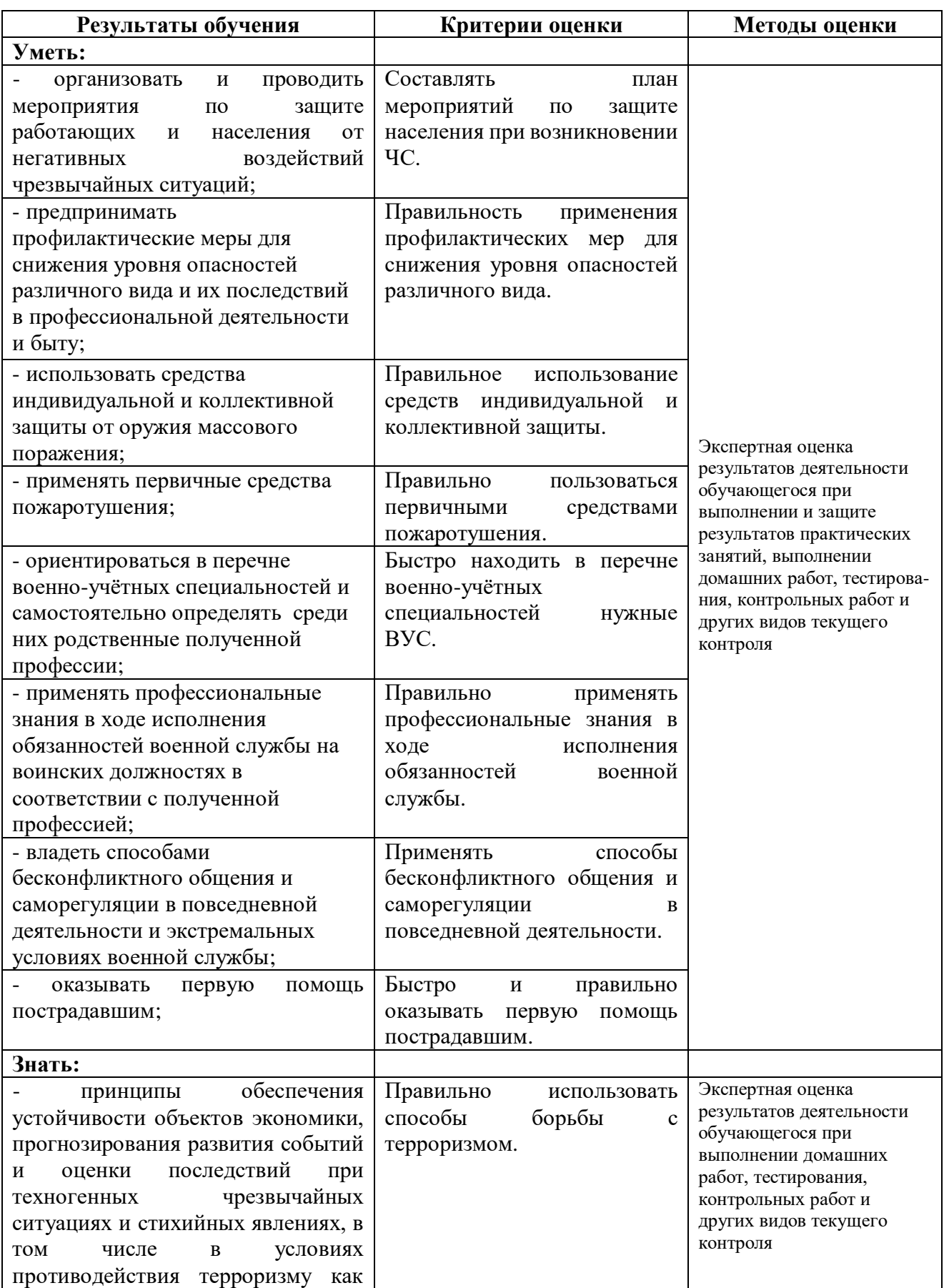

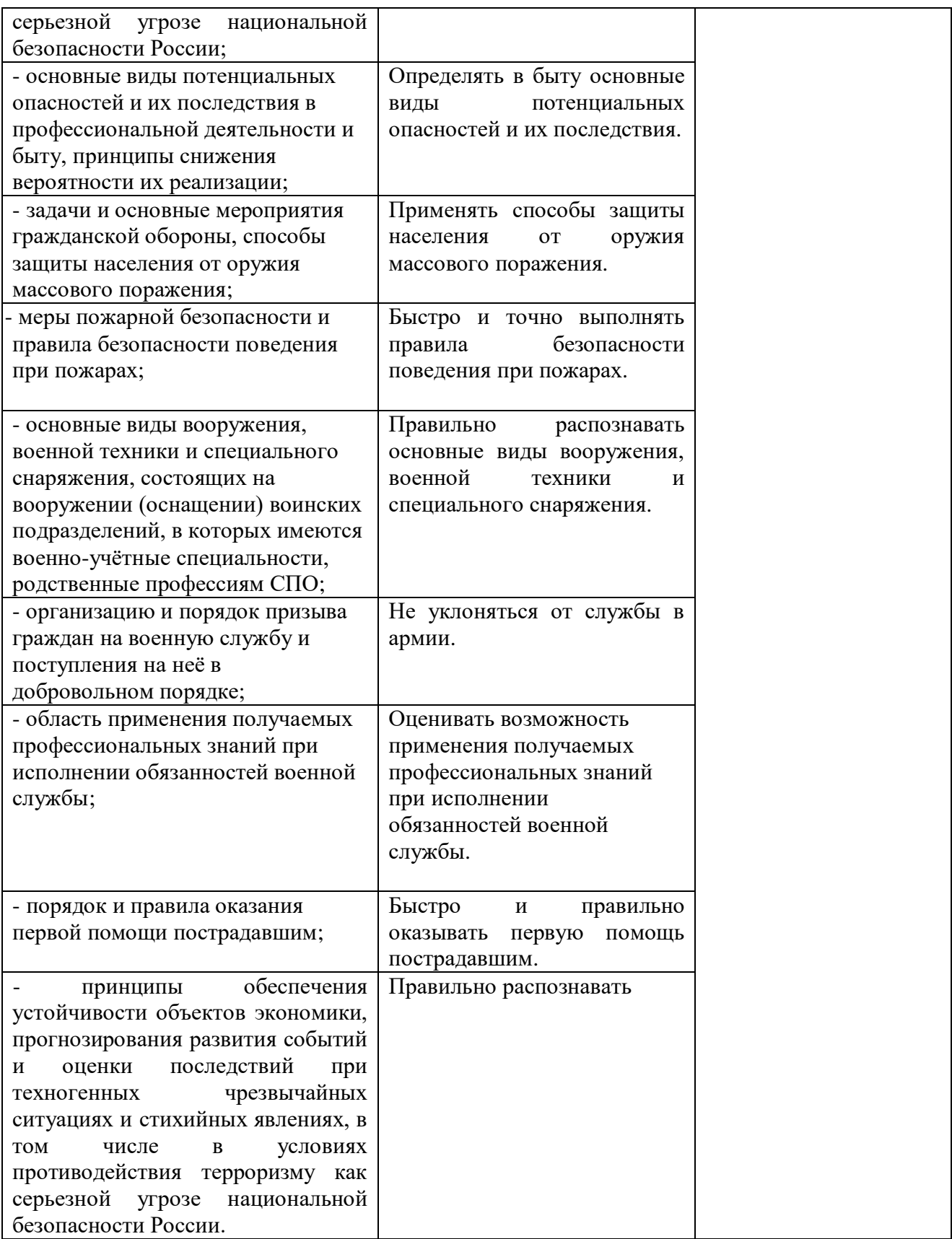

## МИНИСТЕРСТВО ОБРАЗОВАНИЯ И МОЛОДЁЖНОЙ ПОЛИТИКИ СВЕРДЛОВСКОЙ ОБЛАСТИ Государственное автономное профессиональное образовательной учреждение Свердловской области **«Екатеринбургский промышленно-технологический техникум**

**им. В.М. Курочкина»**

УТВЕРЖДАЮ Директор ГАПОУ СО «ЕПТТ им. В.М. Курочкина» М.А. Карабут  $\overline{\begin{array}{ccc} \langle\langle \,\,\,\,\,\,\,\,\,\rangle \end{array}}$  20 г.

## **РАБОЧАЯ ПРОГРАММА ДИСЦИПЛИНЫ ОП.04 «ФИЗИЧЕСКАЯ КУЛЬТУРА»**

для профессии 15.01.32 Оператор станков с программным управлением Форма обучения – очная Срок обучения – 1 год 10 месяцев

Екатеринбург 2023
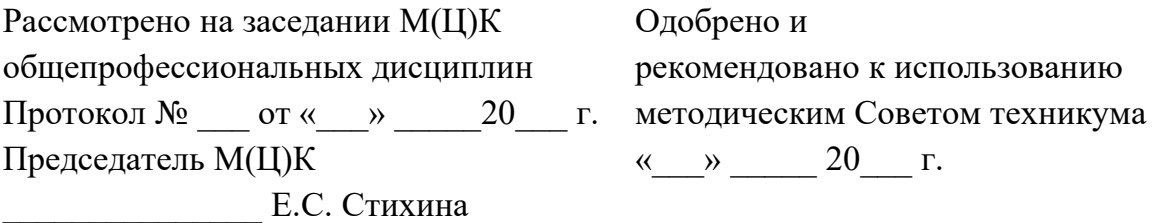

Рабочая программа учебной дисциплины ОП.04 «Физическая культура» разработана на основе Федерального государственного образовательного стандарта среднего профессионального образования (далее – ФГОС СПО) **по профессии 15.01.32 Оператор станков с программным управлением** утвержденного приказом Министерства образования и науки Российской Федерации от «09» декабря 2016 года № 1555 и в соответствии с профессиональным стандартом 40.024 Оператор-наладчик шлифовальных станков с числовым программным управлением (Приказ Министерства труда и социальной защиты Российской Федерации от 4 июня 2014 г. № 361н).

Составитель методист высшей квалификационной категории Е.С. Стихина

© ГАПОУ СО «Екатеринбургский промышленно технологический техникум им. В.М. Курочкина», 2023

# **1. ОБЩАЯ ХАРАКТЕРИСТИКА РАБОЧЕЙ ПРОГРАММЫ УЧЕБНОЙ ДИСЦИПЛИНЫ ОП.04 «ФИЗИЧЕСКАЯ КУЛЬТУРА»**

#### **1.1. Область применения рабочей программы**

Рабочая программа учебной дисциплины является частью основной образовательной программы в соответствии с ФГОС СПО по профессии 15.01.32 Оператор станков с программным управлением.

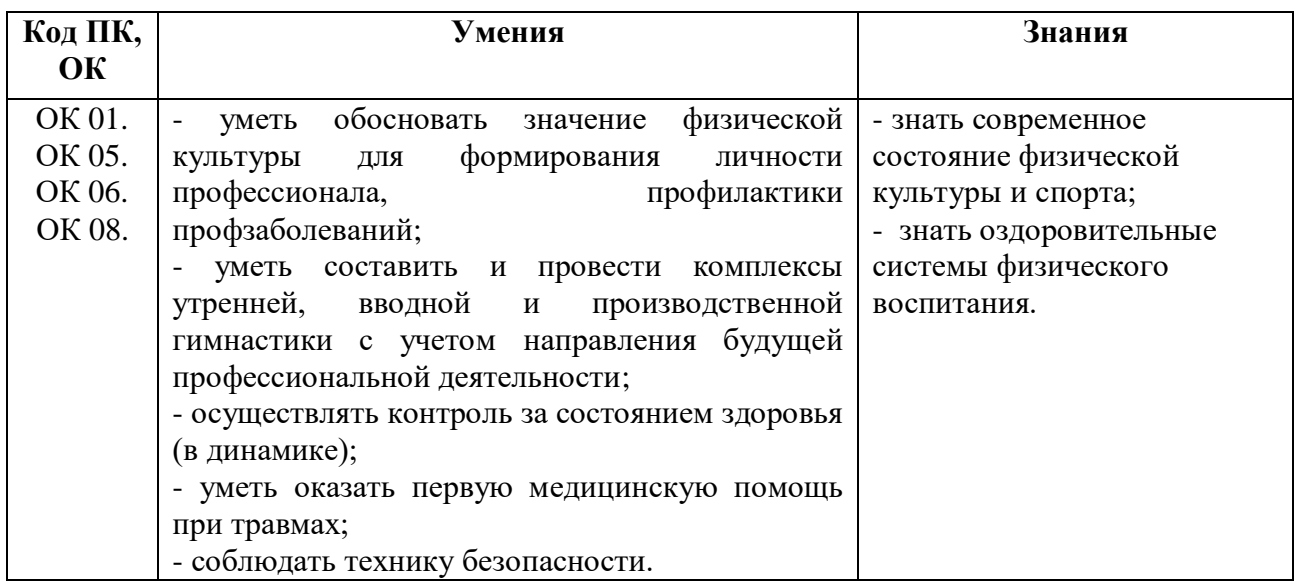

## **1.2. Цель и планируемые результаты освоения дисциплины:**

# **2. СТРУКТУРА И СОДЕРЖАНИЕ УЧЕБНОЙ ДИСЦИПЛИНЫ**

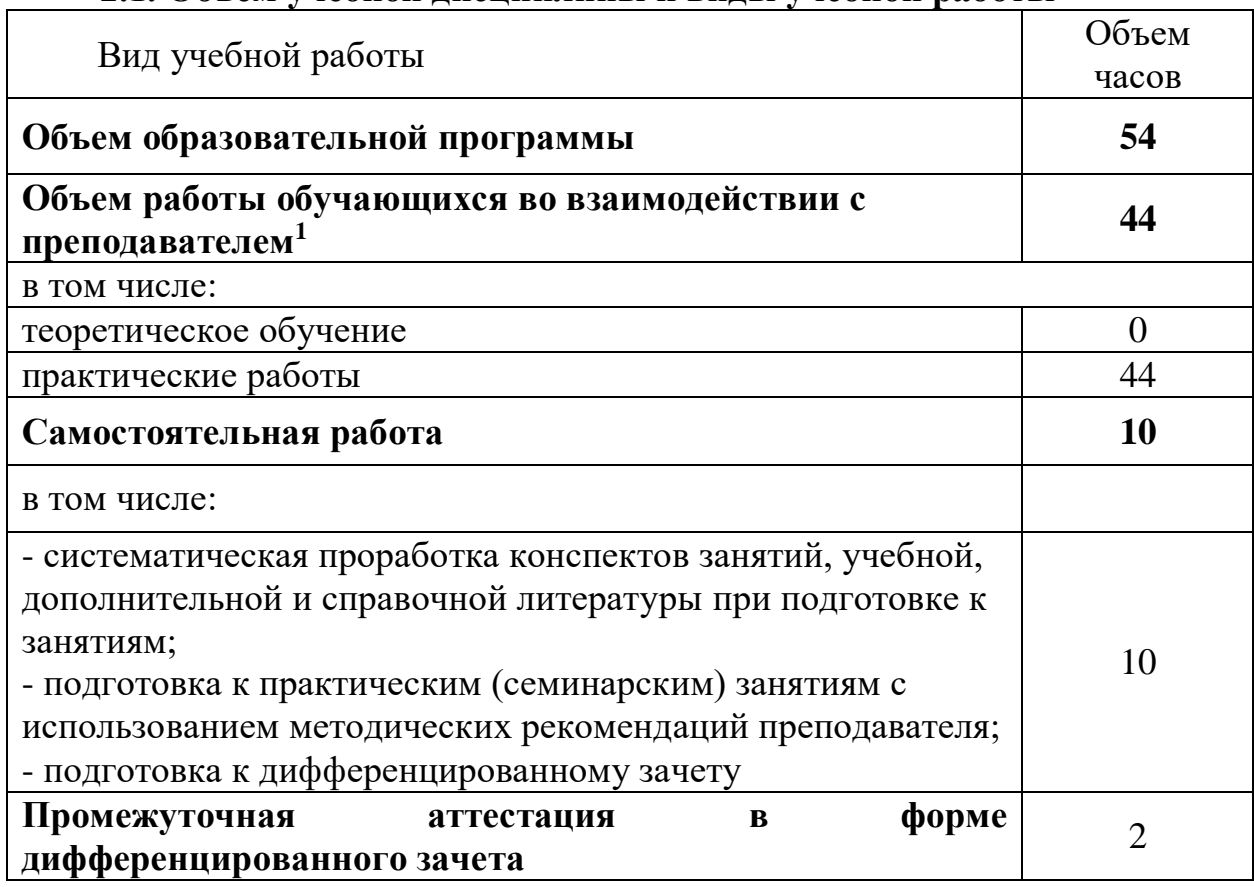

# **2.1. Объем учебной дисциплины и виды учебной работы**

**\_\_\_\_\_\_\_\_\_\_\_\_\_\_\_\_\_\_\_**

<sup>1</sup> В том числе промежуточная аттестация

# **2.2. Тематический план и содержание учебной дисциплины**

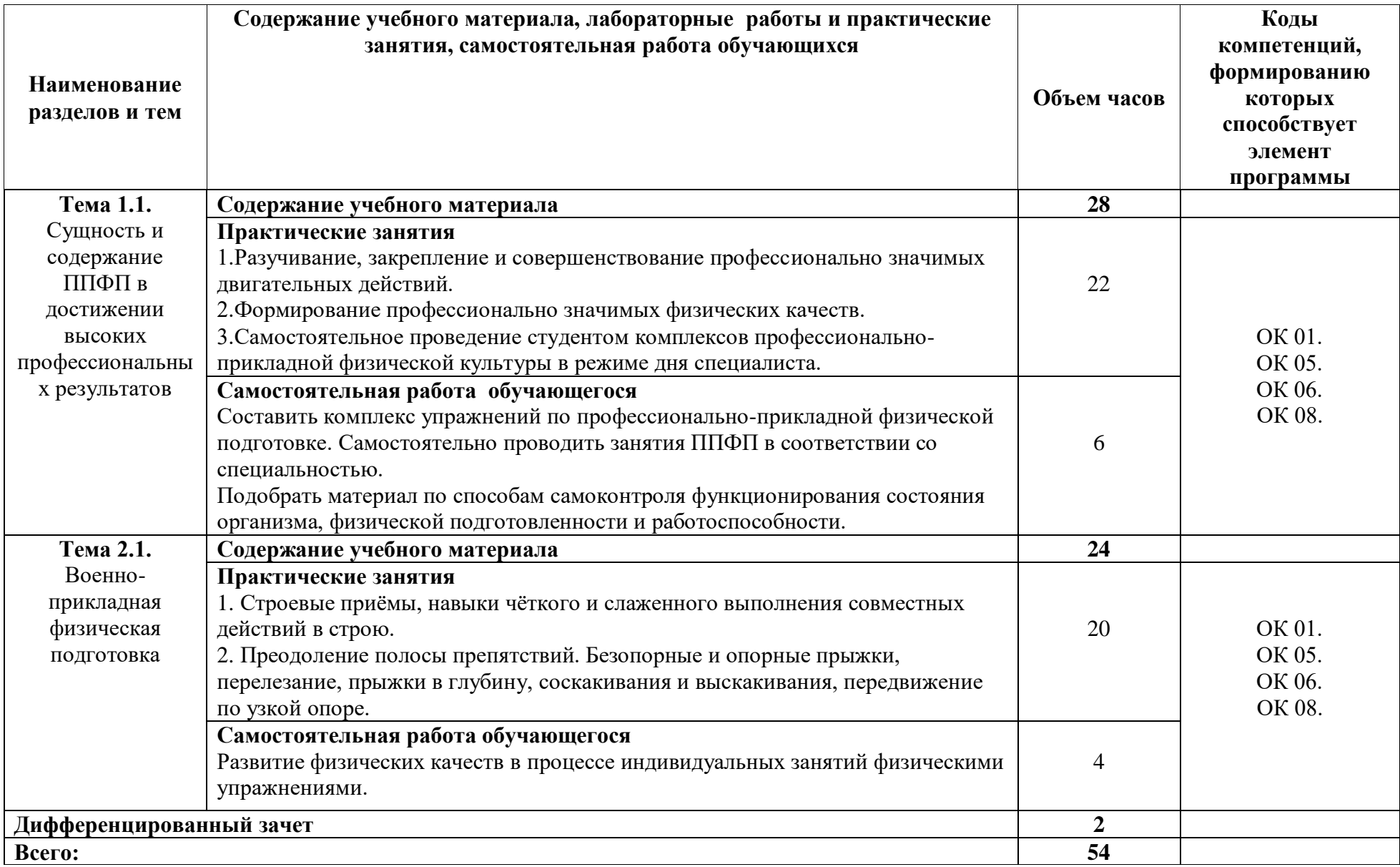

# **3. УСЛОВИЯ РЕАЛИЗАЦИИ ПРОГРАММЫ УЧЕБНОЙ ДИСЦИПЛИНЫ**

Реализация программы предполагает наличие *«Спортивного комплекса»*, оснащенного оборудованием:

- оборудованная раздевалка (женская и мужская);

- оборудованное место преподавателя;

- тренажерный зал;

- спортивный зал;

- спортивный инвентарь;

- комплект учебно-наглядных пособий «Физическая культура».

Технические средства обучения:

ПК с лицензионным программным обеспечением.

#### **3.2. Информационное обеспечение реализации программы**

Для реализации программы библиотечный фонд образовательной организации должен иметь печатные и/или электронные образовательные и информационные ресурсы, рекомендуемых для использования в образовательном процессе

#### **3.2.1. Печатные издания**

*Основная литература:*

1. Быченков, С. В. Физическая культура: учебное пособие для СПО / С. В. Быченков, О. В. Везеницын. – 2-е изд. – Саратов: Профобразование, Ай Пи Эр Медиа, 2018. – 122 c. – ISBN 978-5-4486-0374-7, 978-5-4488-0195-2.

2. Виленский М.Я., Горшков А.Г. Физическая культура: учебник. – Москва : КноРус, 2020. – 216 с.

3. Журин, А.В. Волейбол. Техника игры: учебное пособие для СПО / А. В. Журин. – Санкт-Петербург : Лань, 2021. – 56 с. – ISBN 978-5-8114-5849-3.

4. Кузнецов В.С., Колодницкий Г.А. Физическая культура: учебник. – Москва : КноРус, 2020. – 256 с.

5. Орлова, Л. Т. Настольный теннис: учебное пособие для спо / Л. Т. Орлова, А. Ю. Марков. – Санкт-Петербург: Лань, 2020. – 40 с. – ISBN 978-5- 8114-6670-2.

6. Садовникова, Л. А. Физическая культура для студентов, занимающихся в специальной медицинской группе: учебное пособие / Л. А. Садовникова. – Санкт-Петербург : Лань, 2021. – 60 с. – ISBN 978-5-8114-7201-7.

#### *Дополнительная литература:*

1. Спортивные игры: правила, тактика, техника : учебное пособие для среднего профессионального образования / Е. В. Конеева [и др.] ; под общей редакцией Е. В. Конеевой. — 2-е изд., перераб. и доп. — Москва : Издательство Юрайт, 2020.

2. Бишаева А.А. Физическая культура - М.: Академия, 2017.

3. Бишаева А.А. Физическая культура - М.: Академия, 2012.

# **3.2.2. Электронные издания (электронные ресурсы)**

1. Сайт Министерства спорта, туризма и молодёжной политики. – Режим доступа: http://sport.minstm.gov.ru.

2. Сайт Департамента физической культуры и спорта города Москвы. – Режим доступа: http://www.mossport.ru.

# **4. КОНТРОЛЬ И ОЦЕНКА РЕЗУЛЬТАТОВ ОСВОЕНИЯ УЧЕБНОЙ ДИСЦИПЛИНЫ**

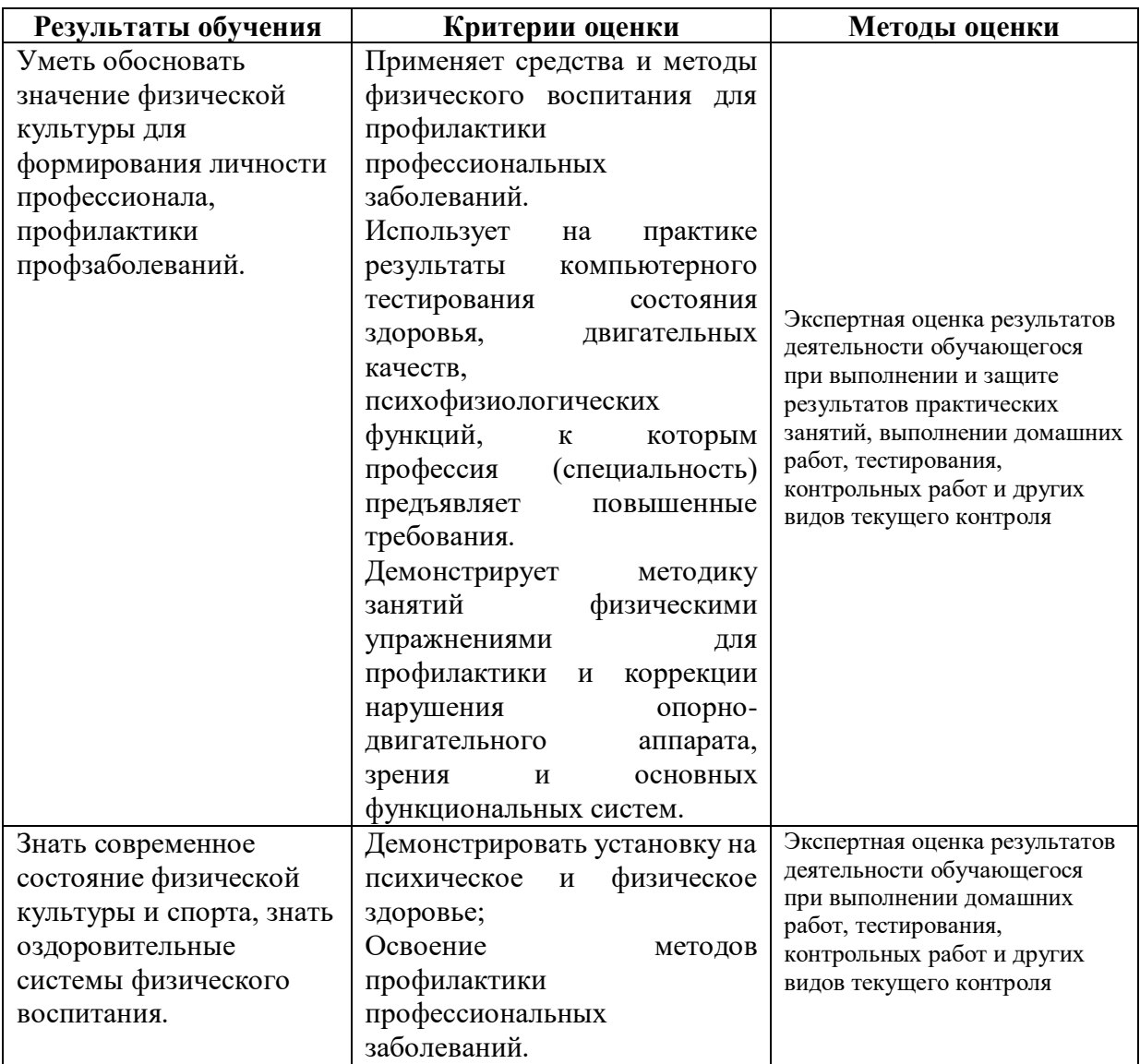

## МИНИСТЕРСТВО ОБРАЗОВАНИЯ И МОЛОДЁЖНОЙ ПОЛИТИКИ СВЕРДЛОВСКОЙ ОБЛАСТИ Государственное автономное профессиональное образовательной учреждение Свердловской области **«Екатеринбургский промышленно-технологический техникум**

**им. В.М. Курочкина»**

УТВЕРЖДАЮ Директор ГАПОУ СО «ЕПТТ им. В.М. Курочкина» \_\_\_\_\_\_\_\_\_\_\_\_\_\_\_\_\_\_\_М.А. Карабут  $\begin{array}{ccccc} \ll & \gg & \qquad & 20 & \text{r}. \end{array}$ 

### **РАБОЧАЯ ПРОГРАММА ДИСЦИПЛИНЫ ОП.05 «ИНОСТРАННЫЙ ЯЗЫК В ПРОФЕССИОНАЛЬНОЙ ДЕЯТЕЛЬНОСТИ (НЕМЕЦКИЙ ЯЗЫК)»**

для профессии 15.01.32 Оператор станков с программным управлением Форма обучения – очная Срок обучения – 1 год 10 месяцев

Екатеринбург 2023

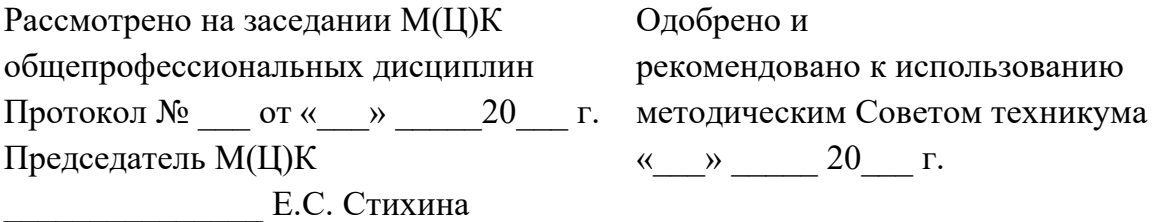

Рабочая программа учебной дисциплины ОП.05 «Иностранный язык в профессиональной деятельности (немецкий язык)» разработана на основе Федерального государственного образовательного стандарта среднего профессионального образования (далее – ФГОС СПО) **по профессии 15.01.32 Оператор станков с программным управлением** утвержденного приказом Министерства образования и науки Российской Федерации от «09» декабря 2016 года № 1555 и в соответствии с профессиональным стандартом 40.024 Операторналадчик шлифовальных станков с числовым программным управлением (Приказ Министерства труда и социальной защиты Российской Федерации от 4 июня 2014 г. № 361н).

Составитель методист высшей квалификационной категории Е.С. Стихина

© ГАПОУ СО «Екатеринбургский промышленно технологический техникум им. В.М. Курочкина», 2023

# **1. ОБЩАЯ ХАРАКТЕРИСТИКА РАБОЧЕЙ ПРОГРАММЫ УЧЕБНОЙ ДИСЦИПЛИНЫ ОП.05 «ИНОСТРАННЫЙ ЯЗЫК В ПРОФЕССИОНАЛЬНОЙ ДЕЯТЕЛЬНОСТИ (НЕМЕЦКИЙ ЯЗЫК)»**

#### **1.1. Область применения рабочей программы**

Рабочая программа учебной дисциплины является частью основной образовательной программы в соответствии с ФГОС СПО по профессии 15.01.32 Оператор станков с программным управлением.

| Код                | Умения                         | Знания                       |
|--------------------|--------------------------------|------------------------------|
| ПК, ОК             |                                |                              |
| ПК 1.1, ПК 2.1, ПК | - применять профессионально-   | - правила построения простых |
| 3.1                | ориентированную лексику при    | и сложных предложений на     |
|                    | возникновении сложностей во    | профессиональные темы;       |
|                    | время обработки деталей на     | - особенности произношения;  |
|                    | токарных станках с числовым    |                              |
|                    | программным управлением;       |                              |
| ПК 1.1, ПК 2.1, ПК | - читать чертежи и техническую | - правила чтения текстов     |
| 3.1                | документацию согласно          | профессиональной             |
|                    | стандартам ISO;                | направленности;              |
| OK $01 - OK$ 09    | - понимать общий смысл четко   | - правила построения простых |
|                    | произнесенных высказываний     | и сложных предложений на     |
|                    | на известные темы              | профессиональные темы;       |
|                    | (профессиональные и бытовые),  | - основные                   |
|                    | понимать тексты на базовые     | общеупотребительные глаголы  |
|                    | профессиональные темы;         | (бытовая и профессиональная  |
|                    | - участвовать в диалогах на    | лексика);                    |
|                    | знакомые общие и               | - лексический минимум,       |
|                    | профессиональные темы;         | относящийся к описанию       |
|                    | - строить простые              | предметов, средств и         |
|                    | высказывания о себе и о своей  | процессов профессиональной   |
|                    | профессиональной               | деятельности;                |
|                    | деятельности;                  | - особенности произношения;  |
|                    | - кратко обосновывать и        | правила чтения текстов       |
|                    | объяснить свои действия        | профессиональной             |
|                    | (текущие и планируемые);       | направленности               |
|                    | - писать простые связные       |                              |
|                    | сообщения на знакомые или      |                              |
|                    | интересующие                   |                              |
|                    | профессиональные темы          |                              |

**1.2. Цель и планируемые результаты освоения дисциплины:**

# **2. СТРУКТУРА И СОДЕРЖАНИЕ УЧЕБНОЙ ДИСЦИПЛИНЫ**

# **2.1. Объем учебной дисциплины и виды учебной работы**

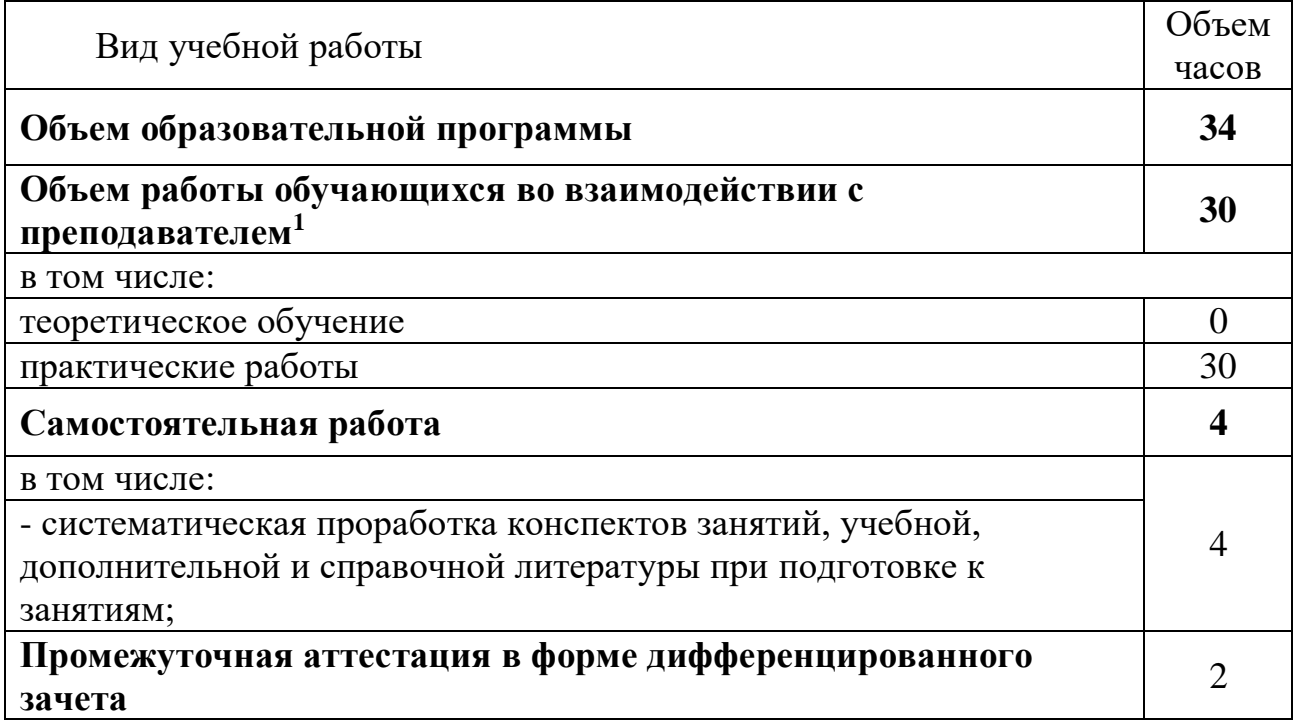

**\_\_\_\_\_\_\_\_\_\_\_\_\_\_\_\_\_\_\_** 1 В том числе промежуточная аттестация

# **2.2. Тематический план и содержание учебной дисциплины**

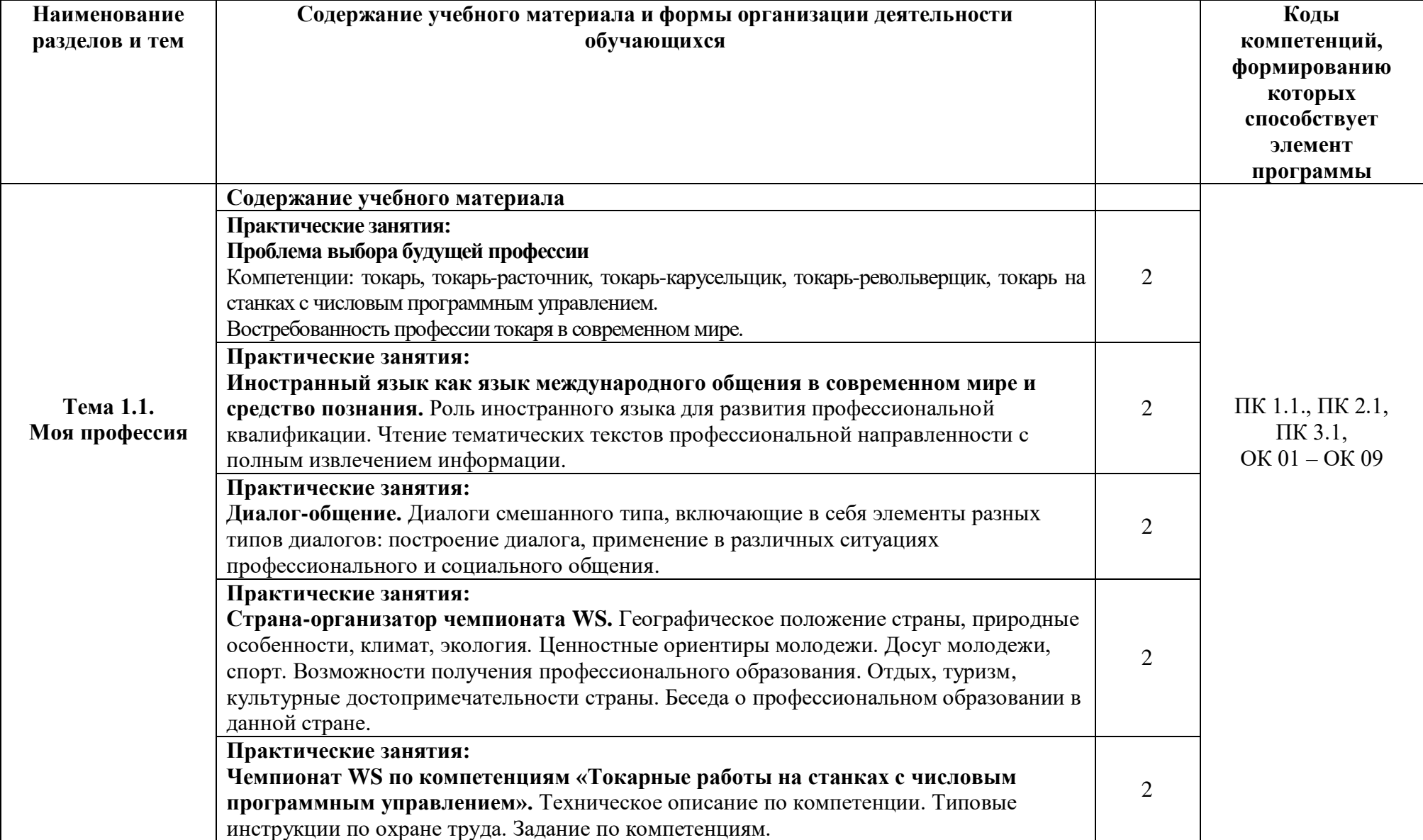

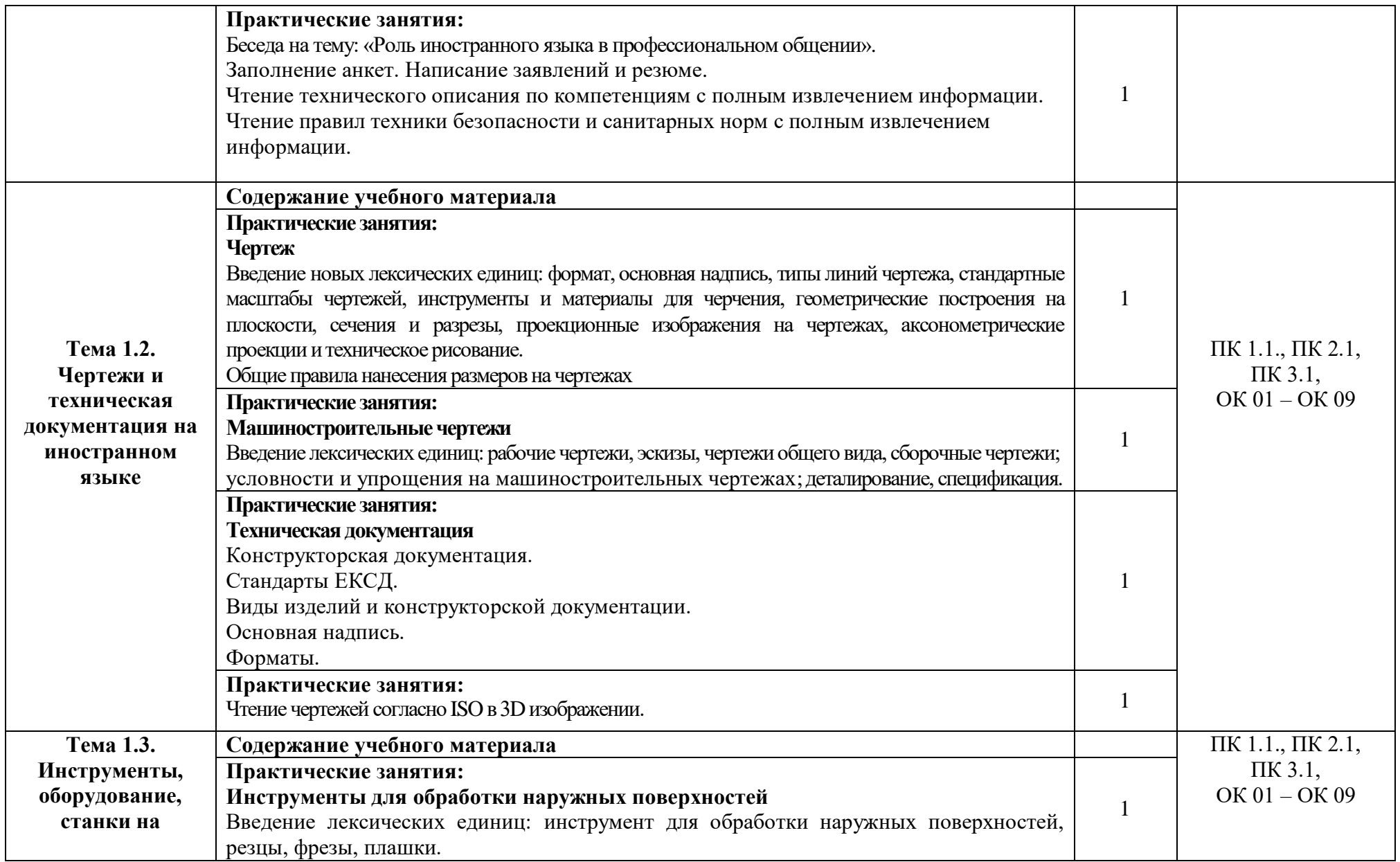

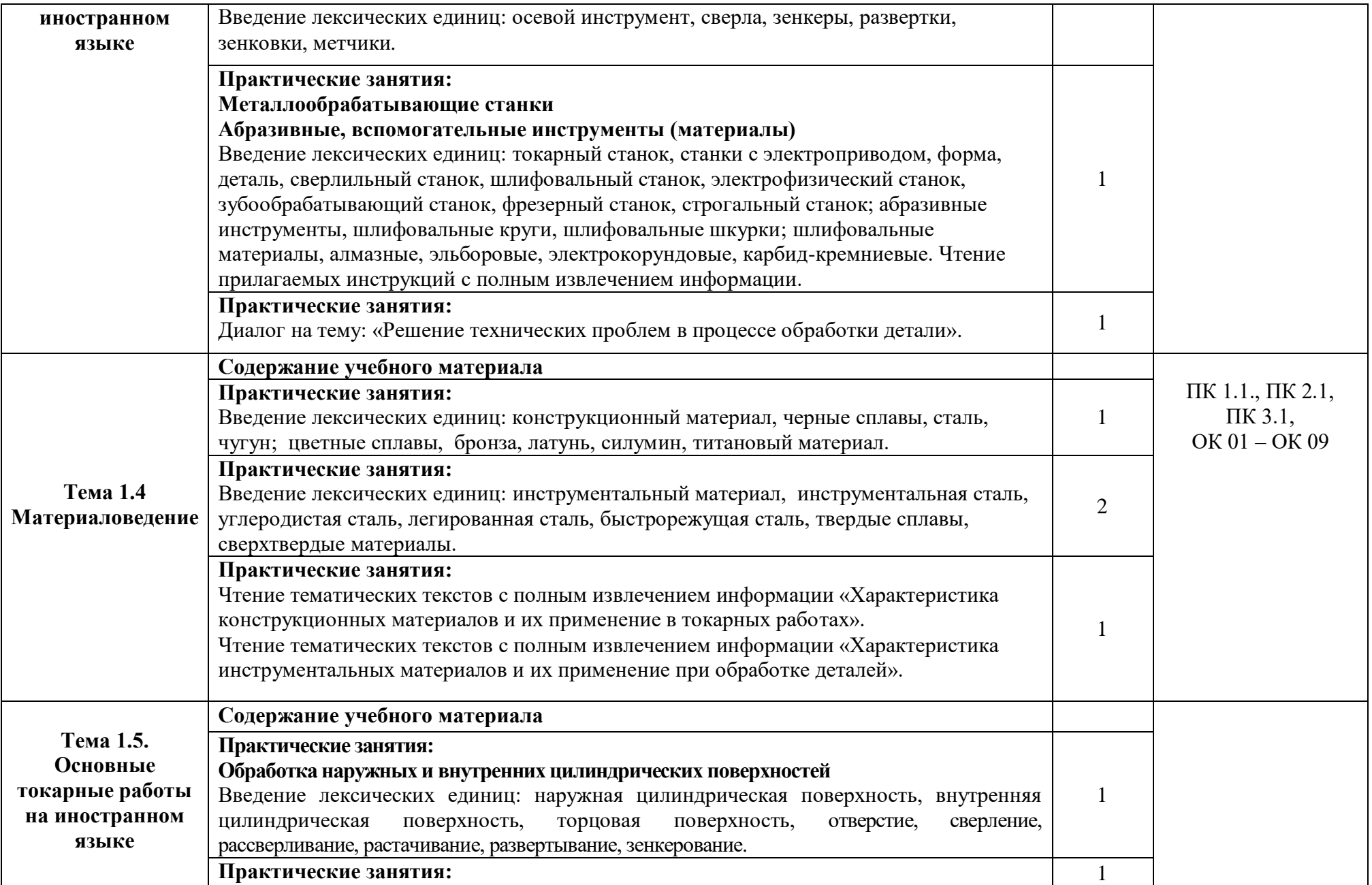

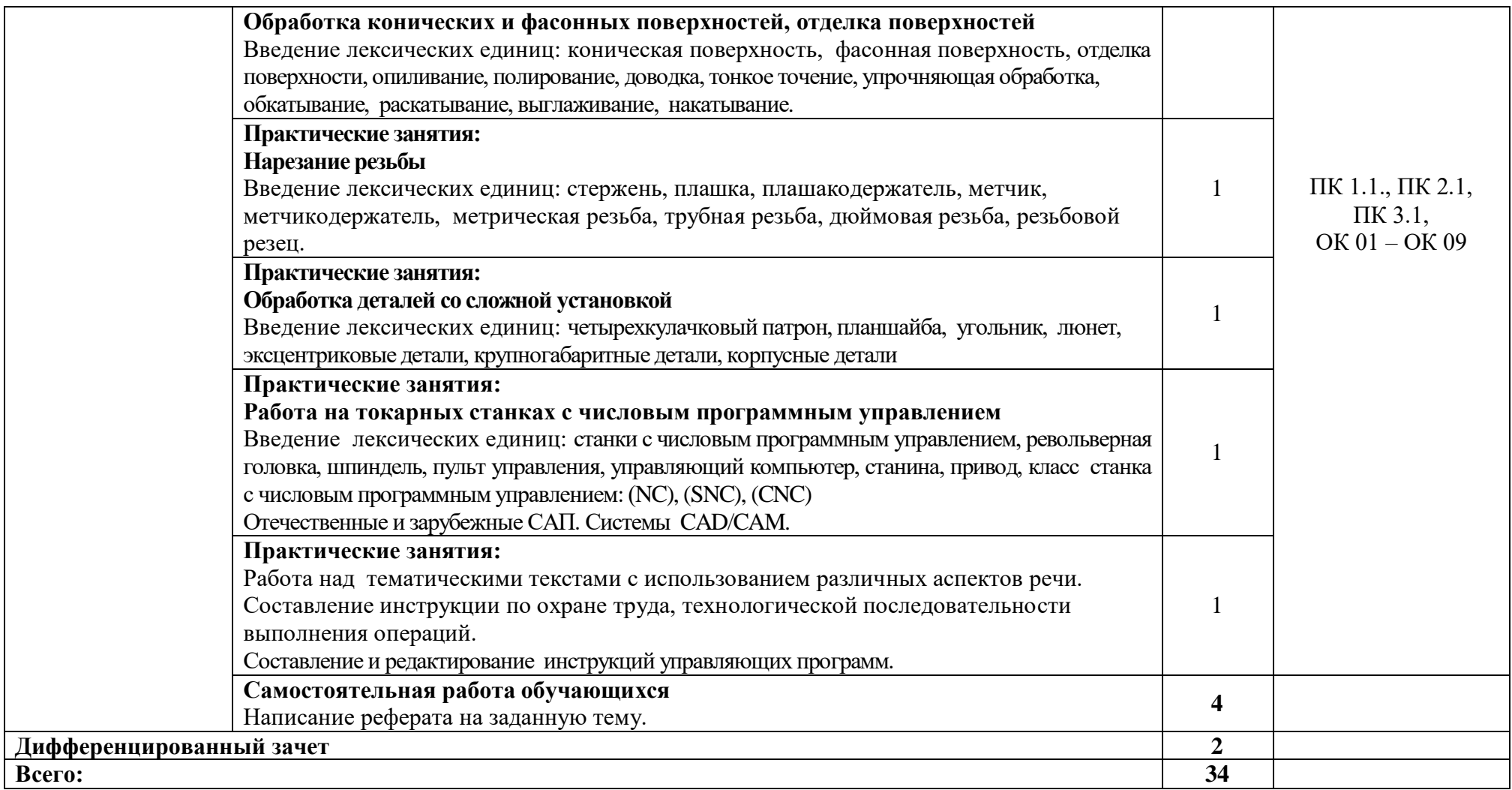

## **3. УСЛОВИЯ РЕАЛИЗАЦИИ ПРОГРАММЫ УЧЕБНОЙ ДИСЦИПЛИНЫ**

#### **3.1. Материально-техническое обеспечение**

Реализация программы предполагает наличие учебного кабинета *«Кабинет иностранного языка (немецкий язык)»*, оснащенного оборудованием:

- оборудованное место преподавателя;

- оборудованные места обучающихся;

- комплект учебно-наглядных и электронных пособий;

Технические средства обучения:

- телевизор;

- ноутбук Asus с лицензионным программным обеспечением.

#### **3.2. Информационное обеспечение реализации программы**

Для реализации программы библиотечный фонд образовательной организации должен иметь издания печатные и/или электронные образовательные и информационные ресурсы, рекомендуемых для использования в образовательном процессе.

#### **3.2.1. Печатные издания**

*Основные источники:* 

1. Гаренских, Л. В. Немецкий язык: вводный курс = Deutsch: Vorkurs: практикум для СПО / Л. В. Гаренских, И. Т. Демкина. - 2-е изд. - Саратов: Профобразование, 2021. - 104 c. - ISBN 978-5-4488-1119-7.

*Дополнительные источники:*

1. Немецкий язык: учебник для студентов учреждений сред.проф. образования / А.П. Голубев, Н.В. Балюк, И.Б. Смирнова. - 14-е изд., стер. - М.: Издательский центр "Академия", 2021. - 336 с.

#### **3.2.2 Электронные издания (электронные ресурсы)**

1. Всем, кто учится [Электронный ресурс]. –Режим доступа: www.alleng.ru.

2. Люблю изучать языки [Электронный ресурс]. – Режим доступа: http://www.sprinter.ru.

## **4. КОНТРОЛЬ И ОЦЕНКА РЕЗУЛЬТАТОВ ОСВОЕНИЯ УЧЕБНОЙ ДИСЦИПЛИНЫ**

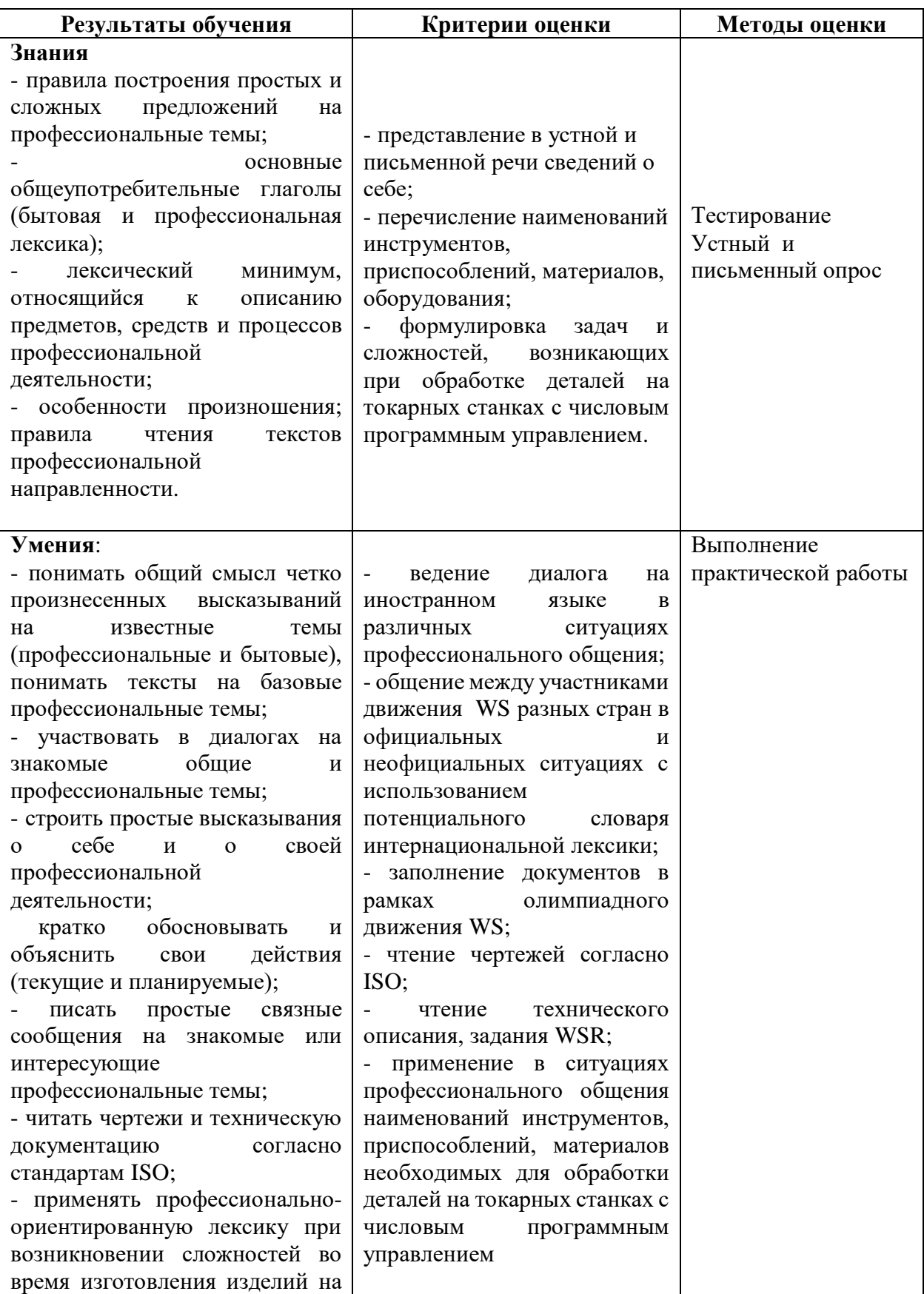

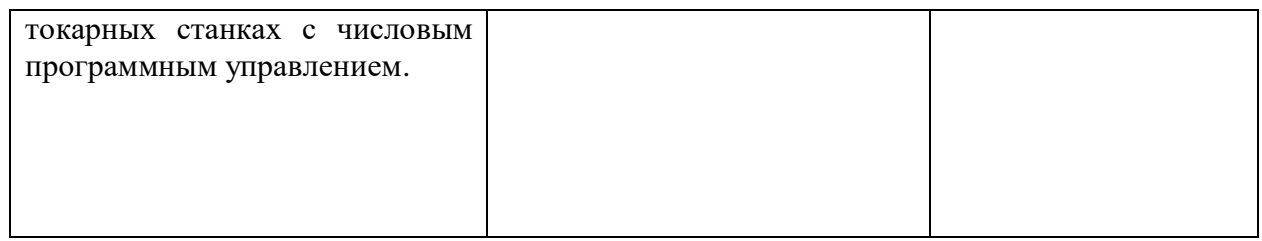

# МИНИСТЕРСТВО ОБРАЗОВАНИЯ И МОЛОДЁЖНОЙ ПОЛИТИКИ СВЕРДЛОВСКОЙ ОБЛАСТИ Государственное автономное профессиональное образовательной учреждение Свердловской области **«Екатеринбургский промышленно-технологический техникум**

**им. В.М. Курочкина»**

УТВЕРЖДАЮ Директор ГАПОУ СО «ЕПТТ им. В.М. Курочкина» \_\_\_\_\_\_\_\_\_\_\_\_\_\_\_\_\_\_\_М.А Карабут  $\begin{array}{ccccc} \ll & \gg & \qquad & 20 & \text{r}. \end{array}$ 

# **РАБОЧАЯ ПРОГРАММА ДИСЦИПЛИНЫ ОП.05 «ИНОСТРАННЫЙ ЯЗЫК В ПРОФЕССИОНАЛЬНОЙ ДЕЯТЕЛЬНОСТИ (АНГЛИЙСКИЙ ЯЗЫК)»**

для профессии 15.01.32 Оператор станков с программным управлением Форма обучения – очная Срок обучения – 1 год 10 месяцев

Екатеринбург 2023

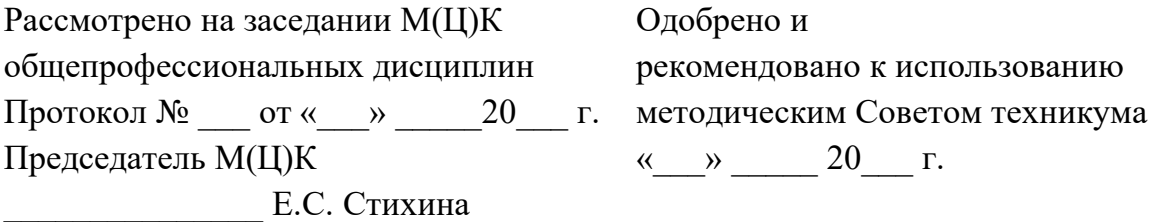

Рабочая программа учебной дисциплины ОП.05 «Иностранный язык в профессиональной деятельности (английский язык)» разработана на основе Федерального государственного образовательного стандарта среднего профессионального образования (далее – ФГОС СПО) **по профессии 15.01.32 Оператор станков с программным управлением** утвержденного приказом Министерства образования и науки Российской Федерации от «09» декабря 2016 года № 1555 и в соответствии с профессиональным стандартом 40.024 Операторналадчик шлифовальных станков с числовым программным управлением (Приказ Министерства труда и социальной защиты Российской Федерации от 4 июня 2014 г. № 361н).

Составитель методист высшей квалификационной категории **Е.С. Стихина** 

© ГАПОУ СО «Екатеринбургский промышленно технологический техникум им. В.М. Курочкина», 2023

# **1. ОБЩАЯ ХАРАКТЕРИСТИКА РАБОЧЕЙ ПРОГРАММЫ УЧЕБНОЙ ДИСЦИПЛИНЫ ОП.05 «ИНОСТРАННЫЙ ЯЗЫК В ПРОФЕССИОНАЛЬНОЙ ДЕЯТЕЛЬНОСТИ (АНГЛИЙСКИЙ ЯЗЫК)»**

#### **1.1. Область применения рабочей программы**

Рабочая программа учебной дисциплины является частью основной образовательной программы в соответствии с ФГОС СПО по профессии 15.01.32 Оператор станков с программным управлением.

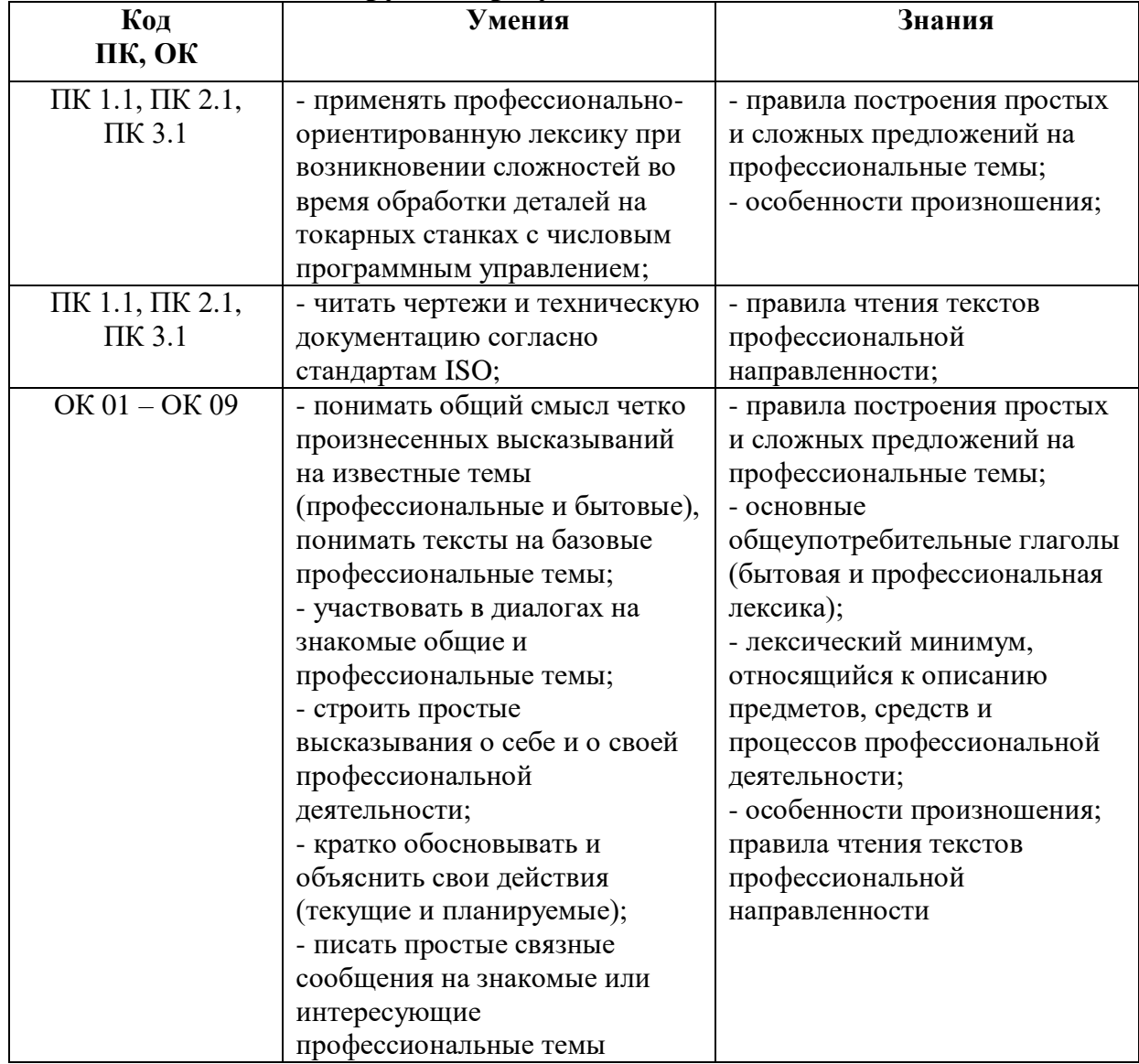

#### **1.2. Цель и планируемые результаты освоения дисциплины:**

# **2. СТРУКТУРА И СОДЕРЖАНИЕ УЧЕБНОЙ ДИСЦИПЛИНЫ**

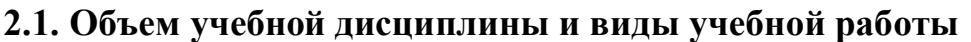

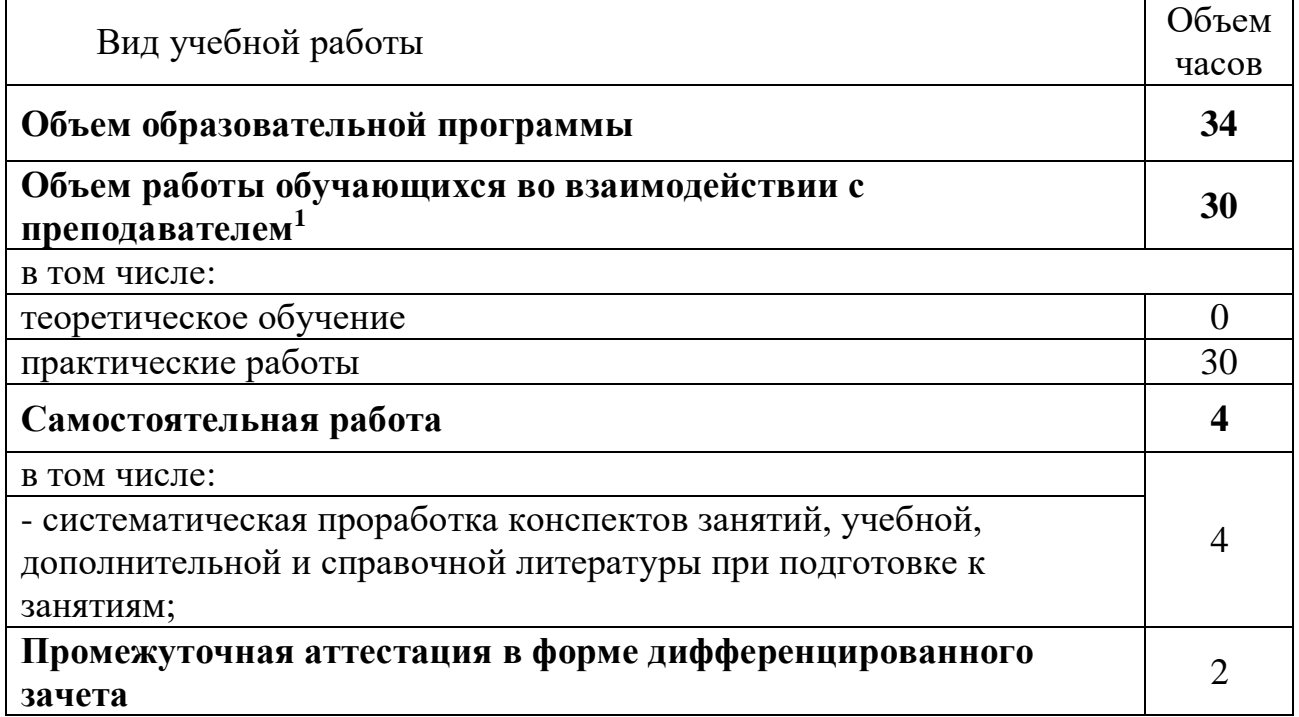

**\_\_\_\_\_\_\_\_\_\_\_\_\_\_\_\_\_\_\_** 1 В том числе промежуточная аттестация

#### **Наименование разделов и тем Содержание учебного материала и формы организации деятельности обучающихся Коды компетенций, формированию которых способствует элемент программы Тема 1.1. Моя профессия Содержание учебного материала** ПК 1.1., ПК 2.1., ПК 3.1., ОК 01 – ОК 09 **Практические занятия: Проблема выбора будущей профессии** Компетенции: токарь, токарь-расточник, токарь-карусельщик, токарь-револьверщик, токарь на станках с числовым программным управлением. Востребованность профессии токаря в современном мире.  $\mathcal{D}$ **Практические занятия: Иностранный язык как язык международного общения в современном мире и средство познания.** Роль иностранного языка для развития профессиональной квалификации. Чтение тематических текстов профессиональной направленности с полным извлечением информации. 2 **Практические занятия: Диалог-общение.** Диалоги смешанного типа, включающие в себя элементы разных типов диалогов: построение диалога, применение в различных ситуациях профессионального и социального общения.  $\mathcal{D}$ **Практические занятия: Страна-организатор чемпионата WS.** Географическое положение страны, природные особенности, климат, экология. Ценностные ориентиры молодежи. Досуг молодежи, спорт. Возможности получения профессионального образования. Отдых, туризм, культурные достопримечательности страны. Беседа о профессиональном образовании в данной стране.  $\mathcal{L}$ **Практические занятия: Чемпионат WS по компетенциям «Токарные работы на станках с числовым программным управлением».** Техническое описание по компетенции. Типовые инструкции по охране труда. Задание по компетенциям. 2

### **2.2. Тематический план и содержание учебной дисциплины**

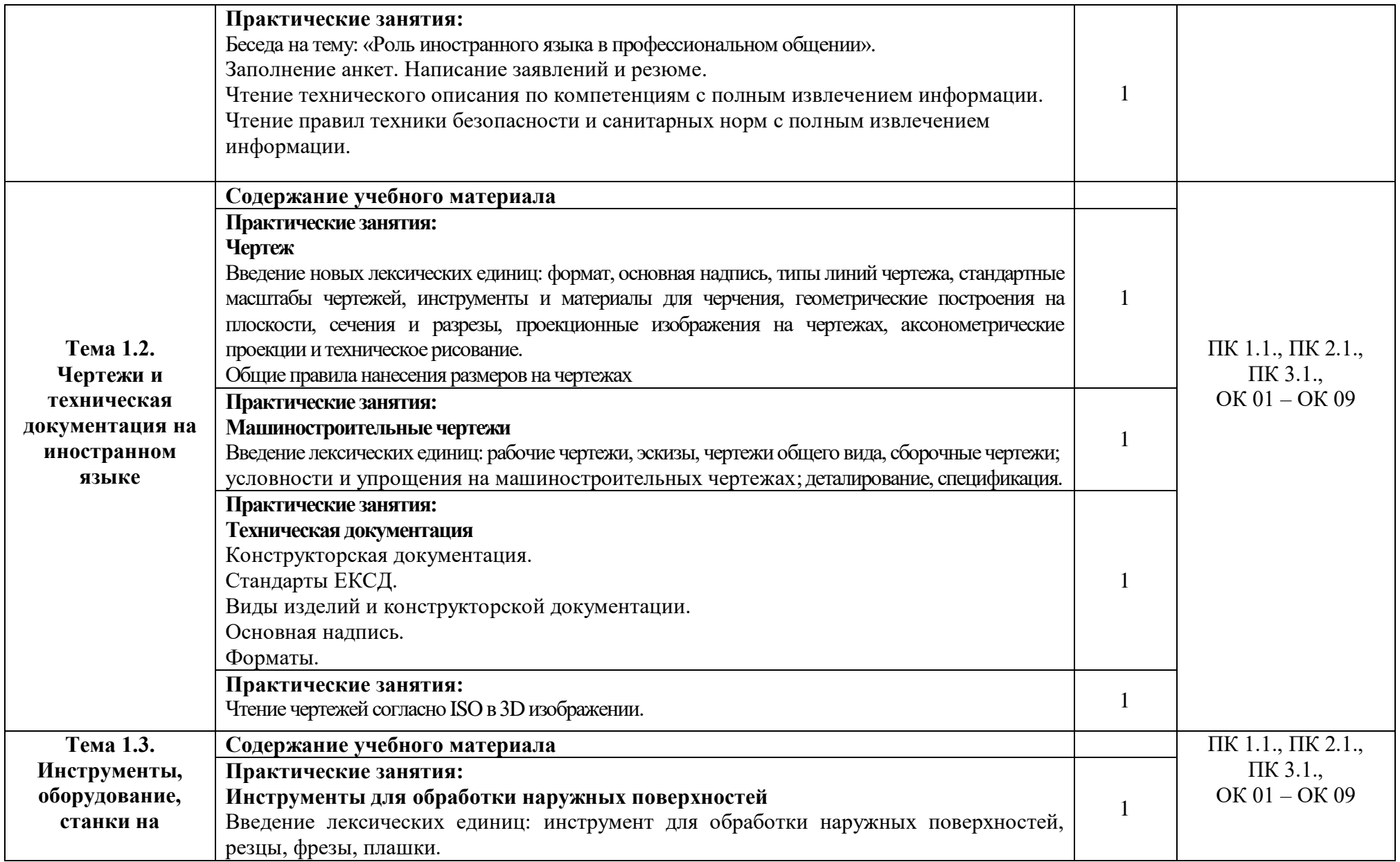

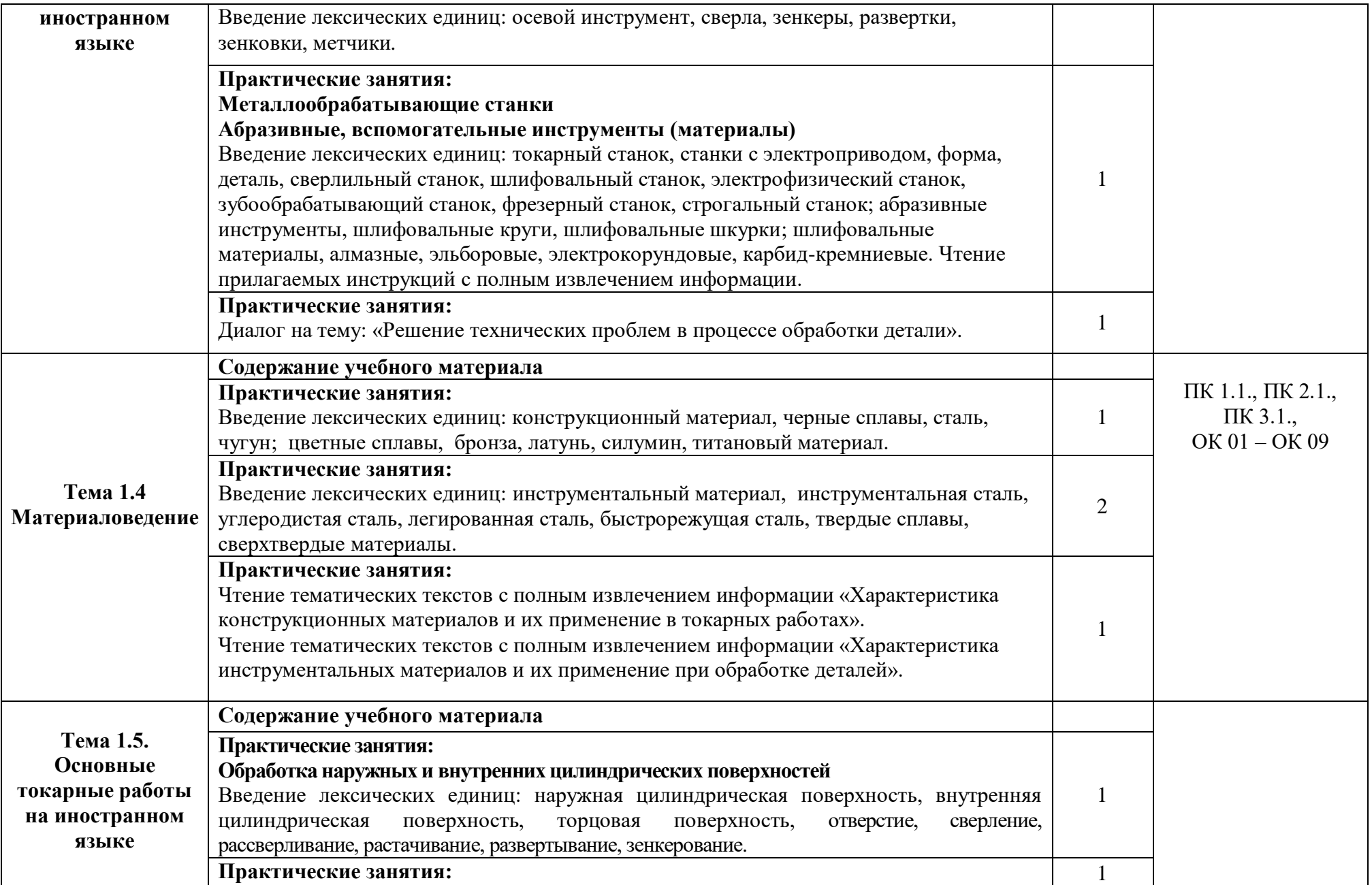

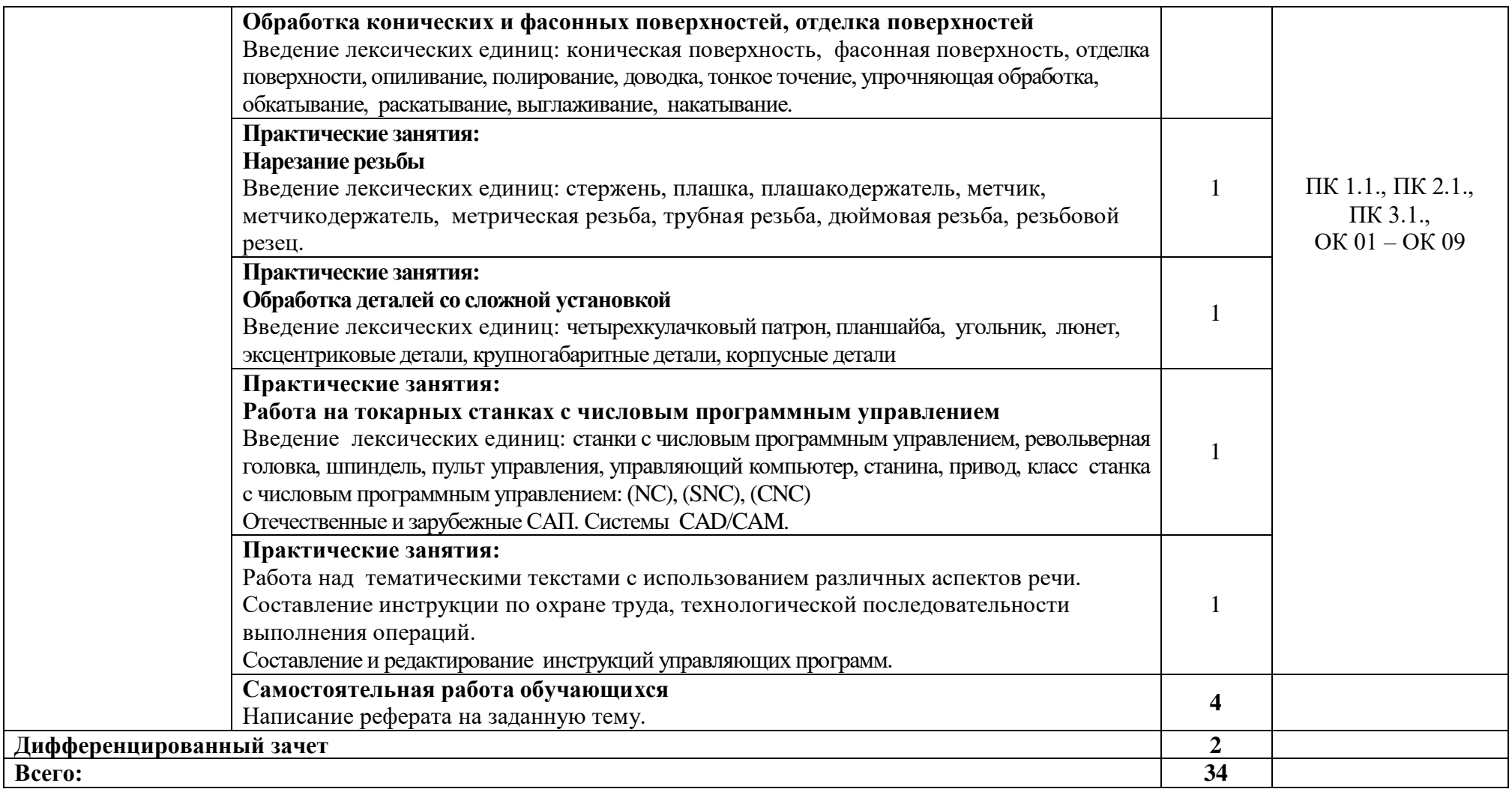

## **3. УСЛОВИЯ РЕАЛИЗАЦИИ ПРОГРАММЫ УЧЕБНОЙ ДИСЦИПЛИНЫ**

#### **3.1. Материально-техническое обеспечение**

Реализация программы предполагает наличие учебного кабинета *«Кабинет иностранного языка (английский язык)»*, оснащенного оборудованием:

- оборудованное место преподавателя;

- оборудованные места обучающихся;

- комплект учебно-наглядных и электронных пособий;

Технические средства обучения:

- телевизор;

- ноутбук Asus с лицензионным программным обеспечением.

#### **3.2. Информационное обеспечение реализации программы**

Для реализации программы библиотечный фонд образовательной организации должен иметь издания печатные и/или электронные образовательные и информационные ресурсы, рекомендуемых для использования в образовательном процессе.

#### **3.2.1. Печатные издания**

*Основные источники:* 

1. Английский язык для технических специальностей EnglishforTechnicalColleges: учебник для студентов учреждений среднего проф. Образования / А.П. Голубев, А.П. Коржа-вый, И.Б. Смирнова. - 6-е изд., испр. - М.: Издательский центр "Академия", 2021. - 208 с.

2. Евдокимова-Царенко, Э.П. Практическая грамматика английского языка в закономерностях (с тестами, упражнениями и ключами к ним): учебное пособие / Э.П. Евдокимова-Царенко. - 2-е изд., перераб. - Санкт-Петербург : Лань, 2018. - 348 с. - ISBN 978-5-8114-2987-5.

3. Кузнецова, Т. С. Английский язык. Устная речь. Практикум: учебное пособие для СПО / Т. С. Кузнецова. - 2-е изд. - Саратов, Екатеринбург: Профобразование, Уральский федеральный университет, 2019. - 267 c. - ISBN 978-5-4488-0457-1, 978-5-7996-2846-8.

4. Малецкая О. П., Селевина И. М. Английский язык. Учебное пособие для СПО/ О. П. Малецкая, И. М. Селевина. - Санкт-Петербург: Лань, 2020. - 136 с. - ISBN 978-5-8114-6607-8.

*Дополнительные источники:*

1. Английский язык : учебник для студентов учреждений сред.проф. образования / А.П. Голубев, Н.В. Балюк, И.Б. Смирнова. - 14-е изд., стер. - М.: Издательский центр "Академия", 2021. - 336 с.

#### **3.2.3. Электронные издания (электронные ресурсы)**

1. Всем, кто учится [Электронный ресурс]. –Режим доступа: www.alleng.ru.

2. Люблю изучать языки [Электронный ресурс]. – Режим доступа: http://www.sprinter.ru.

## **4. КОНТРОЛЬ И ОЦЕНКА РЕЗУЛЬТАТОВ ОСВОЕНИЯ УЧЕБНОЙ ДИСЦИПЛИНЫ**

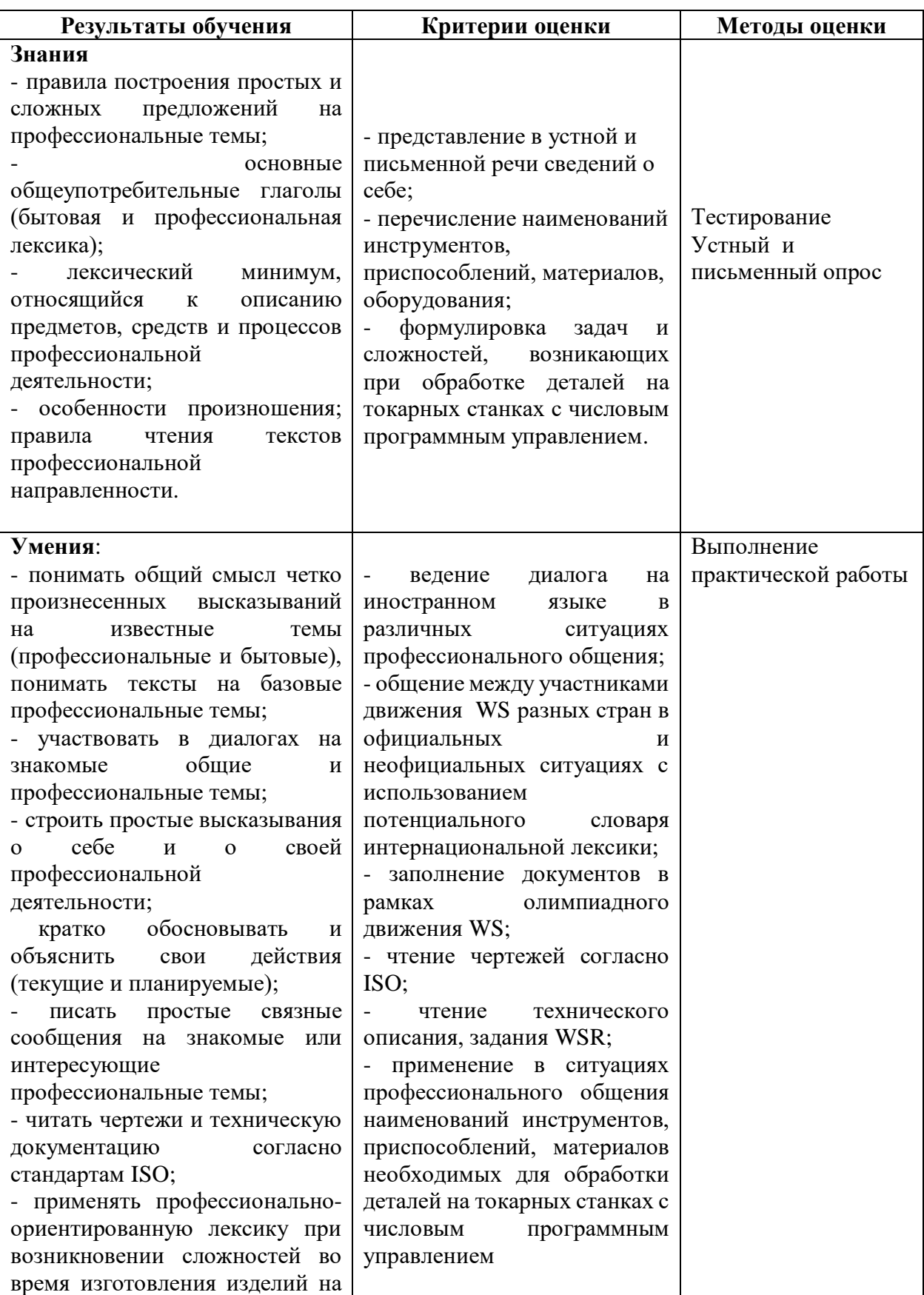

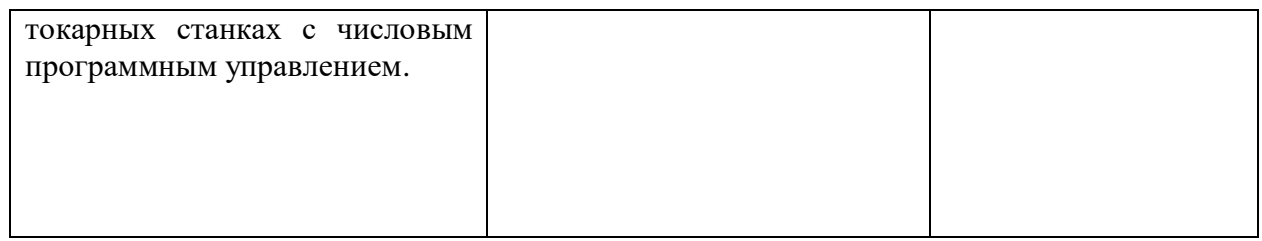

# МИНИСТЕРСТВО ОБРАЗОВАНИЯ И МОЛОДЁЖНОЙ ПОЛИТИКИ СВЕРДЛОВСКОЙ ОБЛАСТИ Государственное автономное профессиональное образовательной учреждение Свердловской области **«Екатеринбургский промышленно-технологический техникум**

**им. В.М. Курочкина»**

УТВЕРЖДАЮ Директор ГАПОУ СО «ЕПТТ им. В.М. Курочкина» М.А. Карабут<br>20 г.  $\leftarrow$   $\rightarrow$  20 г.

# **РАБОЧАЯ ПРОГРАММА ДИСЦИПЛИНЫ ОП.06 «ОСНОВЫ МАТЕРИАЛОВЕДЕНИЯ»**

для профессии

15.01.32 Оператор станков с программным управлением Форма обучения – очная Срок обучения – 1 год 10 месяцев

Екатеринбург 2023

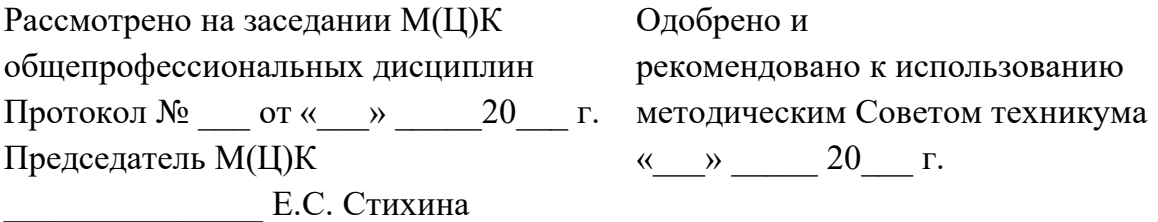

Рабочая программа учебной дисциплины ОП.02 «Основы материаловедения» разработана на основе Федерального государственного образовательного стандарта среднего профессионального образования (далее – ФГОС СПО) **по профессии 15.01.32 Оператор станков с программным управлением** утвержденного приказом Министерства образования и науки Российской Федерации от «09» декабря 2016 года № 1555 и в соответствии с профессиональным стандартом 40.024 Оператор-наладчик шлифовальных станков с числовым программным управлением (Приказ Министерства труда и социальной защиты Российской Федерации от 4 июня 2014 г. № 361н).

Составитель методист высшей квалификационной категории Е.С. Стихина

© ГАПОУ СО «Екатеринбургский промышленно технологический техникум им. В.М. Курочкина», 2023

## **1. ОБЩАЯ ХАРАКТЕРИСТИКА РАБОЧЕЙ ПРОГРАММЫ УЧЕБНОЙ ДИСЦИПЛИНЫ ОП.06 «ОСНОВЫ МАТЕРИАЛОВЕДЕНИЯ»**

#### **1.1. Область применения рабочей программы**

Рабочая программа учебной дисциплины является частью основной образовательной программы в соответствии с ФГОС СПО по профессии 15.01.32 Оператор станков с программным управлением.

| Код ПК,<br>OК                                                   | Умения                                                                                                    | <b>Знания</b>                                                                                                    |
|-----------------------------------------------------------------|----------------------------------------------------------------------------------------------------|----------------------------------------------------------------------------------------------------|
| $\Pi$ K 1.1.,<br>$\Pi$ K 2.1.,<br>ПК 3.1.,<br>OK $01-$<br>OK 09 | - выполнять механические<br>испытания образцов материалов;                                                                                                    | - наименование, маркировку,<br>свойства обрабатываемого<br>материала;                                                                                                    |
|                                                                 | - использовать физико-химические<br>методы исследования металлов;                                                                                             | - основные сведения о металлах и<br>сплавах;<br>- основные сведения о<br>неметаллических, прокладочных,<br>уплотнительных и электротехни-<br>ческих материалах, стали, их<br>классификацию; |
|                                                                 | - пользоваться справочными<br>таблицами для определения<br>свойств материалов;<br>- выбирать материалы для<br>осуществления профессиональной<br>деятельности. | - основные свойства и<br>классификацию материалов,<br>использующихся в<br>профессиональной деятельности;                                                                                    |
|                                                                 |                                                                                                    | - правила применения<br>охлаждающих и смазывающих<br>материалов.                                                                                                    |

**1.2. Цель и планируемые результаты освоения дисциплины:**

# **2. СТРУКТУРА И СОДЕРЖАНИЕ УЧЕБНОЙ ДИСЦИПЛИНЫ**

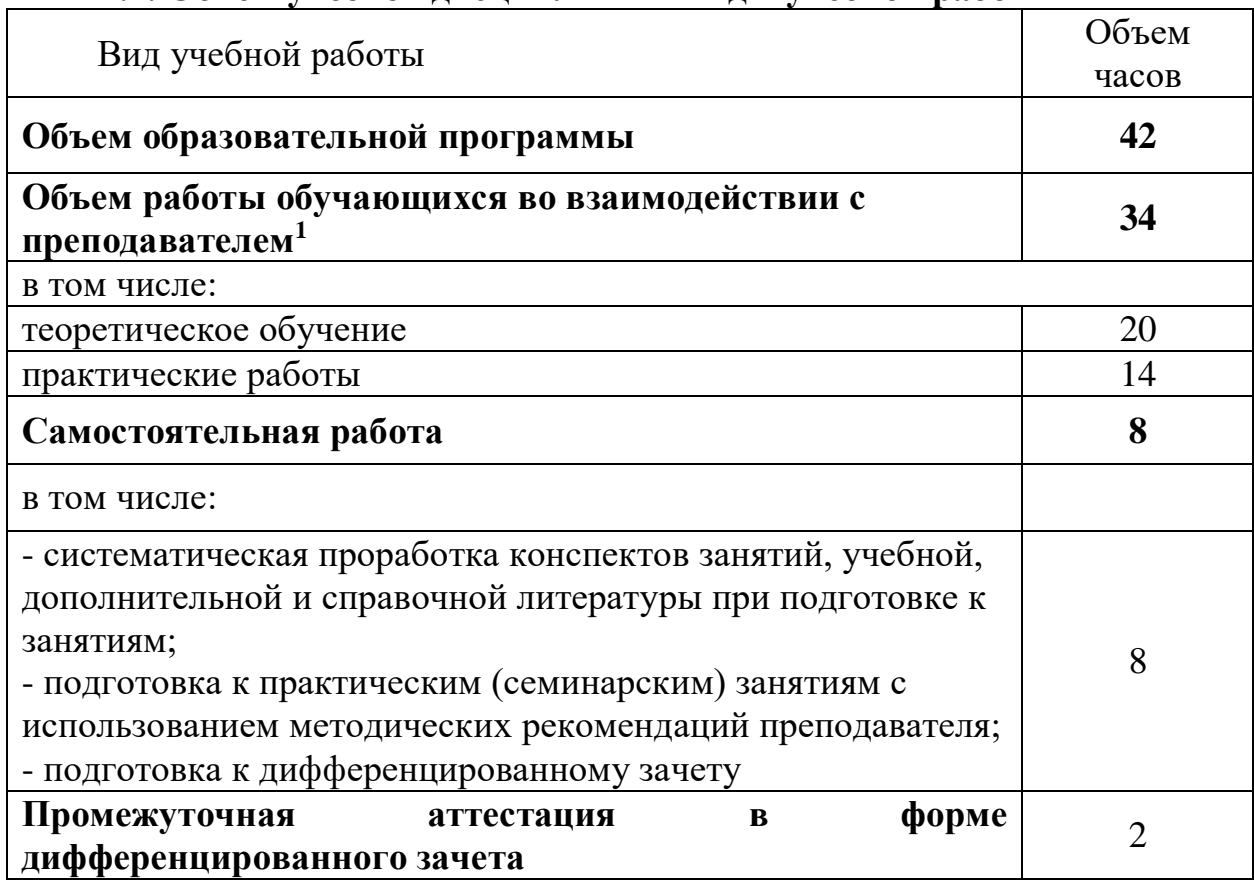

# **2.1. Объем учебной дисциплины и виды учебной работы**

**\_\_\_\_\_\_\_\_\_\_\_\_\_\_\_\_\_\_\_**

 $1$  В том числе промежуточная аттестация

#### **Наименование разделов и тем Содержание учебного материала, лабораторные работы и практические занятия, самостоятельная работа обучающегося Объём часов Коды компетенций, формированию которых способствует элемент программы Раздел 1. Строение и свойства материалов Тема 1.1. Типы связей и их влияние**  Ионная, ковалентная, металлическая связь; их природа. Атомно**на структуру и свойства материалов Содержание учебного материала 1** ПК 1.1., ПК 2.1., ПК 3.1., ОК 01 – ОК 09 кристаллическое строение металлов. Механизмы кристаллизации металлов. Микродефекты и макродефекты кристаллической решётки. 1 **Тема 1.2. Классификация, свойства материалов, используе**м**ых в профессиональной** |методы их определения. Методы определения твёрдости материалов. **деятельности, и методы их определения Содержание учебного материала 3** ПК 1.1., ПК 2.1., ПК 3.1., ОК 01 – ОК 09 Классификация материалов. Физические и химические свойства металлов (магнитные, тепловые, удельное электрическое сопротивление, коррозионная стойкость). Механические свойства металлов и сплавов, 1 *Практическая работа:* Определение твёрдости материалов методами Бринелля, Роквелла и Виккерса; ударной вязкости материалов; скорости кристаллизации материалов. 2 **Раздел 2. Сплавы железа с углеродом Тема 2.1. Железо. Стали и чугуны Содержание учебного материала 3** ПК 1.1., ПК 2.1., ПК 3.1., ОК 01 – ОК 09 Соединения железа с углеродом. Фазы и структуры в сплавах «железо углерод». Диаграмма состояния «железо—углерод». Превращения в сплавах «железо—цементит». Диаграмма состояния сплавов «железо цементит». Влияние углерода и постоянных примесей на свойства стали и чугуна.  $2<sup>2</sup>$ *Практическая работа:* Классификация сталей и чугунов. Обозначение и маркировка сталей. 1 **Тема 2.2. Содержание учебного материала 3**

#### **2.2. Тематический план и содержание учебной дисциплины**

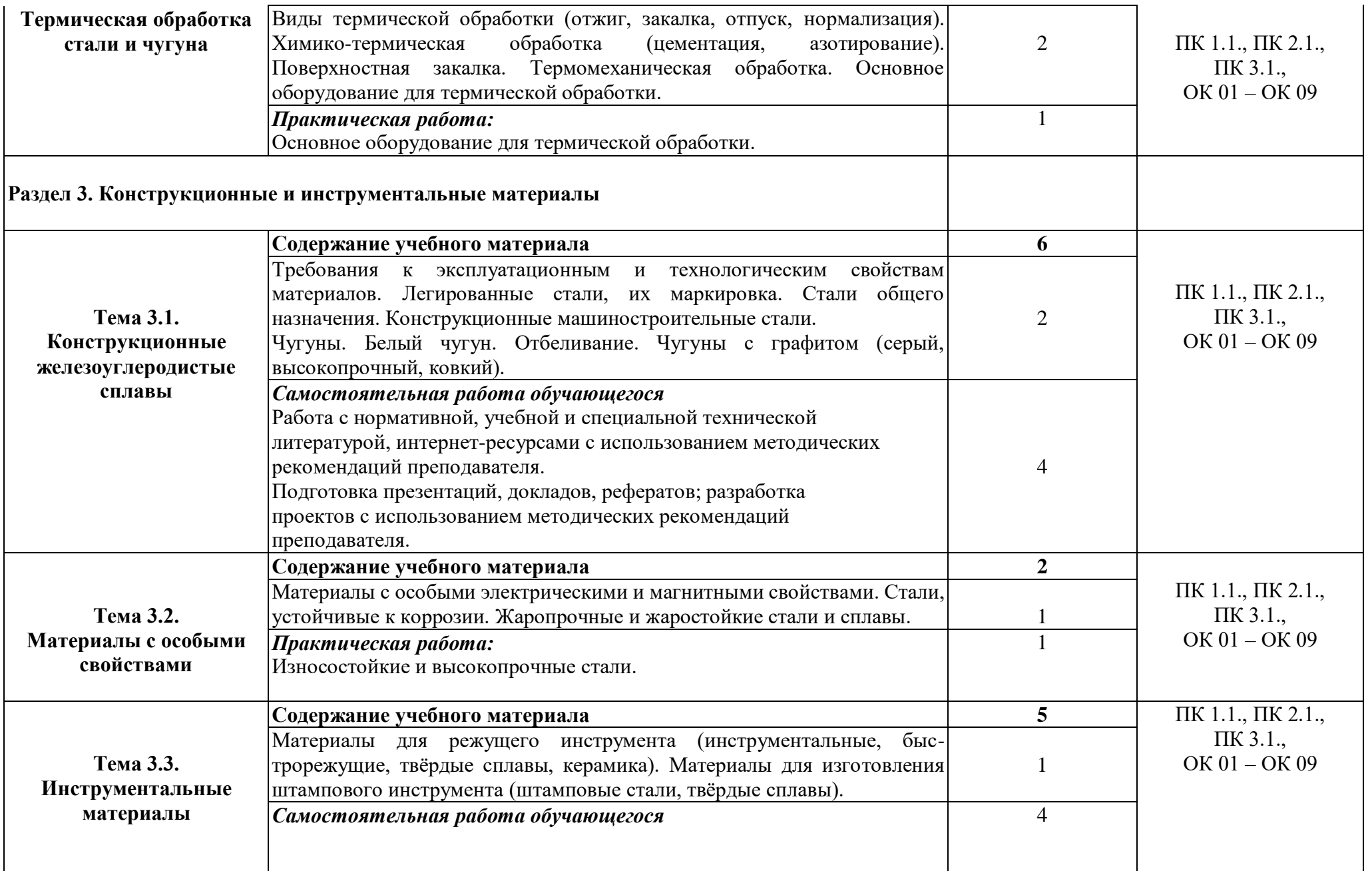
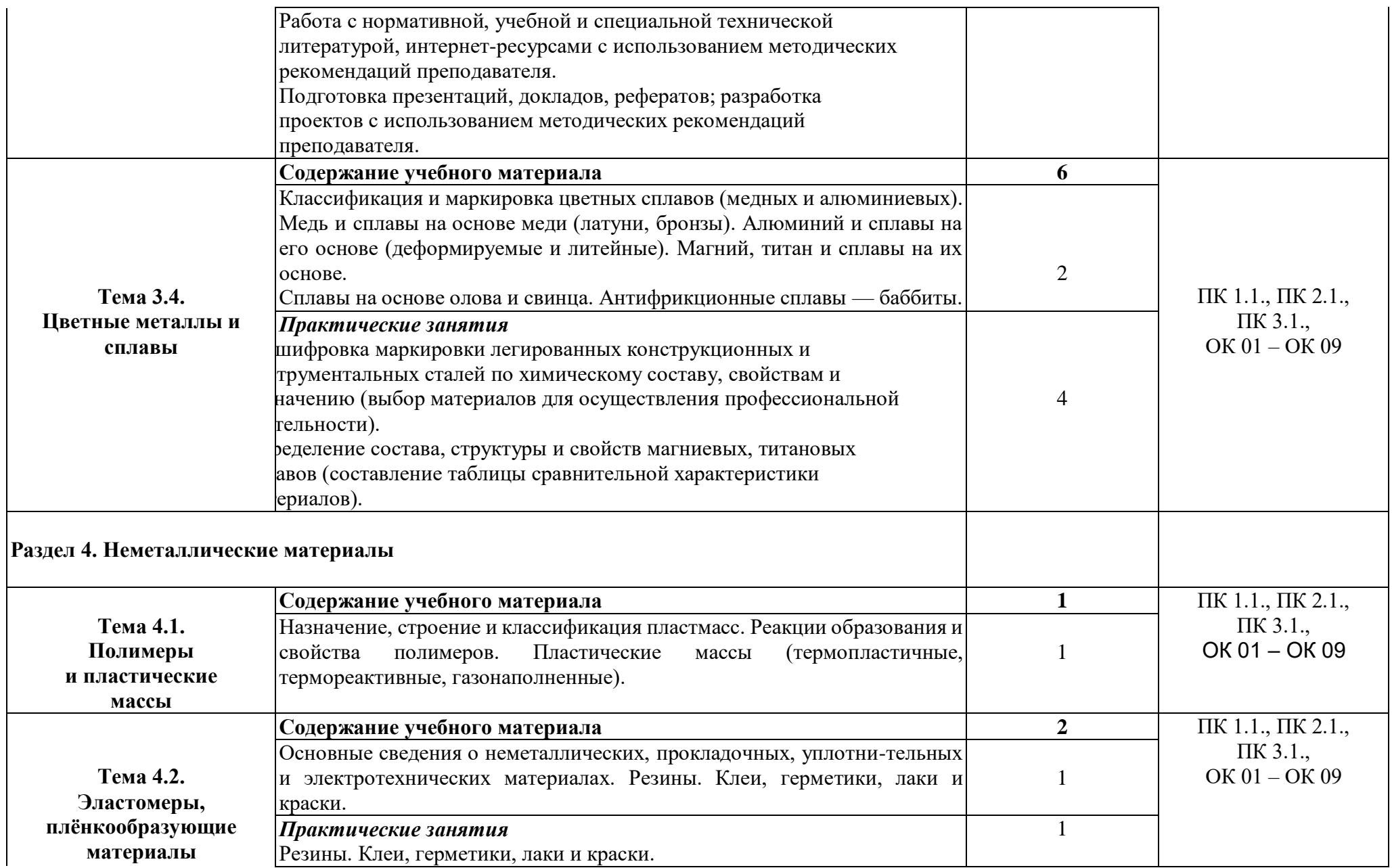

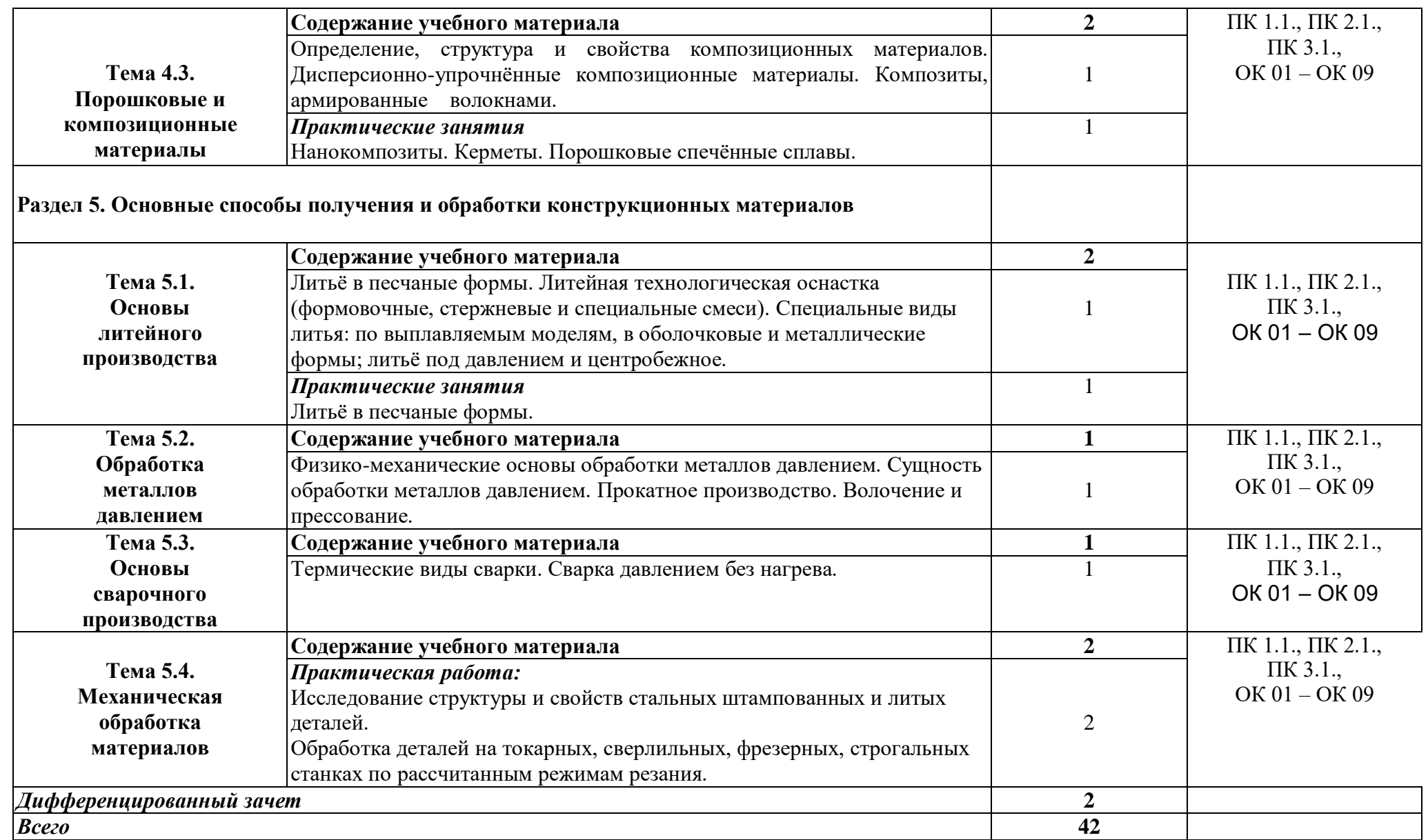

## **3. УСЛОВИЯ РЕАЛИЗАЦИИ ПРОГРАММЫ УЧЕБНОЙ ДИСЦИПЛИНЫ**

#### **3.1. Материально-техническое обеспечение**

Для реализации программы учебной дисциплины должны быть предусмотрены следующие специальные помещения:

#### *«Кабинет материаловедения»:*

- оборудованное место преподавателя;

- оборудованные места обучающихся;

- комплект учебно-наглядных и электронных пособий «Материаловедение»;

Технические средства обучения:

- ноутбук Asus с лицензионным программным обеспечением;

- телевизор Philips;

- МФУ.

#### *«Лаборатория материаловедения»:*

- оборудованное место преподавателя;

- оборудованные места обучающихся;

- комплект учебно-наглядных и электронных пособий;

- ручной отрезной станок, с рабочей поверхностью LC-250E с комплектом расходных материалов для пробоподготовки;

- шлифовально-полировальный станок двухдисковый с рабочей поверхностью;

- печь муфельная ПМ-1000;

- стационарный твердомер по Бринеллю, Роквеллу и Виккерсу, с рабочей поверхностью (универсальный) HBRV-187.5;

- ультразвуковой твердомер NOVOTEST T-У3;

- металлографический тринокулярный микроскоп с видеокамерой;

- микроскоп стереоскопический бинокулярный для макроструктурного анализа Микромед МС-1 вар. 1С;

- цифровой портативный USB-микроскоп с ЖК-дисплеем и камерой 5 Мп;

- верстак слесарный Proffi-E 112 T Э;

- верстак слесарный;
- тиски слесарные;

- набор контрольно-измерительных и разметочных инструментов по металлу;

- набор контрольно-измерительных инструментов;

- набор разметочных инструментов по металлу;

- набор слесарных инструментов;

- образцы микрошлифов;

- образцы материалов (стали, чугуна, цветных металлов и сплавов, неметаллических материалов).

Технические средства обучения:

- интерактивная доска;

- виртуальные лабораторные работы (эмуляторы);

- ПК с лицензионным программным обеспечением;

- комплект электронных плакатов по материаловедению на CD.

### **3.2. Информационное обеспечение реализации программы**

Для реализации программы библиотечный фонд образовательной организации должен иметь печатные и/или электронные образовательные и информационные ресурсы, рекомендуемых для использования в образовательном процессе

### **3.2.1. Печатные издания**

1. Завистовский, С. Э. Обработка материалов и инструмент. Практикум: учебное пособие / С. Э. Завистовский. – Минск: Республиканский институт профессионального образования (РИПО), 2021. – 168 c. - 978-985-503-907-6.

2. Ильященко, Д. П. Технология конструкционных материалов: практикум для СПО / Д. П. Ильященко, Е. А. Зернин, С. А. Чернова ; под редакцией С. Б. Сапожкова. – Саратов: Профобразование, 2021. – 169 c. – ISBN 978-5-4488-0929-3.

3. Кириллова, И. К. Материаловедение : учебное пособие для СПО / И. К. Кириллова, А. Я. Мельникова, В. В. Райский. – Саратов: Профобразование, Ай Пи Эр Медиа, 2018. – 127 c. – ISBN 978-5-4488-0145-7, 978-5-4486-0739-4.

4. Материаловедение: учебник для СПО / А.А. Воробьев, А.М. Будюкин, В.Г. Кондратенко [и др.]. – Саратов, Москва: Профобразование, Ай Пи Ар Медиа, 2020. – 356 c. – ISBN 978-5-4488-0866-1, 978-5-4497-0618-8.

5. Материаловедение и технология конструкционных материалов: практикум для СПО / Ю. П. Егоров, А. Г. Багинский, В. П. Безбородов [и др.] ; под редакцией Е. П. Чинкова. – Саратов: Профобразование, 2021. – 121 c. – ISBN 978-5-4488-0930-9.

6. Материаловедение машиностроительного производства. В 2 ч. Учебник для среднего профессионального образования / А. М. Адаскин, Ю. Е. Седов, А. К. Онегина, В. Н. Климов. – 2-е изд., испр. и доп. – Москва: Юрайт,  $2021. - 291$  c.

7. Мельников, А. Г. Материаловедение: учебное пособие для СПО / А. Г. Мельников, И. А. Хворова, Е. П. Чинков. – Саратов: Профобразование, 2021. – 223 c. – ISBN 978-5-4488-0919-4.

8. Перинский, В. В. Материаловедение: словарь для СПО / В. В. Перинский, И. В. Перинская. – Саратов: Профобразование, Ай Пи Ар Медиа, 2020. – 109 c. – ISBN 978-5-4488-0736-7, 978-5-4497-0425-2.

9. Сапунов С. В. Материаловедение. Учебное пособие для СПО, 2-е изд., стер. / С.В.Сапунов. – Санкт-Петербург: Лань, 2021. – 208 с. – ISBN 978-5- 8114-7909-2.

10. Соколова Е.Н. Материаловедение: лабораторный практикум для СПО / Е.Н. Соколова, А.О. Борисова, Л.В. Давыденко. – Москва: Академия,  $2018 - 128$  c.

11. Черепахин А.А. Материаловедение: учебник. – Москва: Академия, 2021. – 384 c. – ISBN 978-5-4468-8669-2.

Дополнительные источники:

1. Технология конструкционных материалов : учебное пособие для среднего профессионального образования / М. С. Корытов [и др.] ; под редакцией М. С. Корытова. — 2-е изд., перераб. и доп. — Москва : Издательство Юрайт, 2020.

2. Заплаткин В.Н. Справочное пособие по материаловедению (металлообработка). - М.: Академия, 2008.

3. Адаскин А.М. Материаловедение (металлообработка). - М.: ПрофОбрИздат, 20013.

#### **2.2. Электронные издания (электронные ресурсы)**

1. Диаграмма состояния «железо—цементит» [Электронный ресурс] // Модифицирование сплавов: разработка, внедрение, технический аудит. — Режим доступа: http://www.modificator.ru.

2. Кристаллическое строение металлов [Электронный ресурс]. — Режим доступа: [http://twt.](http://twt/)mpei.ru.

3. Материаловедение [Электронный ресурс] // Машиностроение. Механика. Металлургия. — Режим доступа: http://mashmex.ru.

4. Материаловедение и технология конструкционных материалов [Электронный ресурс] // МГТУ. — Режим доступа: http://vzf.mstu.edu.ru.

5. Материаловедение. Особенности атомно-кристаллического строения металлов [Электронный ресурс]. — Режим доступа: http://nwpi-fsap.narod.ru.

6. Машиностроительные материалы [Электронный ресурс] // Муравьев Е.М. Слесарное дело. — Режим доступа: [www.bibliotekar.ru.](http://www.bibliotekar.ru/slesar/14.htm)

7. Разрушение конструкционных материалов [Электронный ресурс]. — Режим доступа: [http://rusnauka.narod.ru.](http://rusnauka.narod.ru/lib/phisic/destroy/glava6.htm)

8. Характеристики твёрдых электроизоляционных материалов [Электронный ресурс] // Про электричество. — Режим доступа: http://www.electrokiber.ru.

9. Чугун [Электронный ресурс] // Модифицирование сплавов: разработка, внедрение, технический аудит. — Режим доступа: http://www.modificator.ru.

## **4. КОНТРОЛЬ И ОЦЕНКА РЕЗУЛЬТАТОВ ОСВОЕНИЯ УЧЕБНОЙ ДИСЦИПЛИНЫ**

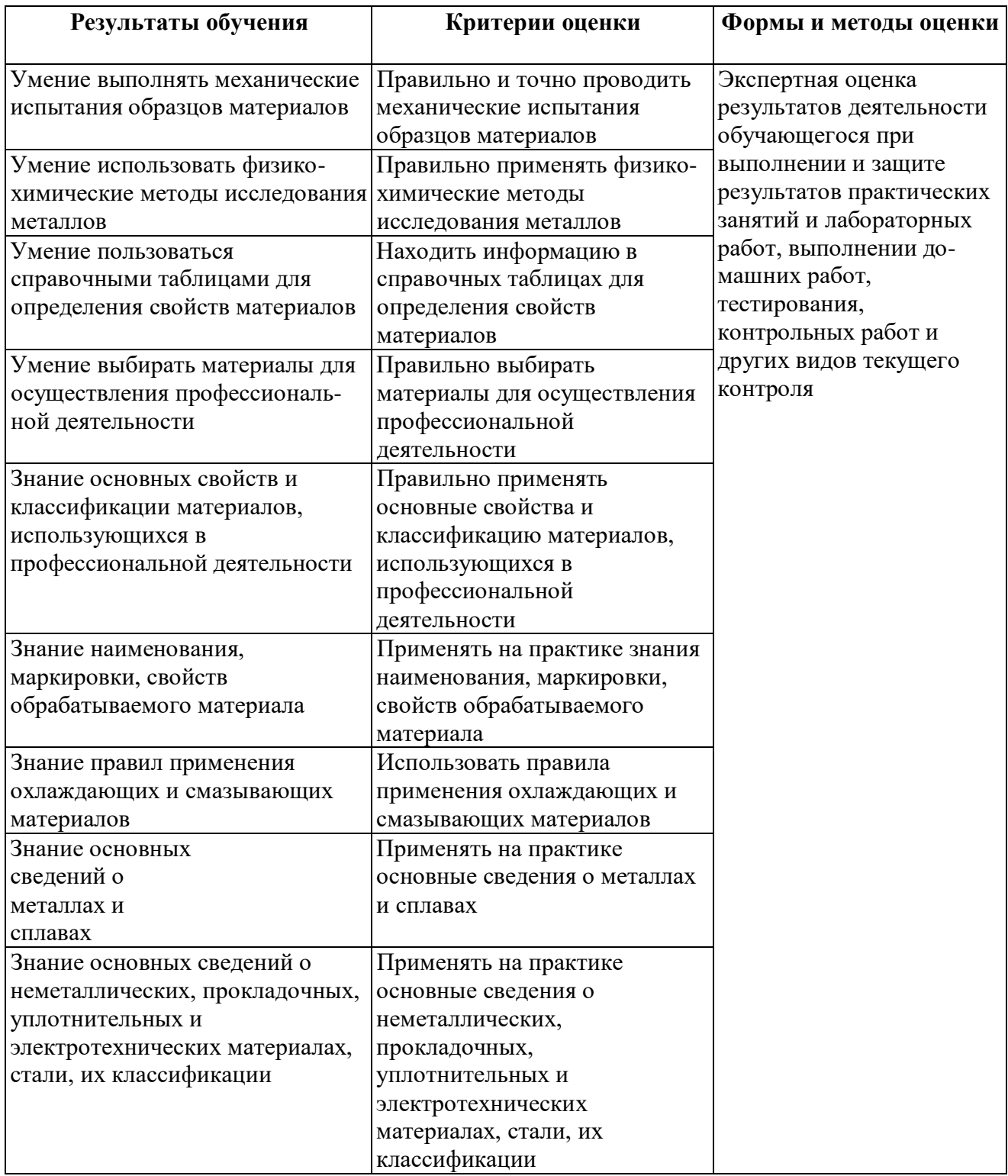

## МИНИСТЕРСТВО ОБРАЗОВАНИЯ И МОЛОДЁЖНОЙ ПОЛИТИКИ СВЕРДЛОВСКОЙ ОБЛАСТИ

Государственное автономное профессиональное образовательной учреждение Свердловской области

**«Екатеринбургский промышленно-технологический техникум им. В.М. Курочкина»**

> УТВЕРЖДАЮ Директор ГАПОУ СО «ЕПТТ им. В.М. Курочкина» М.А. Карабут  $\left\langle \left\langle \begin{array}{cc} 0 & \cdots \end{array} \right\rangle \right\rangle = 20$  F.

# **РАБОЧАЯ ПРОГРАММА ДИСЦИПЛИНЫ ОП.07 «СОЦИАЛЬНАЯ АДАПТАЦИЯ»**

для профессии

15.01.32 Оператор станков с программным управлением Форма обучения – очная Срок обучения – 1 год 10 месяцев

Екатеринбург 2023

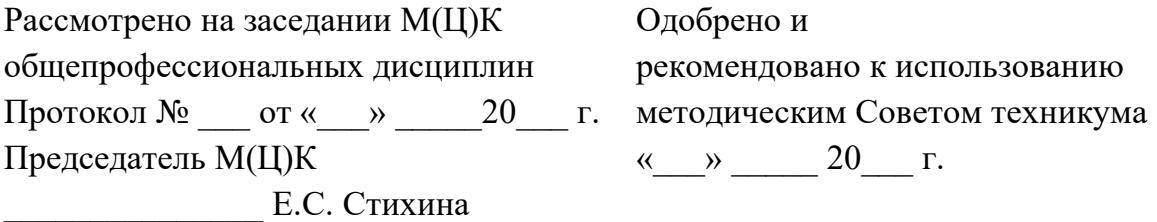

Рабочая программа учебной дисциплины ОП.07 «Социальная адаптация» разработана на основе Федерального государственного образовательного стандарта среднего профессионального образования (далее – ФГОС СПО) **по профессии 15.01.32 Оператор станков с программным управлением** утвержденного приказом Министерства образования и науки Российской Федерации от «09» декабря 2016 года № 1555 и в соответствии с профессиональным стандартом 40.024 Оператор-наладчик шлифовальных станков с числовым программным управлением (Приказ Министерства труда и социальной защиты Российской Федерации от 4 июня 2014 г. № 361н).

Составитель методист высшей квалификационной категории Е.С. Стихина

© ГАПОУ СО

 «Екатеринбургский промышленно технологический техникум им. В.М. Курочкина», 2023

# **1. ОБЩАЯ ХАРАКТЕРИСТИКА РАБОЧЕЙ ПРОГРАММЫ УЧЕБНОЙ ДИСЦИПЛИНЫ ОП.07 «СОЦИАЛЬНАЯ АДАПТАЦИЯ»**

### **1.1. Область применения рабочей программы**

Рабочая программа учебной дисциплины является частью основной образовательной программы в соответствии с ФГОС СПО по профессии 15.01.32 Оператор станков с программным управлением.

|        | "Two a minimply called perfectually obsoluting anoninimality |                                                |  |  |  |
|--------|--------------------------------------------------------------|------------------------------------------------|--|--|--|
| Код    | Умения                                                       | Знания                                         |  |  |  |
| ПК, ОК |                                                              |                                                |  |  |  |
| OK 01. | - работать с литературой                                     | - понятие «социальная адаптация», особенности  |  |  |  |
| OK 02. | по данной тематике,                                          | становления и развития личности, понятие       |  |  |  |
| OK 04. | давать оценку различных                                      | «статуса», особенностей межличностного         |  |  |  |
| OK 09. | ситуаций, связанных с                                        | поведения в подростковом возрасте, особенности |  |  |  |
|        | личностью;                                                   | адаптации подросткового возраста.              |  |  |  |
|        | - высказывать свои мысли                                     |                                                |  |  |  |
|        | во время обсуждения                                          |                                                |  |  |  |
|        | различных проблем;                                           |                                                |  |  |  |
|        | - работать с тестами,                                        |                                                |  |  |  |
|        | создать свой                                                 |                                                |  |  |  |
|        | психологический портрет.                                     |                                                |  |  |  |

**1.2. Цель и планируемые результаты освоения дисциплины:**

# **2. СТРУКТУРА И СОДЕРЖАНИЕ УЧЕБНОЙ ДИСЦИПЛИНЫ**

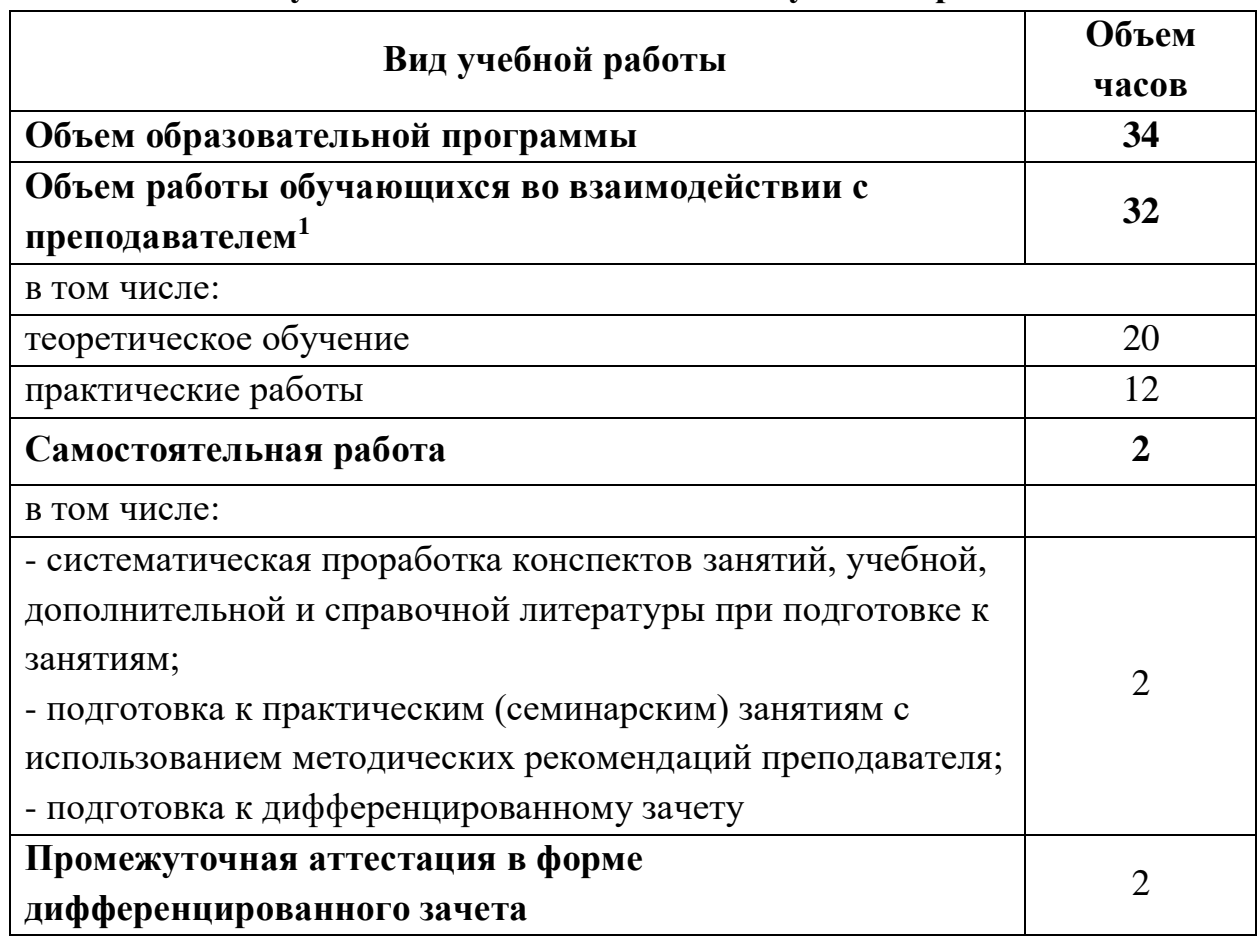

# **2.1. Объем учебной дисциплины и виды учебной работы**

**\_\_\_\_\_\_\_\_\_\_\_\_\_\_\_\_\_\_\_**

 $1 B$  том числе промежуточная аттестация

# **2.2. Тематический план и содержание учебной дисциплины**

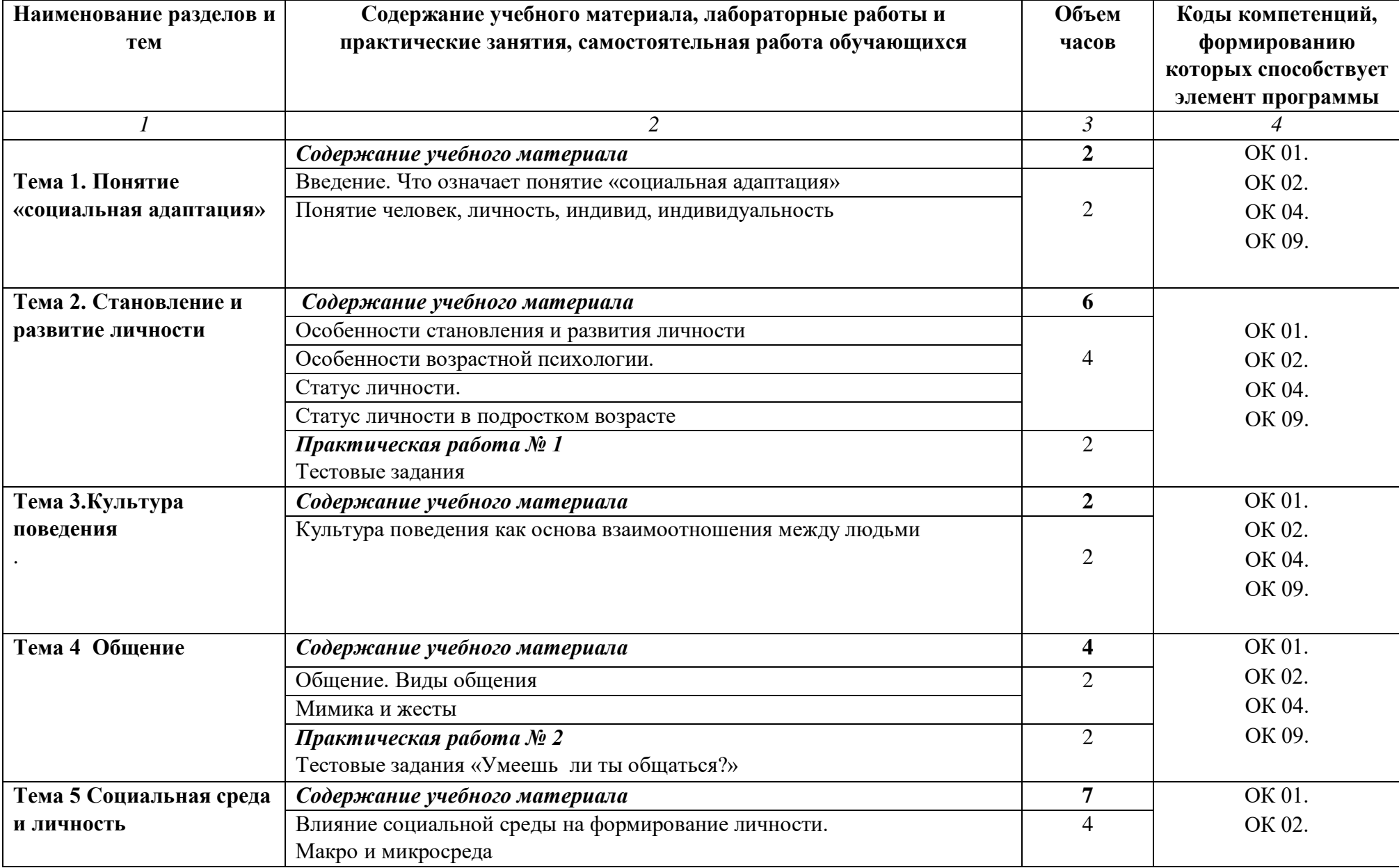

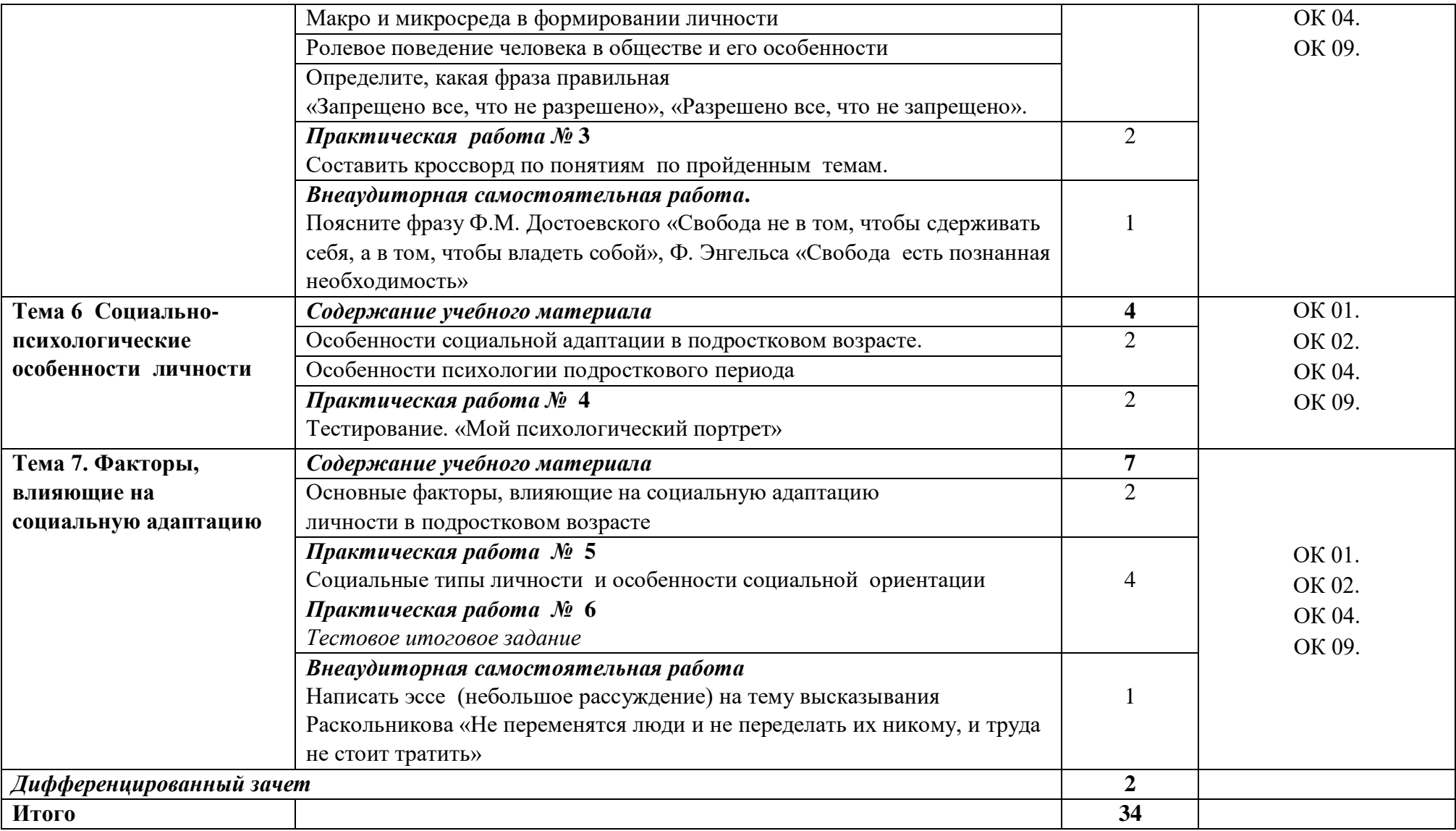

## **3. УСЛОВИЯ РЕАЛИЗАЦИИ ПРОГРАММЫ УЧЕБНОЙ ДИСЦИПЛИНЫ**

#### **3.1. Материально-техническое обеспечение**

Реализация программы предполагает наличие учебного кабинета **«Гуманитарные и социально-экономические дисциплины»**, оснащенного оборудованием:

- оборудованное место преподавателя;

- оборудованные места обучающихся;

- комплект учебно-наглядных пособий «Социальная адаптация»;

- наглядные и электронные пособия.

Технические средства обучения:

- телевизор Samsung;

- ноутбук Aser Аspire 5349 Intel HD Graphics;

- системное обеспечение Windows 7 Home Basic RTM.

### **3.2. Информационное обеспечение реализации программы**

Для реализации программы библиотечный фонд образовательной организации должен иметь издания печатные и/или электронные образовательные и информационные ресурсы, рекомендуемых для использования в образовательном процессе.

#### **3.2.1. Печатные издания**

*Основные источники:* 

1. Важенин А.Г Обществознание:учебное пособие для студюучреждений сред.проф.образования / А.Г. Важенин.-10-е изд.,стер.-М.:Издательский дом «Академия»,2021.-368 с.

2. Шеламова Г.М. Деловая культура и психология общения:Учебник для нач.проф.образования.-М.:ПрофОбрИздат,2021.-128 с.

*Дополнительные источники:*

1. Введение в практическую социальную психологию.Учебное пособие для высших учебных заведений./Под ред. Ю.М.Жукова,Л.А. Петровской, О.В. Соловьевой .- 2-еисправленное изд.М.: Смысл,2011.-373 с.

2.Абрамова Г.С. Возрастная психология:Учеб. Пособие для студ. Вузов.-3-е изд.испр.-М.:Издательский центр «Академия»,20011.-672 с.

*Электронные издания (электронные ресурсы):*

http://www.college.ru.

http://www.projectmanagement.ru.

# **4. КОНТРОЛЬ И ОЦЕНКА РЕЗУЛЬТАТОВ ОСВОЕНИЯ УЧЕБНОЙ**

# **ДИСЦИПЛИНЫ**

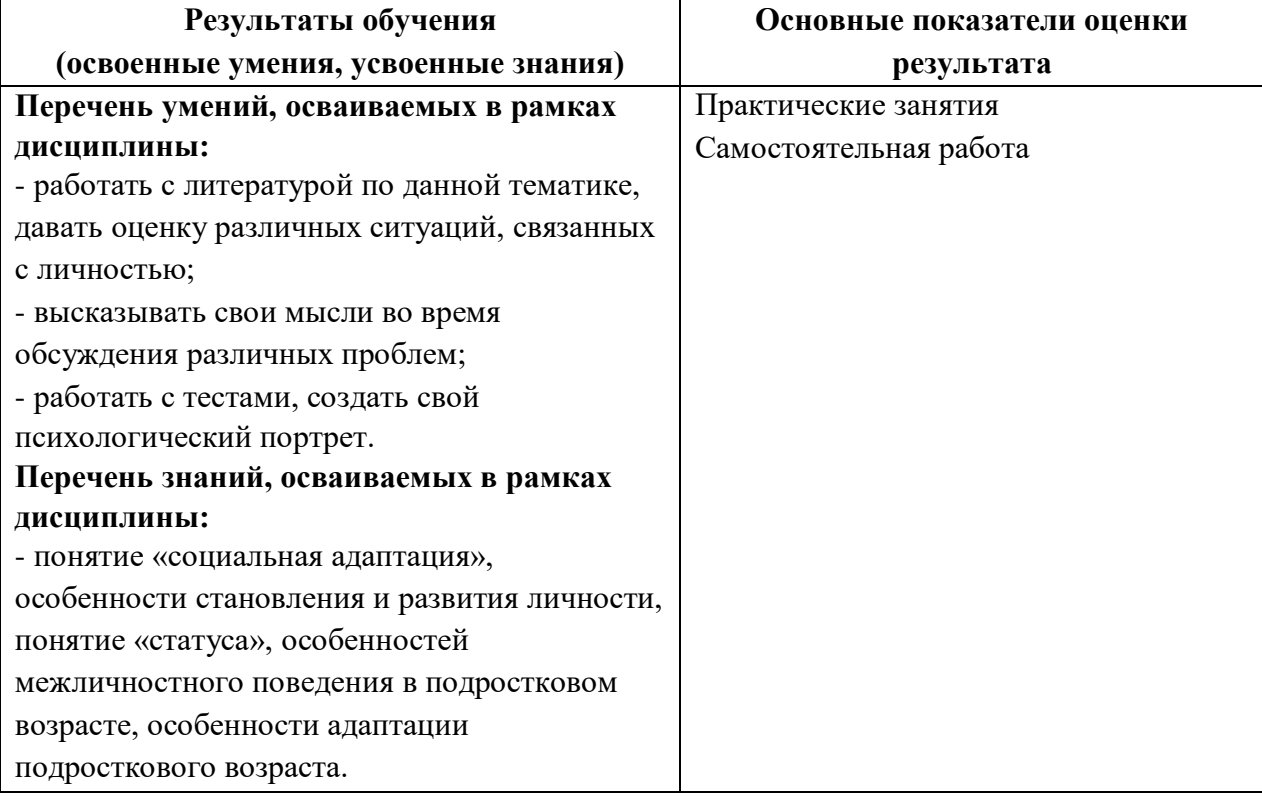

## МИНИСТЕРСТВО ОБРАЗОВАНИЯ И МОЛОДЁЖНОЙ ПОЛИТИКИ СВЕРДЛОВСКОЙ ОБЛАСТИ

Государственное автономное профессиональное образовательной учреждение Свердловской области

**«Екатеринбургский промышленно-технологический техникум им. В.М. Курочкина»**

> УТВЕРЖДАЮ Директор ГАПОУ СО «ЕПТТ им. В.М. Курочкина» \_\_\_\_\_\_\_\_\_\_\_\_\_\_\_\_\_\_\_М.А. Карабут  $\leftarrow$   $\rightarrow$   $\frac{20}{\pi}$  r.

# **РАБОЧАЯ ПРОГРАММА ДИСЦИПЛИНЫ ОП.08 «ТЕХНОЛОГИЯ ЧТЕНИЯ КОНСТРУКТОРСКОЙ И ТЕХНОЛОГИЧЕСКОЙ ДОКУМЕНТАЦИИ»**

для профессии

15.01.32 Оператор станков с программным управлением Форма обучения – очная Срок обучения – 1 год 10 месяцев

Екатеринбург 2023

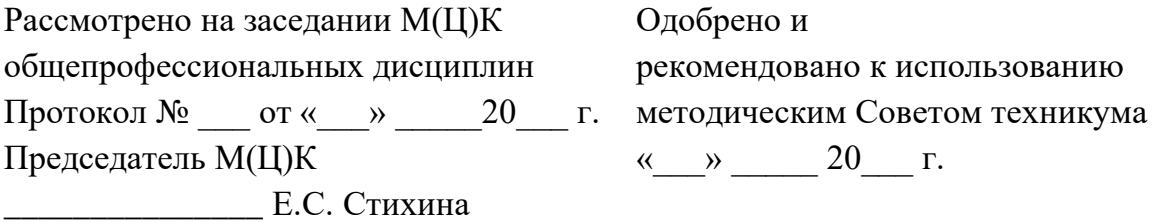

Рабочая программа учебной дисциплины ОП.08 «Технология чтения конструкторской и технологической документации» разработана на основе Федерального государственного образовательного стандарта среднего профессионального образования (далее – ФГОС СПО) **по профессии 15.01.32 Оператор станков с программным управлением** утвержденного приказом Министерства образования и науки Российской Федерации от «09» декабря 2016 года № 1555 и в соответствии с профессиональным стандартом 40.024 Операторналадчик шлифовальных станков с числовым программным управлением (Приказ Министерства труда и социальной защиты Российской Федерации от 4 июня 2014 г. № 361н).

Составитель методист высшей квалификационной категории **Е.С. Стихина** 

© ГАПОУ СО «Екатеринбургский промышленно технологический техникум им. В.М. Курочкина», 2023

# **1. ОБЩАЯ ХАРАКТЕРИСТИКА РАБОЧЕЙ ПРОГРАММЫ УЧЕБНОЙ ДИСЦИПЛИНЫ ОП.08 «ТЕХНОЛОГИЯ ЧТЕНИЯ КОНСТРУКТОРСКОЙ И ТЕХНОЛОГИЧЕСКОЙ ДОКУМЕНТАЦИИ»**

### **1.1. Область применения рабочей программы**

Рабочая программа учебной дисциплины является частью основной образовательной программы в соответствии с ФГОС СПО по профессии 15.01.32 Оператор станков с программным управлением.

| ОК, ПК                                           | Умения                                                                                                    | Знания                                                                                                    |
|--------------------------------------------------|----------------------------------------------------------------------------------------------------|----------------------------------------------------------------------------------------------------|
| ПК 1.1., ПК 2.1.,<br>ПК 3.1.,<br>OK $01 - OK$ 09 | - анализировать<br>техническую и<br>конструкторскую<br>документацию;<br>- читать чертежи деталей,<br>узлов и конструкций;<br>- пользоваться<br>технологической и<br>конструкторской<br>документацией при<br>изготовлении деталей, узлов<br>и конструкций. | - основные правила чтения<br>технологической и конструкторской<br>документации;<br>- требования единой системы<br>конструкторской документации;<br>- требования единой технологической<br>документации. |

**1.2. Цель и планируемые результаты освоения дисциплины:**

# **2. СТРУКТУРА И СОДЕРЖАНИЕ ПРОГРАММЫ УЧЕБНОЙ ДИСЦИПЛИНЫ**

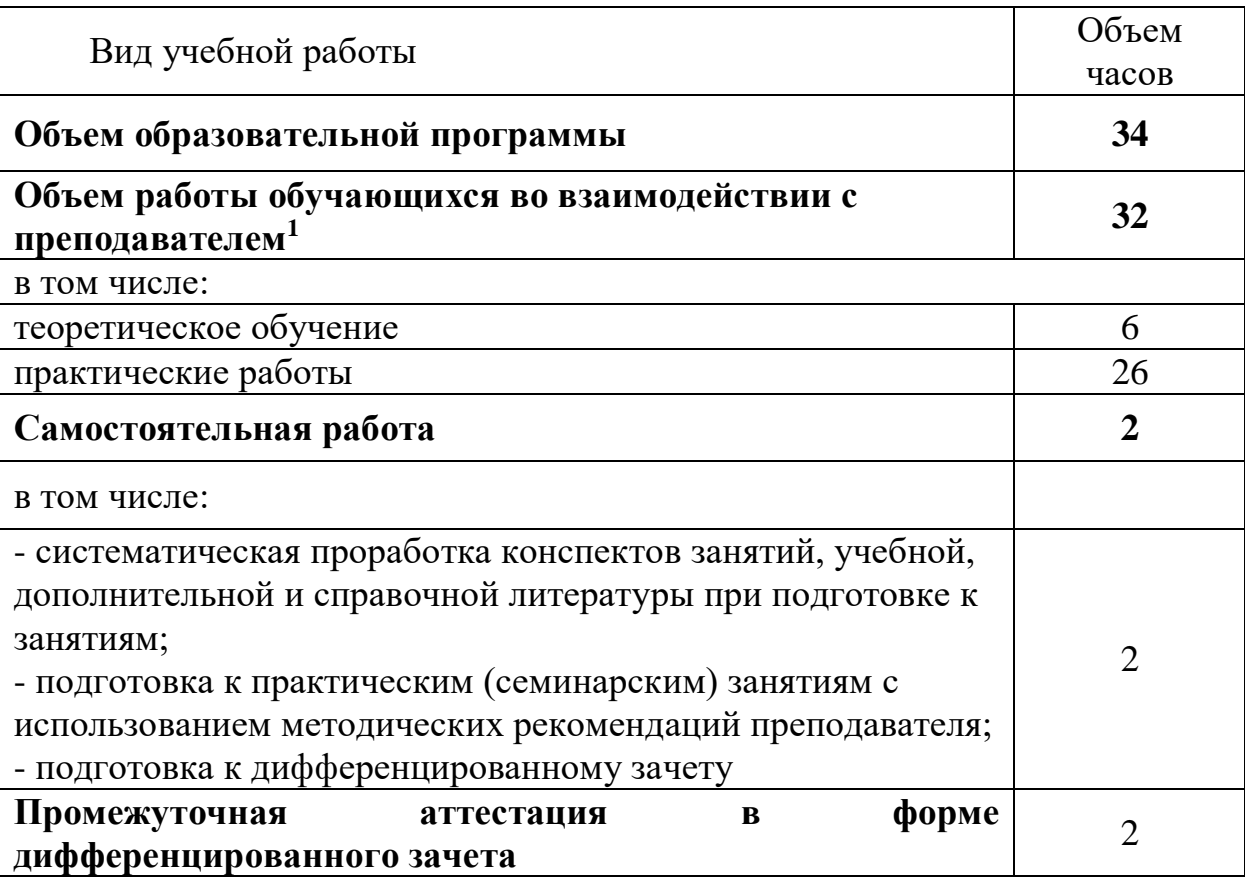

## **2.1. Объем учебной дисциплины и виды учебной работы**

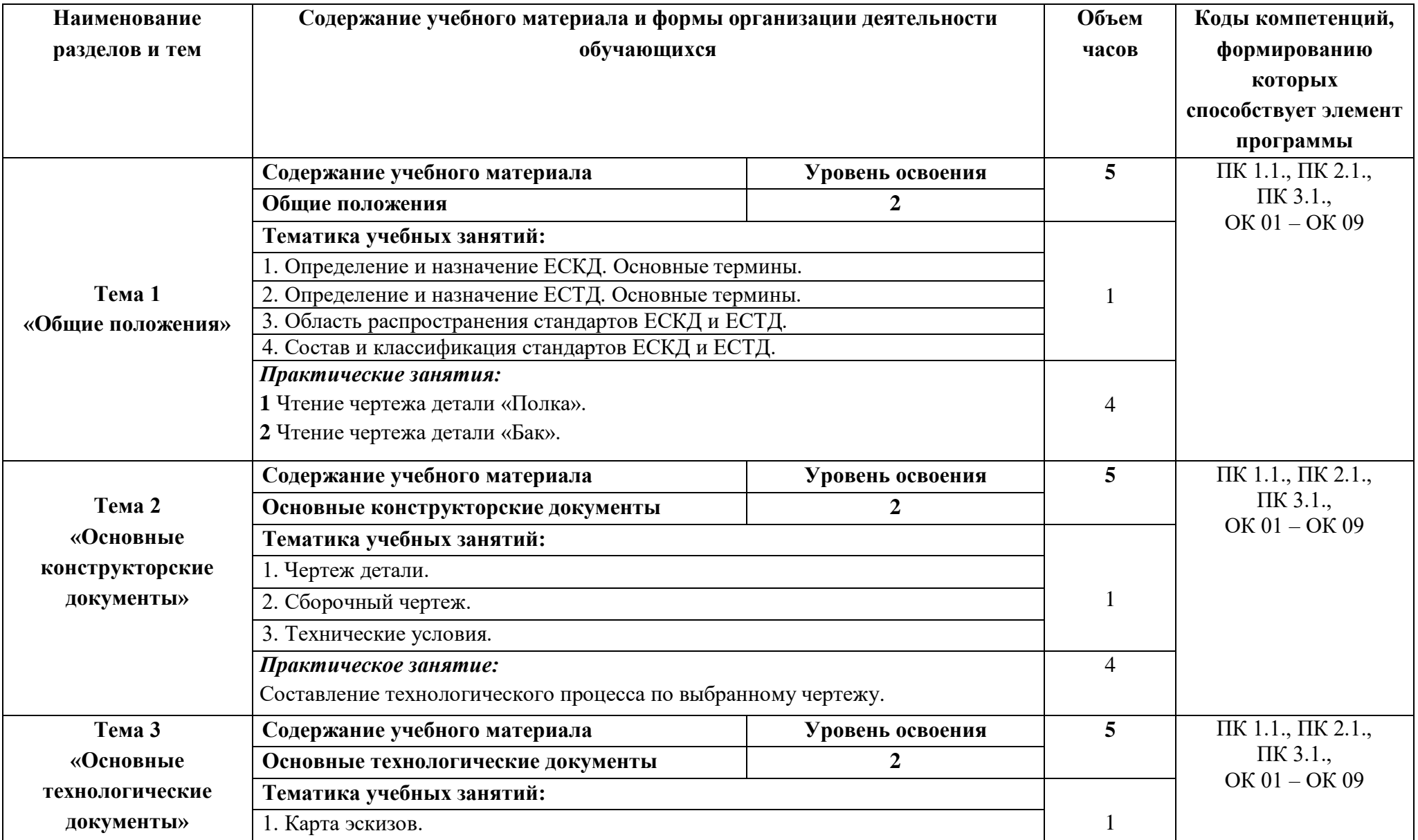

# **2.2. Тематический план и содержание учебной дисциплины**

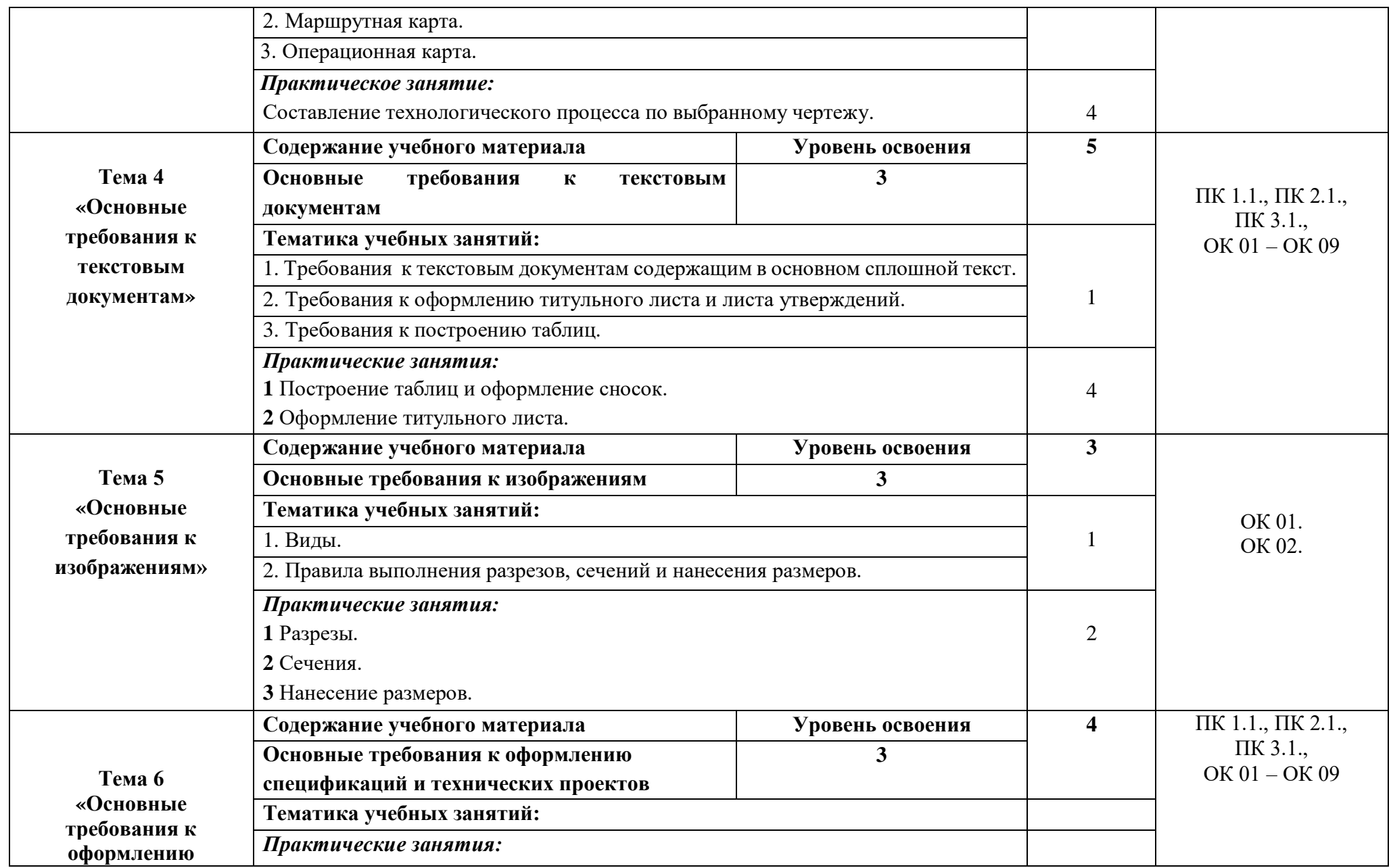

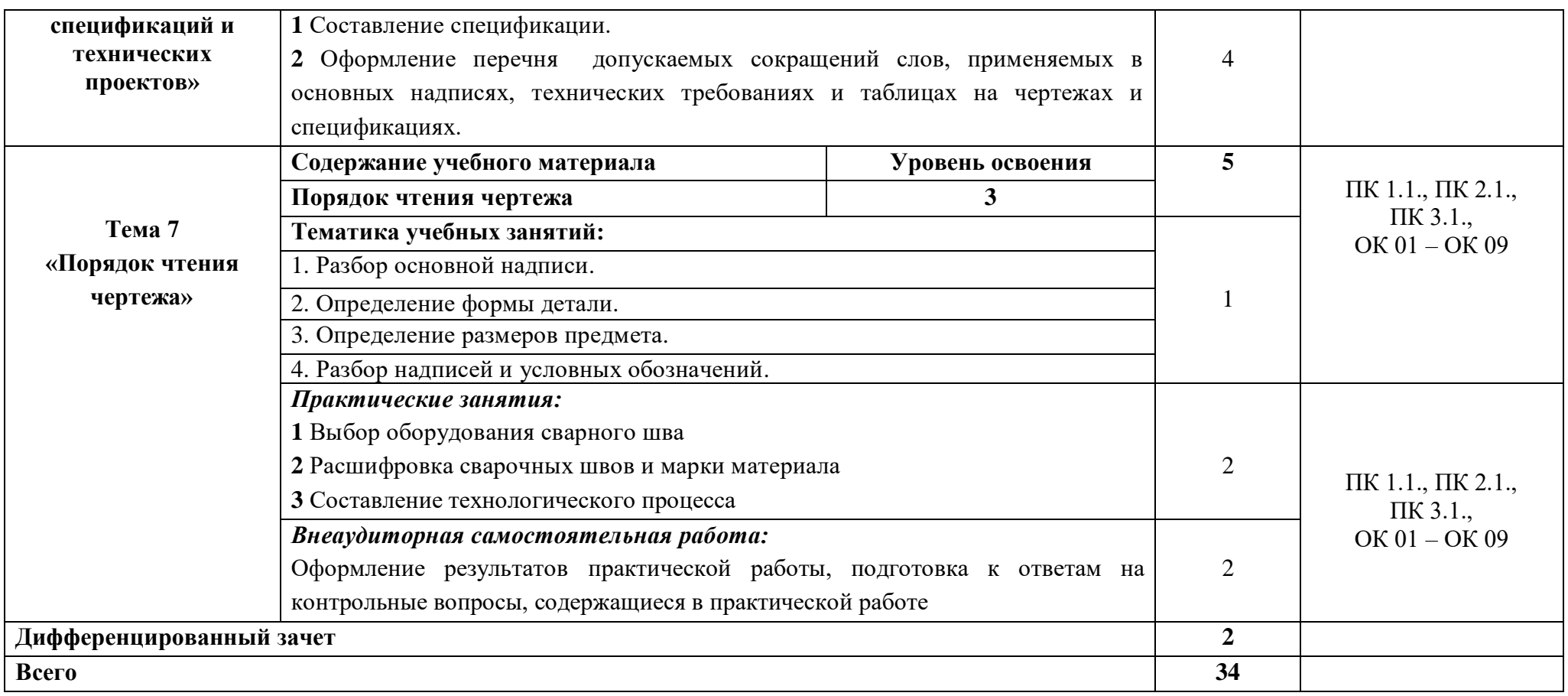

Для характеристики уровня освоения учебного материала используются следующие обозначения:

1 – ознакомительный (воспроизведение информации, узнавание (распознавание), объяснение ранее изученных объектов, свойств и т.п.);

2 – репродуктивный (выполнение деятельности по образцу, инструкции или под руководством);

3 – продуктивный (самостоятельное планирование и выполнение деятельности, решение проблемных задач).

## **3. УСЛОВИЯ РЕАЛИЗАЦИИ ПРОГРАММЫ УЧЕБНОЙ ДИСЦИПЛИНЫ**

#### **3.1. Материально-техническое обеспечение**

Реализация программы предполагает наличие учебного кабинета *«Кабинет технического черчения»*, оснащенного оборудованием:

- оборудованное место преподавателя;

- оборудованные места обучающихся;

- комплект учебно-наглядных и электронных пособий.

Технические средства обучения:

- телевизор Philips;

- проектор;

- экран;

- ноутбук Aser с лицензионным программным обеспечением.

#### **3.2. Информационное обеспечение реализации программы**

Для реализации программы библиотечный фонд образовательной организации должен иметь издания печатные и/или электронные образовательные и информационные ресурсы, рекомендуемых для использования в образовательном процессе.

### **3.2.1. Печатные издания**

*Основные источники:* 

1. Чекмарев, А. А. Черчение : учебник для среднего профессионального образования / А. А. Чекмарев. — 2-е изд., перераб. и доп. — Москва : Издательство Юрайт, 2020.

2. Вышнепольский, И. С. Техническое черчение : учебник для среднего профессионального образования / И. С. Вышнепольский. — 10-е изд., перераб. и доп. — Москва : Издательство Юрайт, 2020.

3. Фазлуллин Э.М. Техническая графика (металлообработка) - М.: Академия, 2021.

*Дополнительные источники:*

1. Чекмарев, А. А. Черчение. Справочник : учебное пособие для среднего профессионального образования / А. А. Чекмарев, В. К. Осипов. — 9-е изд., испр. и доп. — Москва : Издательство Юрайт, 2020.

2. Миронов Б.Г., Панфилова Е.С. Сборник упражнений для чтения чертежей по инженерной графике - М.: Академия, 2012.

3. Феофанов А.Н. Чтение рабочих чертежей - М.: Академия, 2009.

4. Васильева Л.С. Черчение (металлообработка) Практикум - М.: Академия, 2008

## **4.2.2. Электронные издания (электронные ресурсы)**

1. Материаловедение. – Режим доступа: http://www.materialscience.ru.

2. Смазочно-охлаждающие технологические средства для обработки металлов резанием. – Режим доступа: http://www.knigka.info.

# **4. КОНТРОЛЬ И ОЦЕНКА РЕЗУЛЬТАТОВ ОСВОЕНИЯ УЧЕБНОЙ ДИСЦИПЛИНЫ**

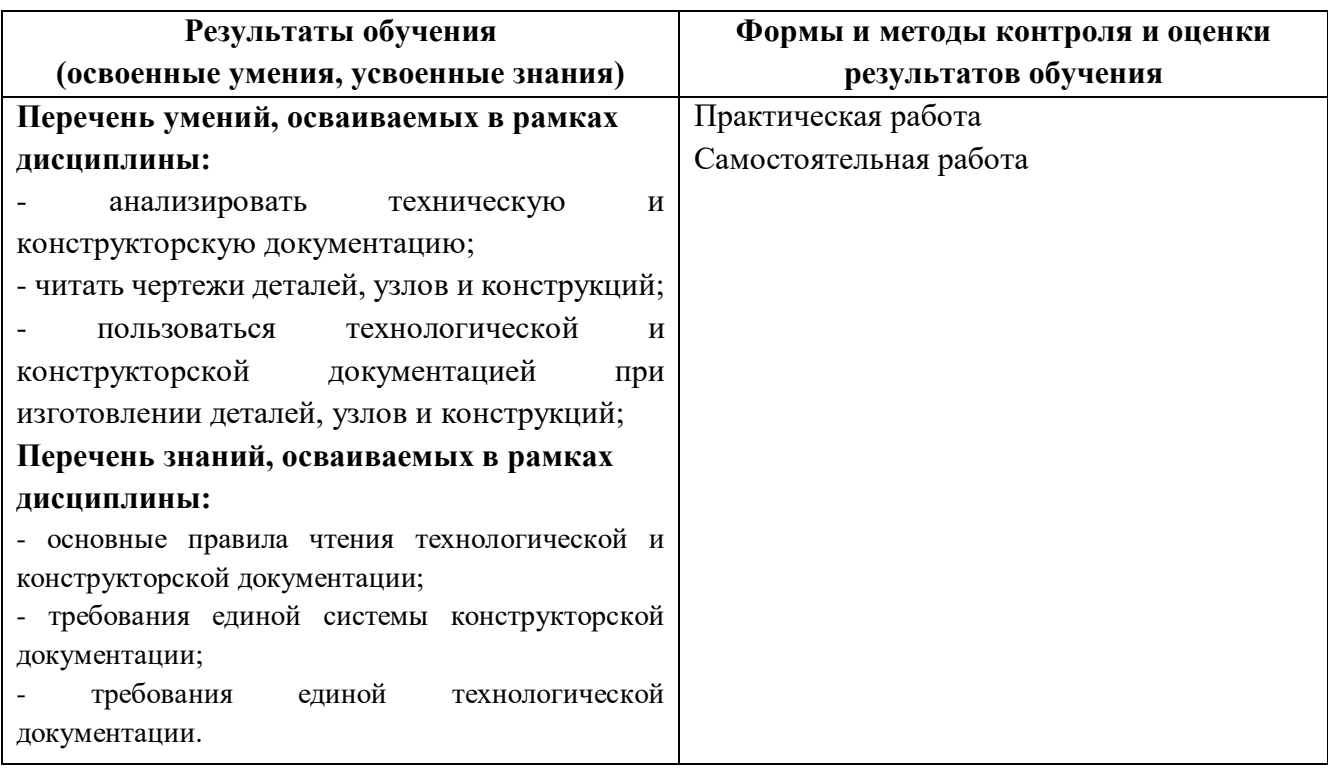

## МИНИСТЕРСТВО ОБРАЗОВАНИЯ И МОЛОДЁЖНОЙ ПОЛИТИКИ СВЕРДЛОВСКОЙ ОБЛАСТИ Государственное автономное профессиональное образовательной учреждение Свердловской области **«Екатеринбургский промышленно-технологический техникум**

**им. В.М. Курочкина»**

УТВЕРЖДАЮ Директор ГАПОУ СО «ЕПТТ им. В.М. Курочкина» М.А. Карабут<br>20 г. « $\rightarrow$  20 г.

## **РАБОЧАЯ ПРОГРАММА ДИСЦИПЛИНЫ ОП.09 «ОСНОВЫ СИСТЕМЫ АВТОМАТИЧЕСКОГО ПРОЕКТИРОВАНИЯ "КОМПАС"»**

для профессии

15.01.32 Оператор станков с программным управлением Форма обучения – очная Срок обучения – 1 год 10 месяцев

> 97 Екатеринбург 2023

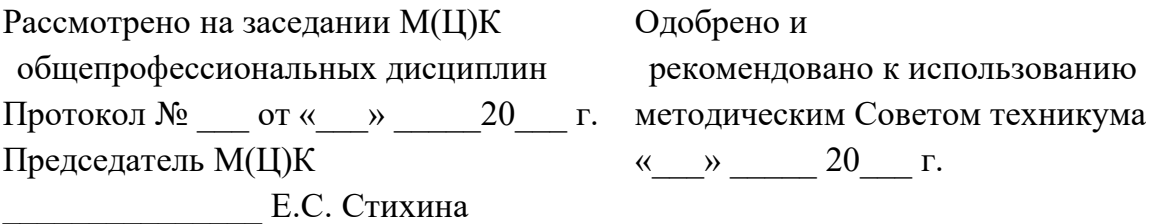

Рабочая программа учебной дисциплины ОП.09 «Основы системы автоматического проектирования "Компас"» разработана на основе Федерального государственного образовательного стандарта среднего профессионального образования (далее – ФГОС СПО) **по профессии 15.01.32 Оператор станков с программным управлением** утвержденного приказом Министерства образования и науки Российской Федерации от «09» декабря 2016 года № 1555 и в соответствии с профессиональным стандартом 40.024 Оператор-наладчик шлифовальных станков с числовым программным управлением (Приказ Министерства труда и социальной защиты Российской Федерации от 4 июня 2014 г. № 361н).

Составитель методист высшей квалификационной категории Е.С. Стихина

© ГАПОУ СО «Екатеринбургский промышленно технологический техникум им. В.М. Курочкина», 2023

# **1. ОБЩАЯ ХАРАКТЕРИСТИКА РАБОЧЕЙ ПРОГРАММЫ УЧЕБНОЙ ДИСЦИПЛИНЫ ОП.09 «ОСНОВЫ СИСТЕМЫ АВТОМАТИЧЕСКОГО ПРОЕКТИРОВАНИЯ "КОМПАС"»**

### **1.1. Область применения рабочей программы**

Рабочая программа учебной дисциплины является частью основной образовательной программы в соответствии с ФГОС СПО по профессии 15.01.32 Оператор станков с программным управлением.

| ОК, ПК            | Умения                                    | Знания                                            |
|-------------------|-------------------------------------------|---------------------------------------------------|
| ПК 1.1., ПК 2.1., | - создавать и редактировать               | - интерфейса программы Компас-                    |
| ПК 3.1.,          | электронные документы                     | $3D$ ;                                            |
| OK 01 - OK 09     | (эскиз,<br>чертеж,                        | - основных инструментов<br>ДЛЯ                    |
|                   | спецификация)<br>$\bf{B}$                 | создания двухмерных чертежей в                    |
|                   | ЕСКД<br>соответствии с<br>$\, {\bf B}$    | соответствии с ЕСКД в программе                   |
|                   | программе Компас-3D;                      | Компас-3D;                                        |
|                   | - создавать и редактировать               | - основных инструментов<br>ДЛЯ                    |
|                   | 3D-модели,<br>используя                   | создания 3D-моделей в программе                   |
|                   | базовые<br>операции,                      | Компас-3D;                                        |
|                   | булевых<br>основанные<br>на               | инструментов<br>ДЛЯ<br>$\blacksquare$<br>создания |
|                   | функциях<br>(выдавливание,                | двухмерного чертежа 3D-модели с                   |
|                   | вырезание)<br>средствам<br>$\Pi$ O        | одновременным<br>выполнением                      |
|                   | обеспечения<br>программного               | операций «Сечение» и «Разрез» по                  |
|                   | Компас-3D;                                | средствам<br>программного                         |
|                   | преобразовывать                           | обеспечения Компас-3D.                            |
|                   | двухмерные чертежи в 3D-                  |                                                   |
|                   | ПО<br>средствам<br>модели                 |                                                   |
|                   | программного обеспечения                  |                                                   |
|                   | Компас-3D;                                |                                                   |
|                   | создавать двухмерный                      |                                                   |
|                   | 3D-модели<br>чертеж<br>$\Pi$ <sup>O</sup> |                                                   |
|                   | средствам<br>программного                 |                                                   |
|                   | обеспечения Компас-3D.                    |                                                   |

**1.2. Цель и планируемые результаты освоения дисциплины:**

# **2. СТРУКТУРА И СОДЕРЖАНИЕ УЧЕБНОЙ ДИСЦИПЛИНЫ**

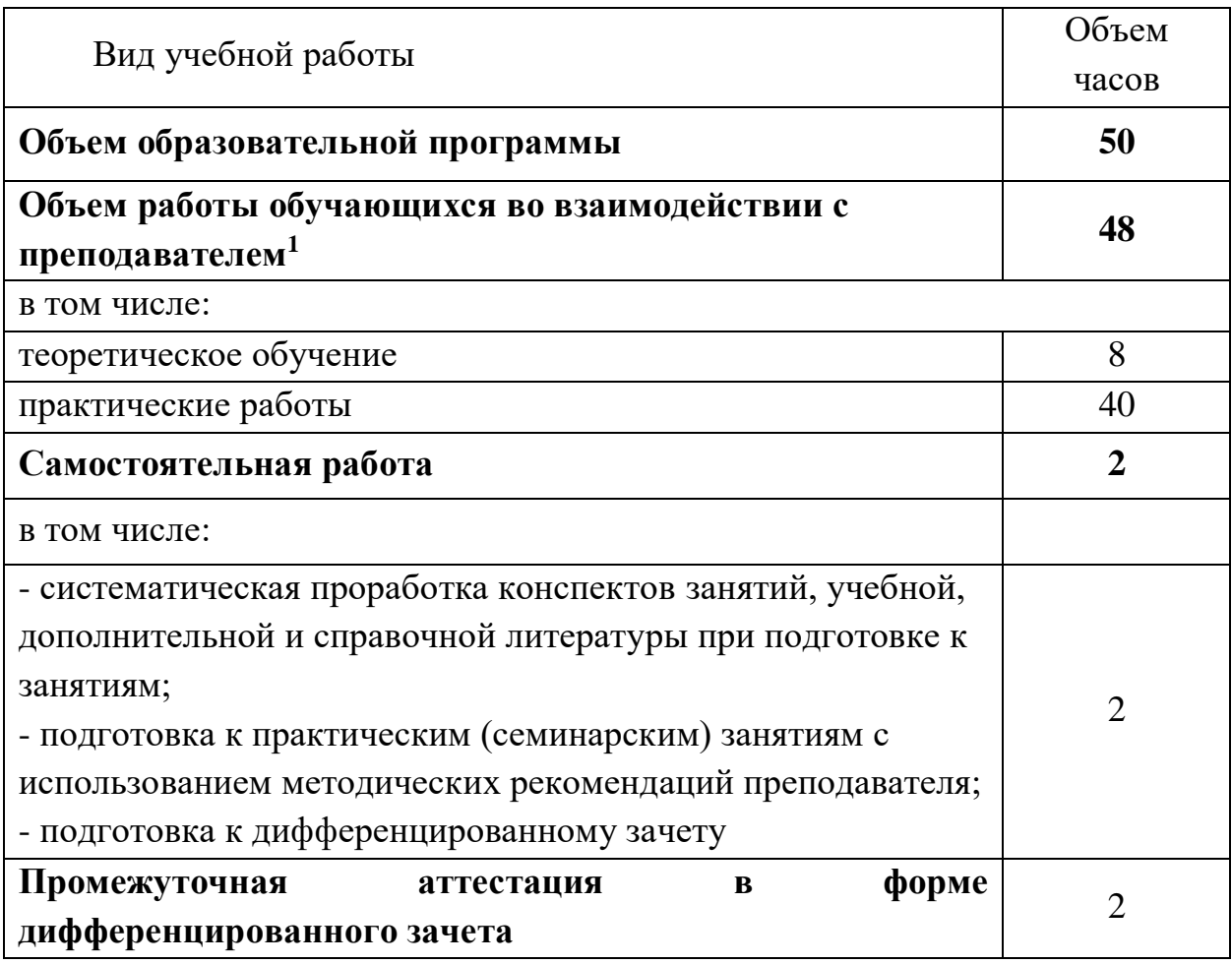

## **2.1. Объем учебной дисциплины и виды учебной работы**

**\_\_\_\_\_\_\_\_\_\_\_\_\_\_\_\_**

 $1 B$  том числе промежуточная аттестация

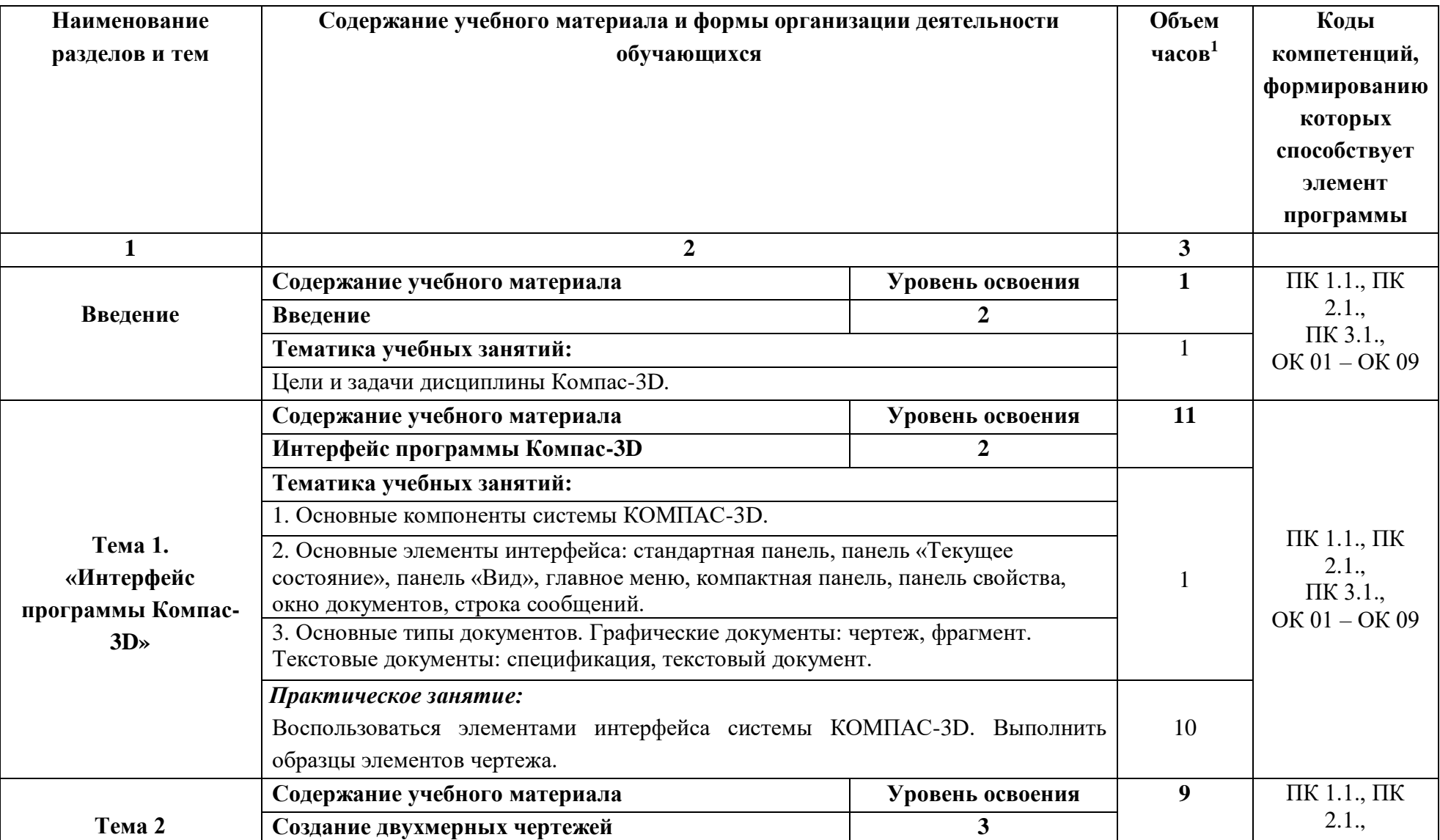

# **2.2. Тематический план и содержание учебной дисциплины**

 $\overline{a}$ 

 $^1$  В скобках в этом столбце указано распределение нагрузки при реализации программы на базе основного общего образования.

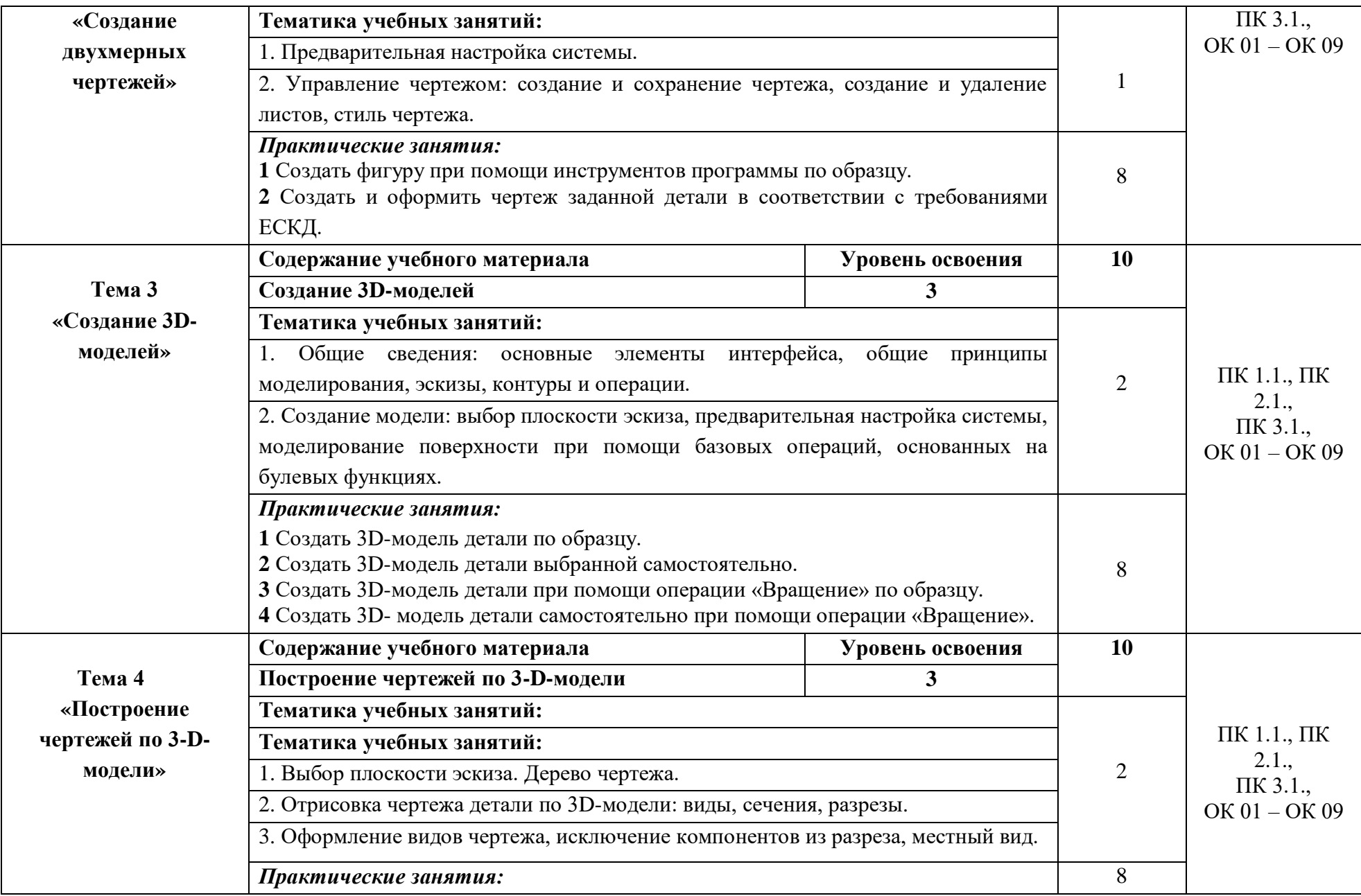

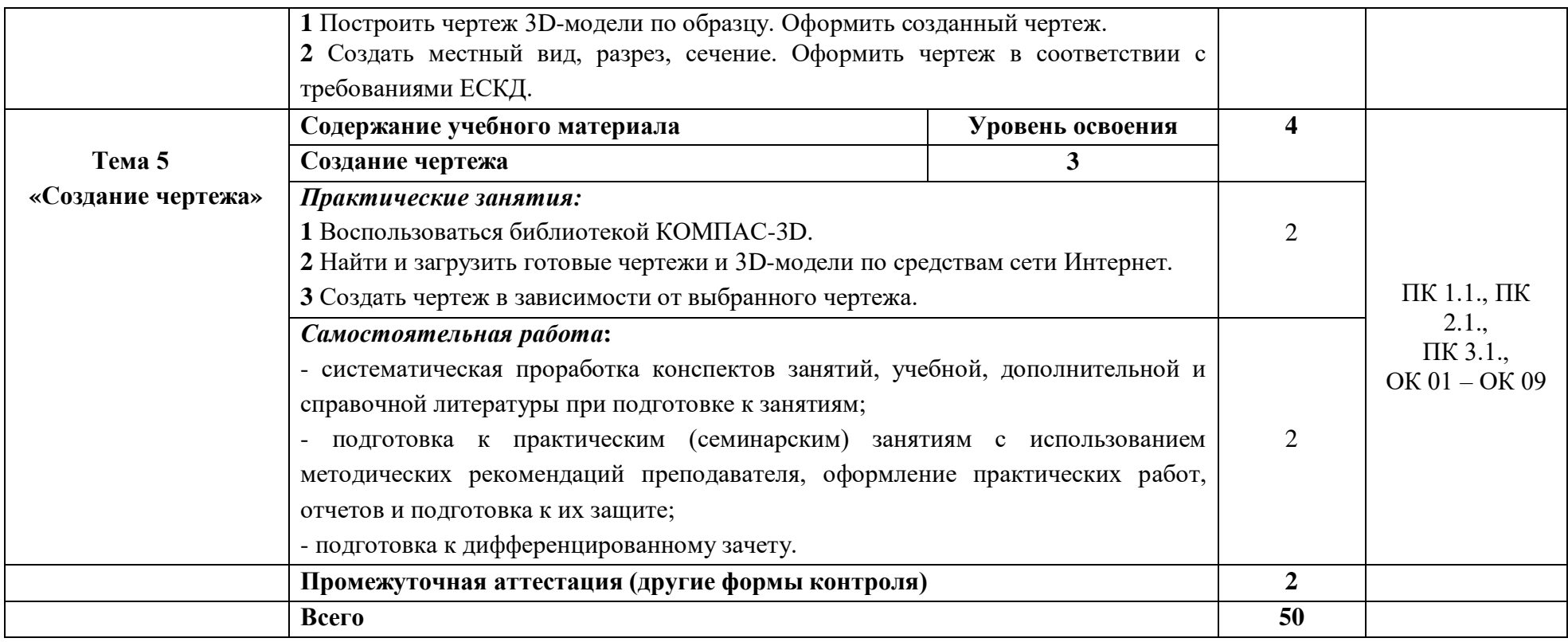

## **3. УСЛОВИЯ РЕАЛИЗАЦИИ ПРОГРАММЫ УЧЕБНОЙ ДИСЦИПЛИНЫ**

#### **3.1. Материально-техническое обеспечение**

Реализация программы предполагает наличие учебного кабинета *«Лаборатория программного управления станками с ЧПУ»*, оснащенного оборудованием:

- оборудованное место преподавателя;

- оборудованные места обучающихся;

- комплект учебно-наглядных и электронных пособий;

- учебный токарный станок с конфигурацией ЧПУ.

- конструктор модульных станков UNIMAT 1 Classic токарный станок;

- тренажеры, имитирующие пульт управления стойки станка с ЧПУ различных типов и моделей;

Технические средства обучения:

- телевизор Samsung;

- ПК с лицензионным программным обеспечением;
- принтер лазерный;
- мультимедийный проектор Toshiba;
- экран.

#### **3.2. Информационное обеспечение реализации программы**

Для реализации программы библиотечный фонд образовательной организации должен иметь издания печатные и/или электронные образовательные и информационные ресурсы, рекомендуемых для использования в образовательном процессе.

#### **3.2.1. Печатные издания**

*Основные источники:* 

1. Большаков, В. П. Инженерная и компьютерная графика. Изделия с резьбовыми соединениями : учебное пособие для среднего профессионального образования / В. П. Большаков, А. В. Чагина. — 2-е изд., испр. и доп. — Москва : Издательство Юрайт, 2022.

2. Ермолаев В. В. Программирование для автоматизированного оборудования. – М.: Академия, 2018.

*Дополнительные источники:*

1. Автоматизация производства : учебник для среднего профессионального образования / О. С. Колосов [и др.]. — Москва : Издательство Юрайт, 2020.

2. Ганин Н.А. Автоматизированное проектирование в системе «Компас - 3D» М.; ДМК Пресс, 2012.

## **4.2.3. Электронные издания (электронные ресурсы)**

1. Информатика. – Режим доступа: https://www.kakprosto.ru.

- 2. Компас. Режим доступа: http://kompas.ru.
- 3. Компас 3D. Режим доступа: http://kompas3d-rus.ru.

# **4. КОНТРОЛЬ И ОЦЕНКА РЕЗУЛЬТАТОВ ОСВОЕНИЯ УЧЕБНОЙ ДИСЦИПЛИНЫ**

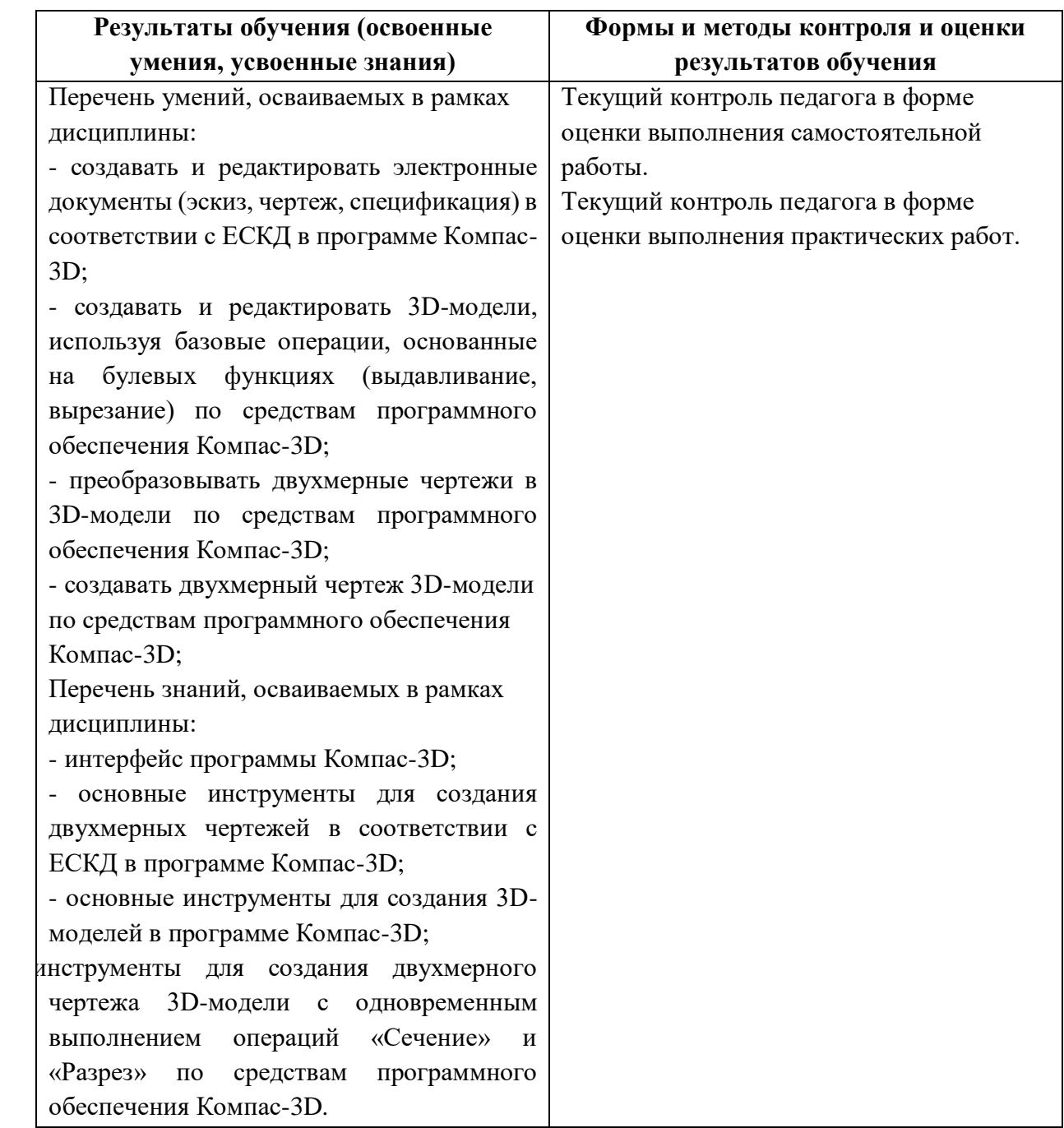

## МИНИСТЕРСТВО ОБРАЗОВАНИЯ И МОЛОДЁЖНОЙ ПОЛИТИКИ СВЕРДЛОВСКОЙ ОБЛАСТИ

Государственное автономное профессиональное образовательной учреждение Свердловской области

> **«Екатеринбургский промышленно-технологический техникум им. В.М. Курочкина»**

> > УТВЕРЖДАЮ Директор ГАПОУ СО «ЕПТТ им. В.М. Курочкина» \_\_\_\_\_\_\_\_\_\_\_\_\_\_\_\_\_\_\_Бабкин Н.А.  $\left\langle \left\langle \right\rangle \right\rangle$   $\left\langle \left\langle \right\rangle \right\rangle$   $\left\langle \left\langle \right\rangle \right\rangle$   $\left\langle \left\langle \right\rangle \right\rangle$   $\left\langle \left\langle \right\rangle \right\rangle$   $\left\langle \left\langle \right\rangle \right\rangle$   $\left\langle \left\langle \right\rangle \right\rangle$   $\left\langle \left\langle \right\rangle \right\rangle$   $\left\langle \left\langle \right\rangle \right\rangle$   $\left\langle \left\langle \right\rangle \right\rangle$   $\left\langle \left\langle \right\rangle \right\rangle$   $\left\langle \left\langle \right\r$

# **РАБОЧАЯ ПРОГРАММА ДИСЦИПЛИНЫ ОП.10 «ТЕХНОЛОГИИ ТРУДОУСТРОЙСТВА»**

для профессии

15.01.32 Оператор станков с программным управлением Форма обучения – очная Срок обучения – 10 месяцев

> 107 Екатеринбург 2021

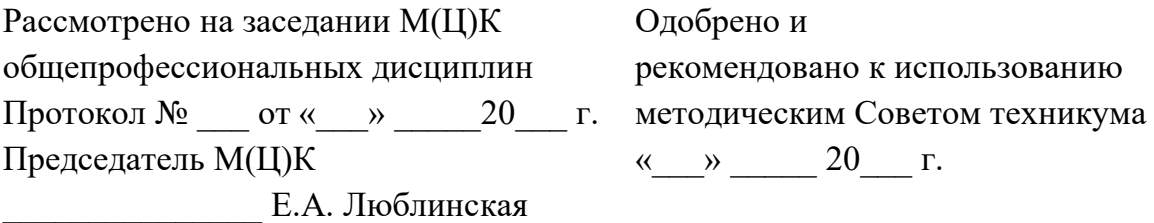

Рабочая программа учебной дисциплины ОП.10 «Технологии трудоустройства» разработана на основе Федерального государственного образовательного стандарта среднего профессионального образования (далее – ФГОС СПО) **по профессии 15.01.32 Оператор станков с программным управлением** утвержденного приказом Министерства образования и науки Российской Федерации от «09» декабря 2016 года № 1555 и в соответствии с профессиональным стандартом 40.024 Оператор-наладчик шлифовальных станков с числовым программным управлением (Приказ Министерства труда и социальной защиты Российской Федерации от 4 июня 2014 г. № 361н).

Составитель методист первой квалификационной категории Е.С. Стихина

© ГАПОУ СО

 «Екатеринбургский промышленно технологический техникум им. В.М. Курочкина», 2021
## **1. ОБЩАЯ ХАРАКТЕРИСТИКА РАБОЧЕЙ ПРОГРАММЫ УЧЕБНОЙ ДИСЦИПЛИНЫ ОП.10 «ТЕХНОЛОГИИ ТРУДОУСТРОЙСТВА»**

#### **1.1. Область применения рабочей программы**

Рабочая программа учебной дисциплины является частью основной образовательной программы в соответствии с ФГОС СПО по профессии 15.01.33 Оператор станков с программным управлением.

| ОК, ПК                    | Умения                      | Знания                            |
|---------------------------|-----------------------------|-----------------------------------|
| ПК 1.1., ПК 2.1.,         | - успешно и самостоятельно  | - реальной ситуации на рынке      |
| ПК 3.1.,<br>OK 01 - OK 09 | позиционировать себя на     | труда;                            |
|                           | рынке труда;                | - содержания понятий карьеры и ее |
|                           | - пользоваться основными    | виды;                             |
|                           | источниками информации на   | - этапов карьеры и ее специфику;  |
|                           | рынке туда;                 | - принципов планирования и        |
|                           | - найти контакт с           | управления карьерой;              |
|                           | работодателем;              | - возможных способов поиска       |
|                           | - видеть свои               | работы;                           |
|                           | профессиональные            | - агентства по трудоустройству,   |
|                           | альтернативы;               | принципов и методов их работы;    |
|                           | - знать реальную ситуацию   | - правовых аспектов               |
|                           | на рынке труда, уметь       | взаимоотношения с работодателем;  |
|                           | анализировать ее изменения, | - принципов составления резюме;   |
|                           | и учитывать их в своей      | - правил поведения в организации. |
|                           | профессиональной            |                                   |
|                           | деятельности;               |                                   |
|                           | - проектировать и           |                                   |
|                           | организовывать ситуации     |                                   |
|                           | трудоустройства в рыночной  |                                   |
|                           | экономике;                  |                                   |
|                           | - ориентироваться в         |                                   |
|                           | Программах служб занятости  |                                   |
|                           | населения и методах их      |                                   |
|                           | работы, иметь представление |                                   |
|                           | о службах, занимающихся     |                                   |
|                           | трудоустройством, и методах |                                   |
|                           | их работы;                  |                                   |
|                           | - эффективно использовать   |                                   |
|                           | полученные теоретические    |                                   |
|                           | знания при поиске работы;   |                                   |
|                           | - анализировать источники   |                                   |

**1.2. Цель и планируемые результаты освоения дисциплины:**

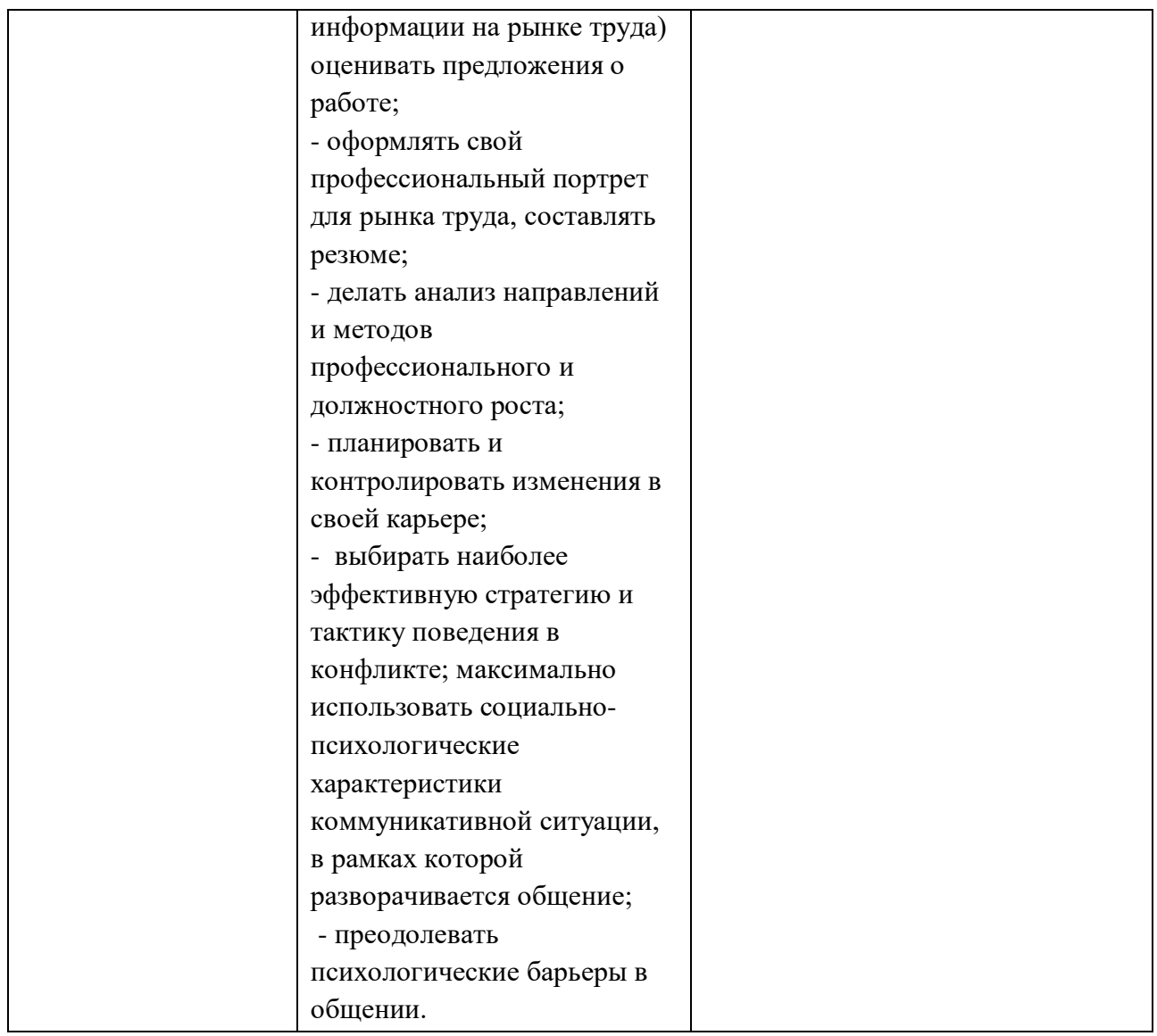

## **2. СТРУКТУРА И СОДЕРЖАНИЕ УЧЕБНОЙ ДИСЦИПЛИНЫ**

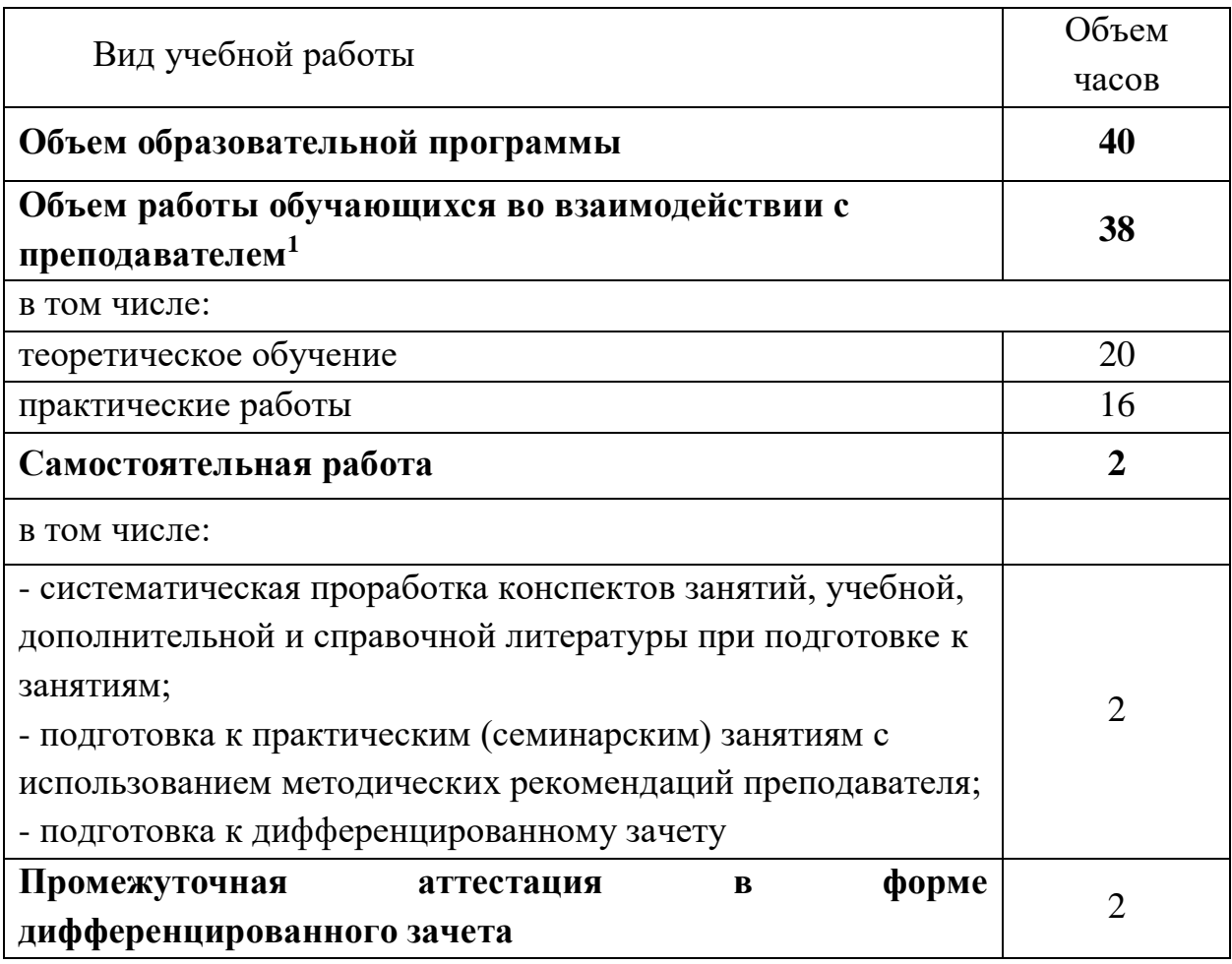

## **2.1. Объем учебной дисциплины и виды учебной работы**

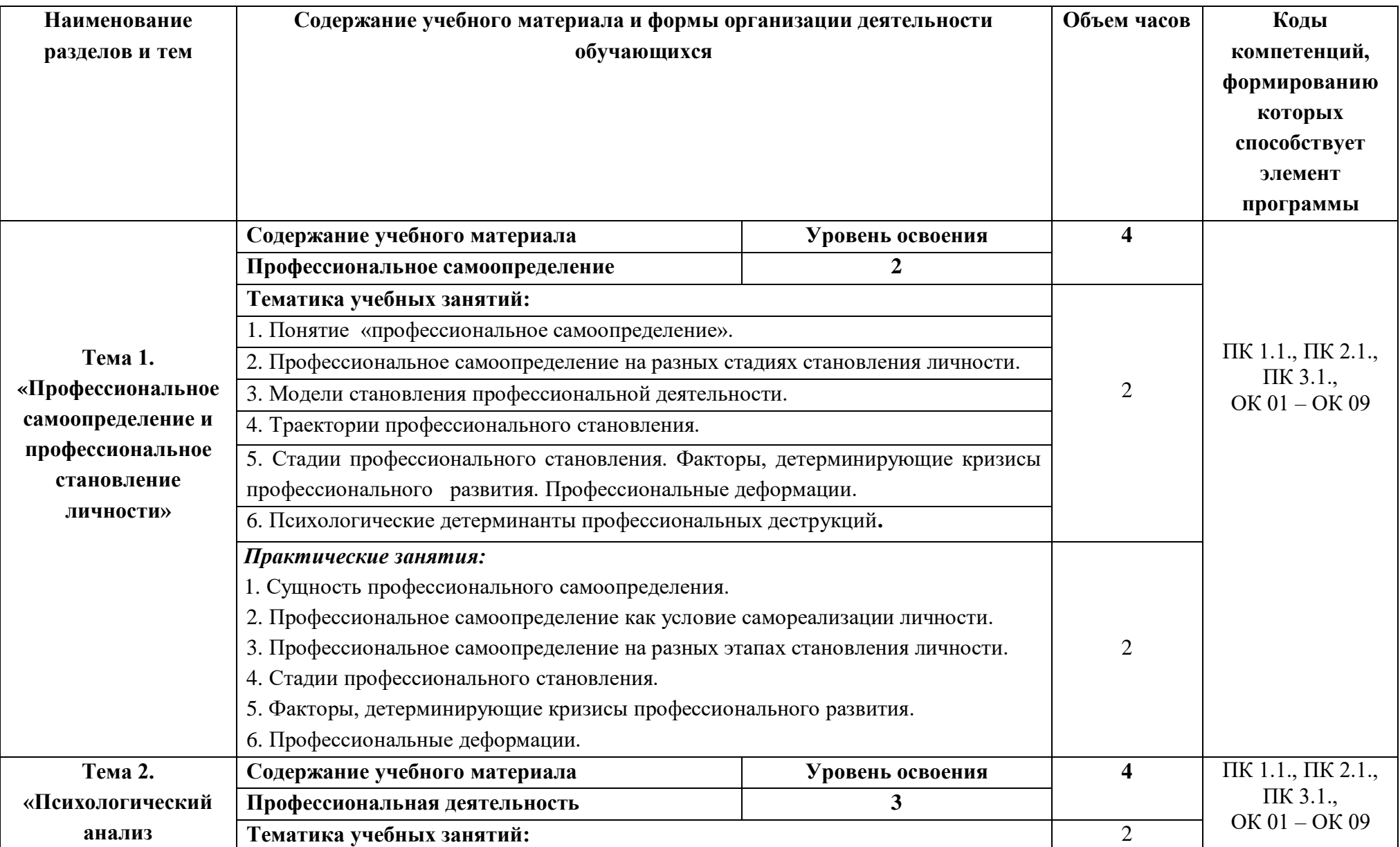

## **2.2. Тематический план и содержание учебной дисциплины**

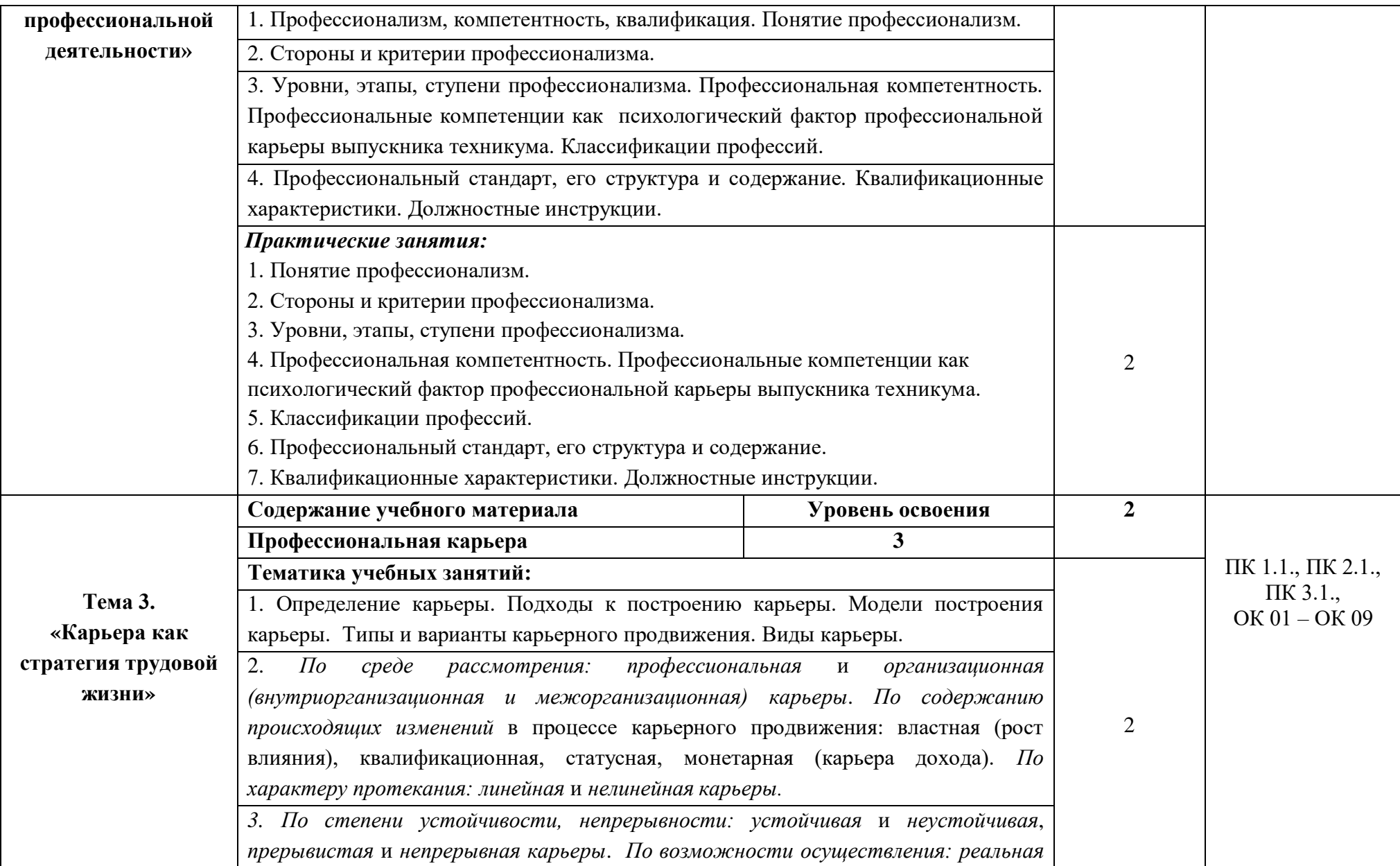

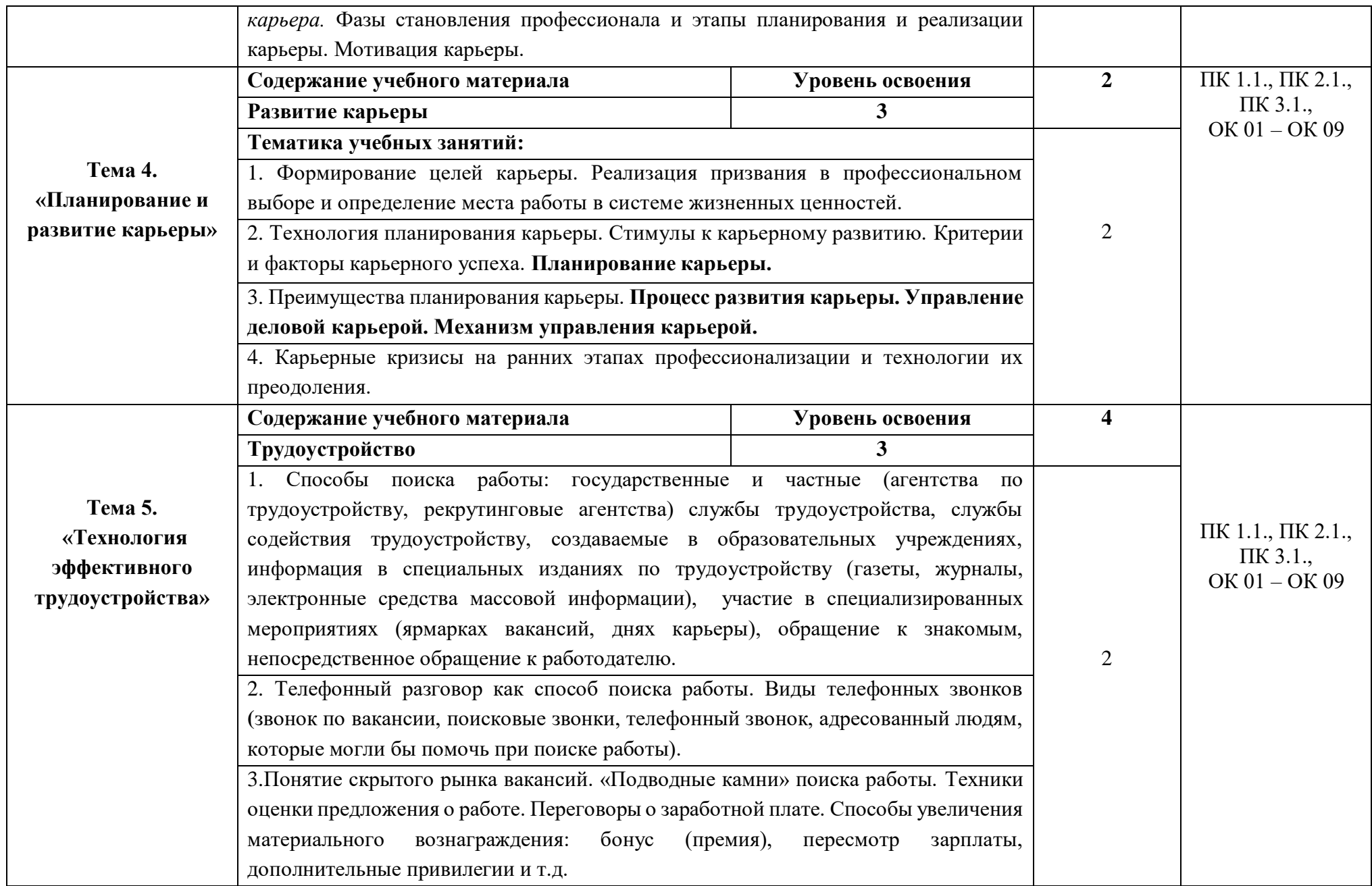

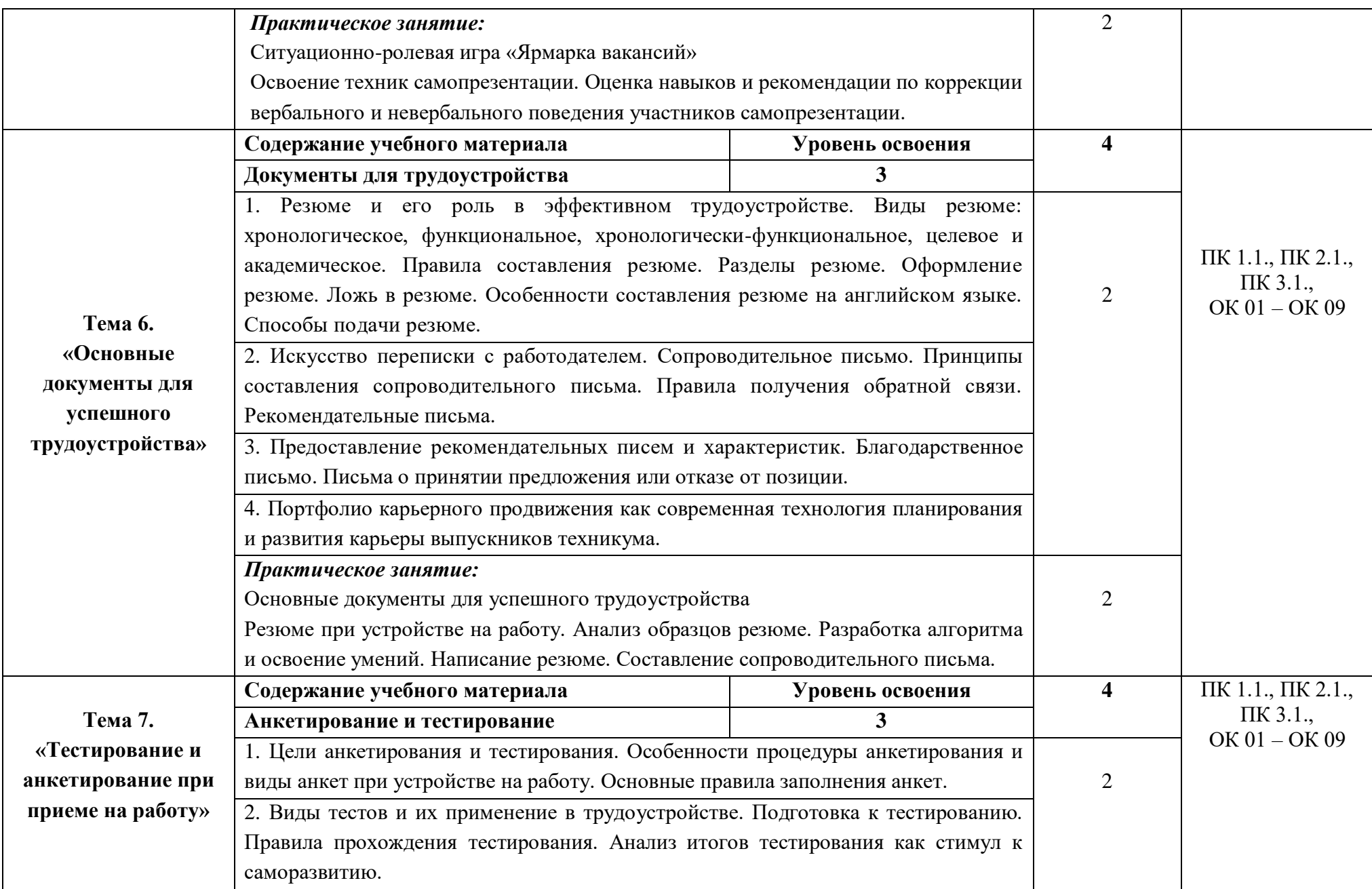

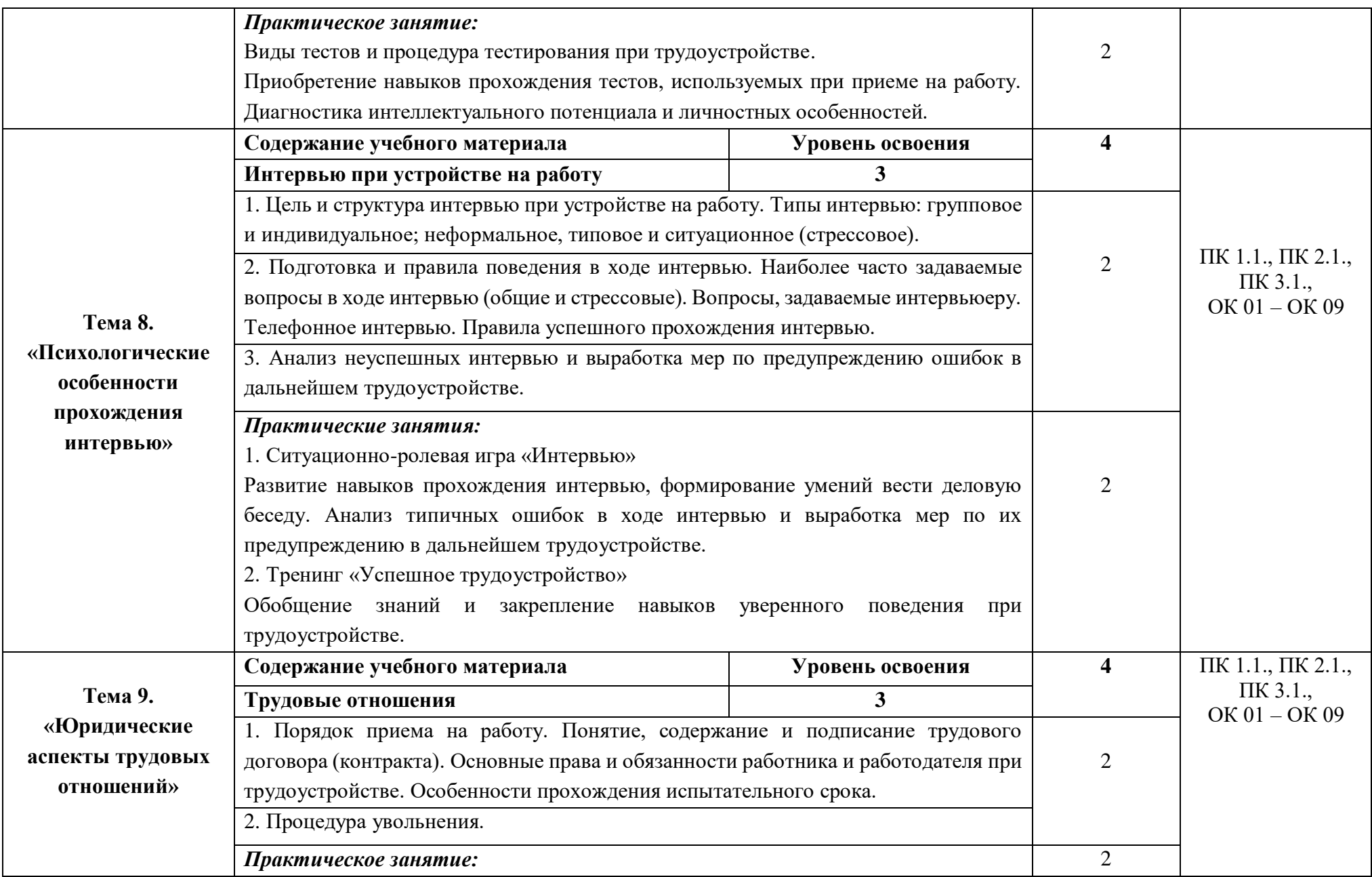

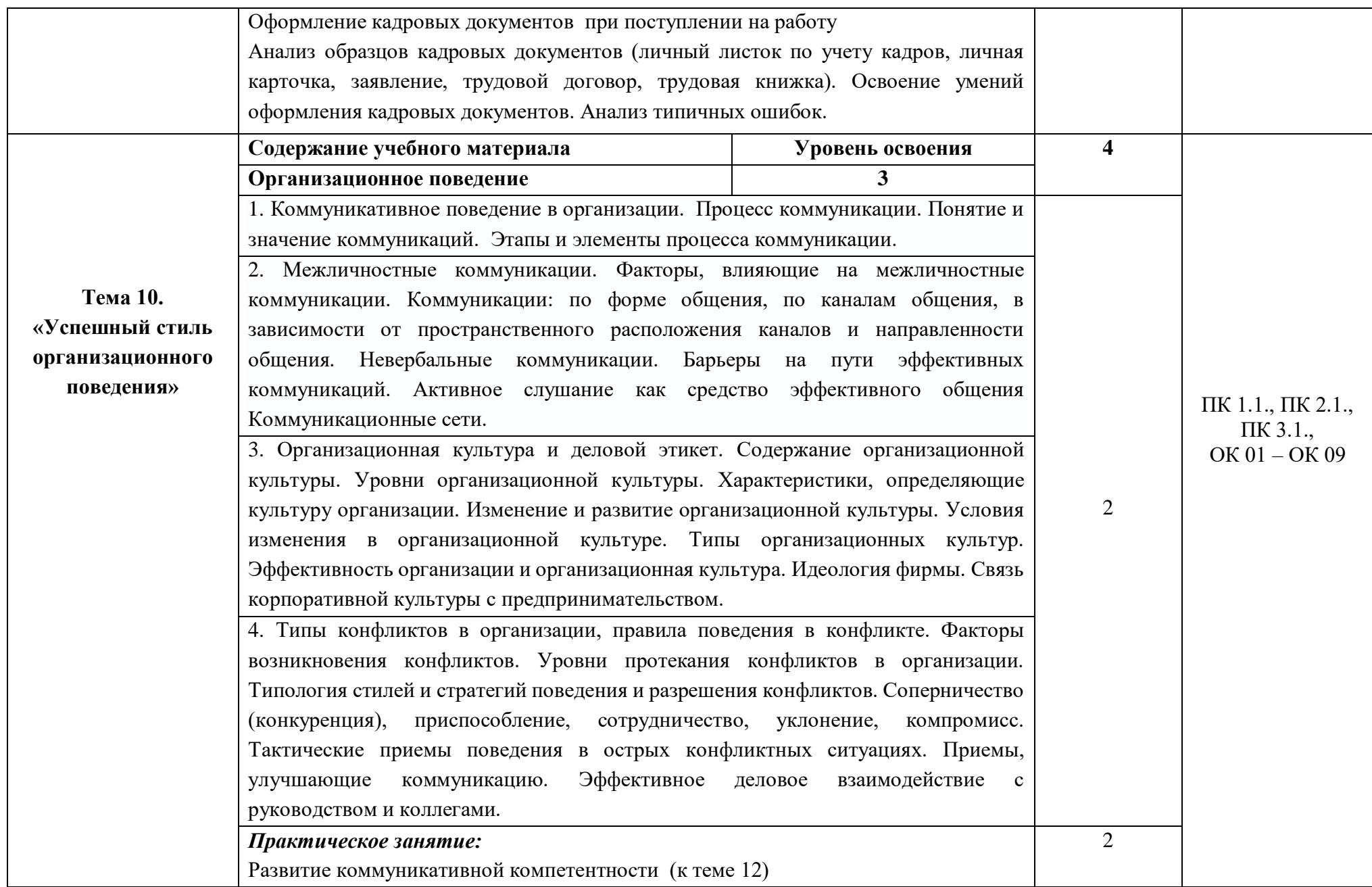

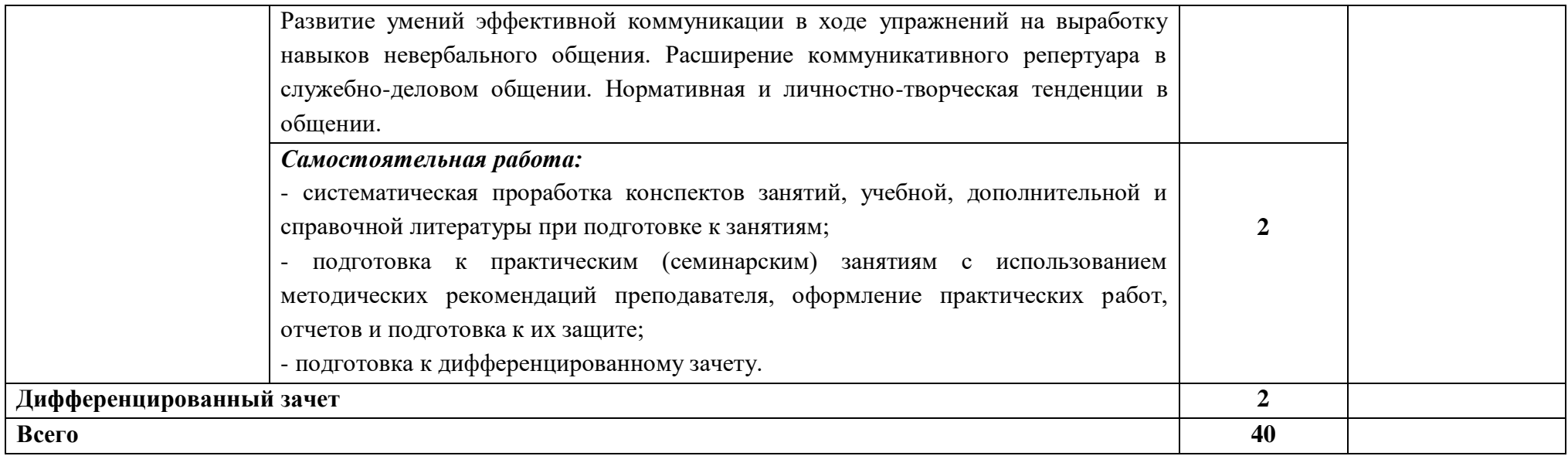

## **3. УСЛОВИЯ РЕАЛИЗАЦИИ ПРОГРАММЫ УЧЕБНОЙ ДИСЦИПЛИНЫ**

#### **3.1. Материально-техническое обеспечение**

Реализация программы предполагает наличие учебного кабинета *«Кабинет гуманитарных и социально-экономических дисциплин»*, оснащенного оборудованием:

- оборудованное место преподавателя;

- оборудованные места обучающихся;

- комплект учебно-наглядных и электронных пособий;

Технические средства обучения:

- телевизор Samsung;

- ноутбук Aser с лицензионным программным обеспечением.

#### **3.2. Информационное обеспечение реализации программы**

Для реализации программы библиотечный фонд образовательной организации должен иметь издания печатные и/или электронные образовательные и информационные ресурсы, рекомендуемых для использования в образовательном процессе.

#### **3.2.1. Печатные издания**

*Основные источники:* 

1. Елисеева, Л. Я. Психология планирования карьеры : учебное пособие для среднего профессионального образования / Л. Я. Елисеева. — 2-е изд. — Москва : Издательство Юрайт, 2020.

2. Корягин А.М. Технология поиска работы и трудоустройства: учебное пособие для среднего профессионального образования - Москва: Издательствао Академия, 2017.

*Дополнительные источники:*

1. Семенова, Л. М. Профессиональный имиджбилдинг на рынке труда : учебник и практикум для вузов / Л. М. Семенова. — Москва : Издательство Юрайт, 2020.

#### **4.2.4. Электронные издания (электронные ресурсы)**

1. Департамент государственной службы занятости Свердловской области. – Режим доступа: [www.szn-ural.ru](http://www.szn-ural.ru/)

2. Координационно-аналитический центр содействия трудоустройству выпускников учреждений профессионального образования. – Режим доступа: [www.kcst.bmstu.ru](http://www.kcst.bmstu.ru/)

3. Сайт по поиску работы. – Режим доступа: [http://www.ekb.estrabota.ru.](http://www.ekb.estrabota.ru/)

4. Сайт по поиску работы. – Режим доступа: https://ekaterinburg.hh.ru.

- 5. Сайт по поиску работы. Режим доступа: [https://eburg.rabota.ru.](https://eburg.rabota.ru/)
- 6. Сайт по поиску работы. Режим доступа: https://www.rabota66.ru.

# **4. КОНТРОЛЬ И ОЦЕНКА РЕЗУЛЬТАТОВ ОСВОЕНИЯ УЧЕБНОЙ ДИСЦИПЛИНЫ**

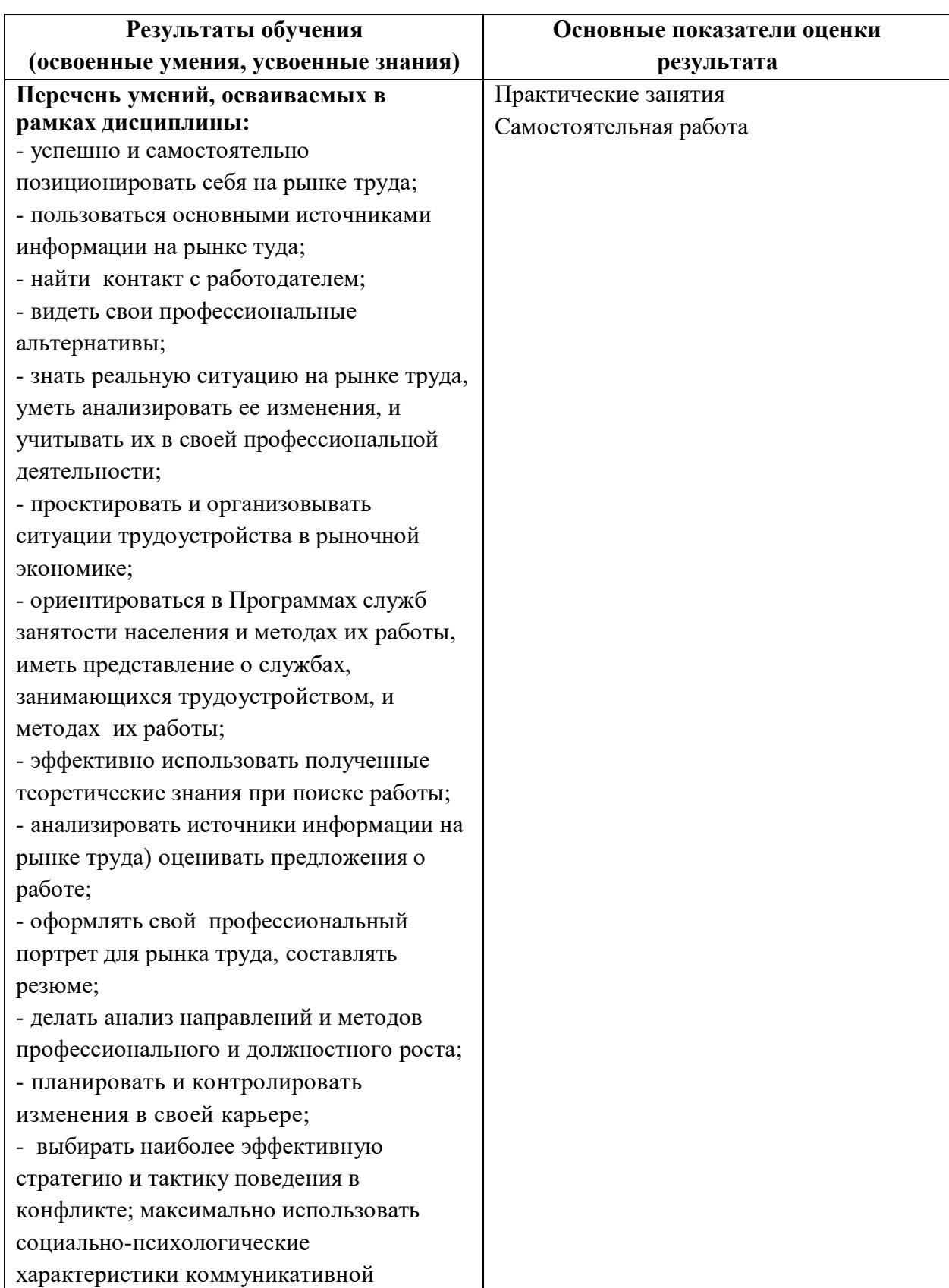

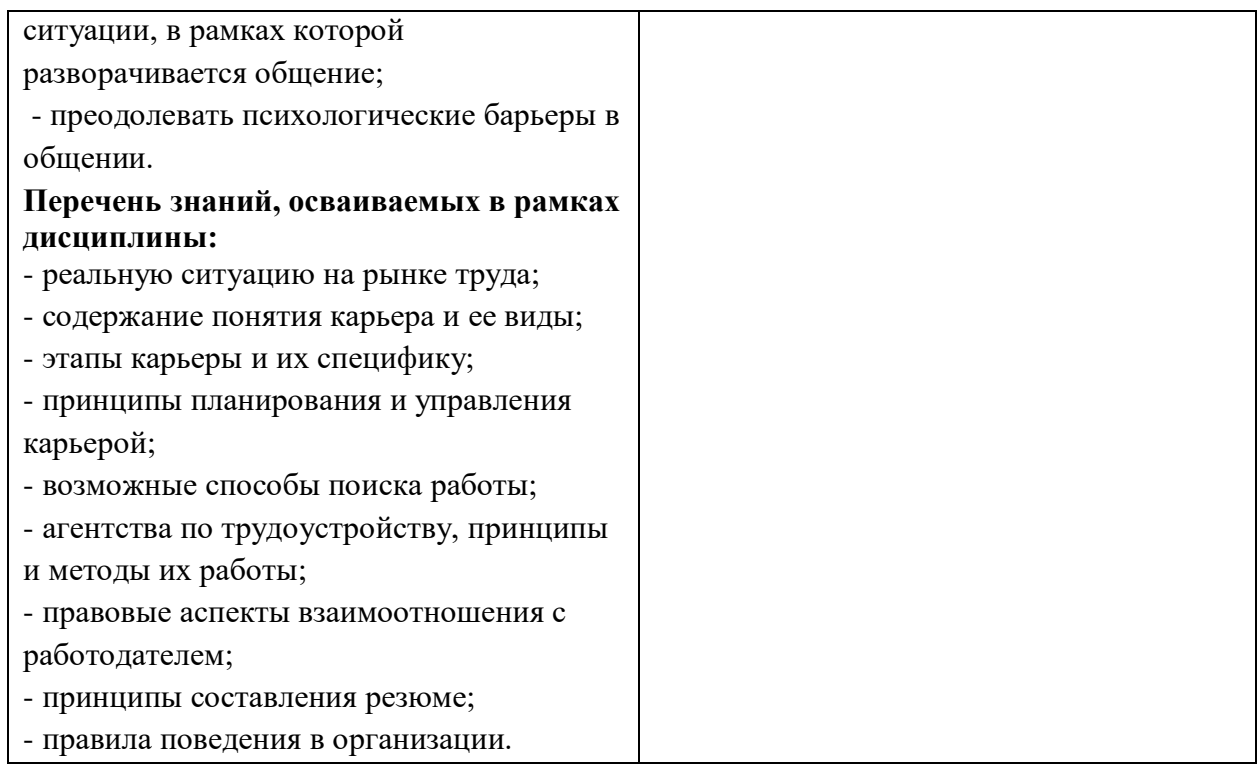

## МИНИСТЕРСТВО ОБРАЗОВАНИЯ И МОЛОДЁЖНОЙ ПОЛИТИКИ СВЕРДЛОВСКОЙ ОБЛАСТИ

Государственное автономное профессиональное образовательной учреждение Свердловской области

**«Екатеринбургский промышленно-технологический техникум им. В.М. Курочкина»**

> УТВЕРЖДАЮ Директор ГАПОУ СО «ЕПТТ им. В.М. Курочкина» М.А. Карабут  $\left\langle \left\langle \begin{array}{cc} 0 & \cdots \end{array} \right\rangle \right\rangle = 20$  F.

## **РАБОЧАЯ ПРОГРАММА ДИСЦИПЛИНЫ «УЧЕБНЫЕ СБОРЫ»**

для профессии

15.01.32 Оператор станков с программным управлением Форма обучения – очная Срок обучения – 1 год 10 месяцев

Екатеринбург 2023

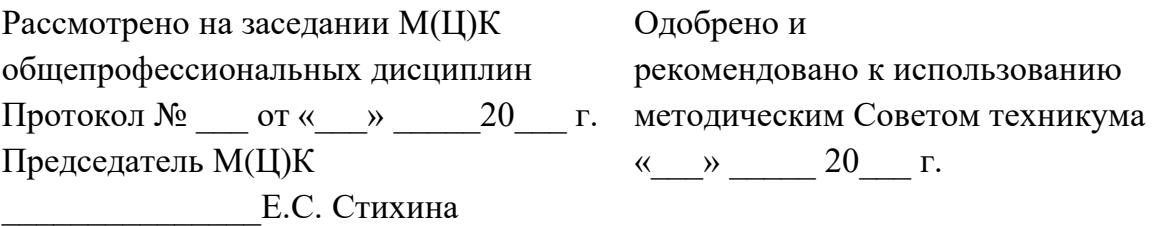

Рабочая программа учебной дисциплины «Учебные сборы» разработана на основе Федерального государственного образовательного стандарта среднего профессионального образования (далее – ФГОС СПО) **по профессии 15.01.32 Оператор станков с программным управлением** утвержденного приказом Министерства образования и науки Российской Федерации от «09» декабря 2016 года № 1555 и в соответствии с профессиональным стандартом 40.024 Операторналадчик шлифовальных станков с числовым программным управлением (Приказ Министерства труда и социальной защиты Российской Федерации от 4 июня 2014 г. № 361н).

Составитель методист высшей квалификационной категории **Е.С. Стихина** 

© ГАПОУ СО

 «Екатеринбургский промышленно технологический техникум им. В.М. Курочкина», 2023

#### **1. ОБЩИЕ ПОЛОЖЕНИЯ**

1.1. Учебная программа разработана в соответствии с требованиями Федерального закона «О воинской обязанности и военной службе» об обязательной подготовке граждан к военной службе.

1.2 Учебные сборы проводятся в течении 5-ти дней на базе бригады радиационной химической биологической защиты войсковая часть № 34081 с привлечением военнослужащих воинской части для проведения занятий в объеме 36 часов.

1.3 Целью программы является организация учебно-методического обеспечения учебных сборов, обеспечение учащихся знаниями и умениями, необходимых для прочной, сознательной и глубокой подготовки к военной службе.

1.4 Содержание программы направлено на военно-патриотическое воспитание молодёжи и предусматривает закрепление знаний, полученных учащимися в процессе изучения курса «Основы безопасности жизнедеятельности».

1.5 Теоретические знания являются составной частью программы учебных сборов и предназначены для обобщения теоретических знаний полученных на учебных занятиях в объеме курса ОБЖ по программам учебных заведений.

Они предусматривают рассмотрения следующих вопросов:

- основы подготовки граждан к военной службе;

- размещение и быт военнослужащих;

- суточный наряд, обязанности лиц суточного наряда;

- организация и несение караульной службы;

- основы обеспечения безопасности военной службы;

- военнослужащие ВС и взаимоотношения между ними:

- порядок преодоления зараженного участка местности;

- действия солдата в бою, обязанности солдата в бою;

- выбор места для стрельбы правила маскировки;

- доврачебная медицинская помощь при ранениях и травмах.

1.6 Практические занятия являются составной частью программы учебных сборов и предназначены для глубокого и сознательного усвоения теоретических знаний полученных на учебных занятиях в объёме курса ОБЖ.

Они предусматривают:

- проведение занятий по строевой подготовке;

- сдачу нормативов по физической подготовке;

- отработку нормативов со средствами индивидуальной защиты;

- практическое ознакомление с жизнью;

- практическое ознакомление с организацией караульной службы.

1.7 Ожидаемый результат:

После успешного выполнения данной программы:

а) учащиеся должны знать:

- требования воинских уставов к размещению военнослужащих, распорядок дня подразделения;

- назначение и состав суточного наряда в\ч, обязанности лиц суточного наряда;

- порядок подготовки караулов, обязанности часового;

- правила техники безопасности при выполнении учебных стрельб;

- действия солдата в бою, обязанности солдата в бою.

б) учащийся должен уметь:

- выполнять строевые приемы;

- выполнять нормативы по физической подготовке;

- применять средства индивидуальной защиты;

- готовить оружие к применению и производить стрельбу из АКМ.

1.8 Учебный процесс на учебных сборах организуется с обучающимися общеобразовательных учреждений прошедшими медицинский осмотр и допущенных к учебным сборам.

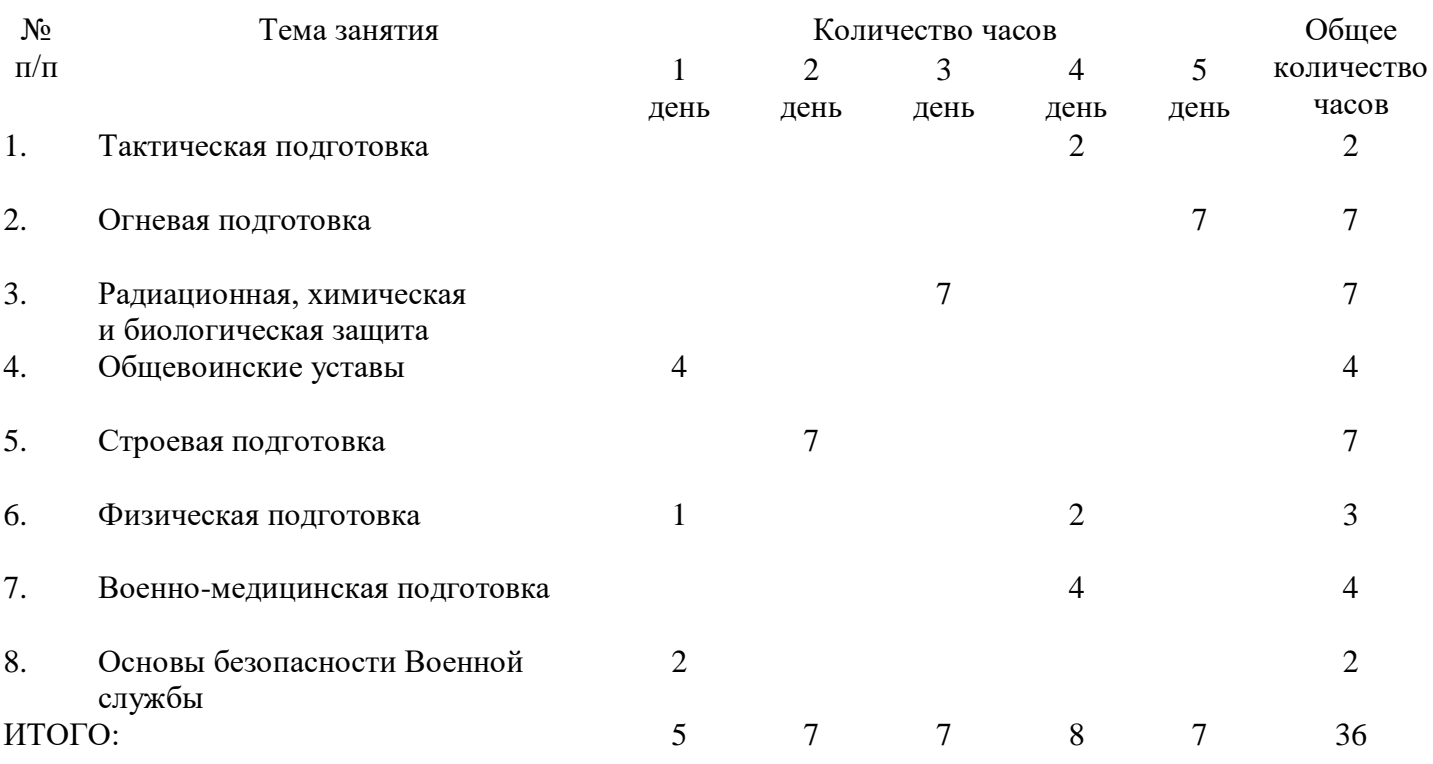

#### **2. ТЕМАТИЧЕСКОЕ ПЛАНИРОВАНИЕ**

# **3. СОДЕРЖАНИЕ УЧЕБНОЙ ДИСЦИПЛИНЫ**

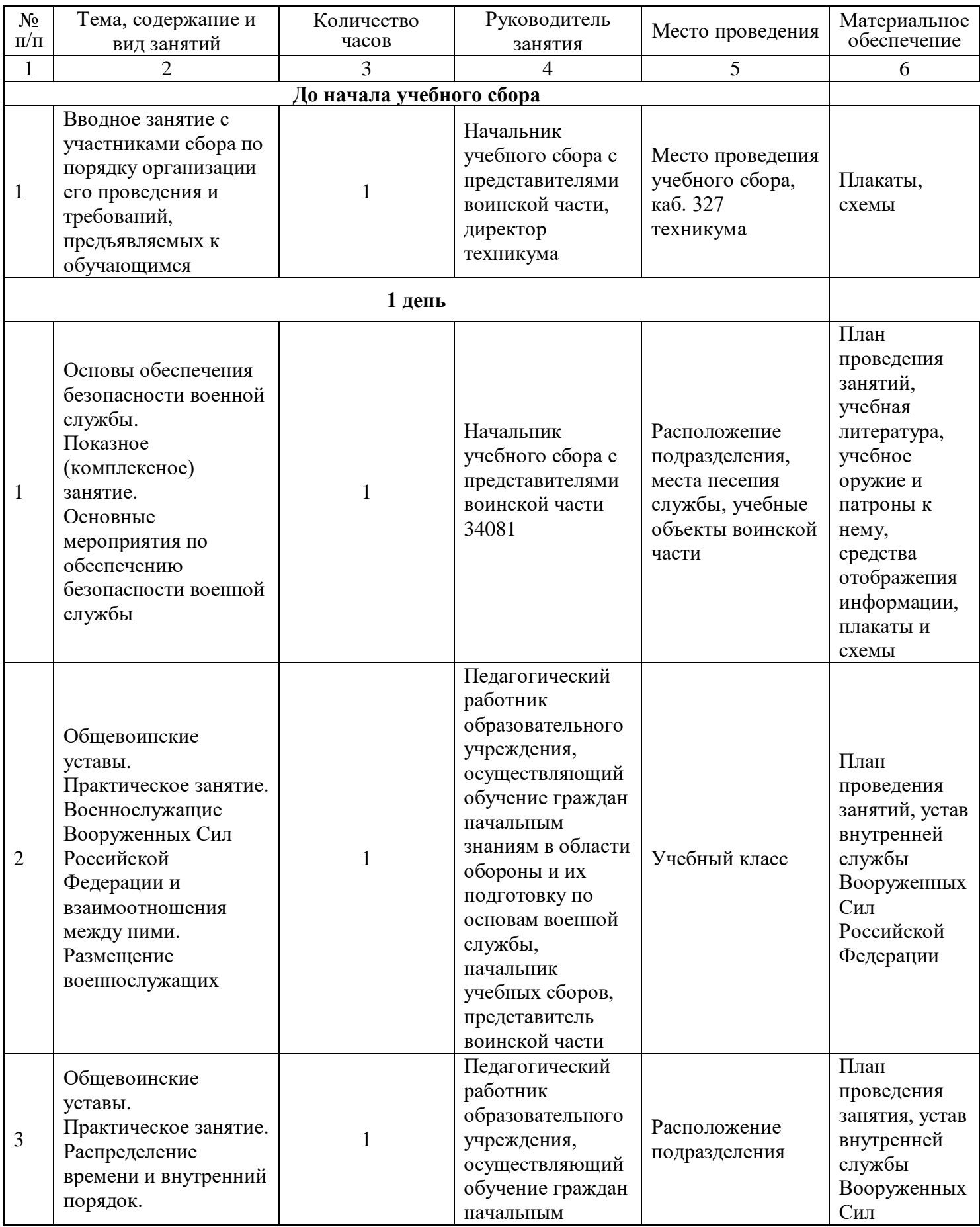

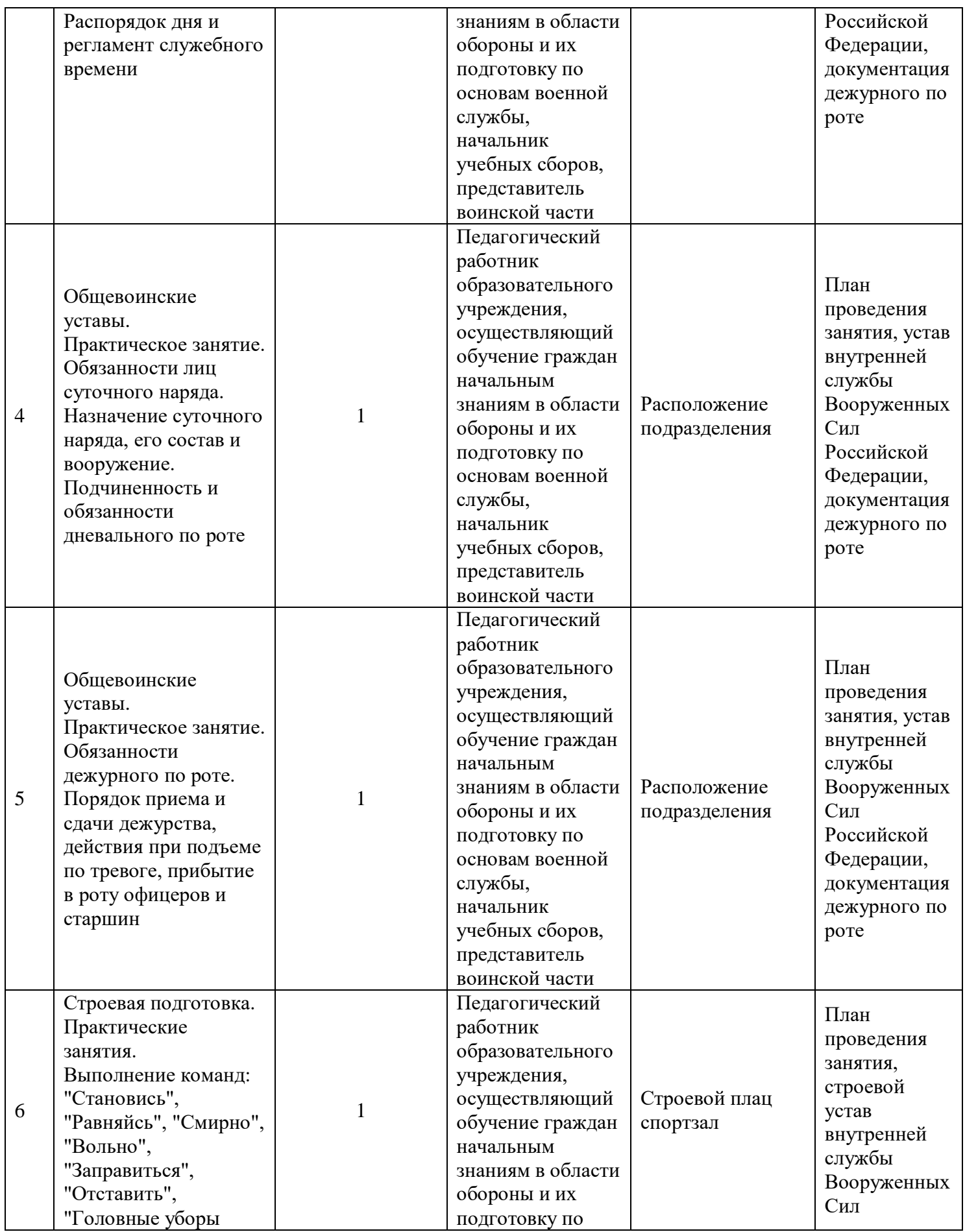

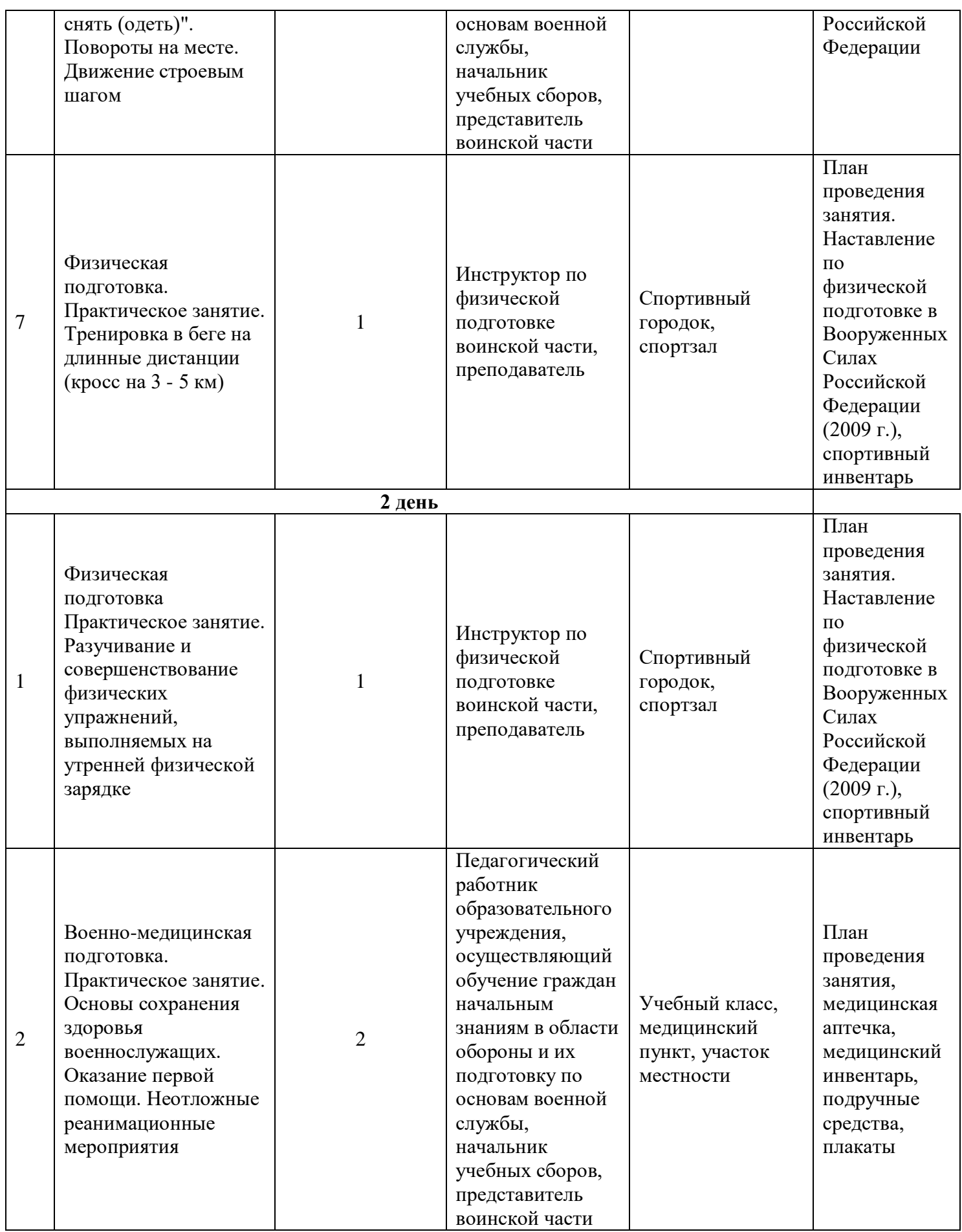

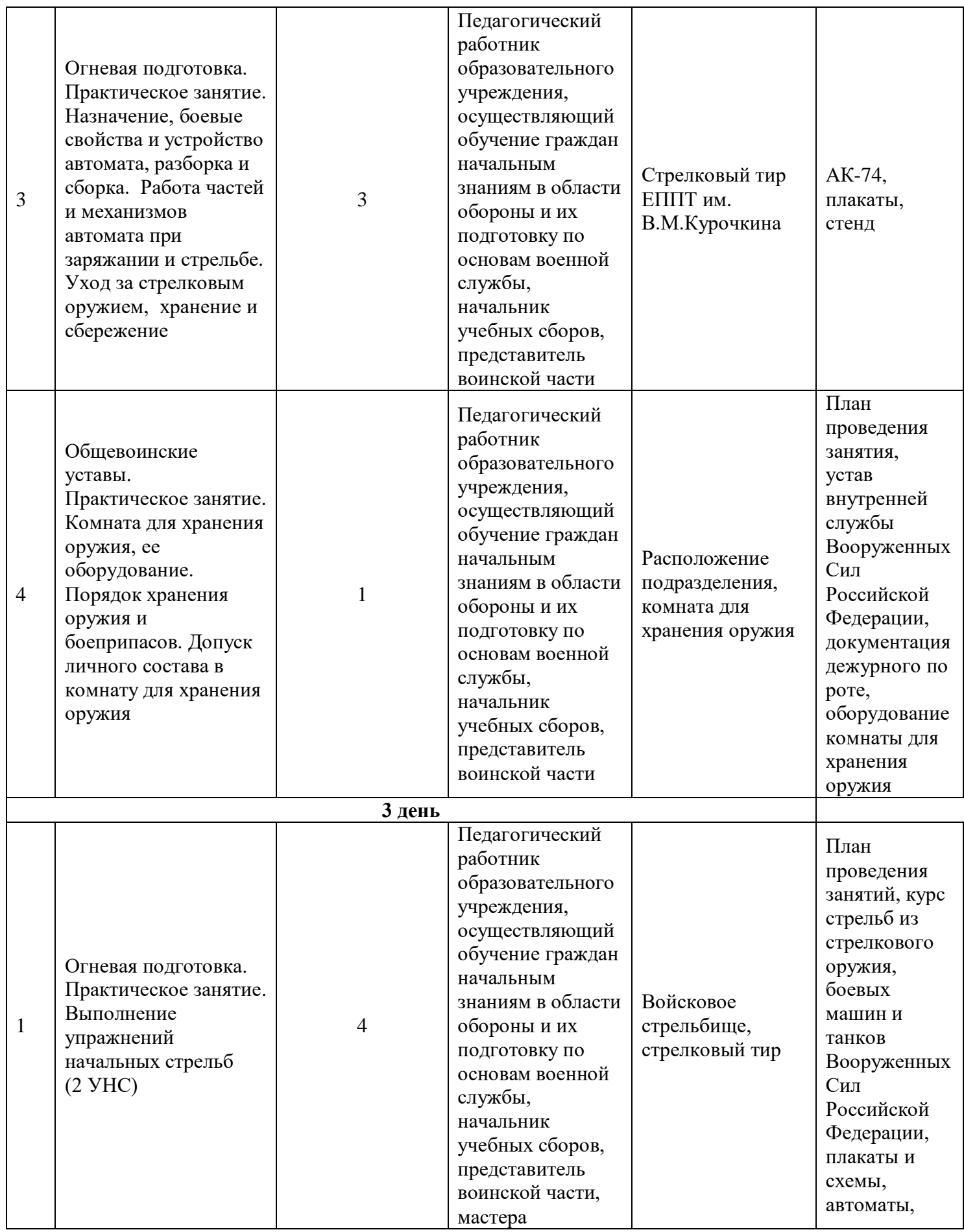

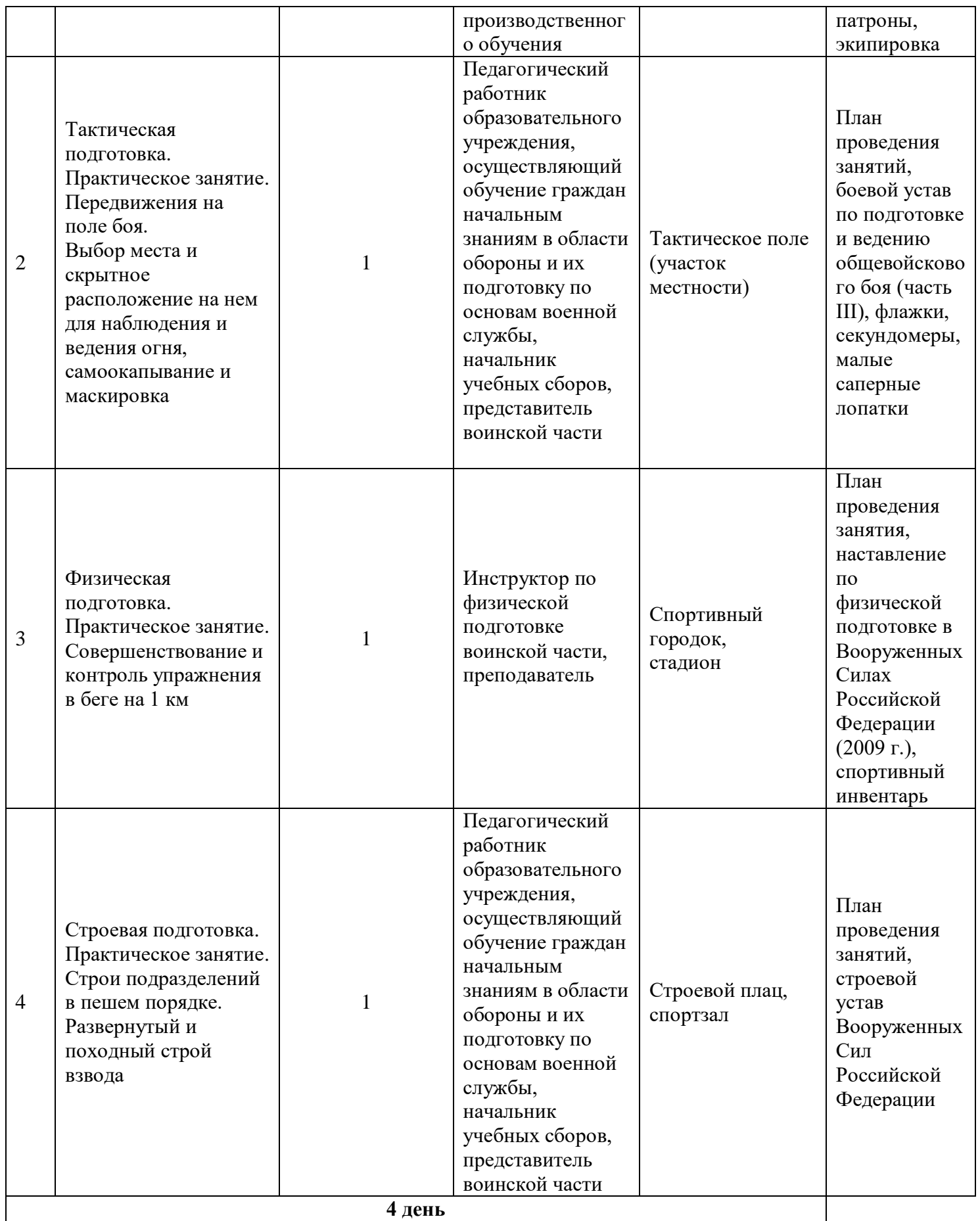

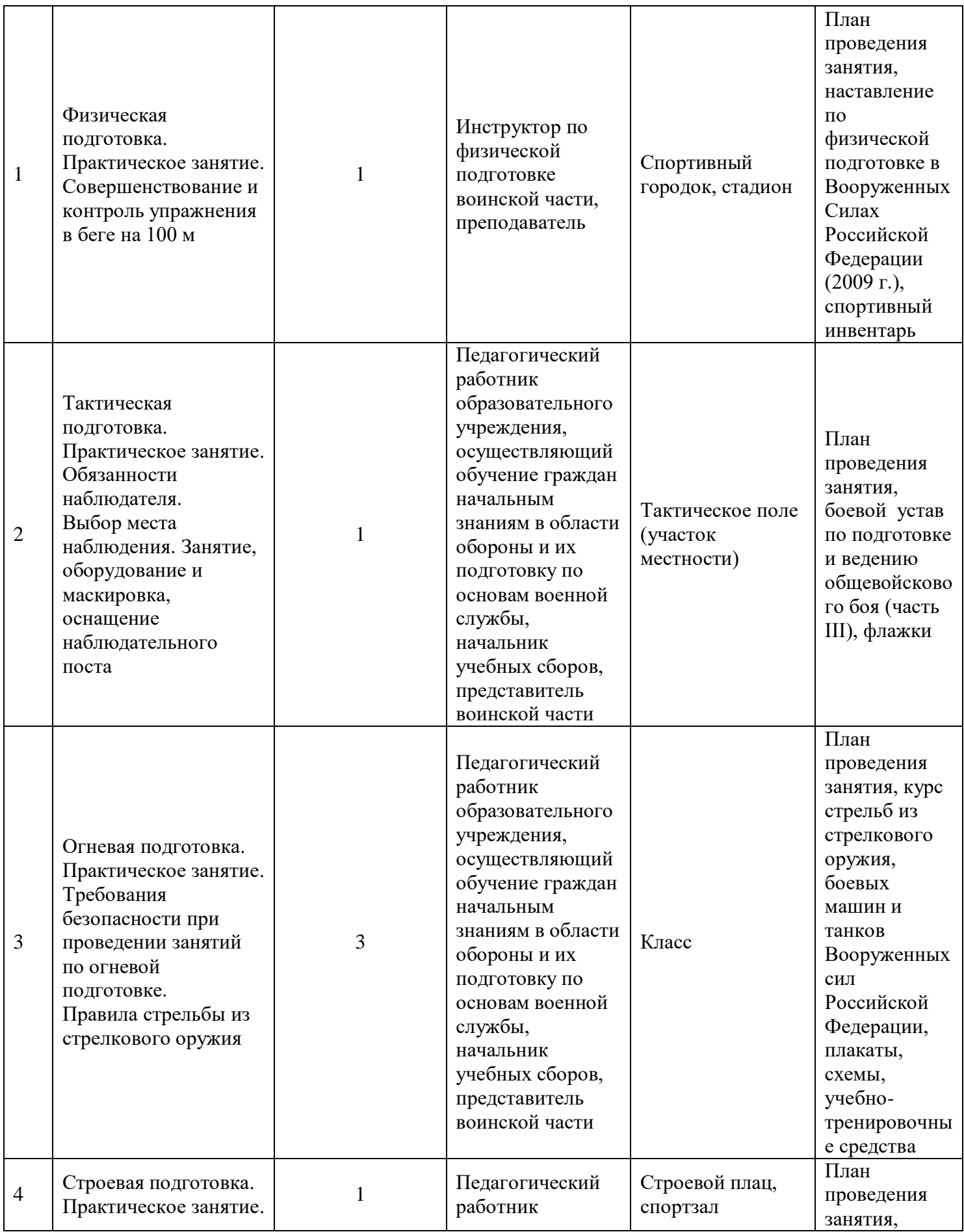

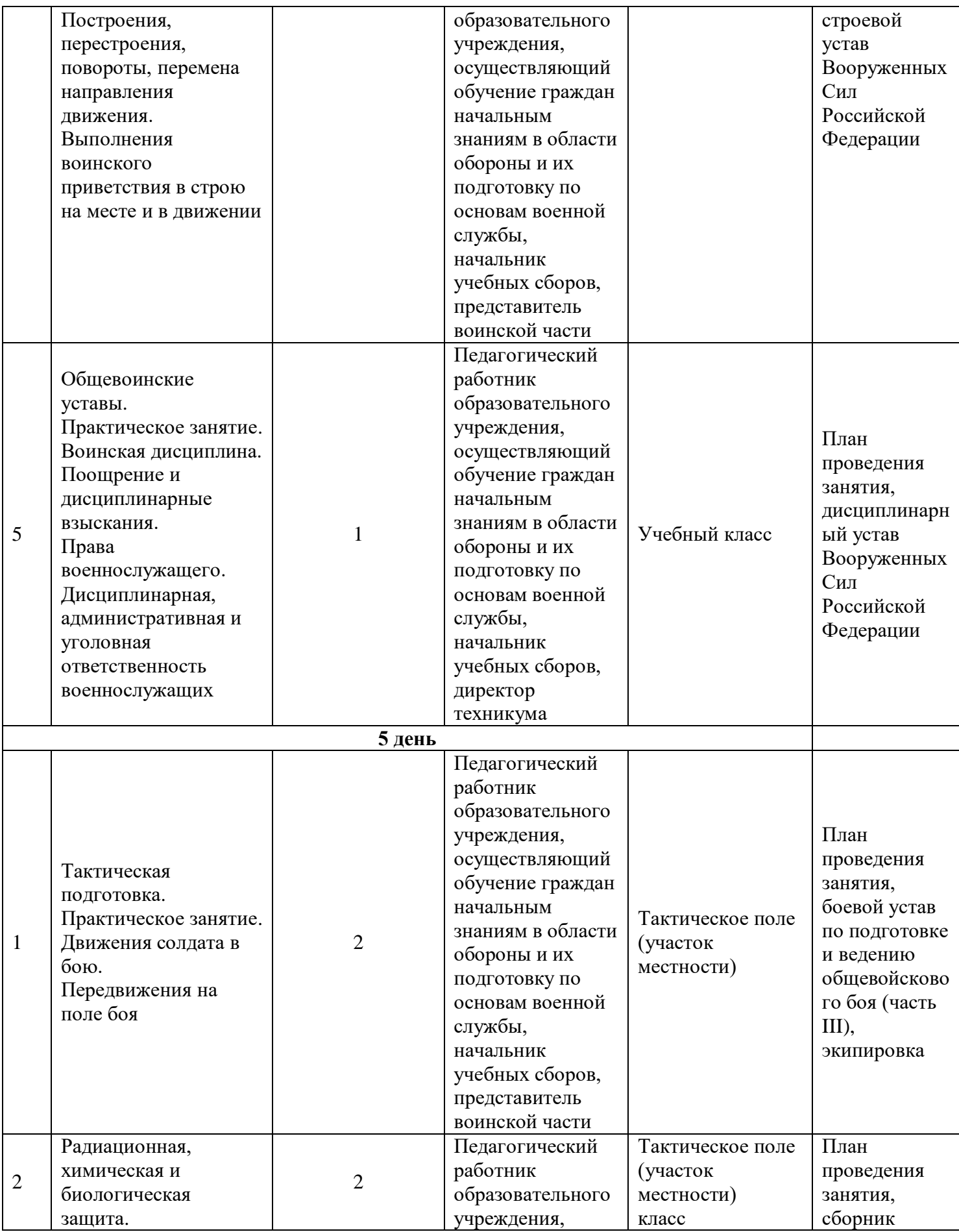

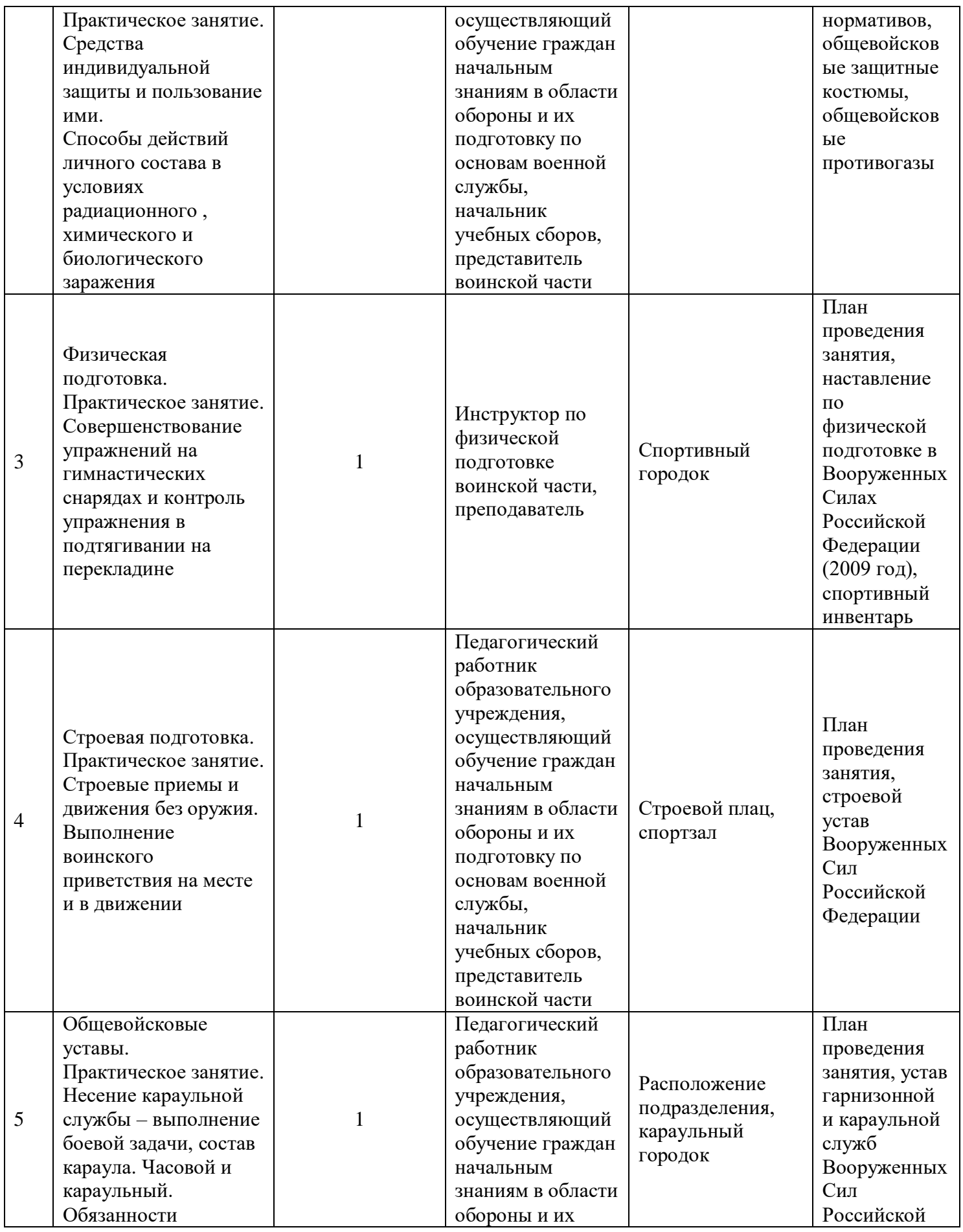

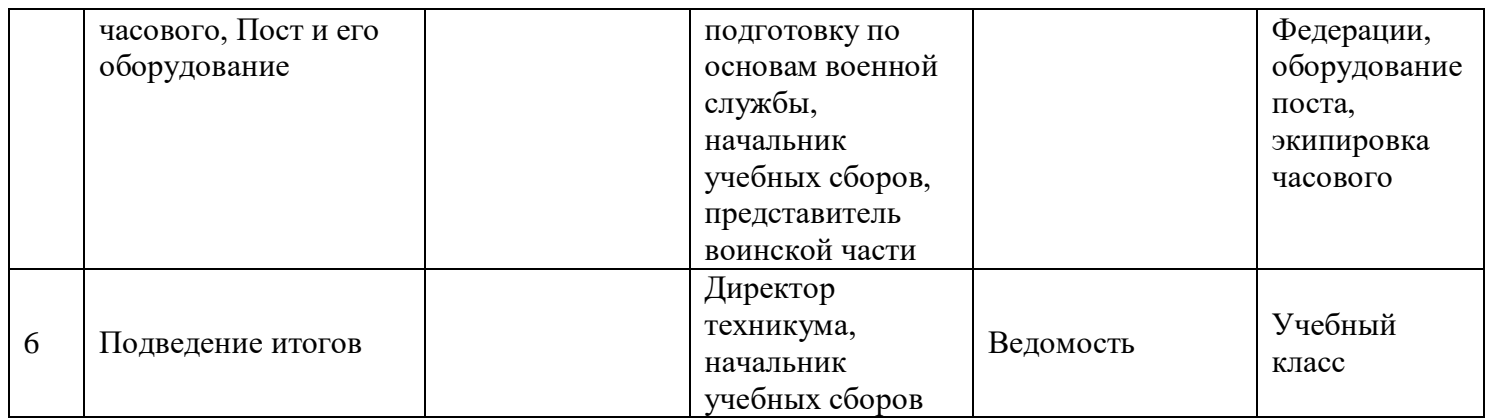

## МИНИСТЕРСТВО ОБРАЗОВАНИЯ И МОЛОДЁЖНОЙ ПОЛИТИКИ СВЕРДЛОВСКОЙ ОБЛАСТИ

Государственное автономное профессиональное образовательной учреждение Свердловской области

**«Екатеринбургский промышленно-технологический техникум им. В.М. Курочкина»**

> УТВЕРЖДАЮ Директор ГАПОУ СО «ЕПТТ им. В.М. Курочкина» \_\_\_\_\_\_\_\_\_\_\_\_\_\_\_\_\_\_\_М.А. Карабут  $\kappa \rightarrow 20$   $\overline{r}$ .

## **РАБОЧАЯ ПРОГРАММА ПРОФЕССИОНАЛЬНОГО МОДУЛЯ ПМ.01 «ИЗГОТОВЛЕНИЕ ДЕТАЛЕЙ НА МЕТАЛЛОРЕЖУЩИХ СТАНКАХ РАЗЛИЧНОГО ВИДА И ТИПА ПО СТАДИЯМ ТЕХНОЛОГИЧЕСКОГО ПРОЦЕССА В СООТВЕТСТВИИ С ТРЕБОВАНИЯМИ ОХРАНЫ ТРУДА И ЭКОЛОГИЧЕСКОЙ БЕЗОПАСНОСТИ»**

для профессии 15.01.32 Оператор станков с программным управлением Форма обучения – очная Срок обучения – 1 год 10 месяцев

Екатеринбург 2023

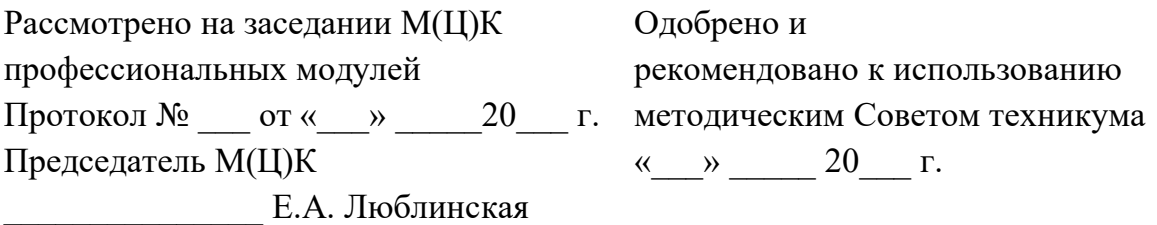

Рабочая программа профессионального модуля ПМ.01 «Изготовление деталей на металлорежущих станках различного вида и типа по стадиям технологического процесса в соответствии с требованиями охраны труда и экологической безопасности» разработана на основе Федерального государственного образовательного стандарта среднего профессионального образования (далее – ФГОС СПО) **по профессии 15.01.32 Оператор станков с программным управлением** утвержденного приказом Министерства образования и науки Российской Федерации от «09» декабря 2016 года № 1555 и в соответствии с профессиональным стандартом 40.024 Оператор-наладчик шлифовальных станков с числовым программным управлением (Приказ Министерства труда и социальной защиты Российской Федерации от 4 июня 2014 г. № 361н).

Составитель методист высшей квалификационной категории **Е.С. Стихина** 

© ГАПОУ СО «Екатеринбургский промышленно технологический техникум им. В.М. Курочкина», 2023

## **1. ОБЩАЯ ХАРАКТЕРИСТИКА РАБОЧЕЙ ПРОГРАММЫ ПРОФЕССИОНАЛЬНОГО МОДУЛЯ ПМ.01 «ИЗГОТОВЛЕНИЕ ДЕТАЛЕЙ НА МЕТАЛЛОРЕЖУЩИХ СТАНКАХ РАЗЛИЧНОГО ВИДА И ТИПА ПО СТАДИЯМ ТЕХНОЛОГИЧЕСКОГО ПРОЦЕССА В СООТВЕТСВИИ С ТРЕБОВАНИЯМИ ОХРАНЫ ТРУДА И ЭКОЛОГИЧЕСКОЙ БЕЗОПАСНОСТИ»**

#### **1.1. Область применения рабочей программы**

Рабочая программа учебной дисциплины является частью основной образовательной программы в соответствии с ФГОС СПО по профессии 15.01.32 Оператор станков с программным управлением.

#### **1.2. Цель и планируемые результаты освоения профессионального модуля**

В результате изучения профессионального модуля обучающийся должен освоить основной вид деятельности изготовление деталей на металлорежущих станках различного вида и типа (сверлильных, токарных, фрезерных, копировальных, шпоночных и шлифовальных) по стадиям технологического процесса в соответствии с требованиями охраны труда и экологической безопасности и соответствующие ему общие и профессиональные компетенции:

*1.2.1. Перечень общих компетенций*

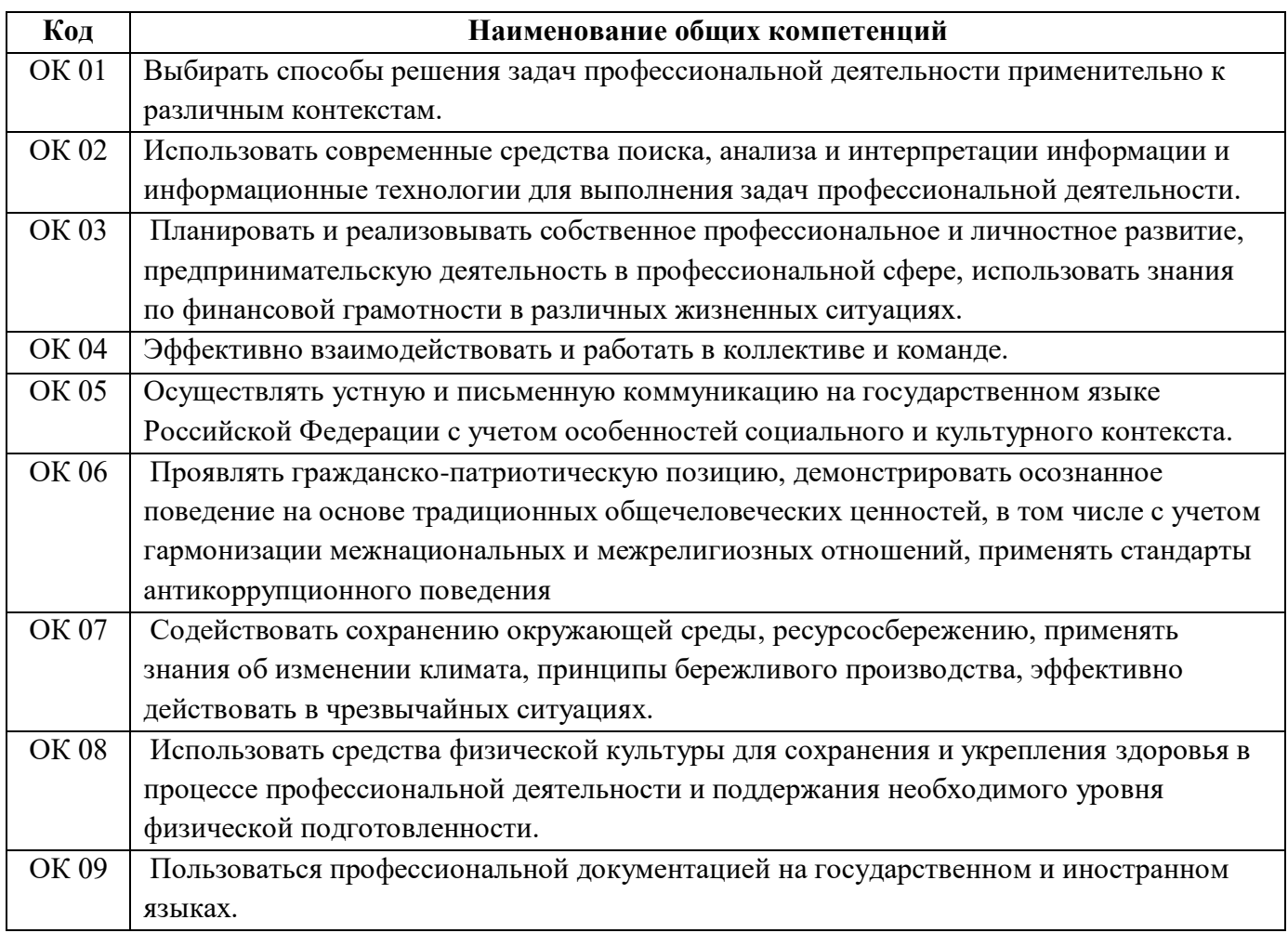

## *1.2.2. Перечень профессиональных компетенций*

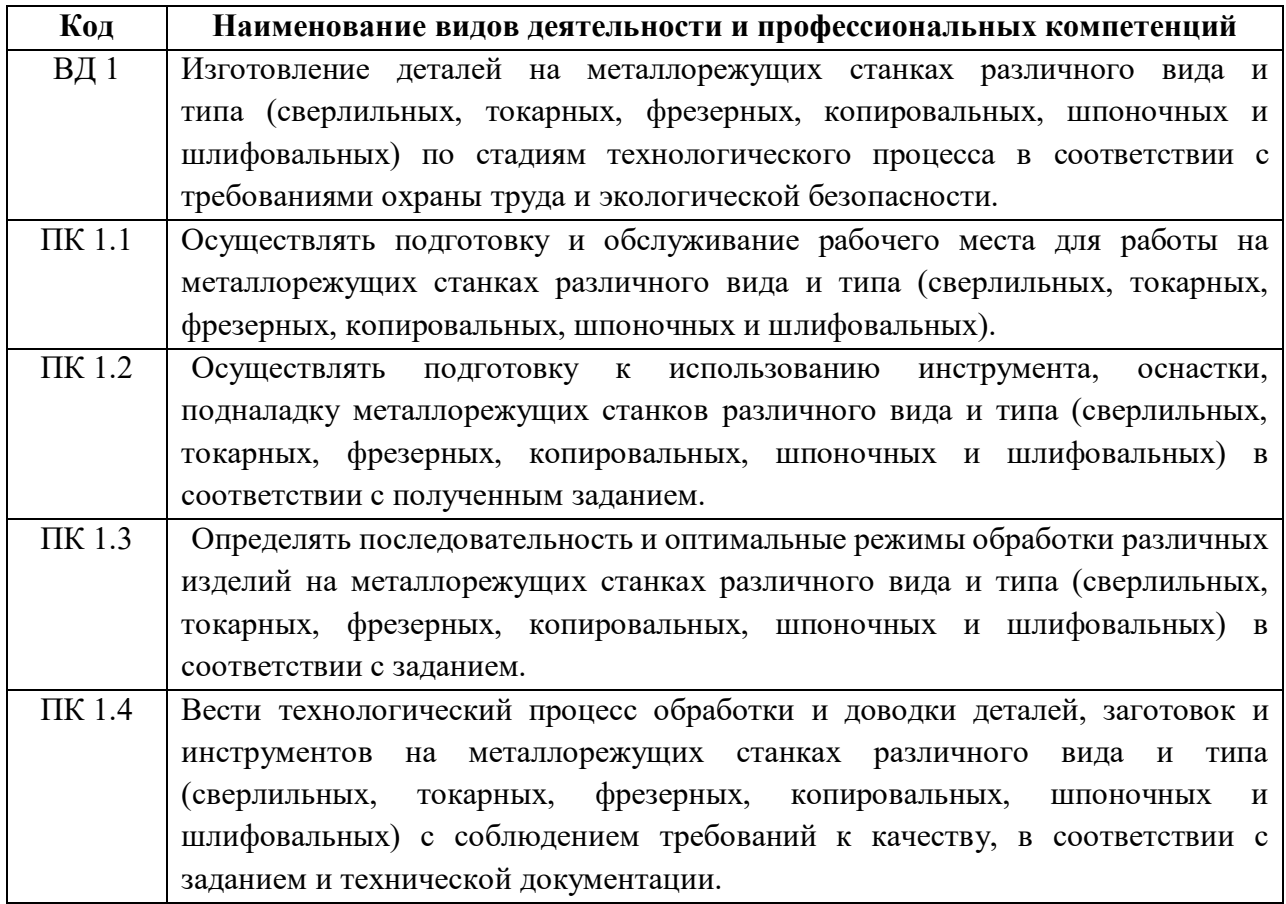

В результате освоения профессионального модуля обучающийся должен:

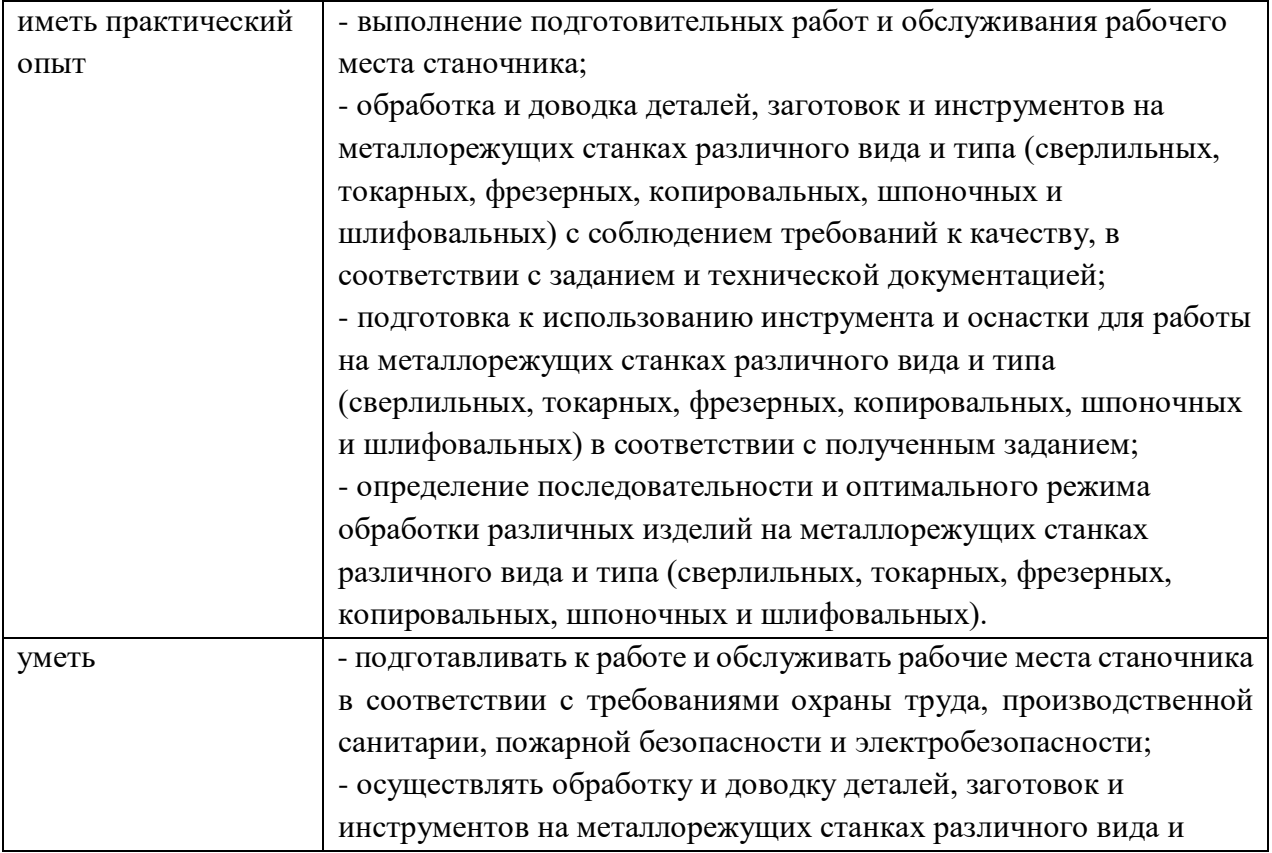

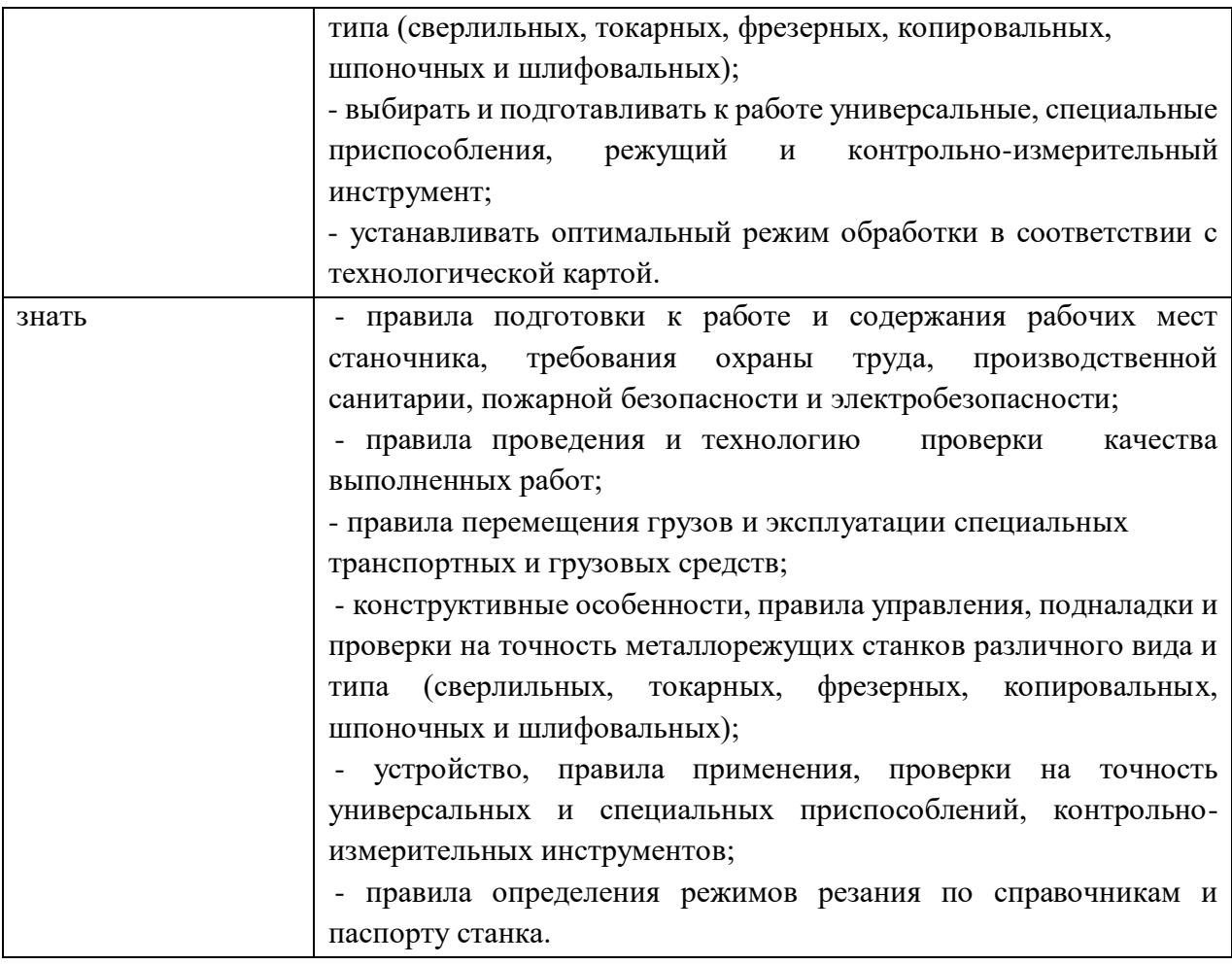

## **2. СТРУКТУРА И СОДЕРЖАНИЕ ПРОФЕССИОНАЛЬНОГО МОДУЛЯ**

**2.1. Структура профессионального модуля ПМ.01 «Изготовление деталей на металлорежущих станках различного вида и типа по стадиям технологического процесса в соответствии с требованиями охраны труда и экологической безопасности»**

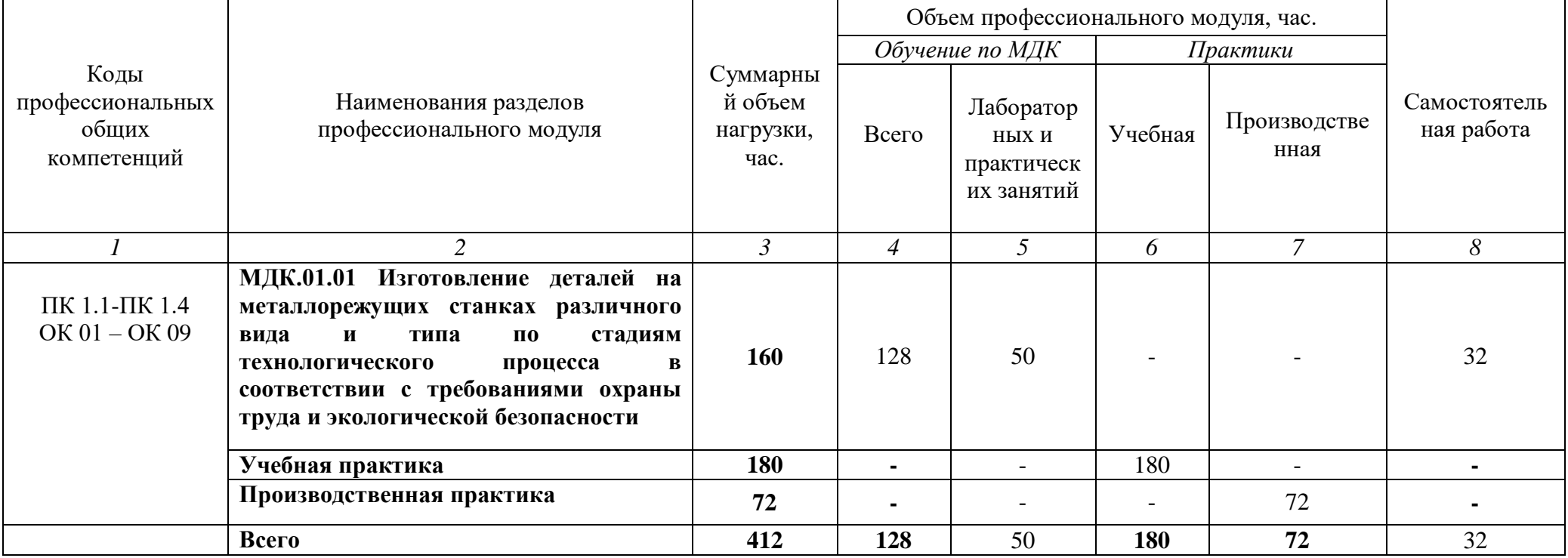

**2.2. Тематический план и содержание профессионального модуля ПМ.01 «Изготовление деталей на металлорежущих станках различного вида и типа по стадиям технологического процесса в соответствии с требованиями охраны труда и экологической безопасности»**

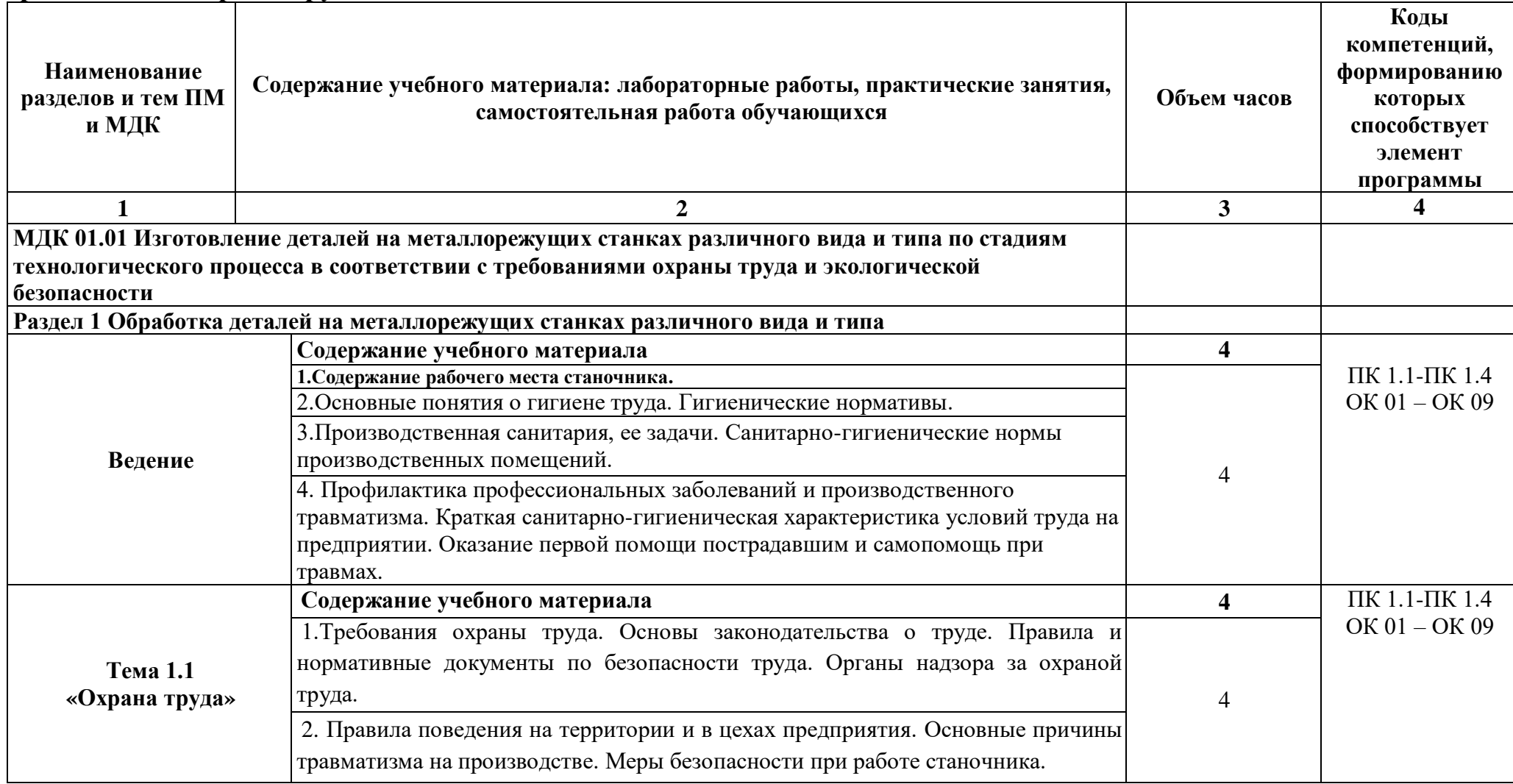
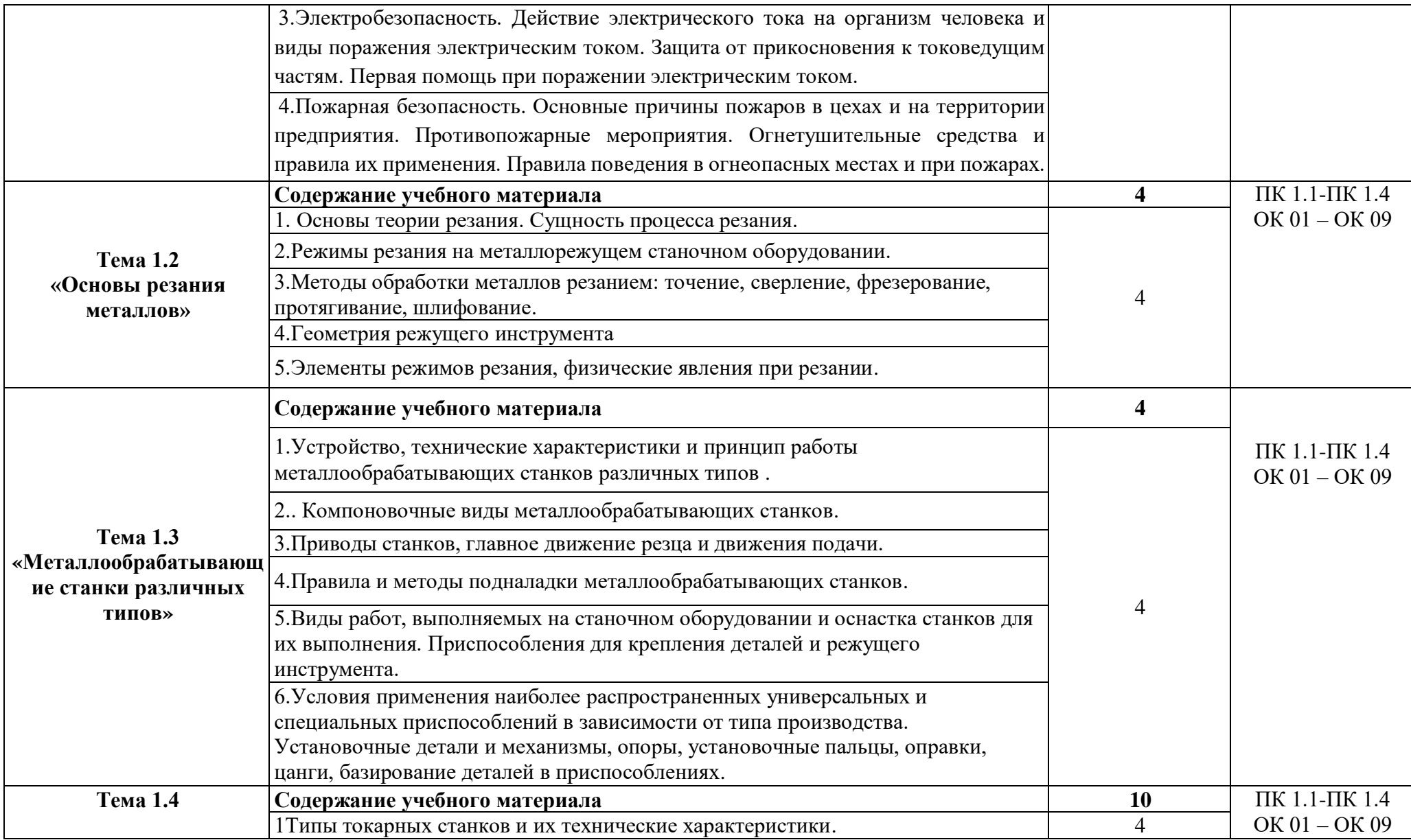

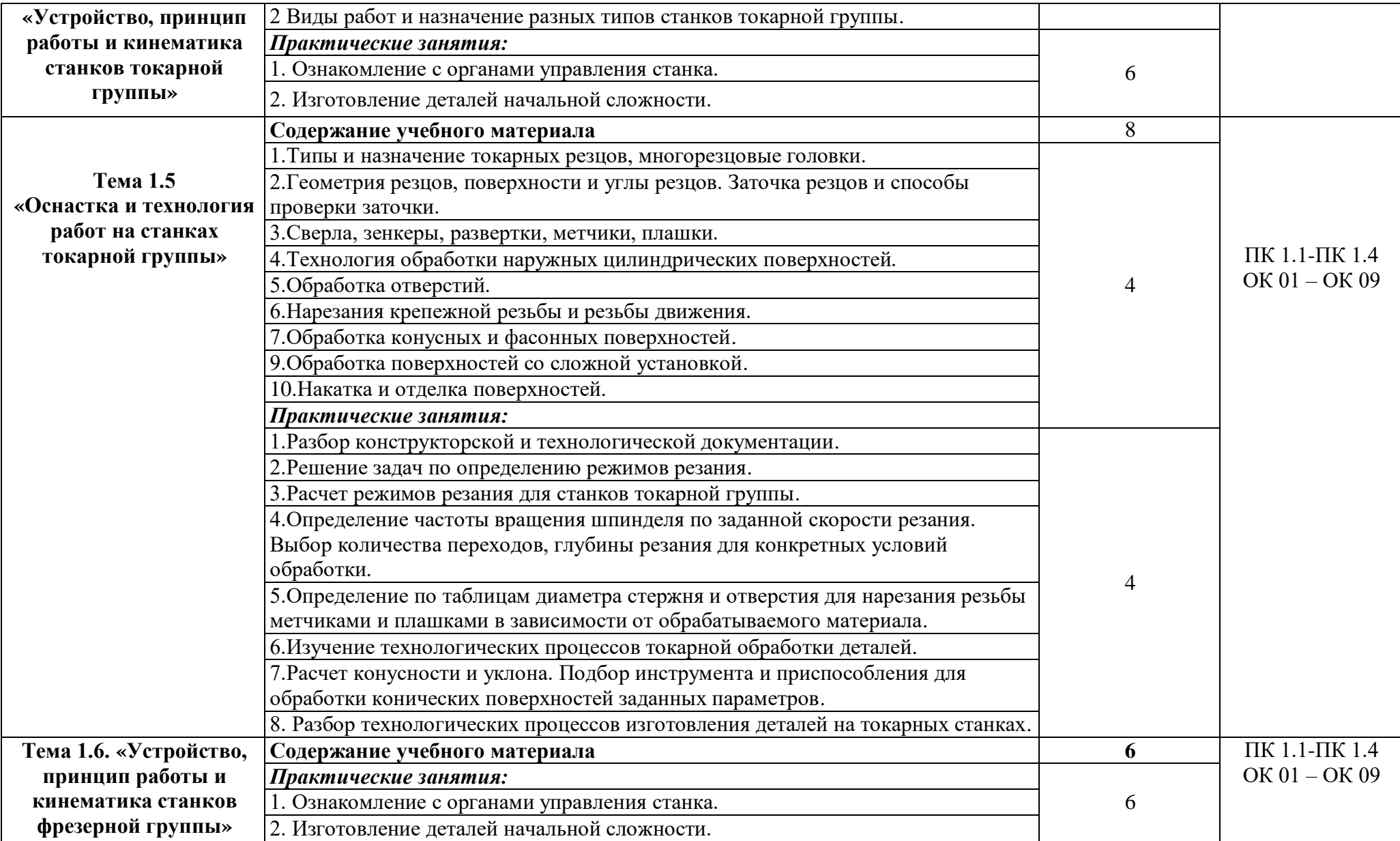

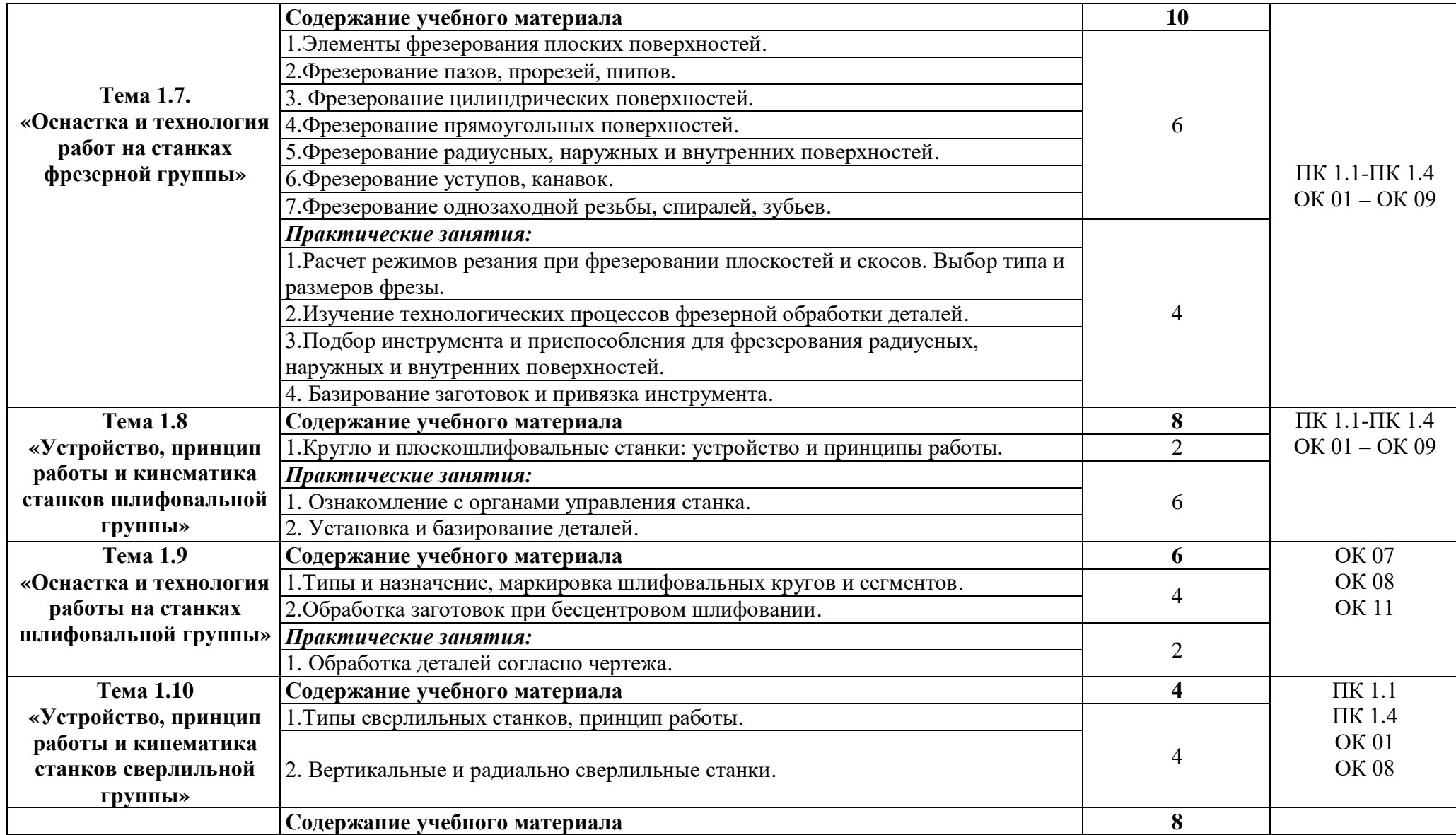

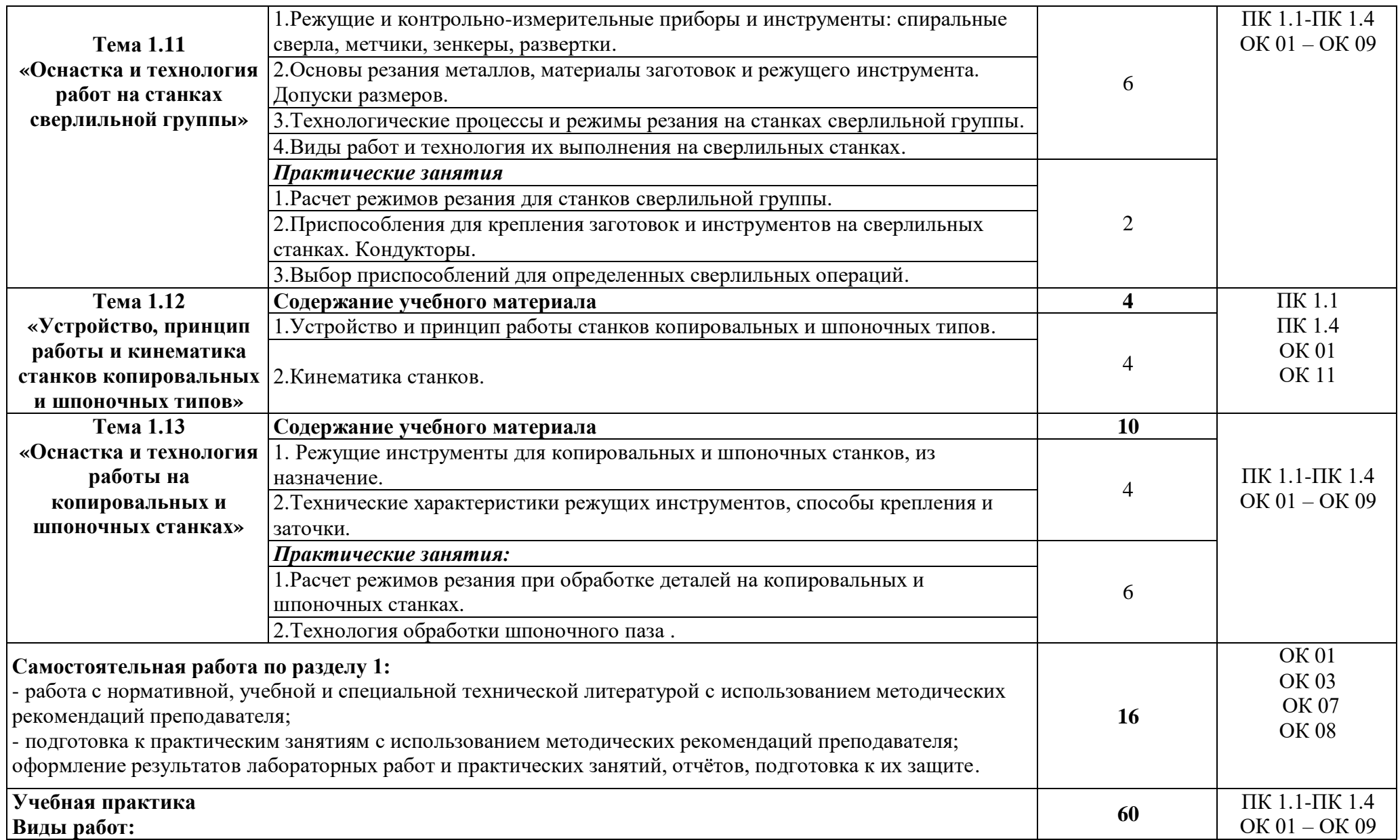

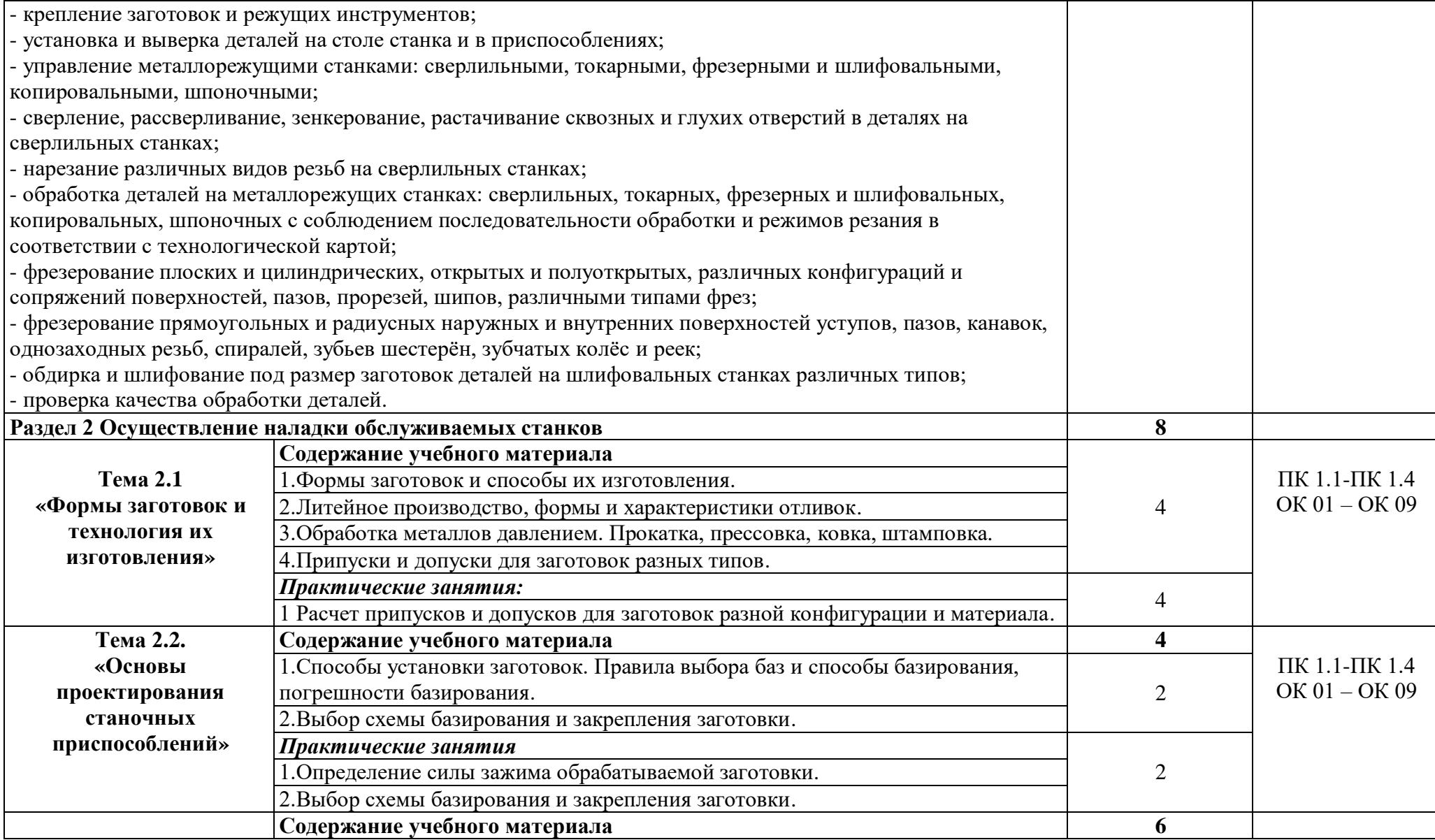

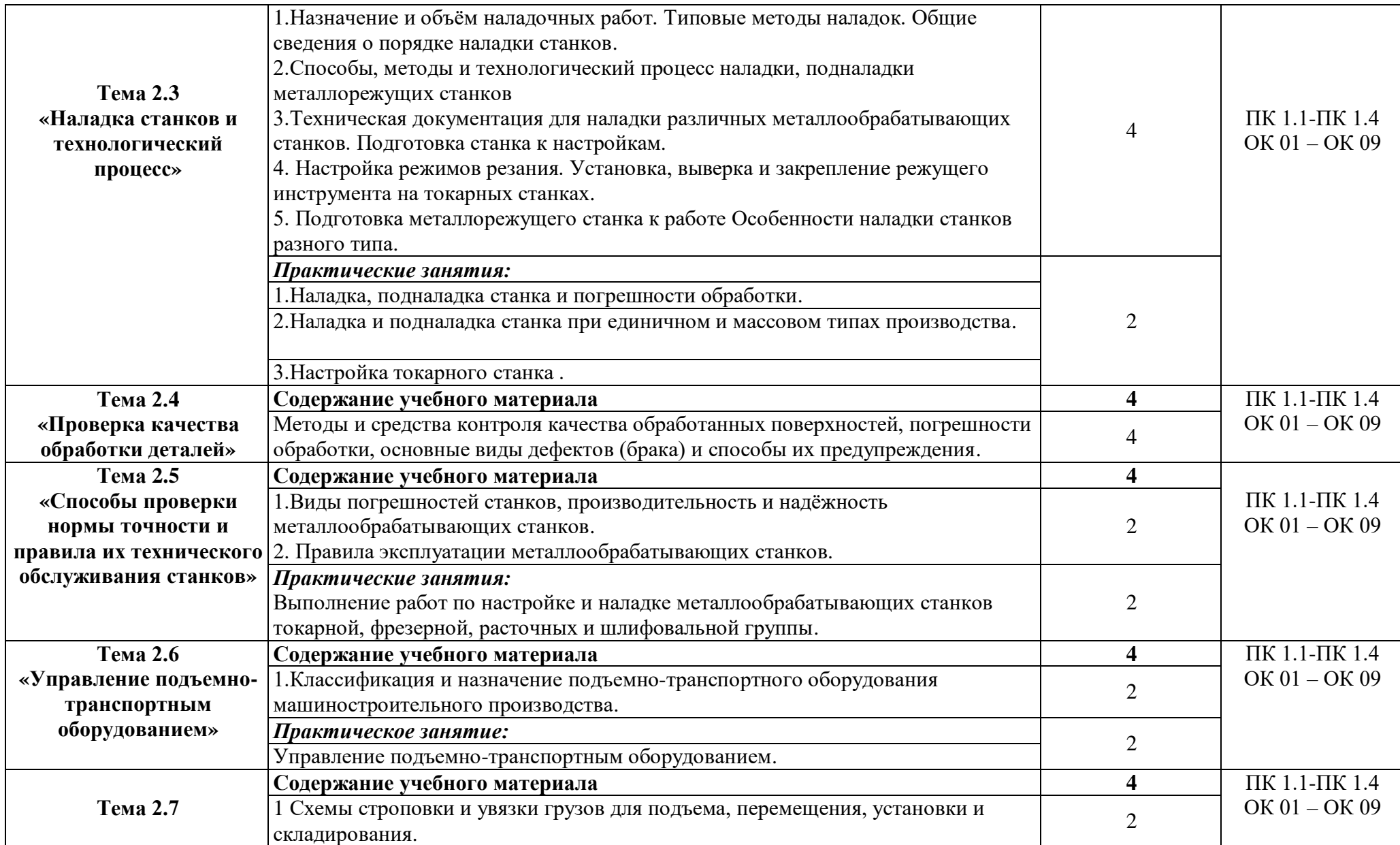

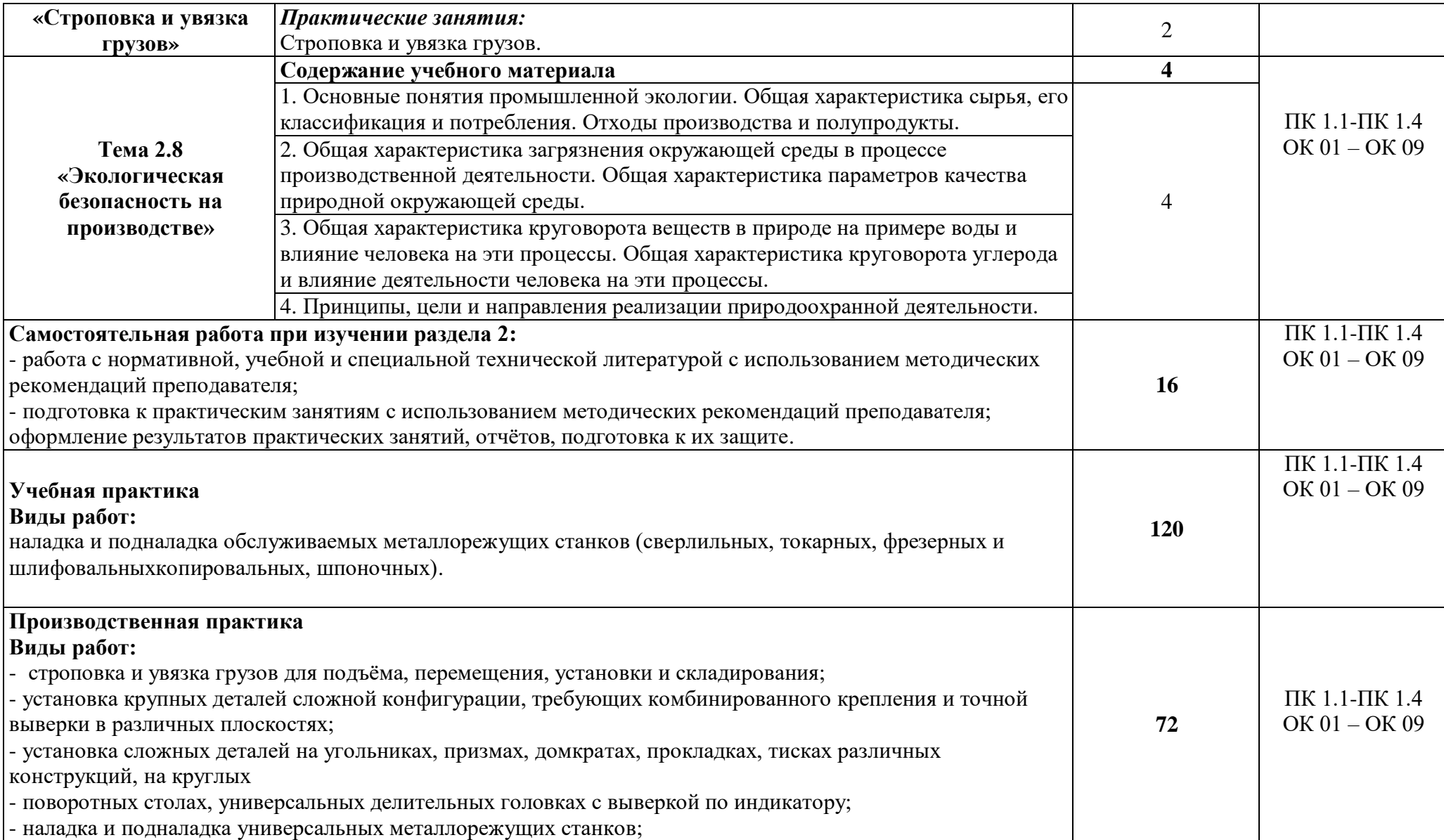

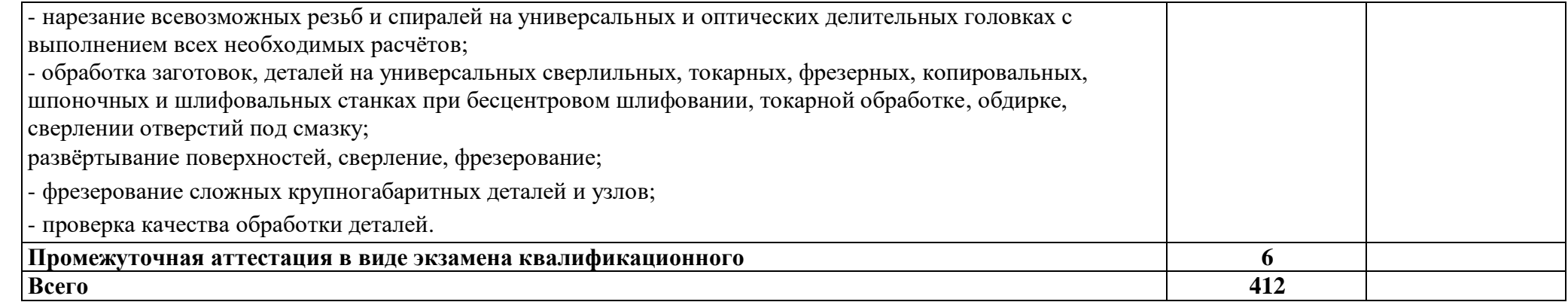

## **3. УСЛОВИЯ РЕАЛИЗАЦИИ ПРОГРАММЫ ПРОФЕССИОНАЛЬНОГО МОДУЛЯ**

#### **3.1. Материально-техническое обеспечение**

Для реализации программы профессионального модуля должны быть предусмотрены следующие помещения:

*«Кабинет технологии металлообработки и работы в металлообрабатывающих цехах»:*

- оборудованное место преподавателя;
- оборудованные места обучающихся;
- комплект учебно-наглядных и электронных пособий;
- контрольно-измерительный инструмент;
- режущий инструмент;
- токарный инструмент;
- фрезерный инструмент;
- набор деталей.

Технические средства обучения:

- ПК с лицензионным программным обеспечением;
- ноутбук Aser с лицензионным программным обеспечением.

#### *«Лаборатория программного управления станками с ЧПУ»*:

- оборудованное место преподавателя;
- оборудованные места обучающихся;
- комплект учебно-наглядных и электронных пособий;
- учебный токарный станок с конфигурацией ЧПУ.
- конструктор модульных станков UNIMAT 1 Classic токарный станок;

- тренажеры, имитирующие пульт управления стойки станка с ЧПУ различных типов и моделей;

Технические средства обучения:

- телевизор Samsung;
- ПК с лицензионным программным обеспечением;
- принтер лазерный;
- мультимедийный проектор Toshiba;
- экран.

#### *«Мастерская металлообработки (токарная)»:*

- оборудованное место преподавателя;
- оборудованные места обучающихся;
- учебно-наглядные пособия;
- набор токарных резцов;
- набор режущего инструмента;
- набор контрольно-измерительного инструмента;
- токарные-винторезные станки 1К62;
- токарные-винторезные станки 1А616;
- токарные-винторезные станки 16Б16П;
- токарно-револьверный станок П6-001;

- протяжной станок;

- долбежный станок;
- шлифовальный станок (плоскошлифовальный, круглошлифовальный);
- заточной станок двухсторонний;
- токарный станок 16К20;
- слесарный верстак;
- поверочный стол;

Технические средства обучения:

- ноутбук Aser с лицензионным программным обеспечением.

### *«Мастерская металлообработки (фрезерная)»:*

- оборудованное место преподавателя;

- оборудованные места обучающихся;
- учебно-наглядные пособия;
- сверлильный станок;
- зубофрезерный станок 6Н80;
- вертикально-фрезерный станок 6М12П;
- горизонтально-фрезерный станок 6Н82Г;
- набор фрез;
- контрольно-измерительный инструмент;
- набор слесарного инструмента.

Технические средства обучения:

- ноутбук Aser с лицензионным программным обеспечением.

Учебная практика реализуется в учебных мастерских профессиональной образовательной организации Государственного автономного профессионального образовательного учреждения Свердловской области «Екатеринбургский промышленно-технологический техникум им. В.М. Курочкина» и требует наличия оборудования и инструментов, используемых при проведении чемпионатов WorldSkills и указанных в инфраструктурных листах конкурсной документации WorldSkills.

Производственная практика реализуется в организациях машиностроительного профиля, обеспечивающих деятельности обучающихся в профессиональной области 40. Сквозные виды профессиональной деятельности в промышленности и выполнение всех видов деятельности, определенных содержанием ФГОС СПО (АО «Уральский завод транспортного машиностроения», АО «Завод № 9», ПАО «Машиностроительный завод им. М.И. Калинина», ПАО «Уральский завод тяжелого машиностроения», АО «Уралгидромаш», ООО «Эльмаш (УЭТМ)», АО Производственное объединение «Уралэнергомонтаж», АО «Уральский турбинный завод», АО «Уралкабель».

Оборудование предприятий и технологическое оснащение рабочих мест производственной практики должно соответствовать содержанию деятельности и дать возможность обучающимся овладеть профессиональными компетенциями по всем видам профессиональной

деятельности, предусмотренных программой, с использованием современных технологий, материалов и оборудования.

### **3.2. Информационное обеспечение реализации программы**

Для реализации программы библиотечный фонд образовательной организации должен иметь издания печатные и/или электронные образовательные и информационные ресурсы, рекомендуемых для использования в образовательном процессе.

### **3.2.1. Печатные издания**

*Основные источники:* 

1. Ильянков, А.И. Технология машиностроения: учебник / А.И. Ильянков. – Москва : Академия, 2018. – 352 c. – ISBN 978-5-4468-6905-3.

2. Мельников, А.С. Научные основы технологии машиностроения: Учебное пособие / А.С. Мельников, М.А. Тамаркин и др. - СПб.: Лань, 2018. - 420 c. – ISBN 978-5-8114-3046-8.

3. Мычко, В.С. Токарная обработка. Справочник токаря: пособие / В. С. Мычко. – Минск : РИПО, 2019. – 353 c. – ISBN 978-985-503-899-4.

4. Мычко, В.С. Фрезерная обработка. Справочник фрезеровщика: пособие / В. С. Мычко. – Минск: РИПО, 2014. – 475 с.: ил. – ISBN 978-985- 503-389-0.

5. Современный станок с ЧПУ и CAD/CAM-система: учебное пособие / Л.В. Теверовский, А.А. Ловыгин – Москва : ДМК Пресс 2018. – 280 с. – ISBN: 978-5-97060-123-5.

*Дополнительные источники:*

1. Берлинер Э.М., Таратынов О.В. САПР в машиностроении. – Москва : Форум, 2018. – 448 c. – ISBN 978-5-00091-558-5.

2. Ильянков, А.И. Основные термины, понятия и определения в технологии машиностроения: Справочник: учебное пособие / А.И. Ильяньков, Н.Ю. Марсов. – Москва : Академия, 2012. — 288 с. – ISBN 978-5-7695-6279-2.

3. Ковшов А.Н., Назаров Ю.Ф. Информационная поддержка жизненного цикла изделий машиностроения: принципы, системы и технологии CALS/ИПИ. – Москва : Академия, 2007. – 304 c. ISBN 978-5-7695-3003-6.

4. Кондаков А.И. САПР технологических процессов / А.И. Кондаков. 3 е изд. – Москва : Академия, 2010. – 272 c. – ISBN 978-5-7695-6635-6.

5. Коржов Н.П. Создание конструкторской документации средствами компьютерной графики. – Москва : Изд-во МАИ-ПРИНТ, 2008 – 52 c. – ISBN 978-5-7035-1944-8.

6. Мычко, В. С. Токарное дело. Сборник контрольных заданий : пособие / В. С. Мычко. – Минск : РИПО, 2019. – 185 c. – ISBN 978-985-503-900-7.

7. Новиков О.А. Автоматизация проектных работ в технологической подготовке машиностроительного производства. – Москва : Изд-во МАИ-ПРИНТ, 2007 – 286 c.

## **4.2.5. Электронные издания (электронные ресурсы)**

1. http://www.fsapr2000.ru Крупнейший русскоязычный форум, посвященный тематике CAD/CAM/CAE/PDM-систем, обсуждению производственных вопросов и конструкторско-технологической подготовки производства.

2. http://www/i-mash.ru Специализированный информационноаналитический интернет-ресурс, посвященный машиностроению.

## **4. КОНТРОЛЬ И ОЦЕНКА РЕЗУЛЬТАТОВ ОСВОЕНИЯ ПРОФЕССИОНАЛЬНОГО МОДУЛЯ**

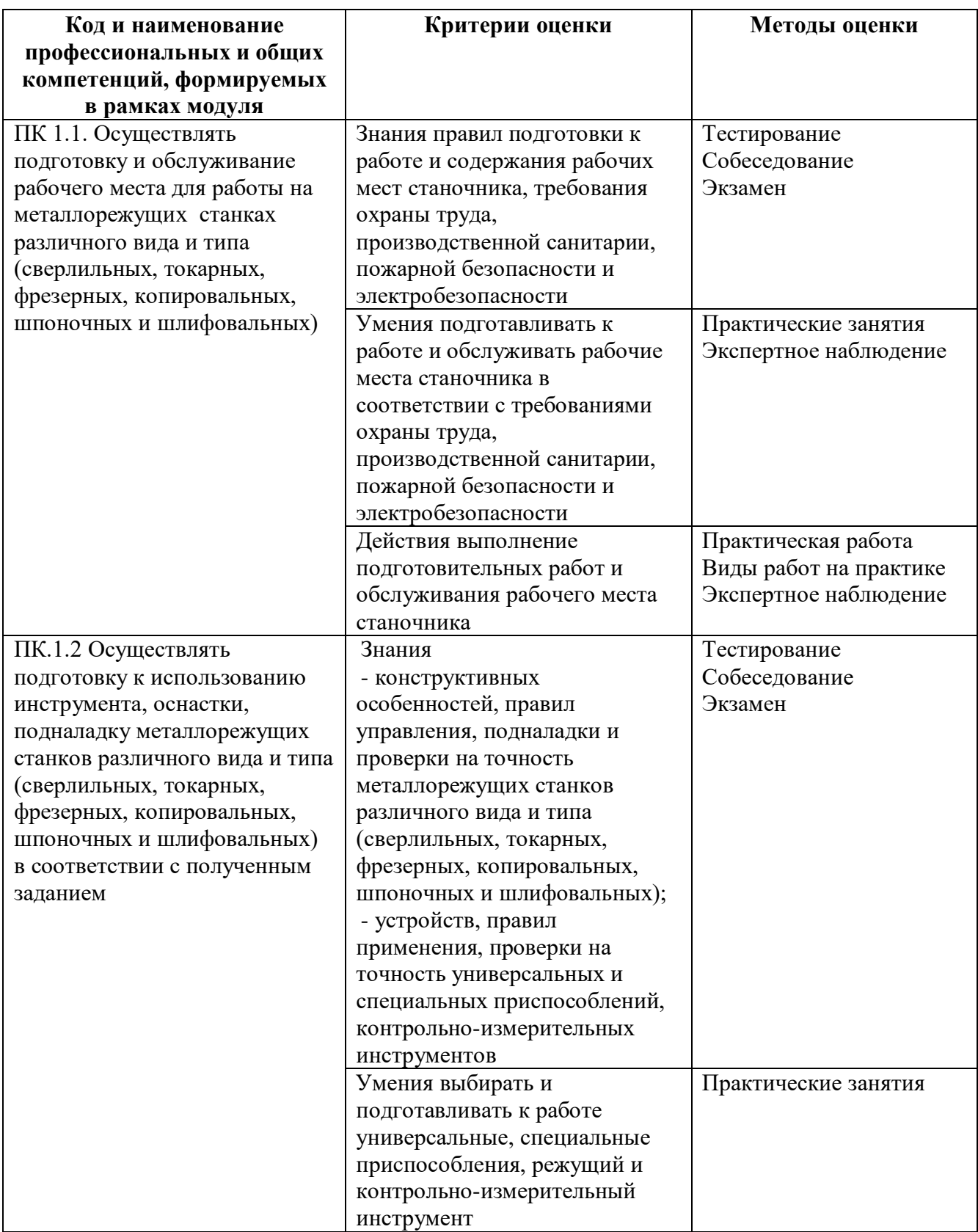

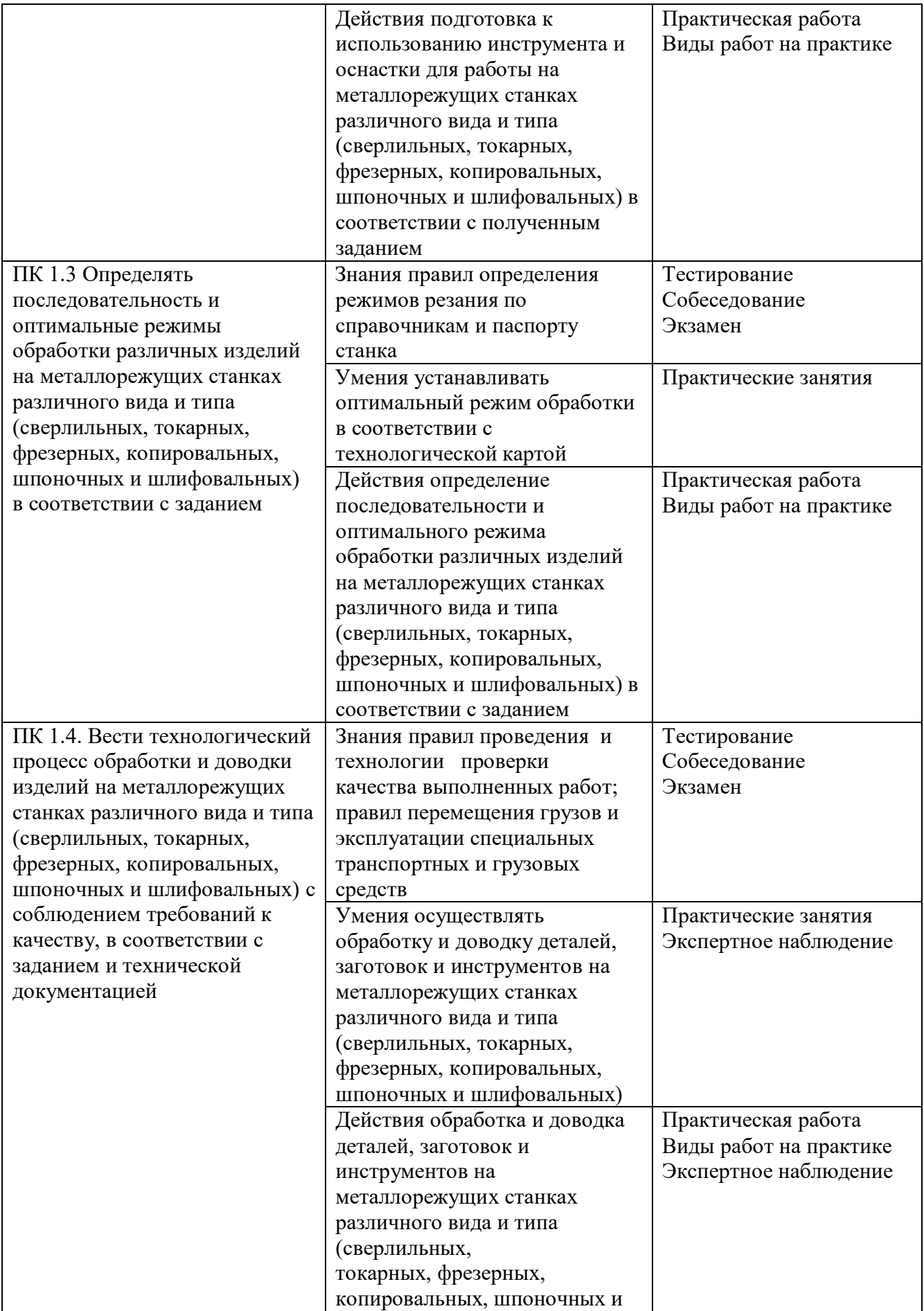

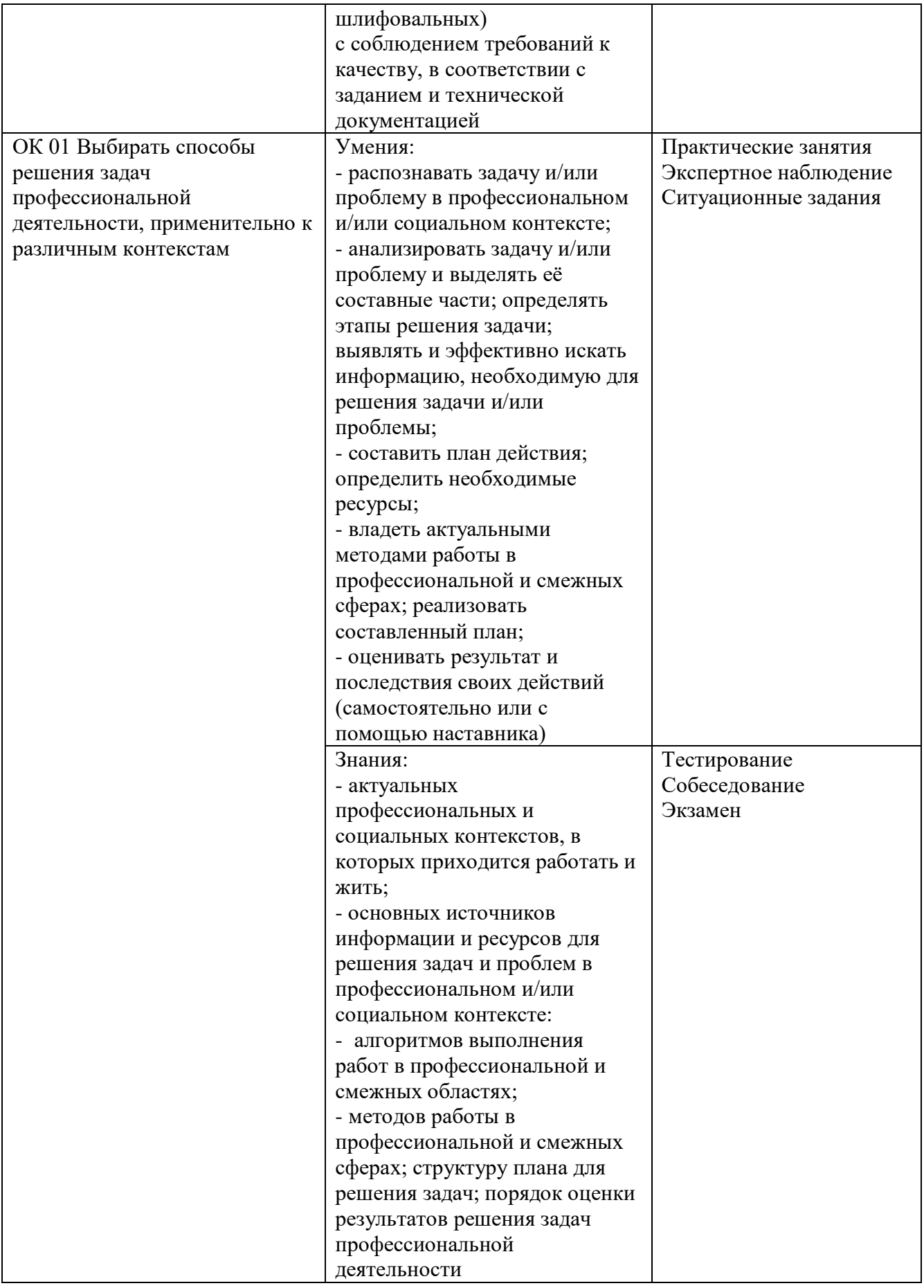

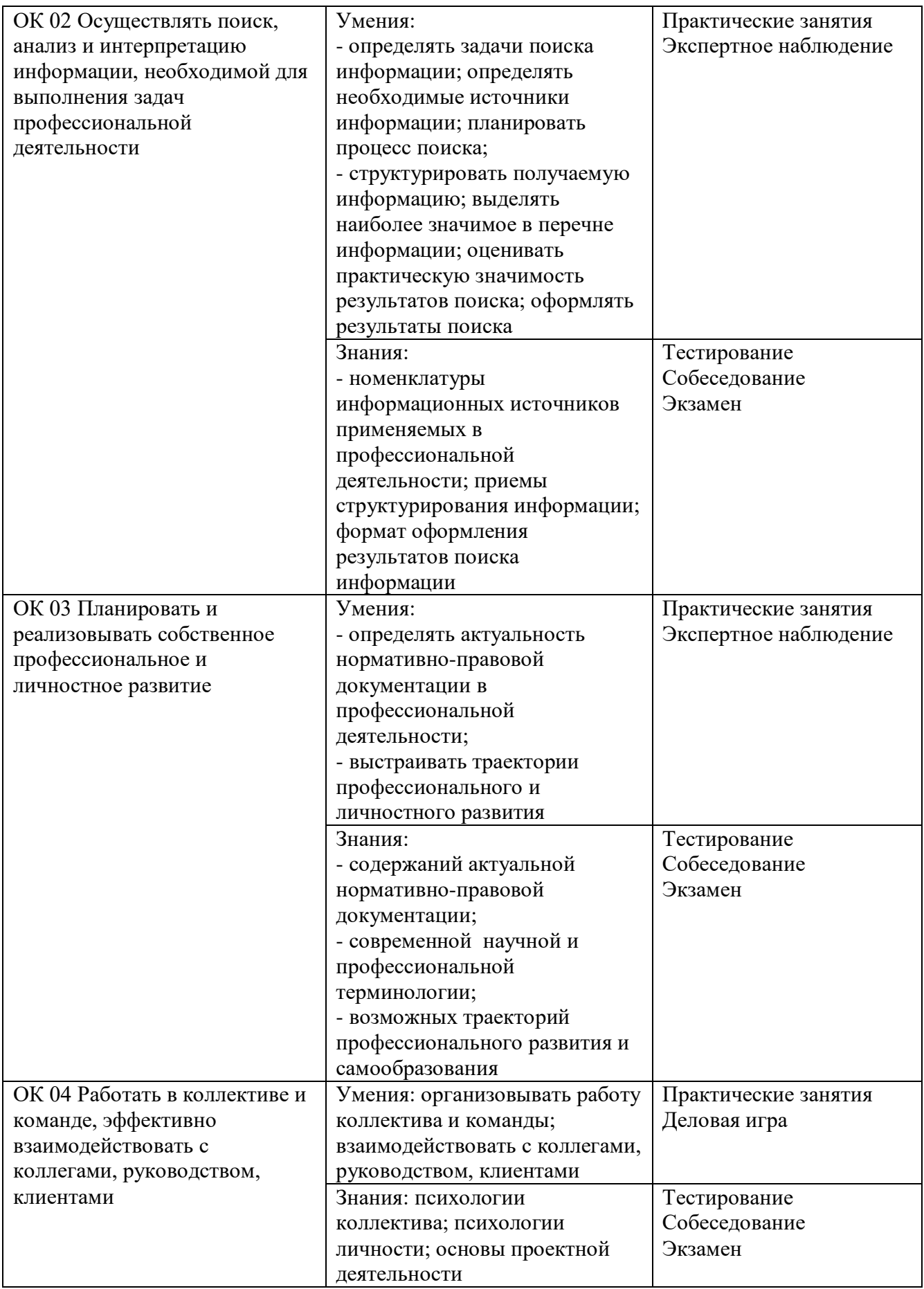

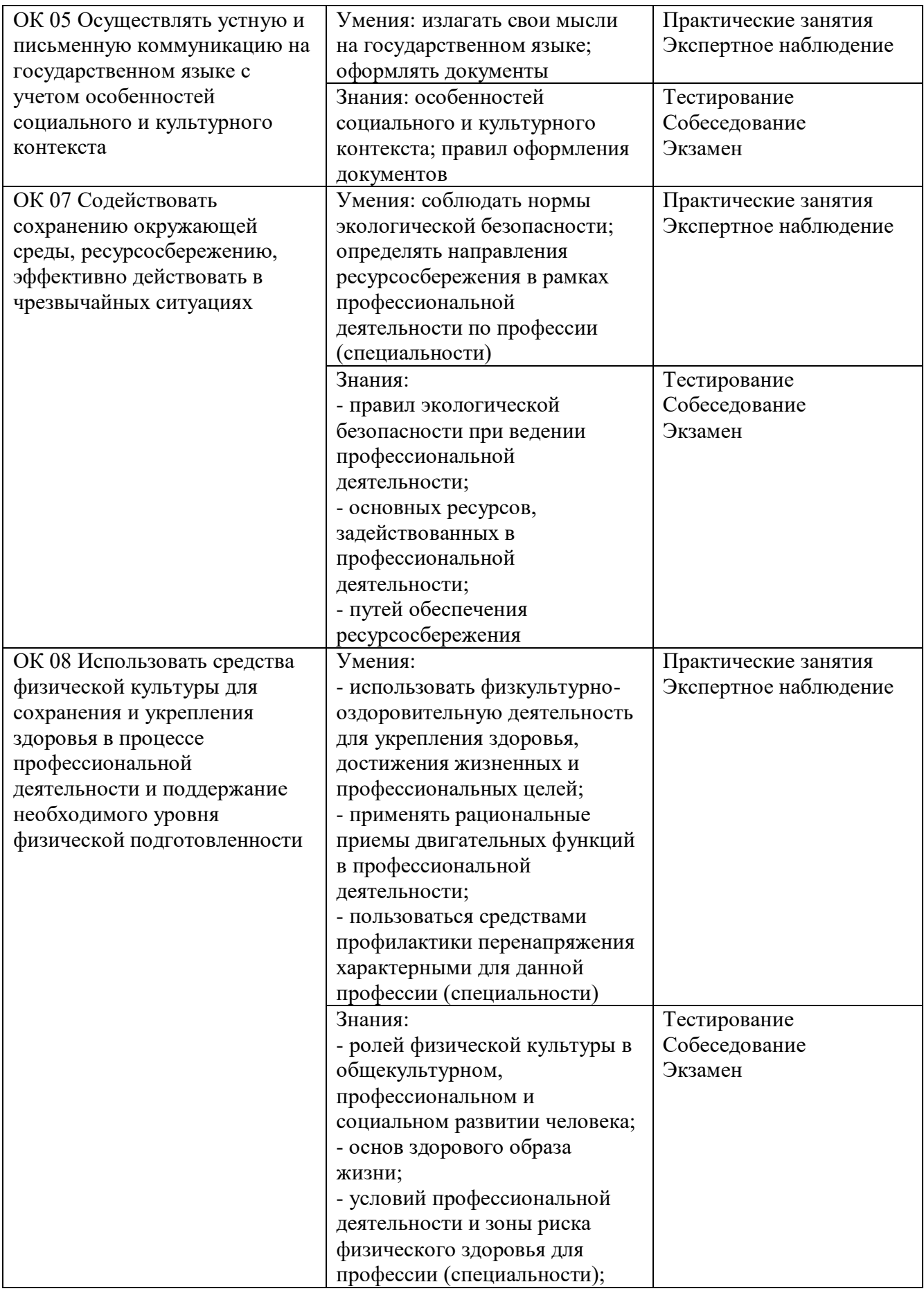

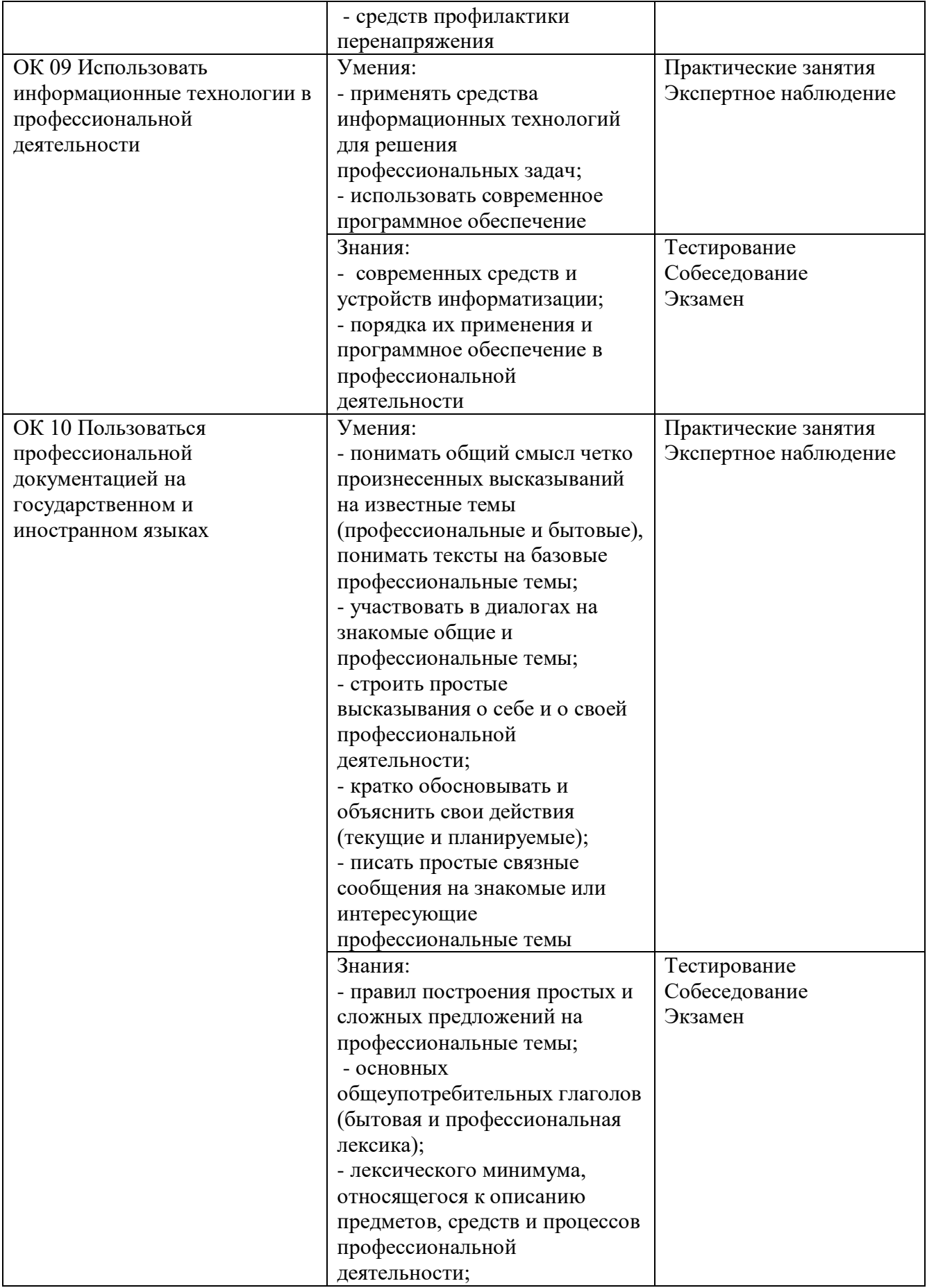

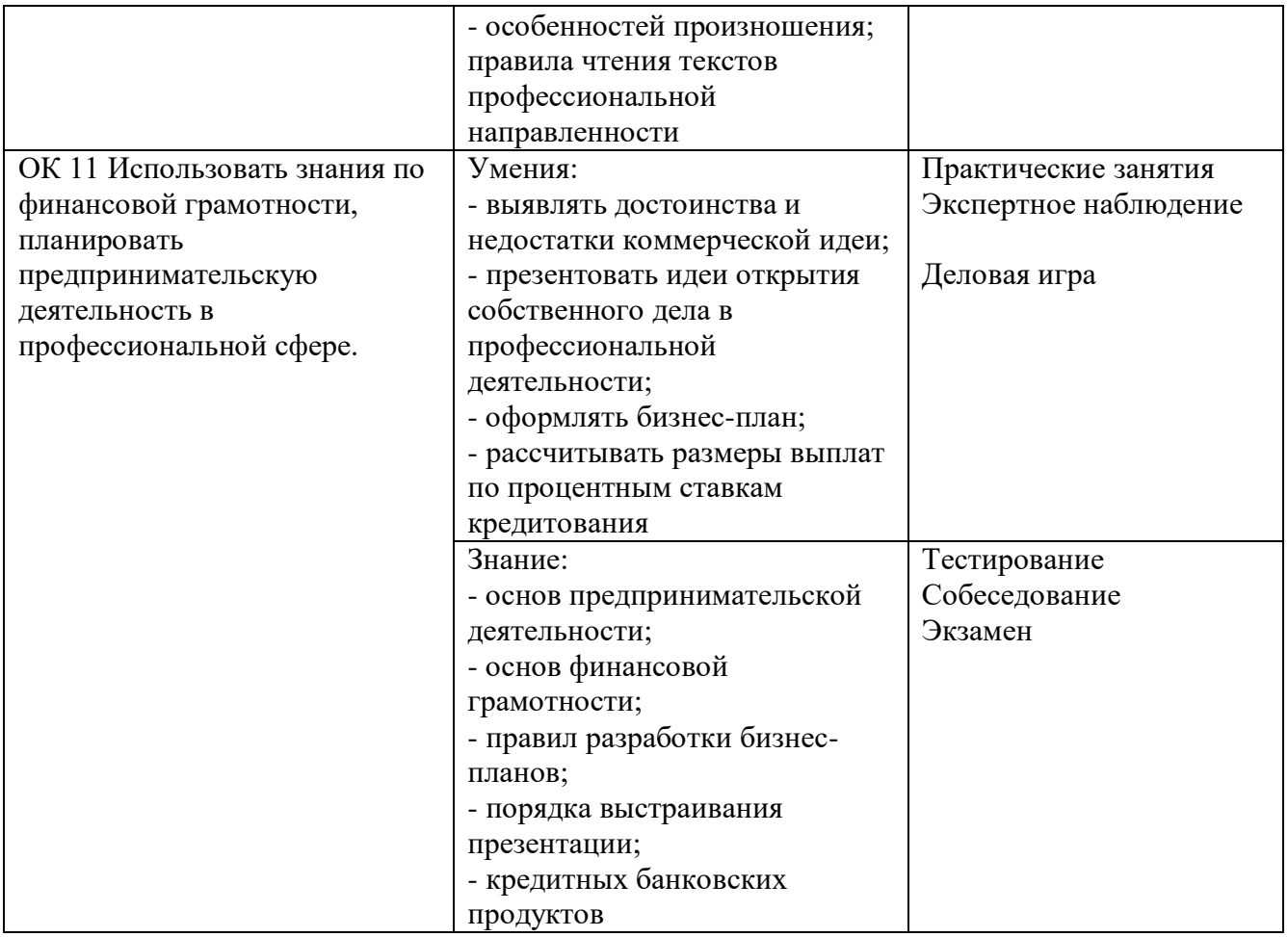

# МИНИСТЕРСТВО ОБРАЗОВАНИЯ И МОЛОДЁЖНОЙ ПОЛИТИКИ СВЕРДЛОВСКОЙ ОБЛАСТИ

Государственное автономное профессиональное образовательной учреждение Свердловской области

**«Екатеринбургский промышленно-технологический техникум им. В.М. Курочкина»**

> УТВЕРЖДАЮ Директор ГАПОУ СО «ЕПТТ им. В.М. Курочкина» М.А. Карабут «\_\_\_» \_\_\_\_\_\_ 20\_\_\_ г.

# **РАБОЧАЯ ПРОГРАММА ПРОФЕССИОНАЛЬНОГО МОДУЛЯ ПМ.02 «РАЗРАБОТКА УПРАВЛЯЮЩИХ ПРОГРАММ ДЛЯ СТАНКОВ С ЧИСЛОВЫМ ПРОГРАММНЫМ УПРАВЛЕНИЕМ»**

для профессии 15.01.32 Оператор станков с программным управлением Форма обучения – очная Срок обучения – 1 год 10 месяцев

Екатеринбург 2023

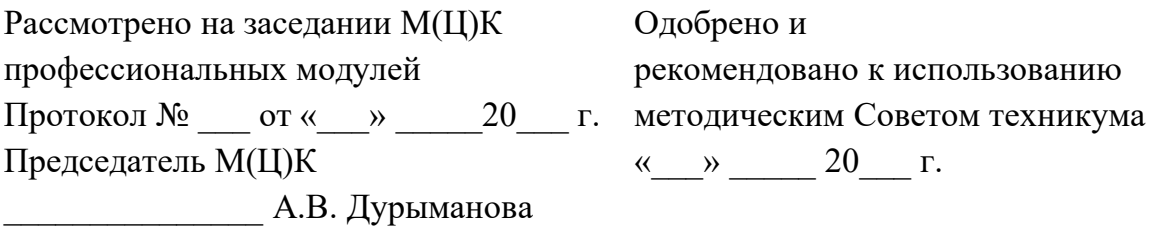

Рабочая программа профессионального модуля ПМ.02 «Разработка управляющих программ для станков с числовым программным управлением» разработана на основе Федерального государственного образовательного стандарта среднего профессионального образования (далее – ФГОС СПО) **по профессии 15.01.32 Оператор станков с программным управлением** утвержденного приказом Министерства образования и науки Российской Федерации от «09» декабря 2016 года № 1555 и в соответствии с профессиональным стандартом 40.024 Оператор-наладчик шлифовальных станков с числовым программным управлением (Приказ Министерства труда и социальной защиты Российской Федерации от 4 июня 2014 г. № 361н).

Составитель методист высшей квалификационной категории **Е.С. Стихина** 

© ГАПОУ СО «Екатеринбургский промышленно технологический техникум им. В.М. Курочкина», 2023

## **1. ОБЩАЯ ХАРАКТЕРИСТИКА РАБОЧЕЙ ПРОГРАММЫ ПРОФЕССИОНАЛЬНОГО МОДУЛЯ ПМ.02 «РАЗРАБОТКА УПРАВЛЯЮЩИХ ПРОГРАММ ДЛЯ СТАНКОВ С ЧИСЛОВЫМ ПРОГРАММНЫМ УПРАВЛЕНИЕМ»**

#### **1.1. Область применения рабочей программы**

Рабочая программа учебной дисциплины является частью основной образовательной программы в соответствии с ФГОС СПО по профессии 15.01.32 Оператор станков с программным управлением.

### **1.2. Цель и планируемые результаты освоения профессионального модуля**

В результате изучения профессионального модуля обучающийся должен освоить основной вид деятельности разработка управляющих программ для станков с числовым программным управлением и соответствующие ему общие и профессиональные компетенции:

## **Код Наименование общих компетенций** ОК 01 Выбирать способы решения задач профессиональной деятельности применительно к различным контекстам. ОК 02 Использовать современные средства поиска, анализа и интерпретации информации и информационные технологии для выполнения задач профессиональной деятельности. ОК 03 Планировать и реализовывать собственное профессиональное и личностное развитие, предпринимательскую деятельность в профессиональной сфере, использовать знания по финансовой грамотности в различных жизненных ситуациях. ОК 04 Эффективно взаимодействовать и работать в коллективе и команде. ОК 05 Осуществлять устную и письменную коммуникацию на государственном языке Российской Федерации с учетом особенностей социального и культурного контекста. ОК 06 Проявлять гражданско-патриотическую позицию, демонстрировать осознанное поведение на основе традиционных общечеловеческих ценностей, в том числе с учетом гармонизации межнациональных и межрелигиозных отношений, применять стандарты антикоррупционного поведения ОК 07 Содействовать сохранению окружающей среды, ресурсосбережению, применять знания об изменении климата, принципы бережливого производства, эффективно действовать в чрезвычайных ситуациях. ОК 08 Использовать средства физической культуры для сохранения и укрепления здоровья в процессе профессиональной деятельности и поддержания необходимого уровня физической подготовленности. ОК 09 Пользоваться профессиональной документацией на государственном и иностранном языках.

#### *1.2.1. Перечень общих компетенций*

| <b>Kod</b>  | Наименование видов деятельности и профессиональных компетенций                     |
|-------------|------------------------------------------------------------------------------------|
| ВД 2        | Разработка<br>управляющих<br>числовым<br>программ<br>станков<br>ДЛЯ<br>$\mathbf c$ |
|             | программным управлением.                                                           |
| $\Pi K 2.1$ | Разрабатывать<br>управляющие<br>программы<br>применением<br>систем<br>$\mathbf c$  |
|             | автоматического программирования.                                                  |
| ПК 2.2      | Разрабатывать управляющие программы с применением систем CAD/CAM.                  |
| $\Pi K$ 2.3 | Выполнять диалоговое программирование с пульта управления станком.                 |

*1.2.2. Перечень профессиональных компетенций*

# В результате освоения профессионального модуля обучающийся должен:

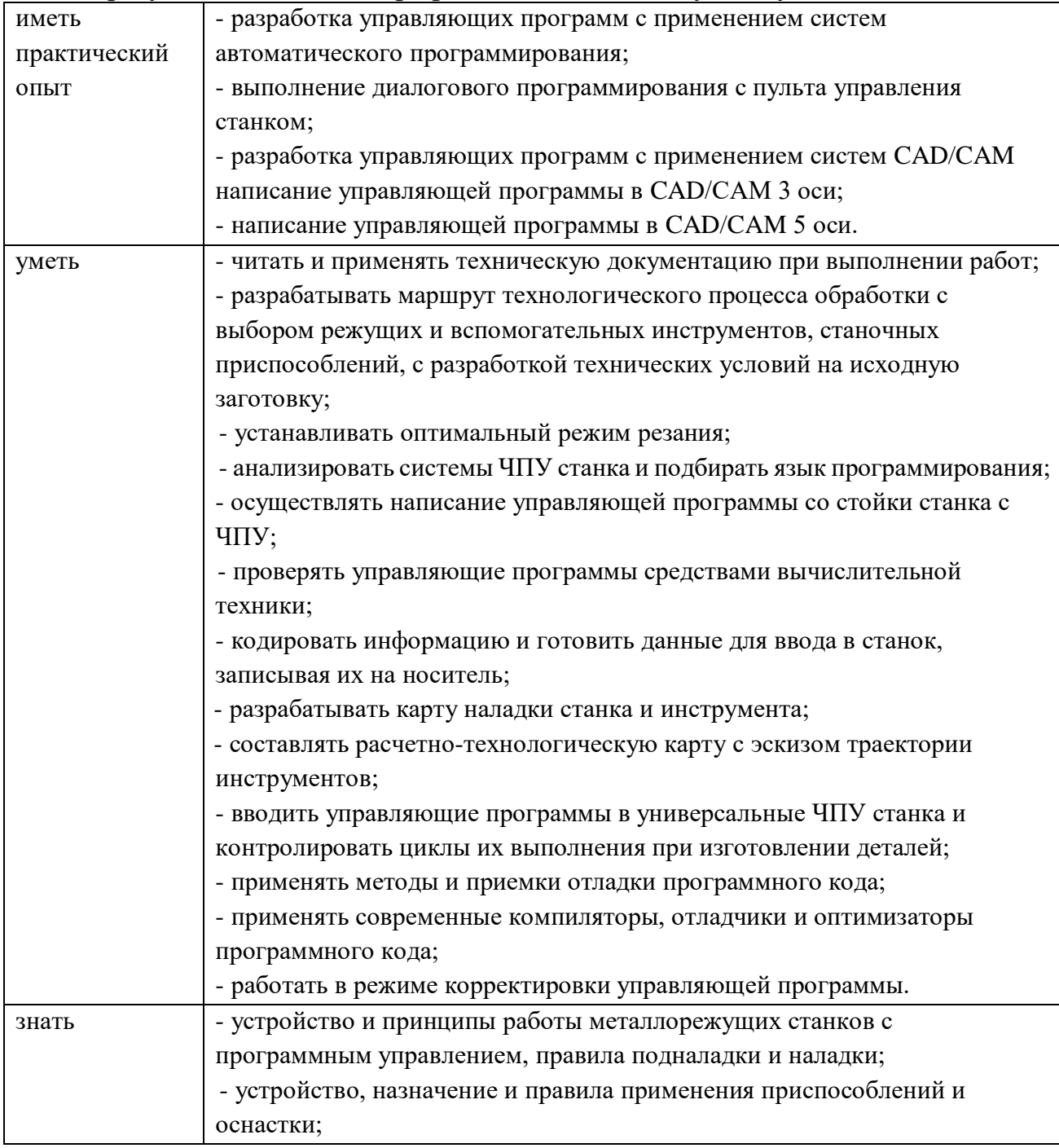

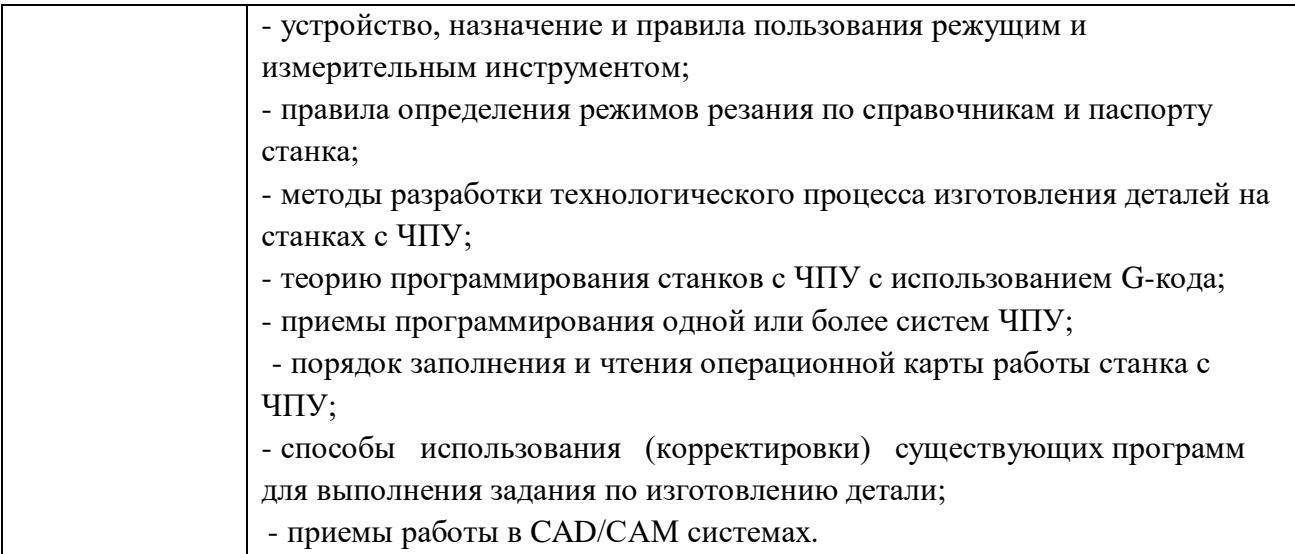

# **2. СТРУКТУРА И СОДЕРЖАНИЕ ПРОФЕССИОНАЛЬНОГО МОДУЛЯ**

## **2.1. Структура профессионального модуля ПМ.02 «Разработка управляющих программ для станков с числовым программным управлением»**

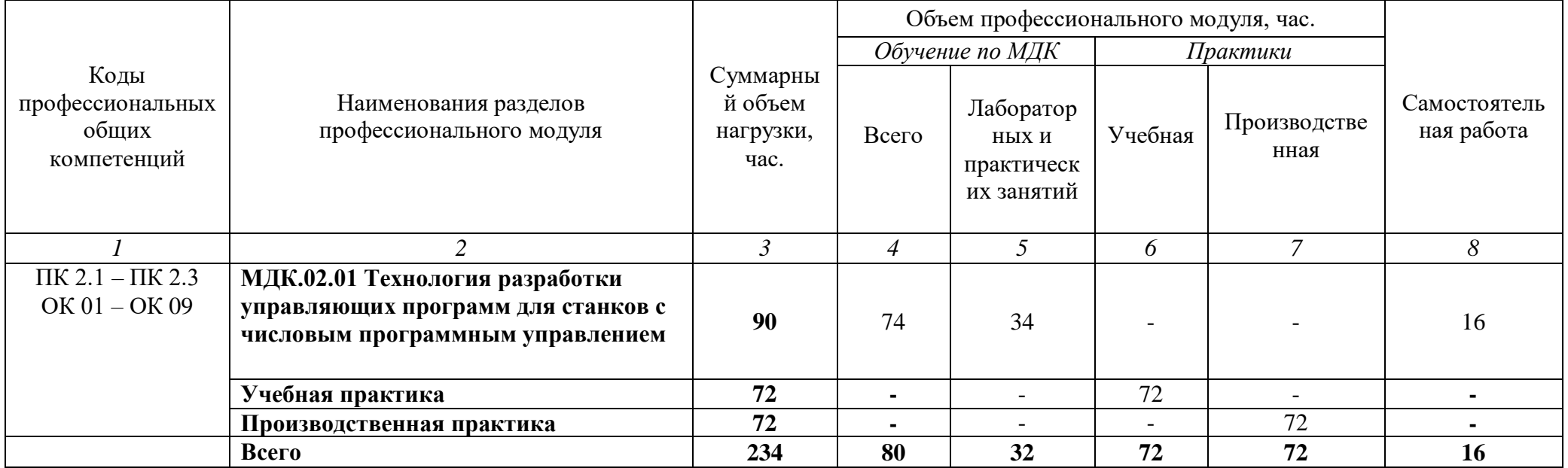

## **2.2. Тематический план и содержание профессионального модуля ПМ.02 «Разработка управляющих программ для станков с числовым программным управлением»**

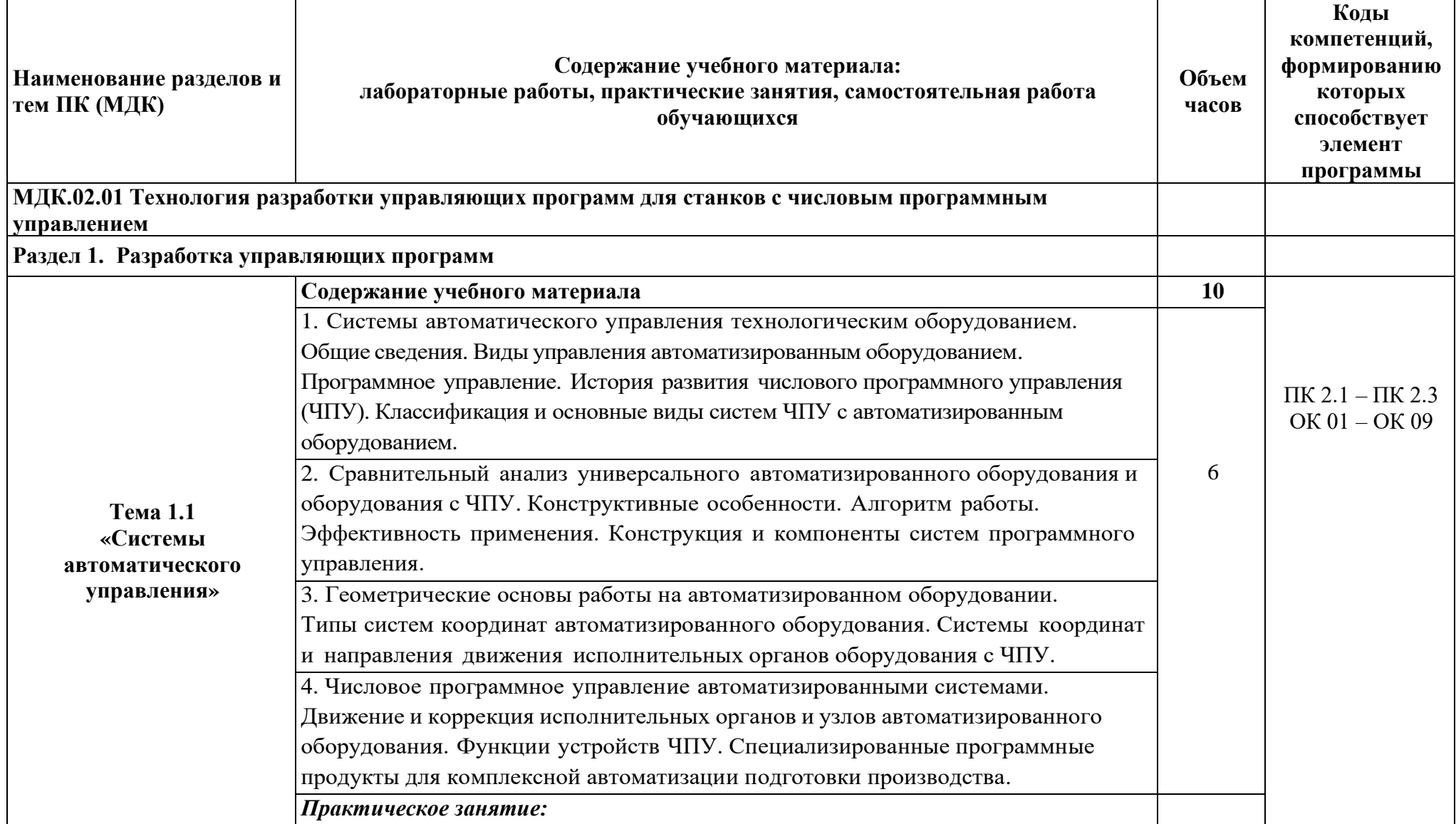

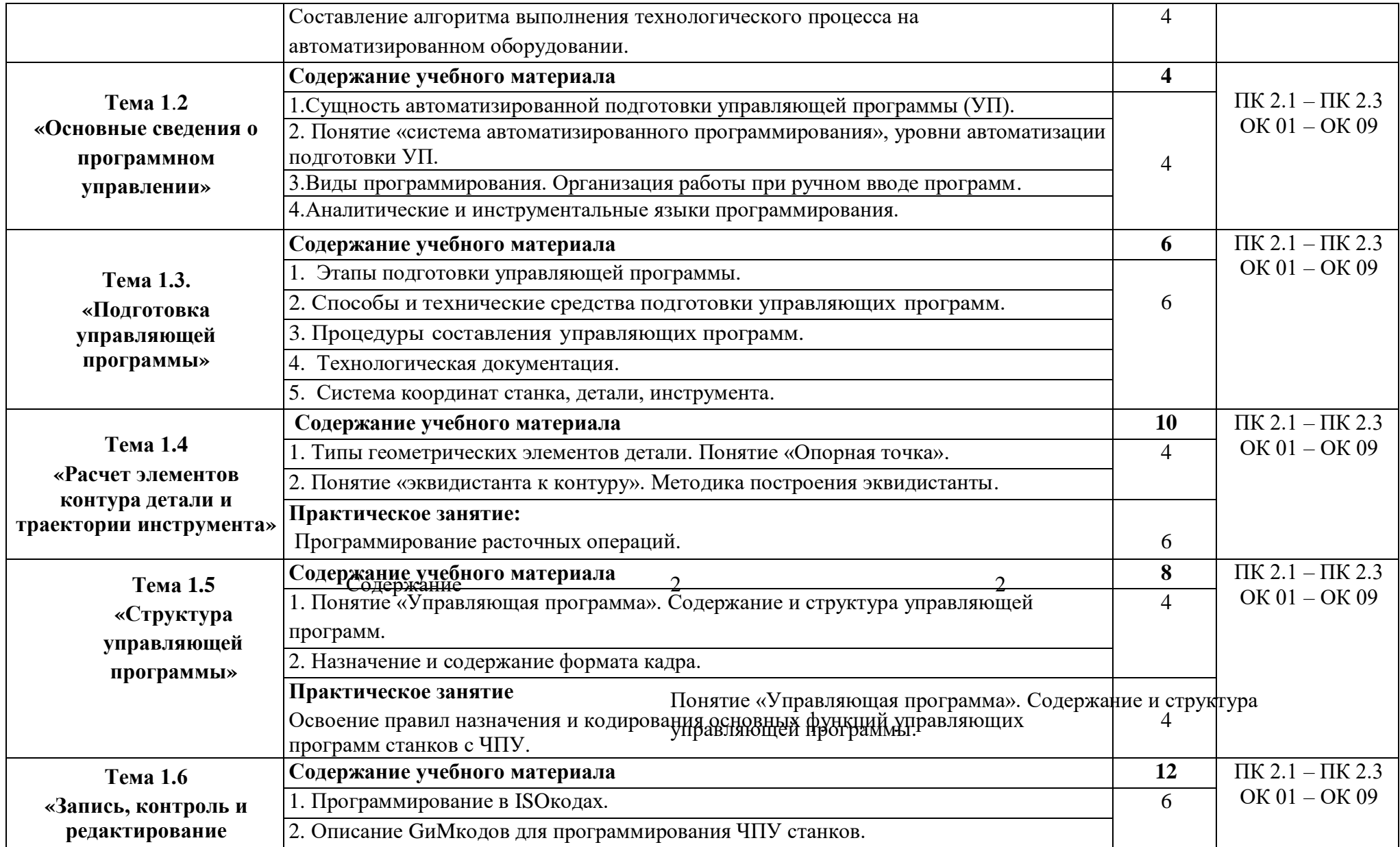

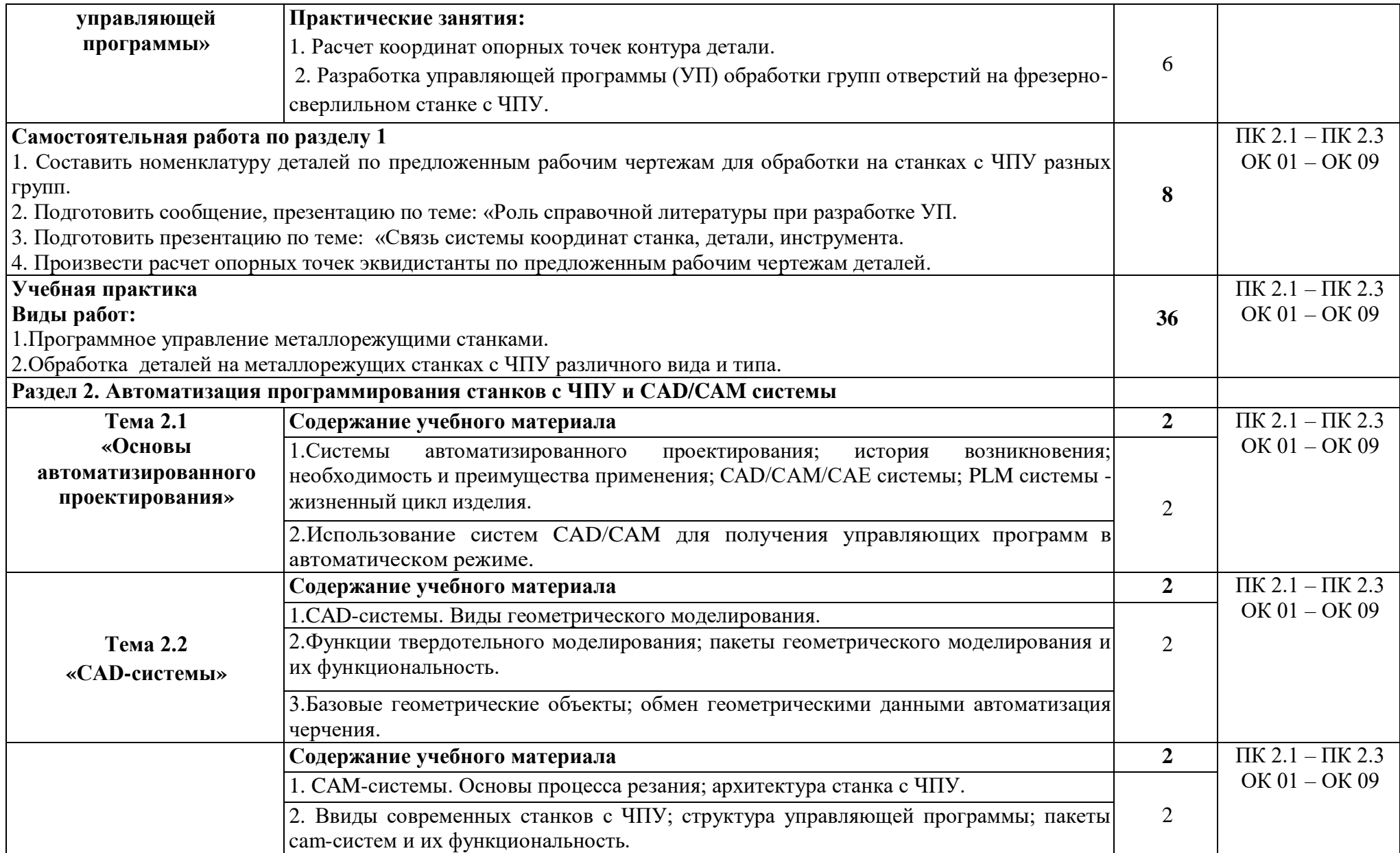

![](_page_172_Picture_168.jpeg)

![](_page_173_Picture_39.jpeg)

## **3. УСЛОВИЯ РЕАЛИЗАЦИИ ПРОГРАММЫ ПРОФЕССИОНАЛЬНОГО МОДУЛЯ**

#### **3.1. Материально-техническое обеспечение**

Для реализации программы профессионального модуля должны быть предусмотрены специальные помещения:

*«Кабинет технологии металлообработки и работы в металлообрабатывающих цехах»:*

- оборудованное место преподавателя;
- оборудованные места обучающихся;
- комплект учебно-наглядных и электронных пособий;
- контрольно-измерительный инструмент;
- режущий инструмент;
- токарный инструмент;
- фрезерный инструмент;
- набор деталей.

Технические средства обучения:

- ПК с лицензионным программным обеспечением;
- ноутбук Aser с лицензионным программным обеспечением.

#### *«Лаборатория программного управления станками с ЧПУ»:*

- оборудованное место преподавателя;
- оборудованные места обучающихся;
- комплект учебно-наглядных и электронных пособий;
- учебный токарный станок с конфигурацией ЧПУ.
- конструктор модульных станков UNIMAT 1 Classic токарный станок;

- тренажеры, имитирующие пульт управления стойки станка с ЧПУ различных типов и моделей;

Технические средства обучения:

- телевизор Samsung;
- ПК с лицензионным программным обеспечением;
- принтер лазерный;
- мультимедийный проектор Toshiba;
- экран.

#### *«Мастерская металлообработки (токарная)»:*

- оборудованное место преподавателя;
- оборудованные места обучающихся;
- учебно-наглядные пособия;
- набор токарных резцов;
- набор режущего инструмента;
- набор контрольно-измерительного инструмента;
- токарные-винторезные станки 1К62;
- токарные-винторезные станки 1А616;
- токарные-винторезные станки 16Б16П;
- токарно-револьверный станок П6-001;

- протяжной станок;

- долбежный станок;
- шлифовальный станок (плоскошлифовальный, круглошлифовальный);
- заточной станок двухсторонний;
- токарный станок 16К20;
- слесарный верстак;
- поверочный стол;

Технические средства обучения:

- ноутбук Aser с лицензионным программным обеспечением.

### *«Мастерская металлообработки (фрезерная)»:*

- оборудованное место преподавателя;

- оборудованные места обучающихся;
- учебно-наглядные пособия;
- сверлильный станок;
- зубофрезерный станок 6Н80;
- вертикально-фрезерный станок 6М12П;
- горизонтально-фрезерный станок 6Н82Г;
- набор фрез;
- контрольно-измерительный инструмент;
- набор слесарного инструмента.

Технические средства обучения:

- ноутбук Aser с лицензионным программным обеспечением.

Учебная практика реализуется в учебных мастерских профессиональной образовательной организации Государственного автономного профессионального образовательного учреждения Свердловской области «Екатеринбургский промышленно-технологический техникум им. В.М. Курочкина» и требует наличия оборудования и инструментов, используемых при проведении чемпионатов WorldSkills и указанных в инфраструктурных листах конкурсной документации WorldSkills.

Производственная практика реализуется в организациях машиностроительного профиля, обеспечивающих деятельности обучающихся в профессиональной области 40. Сквозные виды профессиональной деятельности в промышленности и выполнение всех видов деятельности, определенных содержанием ФГОС СПО (АО «Уральский завод транспортного машиностроения», АО «Завод № 9», ПАО «Машиностроительный завод им. М.И. Калинина», ПАО «Уральский завод тяжелого машиностроения», АО «Уралгидромаш», ООО «Эльмаш (УЭТМ)», АО Производственное объединение «Уралэнергомонтаж», АО «Уральский турбинный завод», АО «Уралкабель».

Оборудование предприятий и технологическое оснащение рабочих мест производственной практики должно соответствовать содержанию деятельности и дать возможность обучающимся овладеть профессиональными компетенциями по всем видам профессиональной

деятельности, предусмотренных программой, с использованием современных технологий, материалов и оборудования.

## **3.2. Информационное обеспечение реализации программы**

Для реализации программы библиотечный фонд образовательной организации должен иметь издания печатные и/или электронные образовательные и информационные ресурсы, рекомендуемых для использования в образовательном процессе.

### **3.2.1. Печатные издания**

*Основные источники:* 

1. Колошкина, И. Е. Основы программирования для станков с ЧПУ : учебное пособие для вузов / И. Е. Колошкина, В. А. Селезнев. – Москва : Юрайт, 2020. – 260 с. – ISBN 978-5-534-10446-2.

3. Современный станок с ЧПУ и CAD/CAM-система: учебное пособие / Л.В. Теверовский, А.А. Ловыгин – Москва : ДМК Пресс 2018. – 280 с. – ISBN: 978-5-97060-123-5.

4. Мельников, А.С. Научные основы технологии машиностроения: Учебное пособие / А.С. Мельников, М.А. Тамаркин и др. - СПб.: Лань, 2018. - 420 c.

5. Мирошин, Д. Г. Технология работы на станках с ЧПУ : учебное пособие для среднего профессионального образования / Д. Г. Мирошин, Е. В. Тюгаева, О. В. Костина. – Москва : Юрайт, 2021. – 194 с.

*Дополнительные источники:*

1. Берлинер Э.М., Таратынов О.В. САПР в машиностроении. – Москва : Форум, 2018. – 448 c. – ISBN 978-5-00091-558-5.

2. Ковшов А.Н., Назаров Ю.Ф. Информационная поддержка жизненного цикла изделий машиностроения: принципы, системы и технологии CALS/ИПИ. – Москва : Академия, 2007. – 304 c. ISBN 978-5-7695-3003-6.

3. Кондаков А.И. САПР технологических процессов / А.И. Кондаков. 3 е изд. – Москва : Академия, 2010. – 272 c. – ISBN 978-5-7695-6635-6.

4. Мычко, В. С. Токарное дело. Сборник контрольных заданий : пособие / В. С. Мычко. – Минск : РИПО, 2019. – 185 c. – ISBN 978-985-503-900-7.

5. Новиков О.А. Автоматизация проектных работ в технологической подготовке машиностроительного производства. – Москва : Изд-во МАИ-ПРИНТ, 2007 – 286 c.

## **Электронные издания (электронные ресурсы)**

1. Крупнейший русскоязычный форум, посвященный тематике CAD/CAM/CAE/PDM-систем, обсуждению производственных вопросов и конструкторско-технологической подготовки производства. – Режим доступа: http://www.fsapr2000.ru.

2. Специализированный информационно-аналитический интернетресурс, посвященный машиностроению. – Режим доступа: http://www/imash.ru.

## **4. КОНТРОЛЬ И ОЦЕНКА РЕЗУЛЬТАТОВ ОСВОЕНИЯ ПРОФЕССИОНАЛЬНОГО МОДУЛЯ**

![](_page_177_Picture_184.jpeg)

![](_page_178_Picture_223.jpeg)

![](_page_179_Picture_223.jpeg)
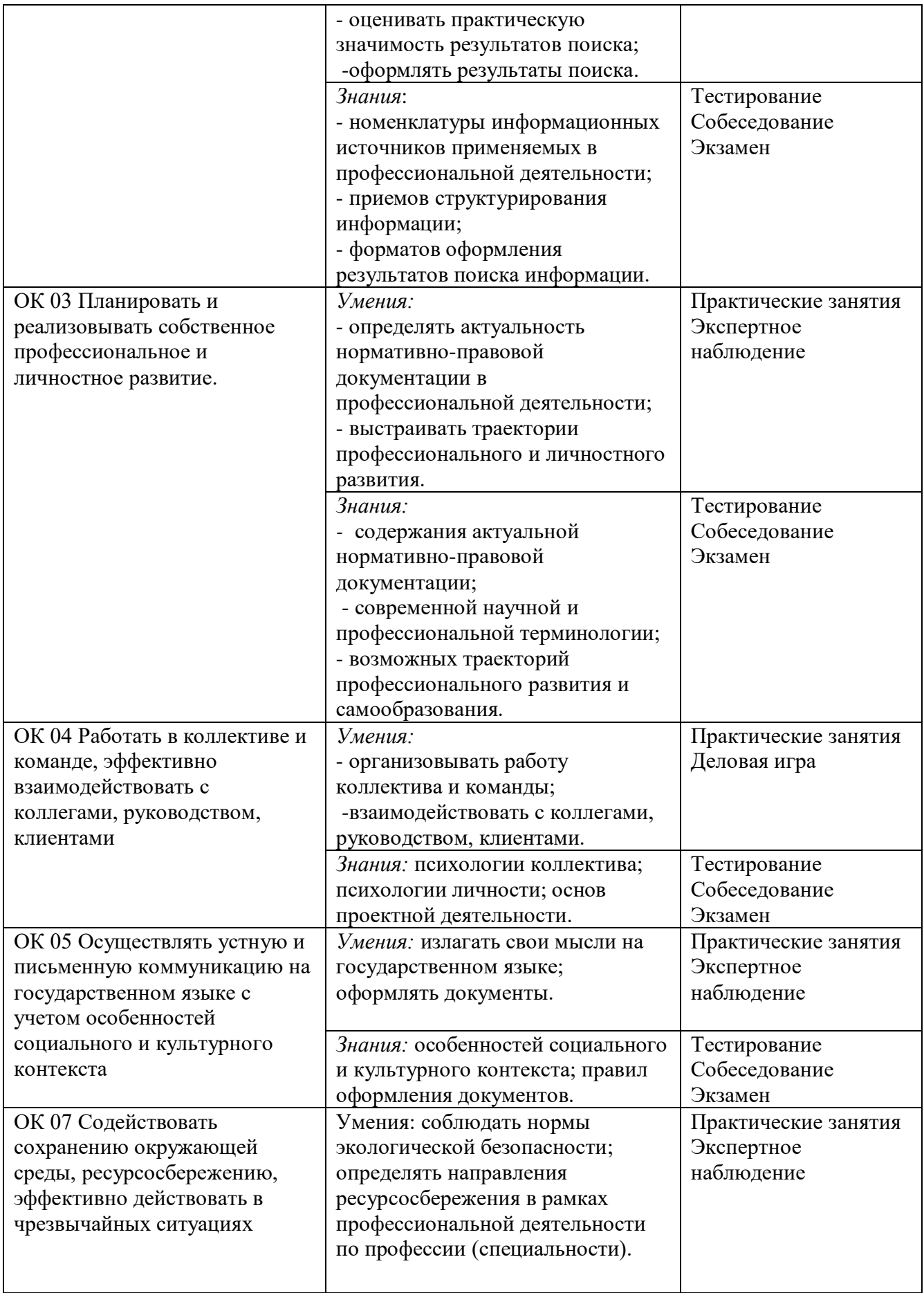

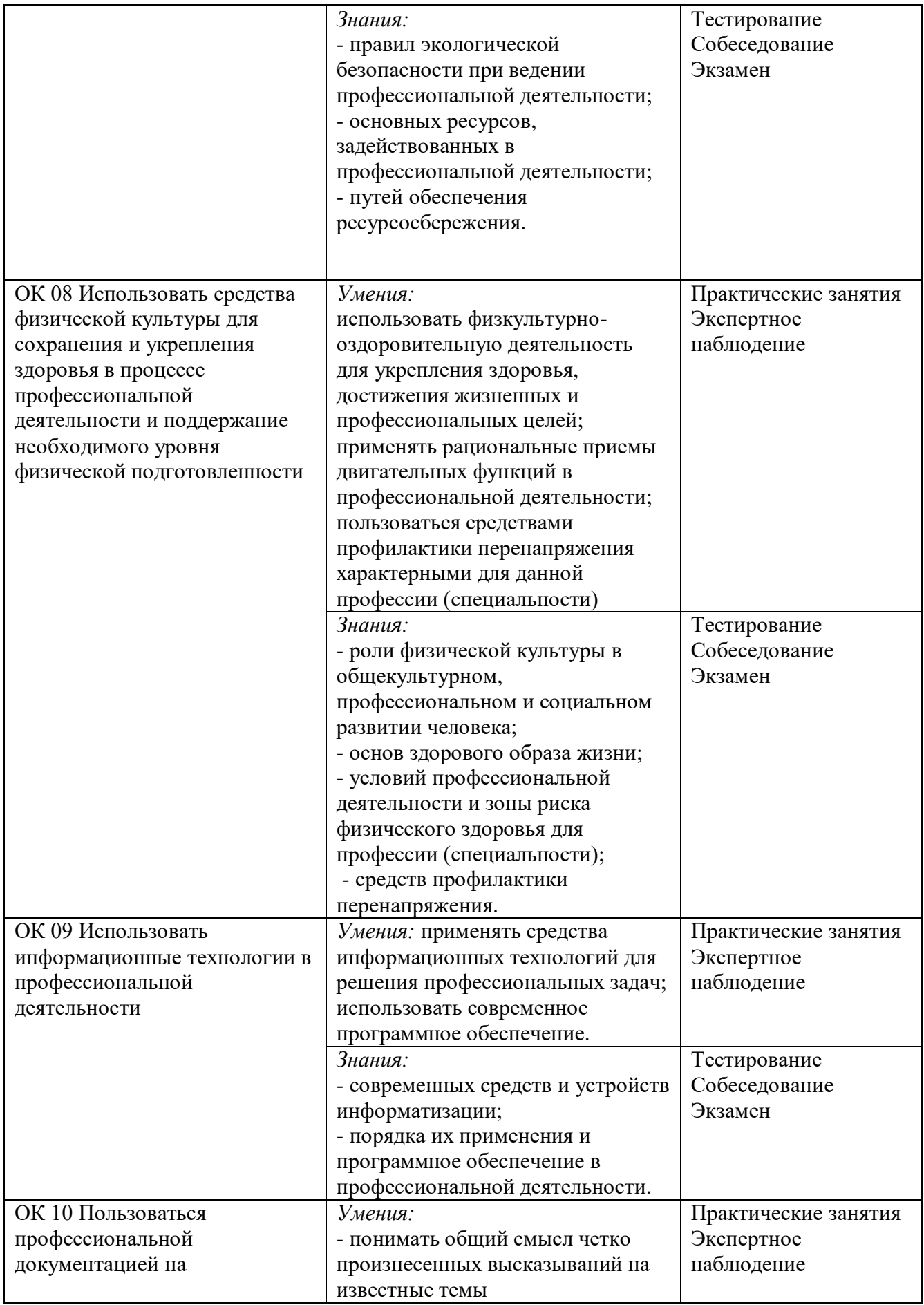

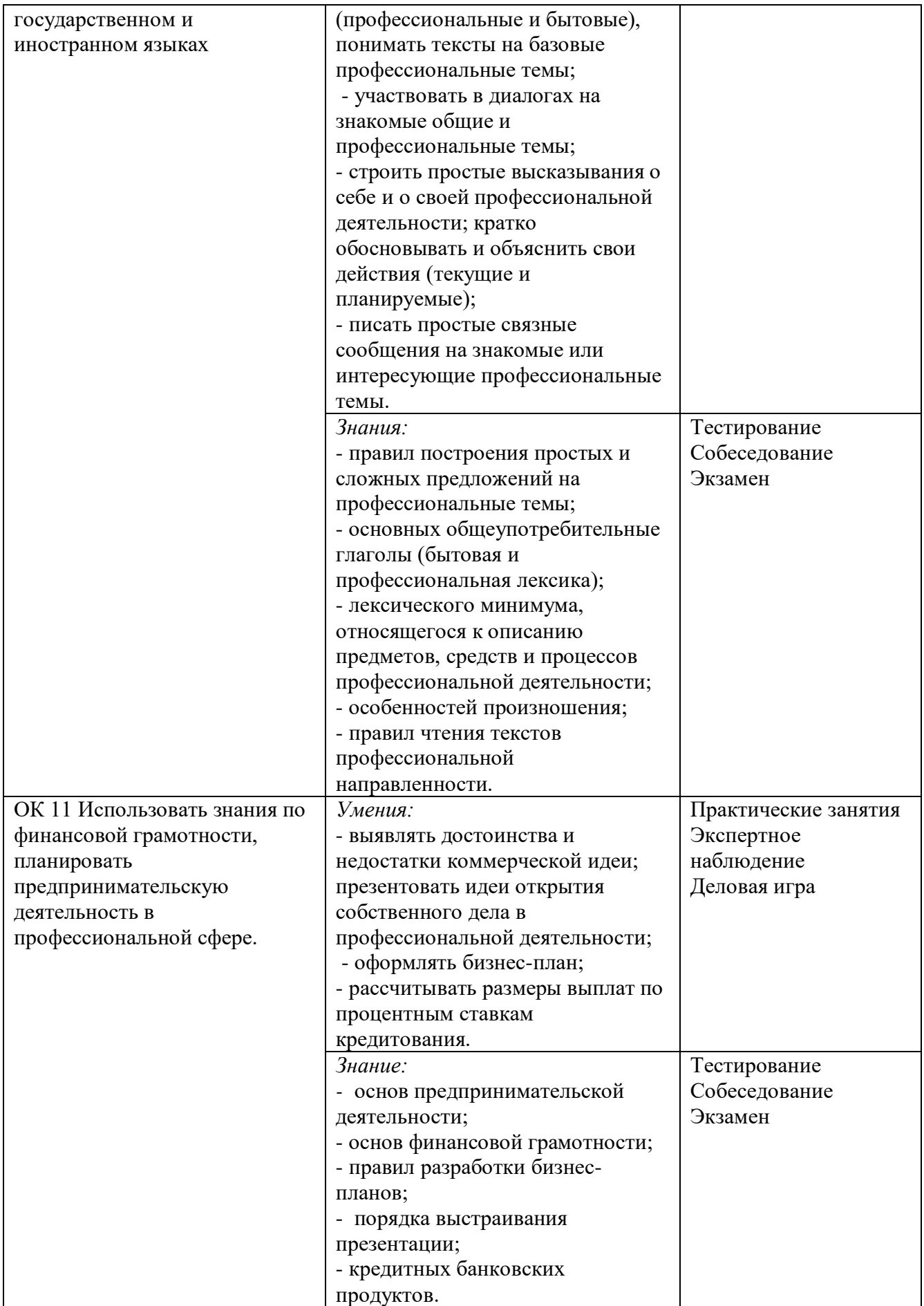

# МИНИСТЕРСТВО ОБРАЗОВАНИЯ И МОЛОДЁЖНОЙ ПОЛИТИКИ СВЕРДЛОВСКОЙ ОБЛАСТИ

Государственное автономное профессиональное образовательной учреждение Свердловской области

**«Екатеринбургский промышленно-технологический техникум им. В.М. Курочкина»**

> УТВЕРЖДАЮ Директор ГАПОУ СО «ЕПТТ им. В.М. Курочкина» М.А. Карабут  $\kappa \rightarrow 20$   $\overline{r}$ .

## **РАБОЧАЯ ПРОГРАММА ПРОФЕССИОНАЛЬНОГО МОДУЛЯ ПМ.03 «ИЗГОТОВЛЕНИЕ ДЕТАЛЕЙ НА МЕТАЛЛОРЕЖУЩИХ СТАНКАХ С ПРОГРАММНЫМ УПРАВЛЕНИЕМ ПО СТАДИЯМ ТЕХНОЛОГИЧЕСКОГО ПРОЦЕССА В СООТВЕТСТВИИ С ТРЕБОВАНИЯМИ ОХРАНЫ ТРУДА И ЭКОЛОГИЧЕСКОЙ БЕЗОПАСНОСТИ»**

для профессии 15.01.32 Оператор станков с программным управлением Форма обучения – очная Срок обучения – 1 год 10 месяцев

Екатеринбург 2023

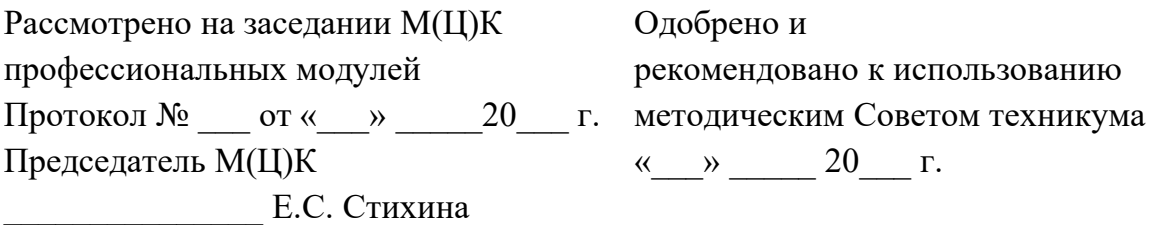

Рабочая программа профессионального модуля ПМ.03 «Изготовление деталей на металлорежущих станках с программным управлением по стадиям технологического процесса» разработана на основе Федерального государственного образовательного стандарта среднего профессионального образования (далее – ФГОС СПО) **по профессии 15.01.32 Оператор станков с программным управлением** утвержденного приказом Министерства образования и науки Российской Федерации от «09» декабря 2016 года № 1555 и в соответствии с профессиональным стандартом 40.024 Оператор-наладчик шлифовальных станков с числовым программным управлением (Приказ Министерства труда и социальной защиты Российской Федерации от 4 июня 2014 г. № 361н).

Составитель методист высшей квалификационной категории **Е.С. Стихина** 

© ГАПОУ СО «Екатеринбургский промышленно технологический техникум им. В.М. Курочкина», 2023

# **1. ОБЩАЯ ХАРАКТЕРИСТИКА РАБОЧЕЙ ПРОГРАММЫ ПРОФЕССИОНАЛЬНОГО МОДУЛЯ ПМ.03 «ИЗГОТОВЛЕНИЕ ДЕТАЛЕЙ НА МЕТАЛЛОРЕЖУЩИХ СТАНКАХ С ПРОГРАММНЫМ УПРАВЛЕНИЕМ ПО СТАДИЯМ ТЕХНОЛОГИЧЕСКОГО ПРОЦЕССА В СООТВЕТСТВИИ С ТРЕБОВАНИЯМИ ОХРАНЫ ТРУДА И ЭКОЛОГИЧЕСКОЙ БЕЗОПАСНОСТИ»**

### **1.1. Область применения рабочей программы**

Рабочая программа учебной дисциплины является частью основной образовательной программы в соответствии с ФГОС СПО по профессии 15.01.32 Оператор станков с программным управлением.

## **1.2. Цель и планируемые результаты освоения профессионального модуля**

В результате изучения профессионального модуля обучающийся должен освоить основной вид деятельности изготовление деталей на металлорежущих станках с программным управлением по стадиям технологического процесса и соответствующие ему общие и профессиональные компетенции.

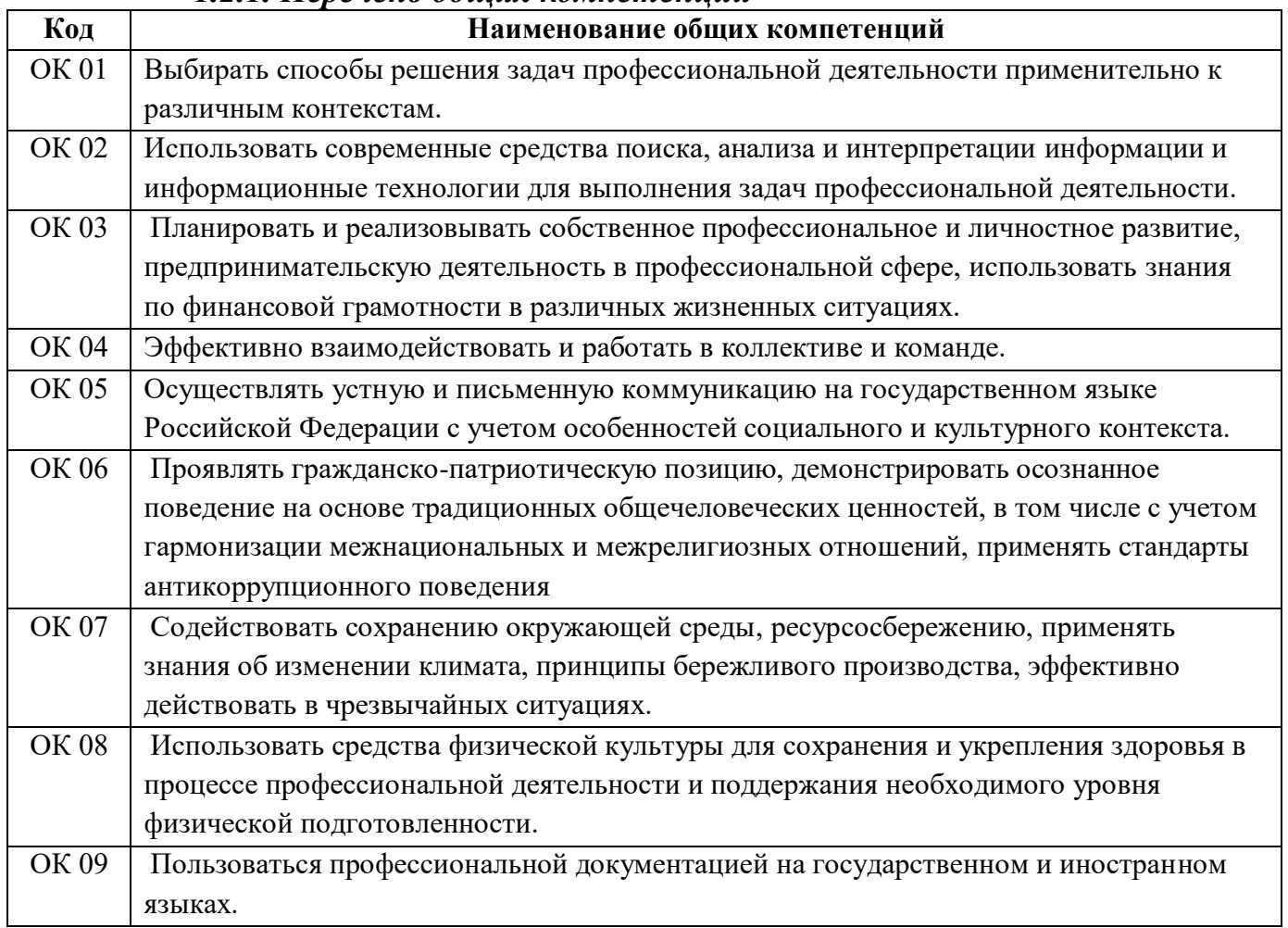

#### *1.2.1. Перечень общих компетенций*

# *1.2.2. Перечень профессиональных компетенций*

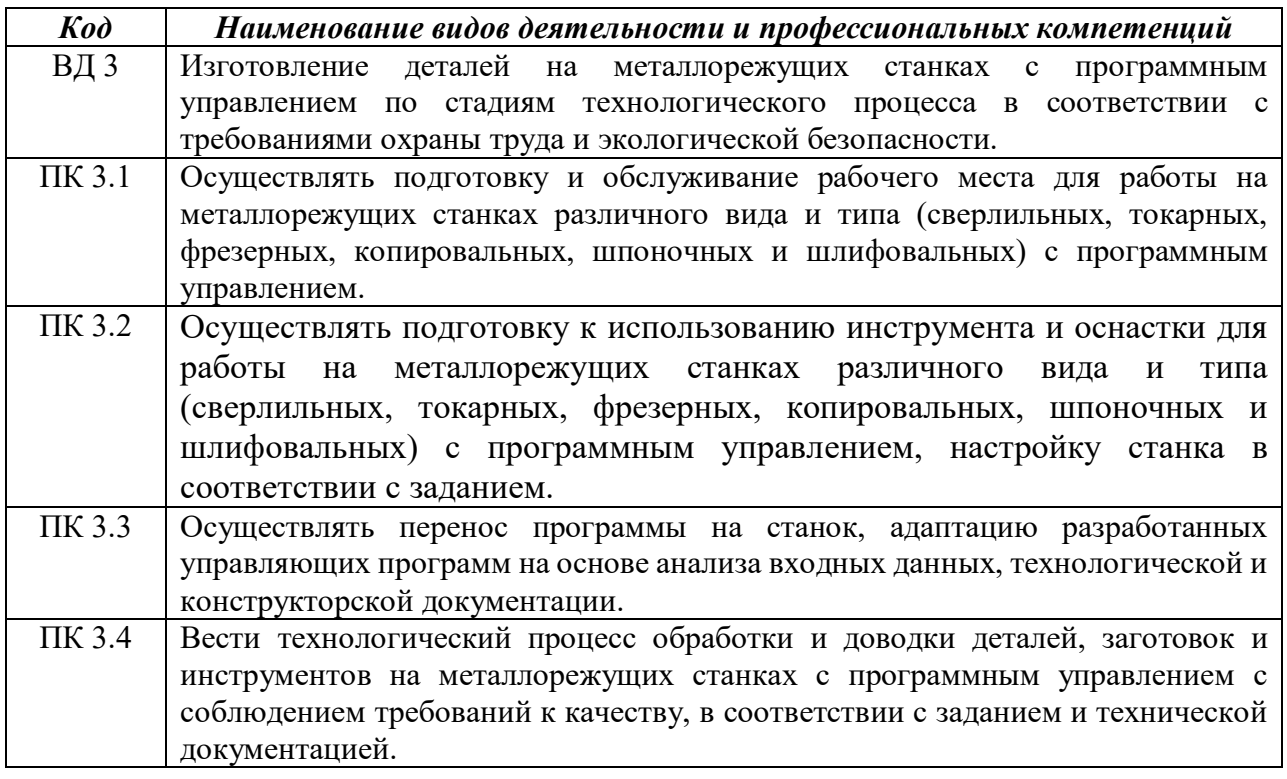

# В результате освоения профессионального модуля обучающийся должен:

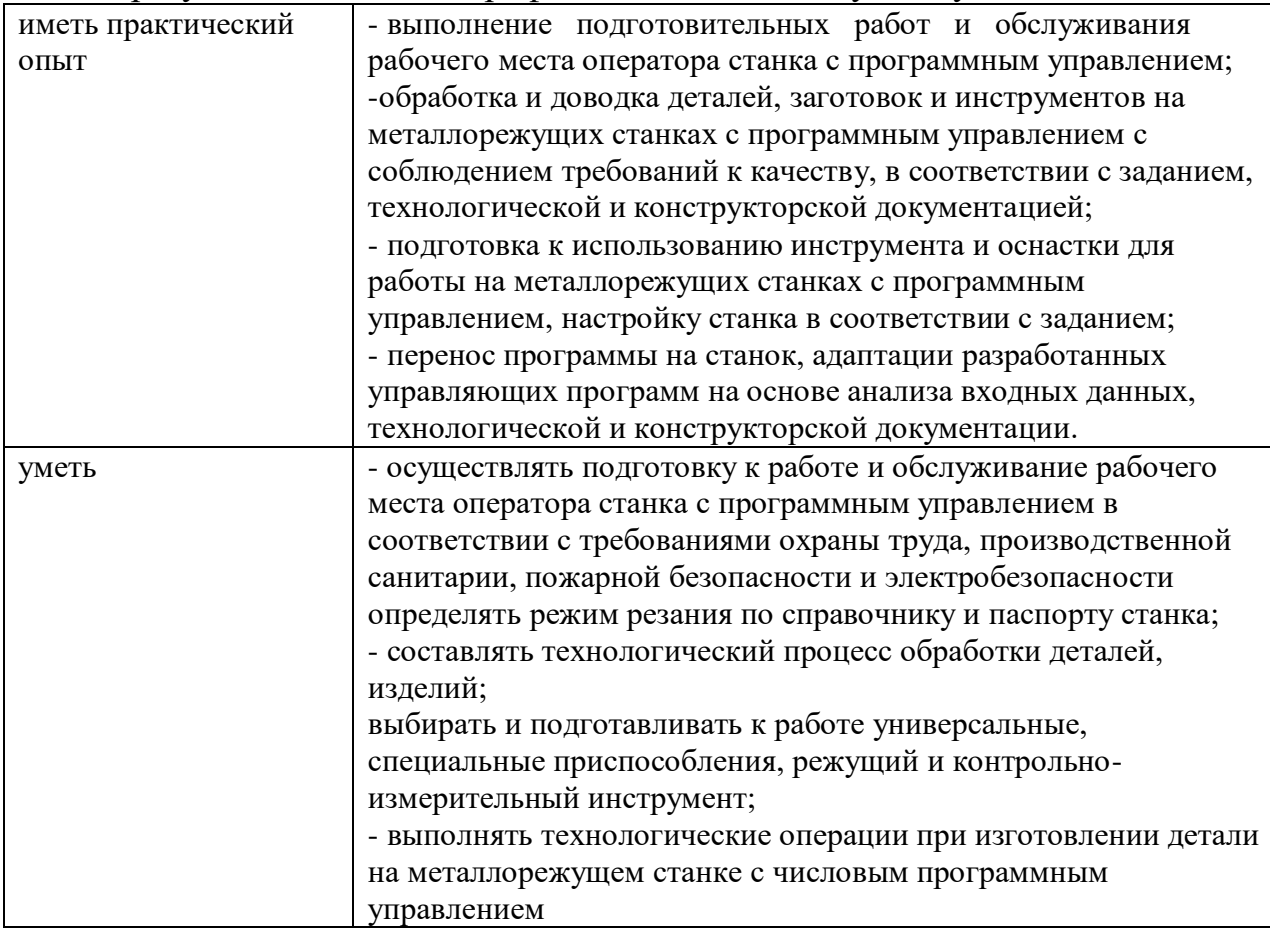

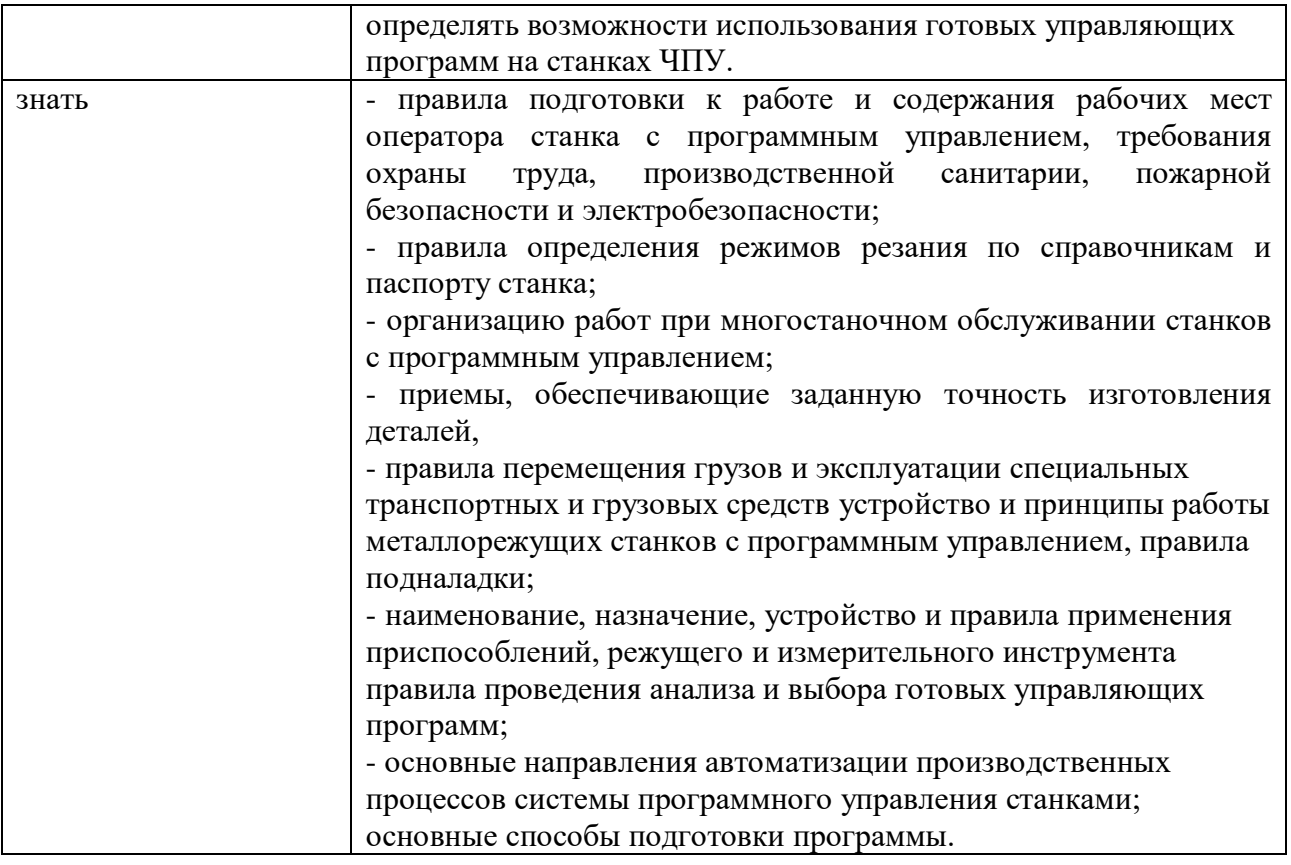

# **2. СТРУКТУРА И СОДЕРЖАНИЕ ПРОФЕССИОНАЛЬНОГО МОДУЛЯ**

**2.1. Структура профессионального модуля ПМ.03 «Изготовление деталей на металлорежущих станках с программным управлением по стадиям технологического процесса в соответствии с требованиями охраны труда и экологической безопасности»**

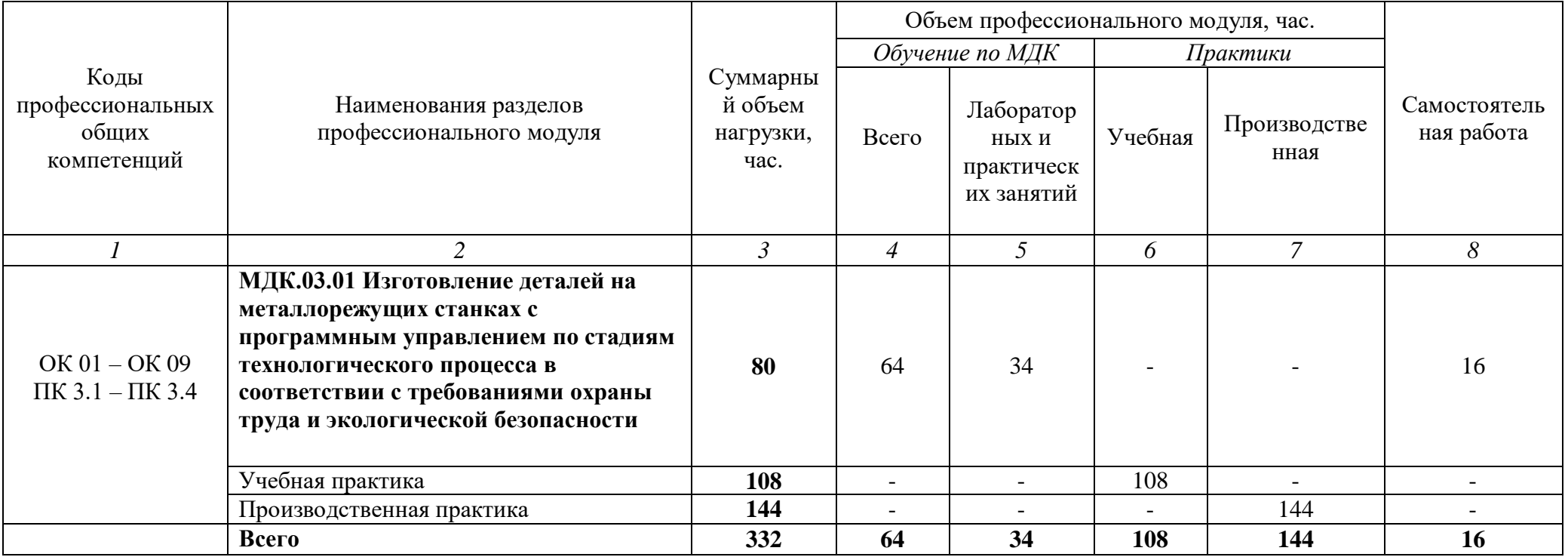

**2.2. Тематический план и содержание профессионального модуля ПМ.03 «Изготовление деталей на металлорежущих станках с программным управлением по стадиям технологического процесса в соответствии с требованиями охраны труда и экологической безопасности»**

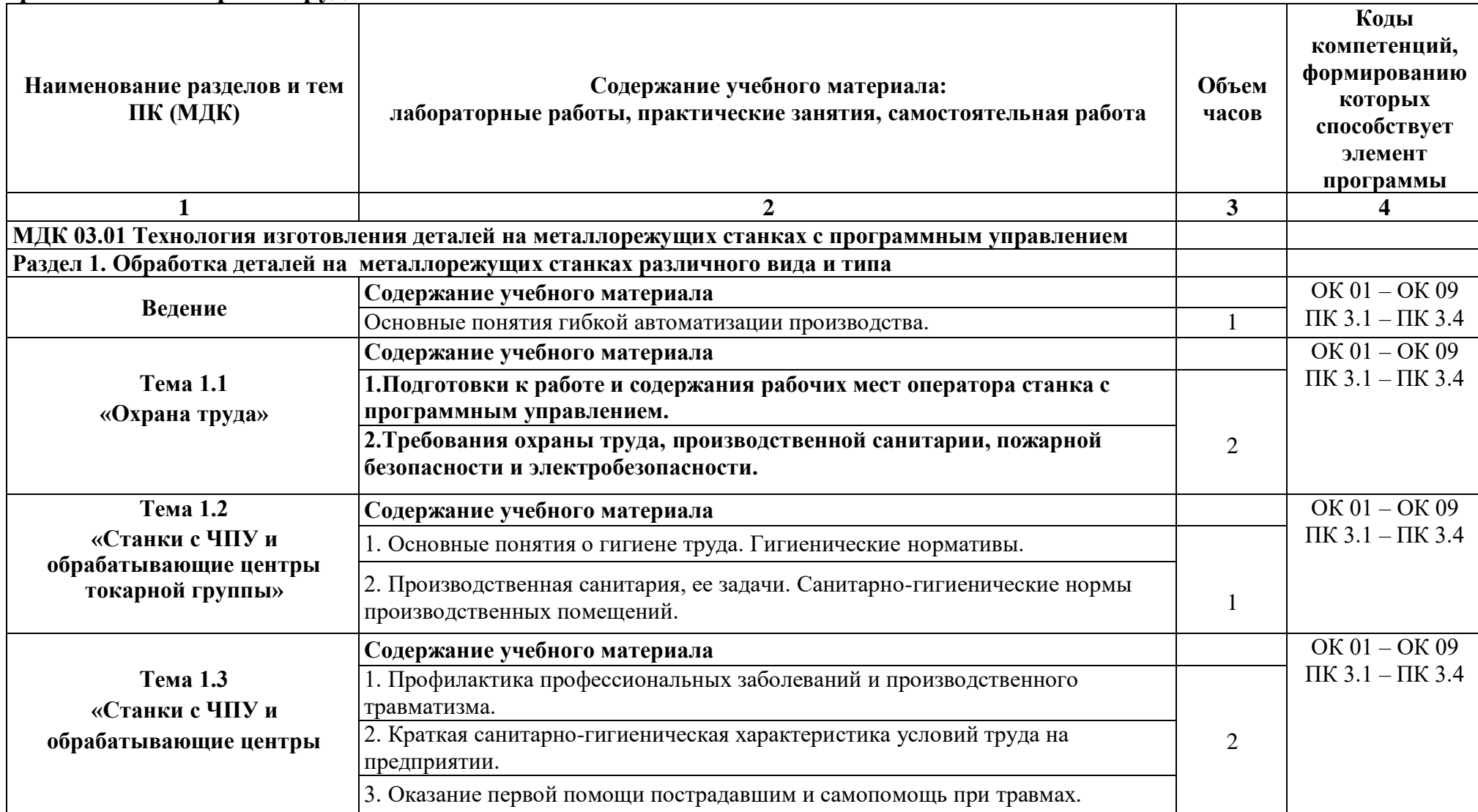

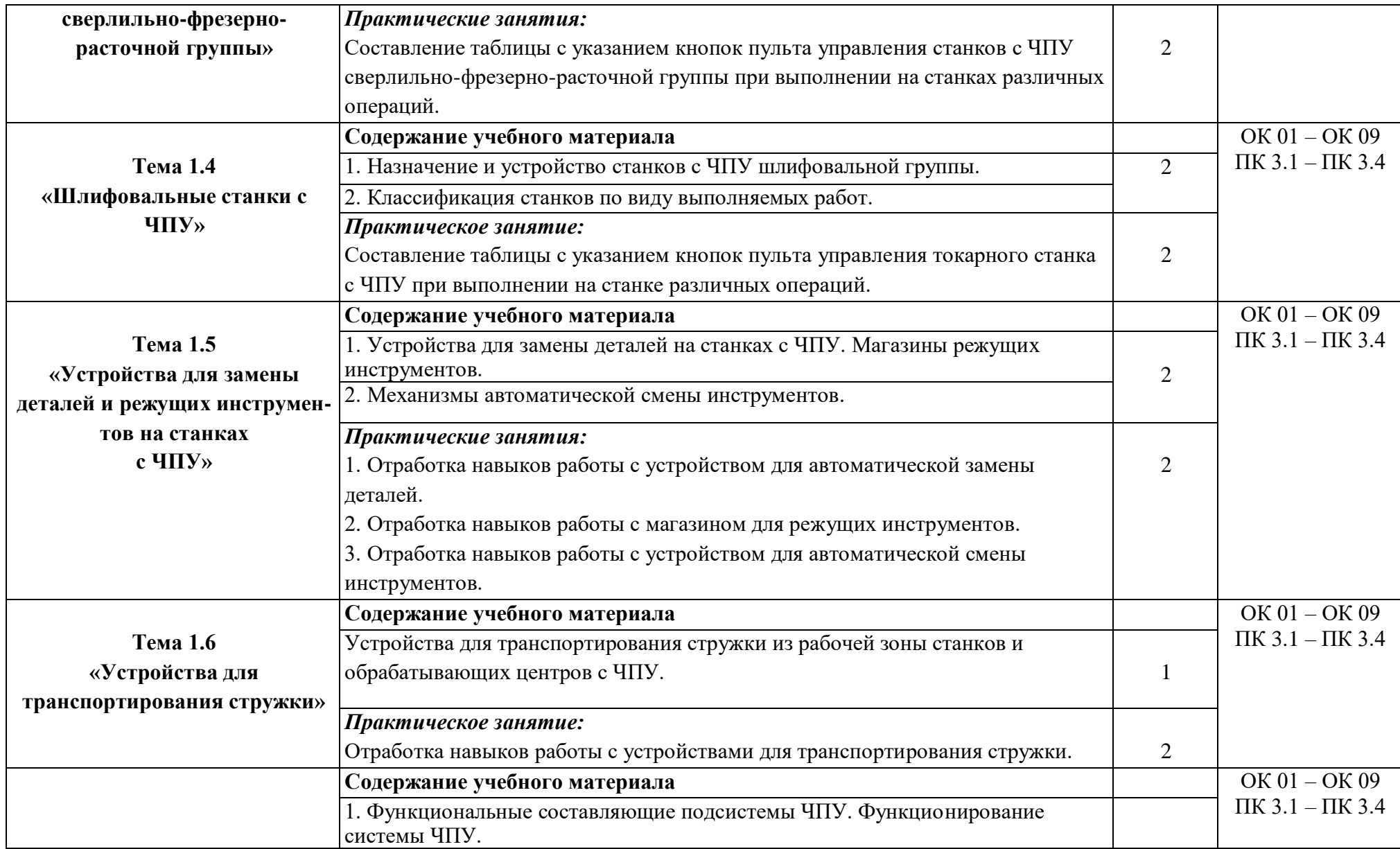

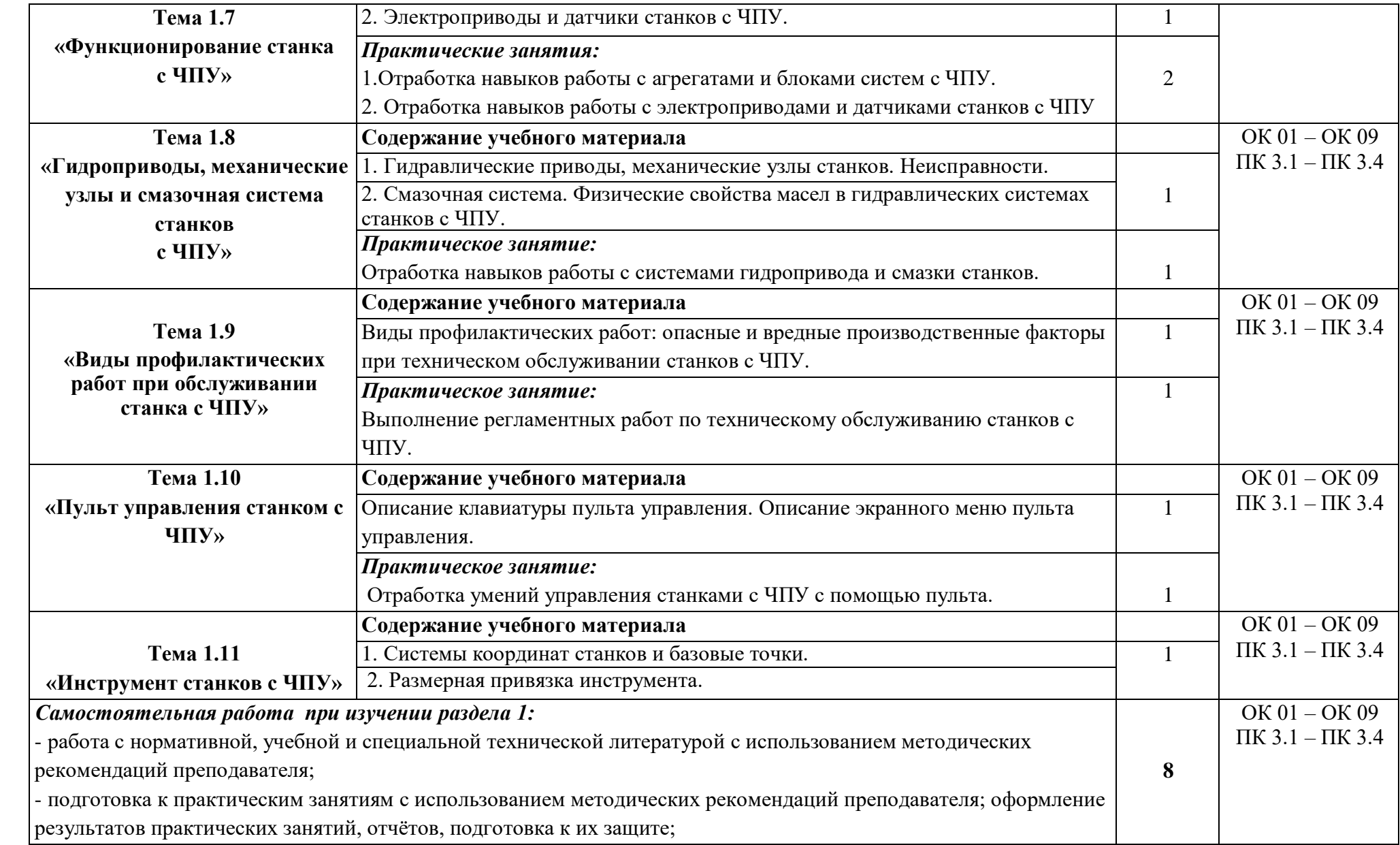

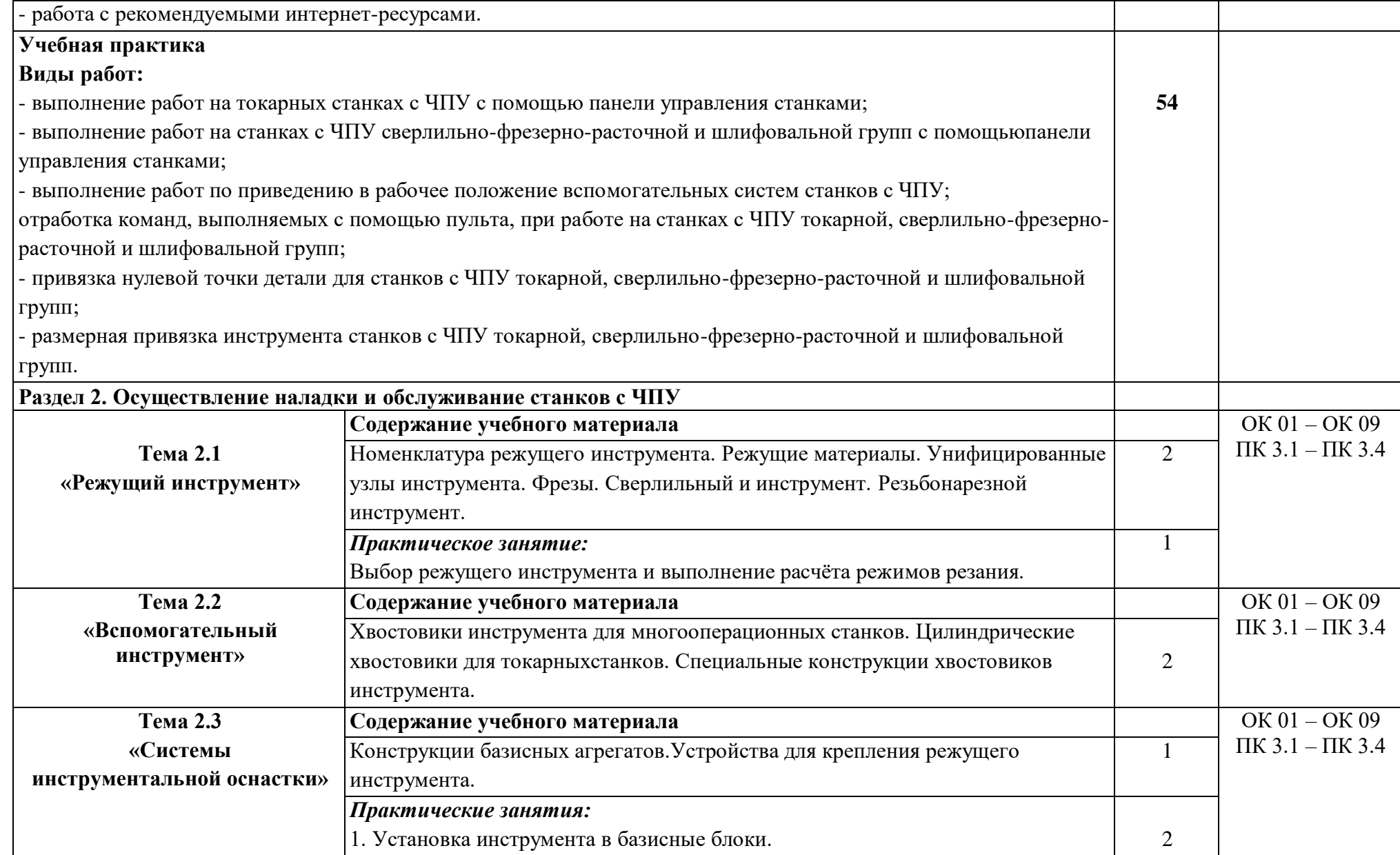

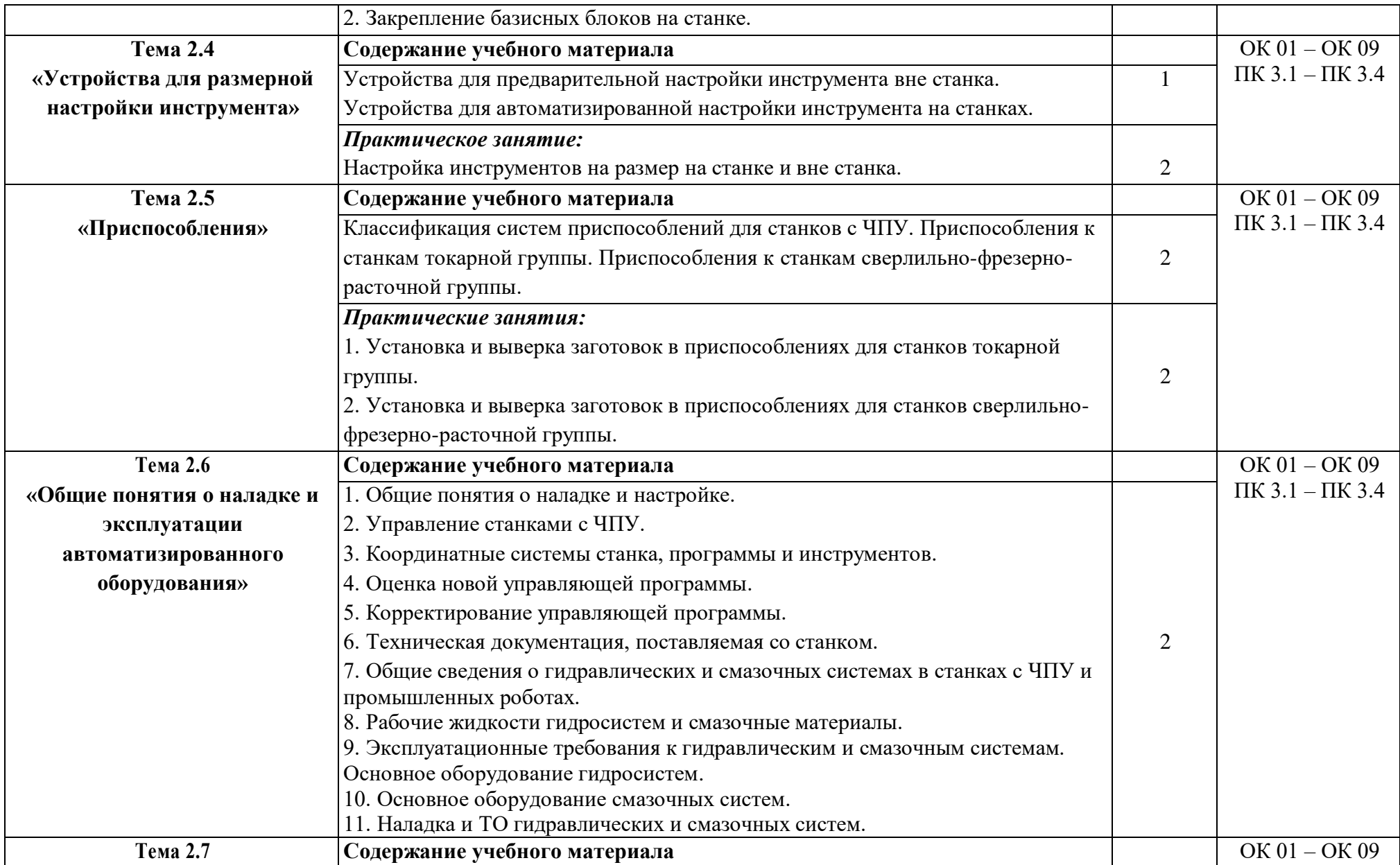

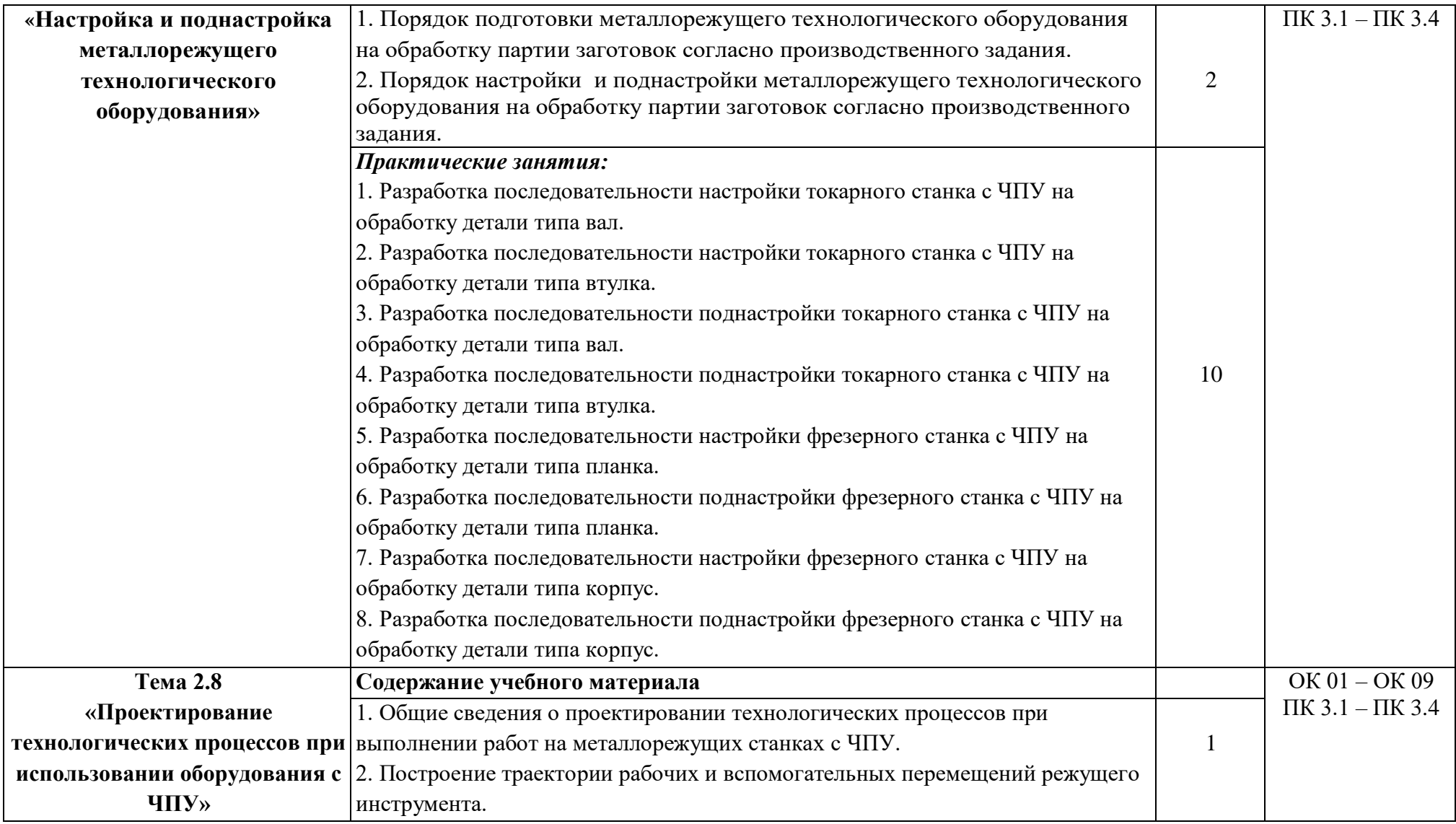

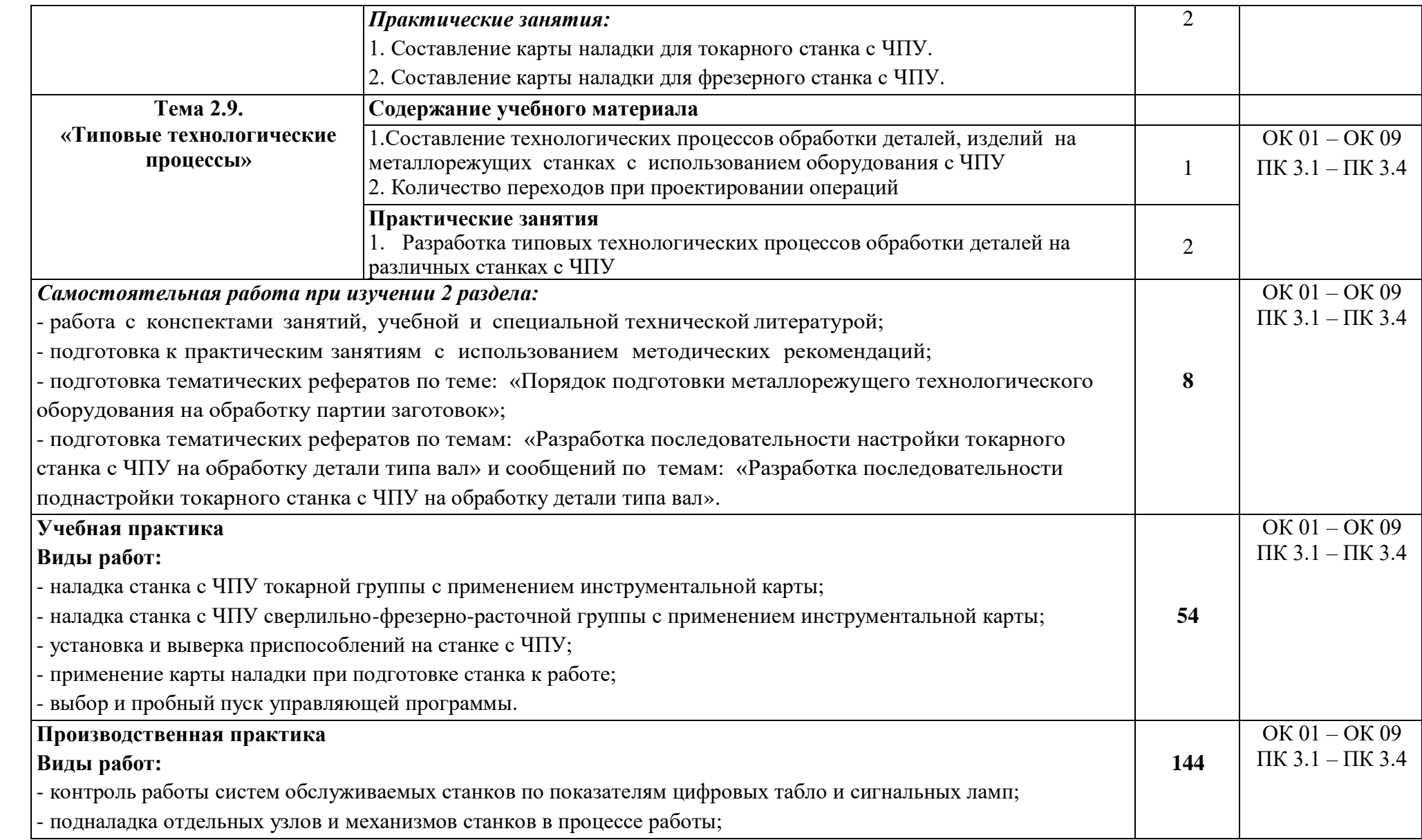

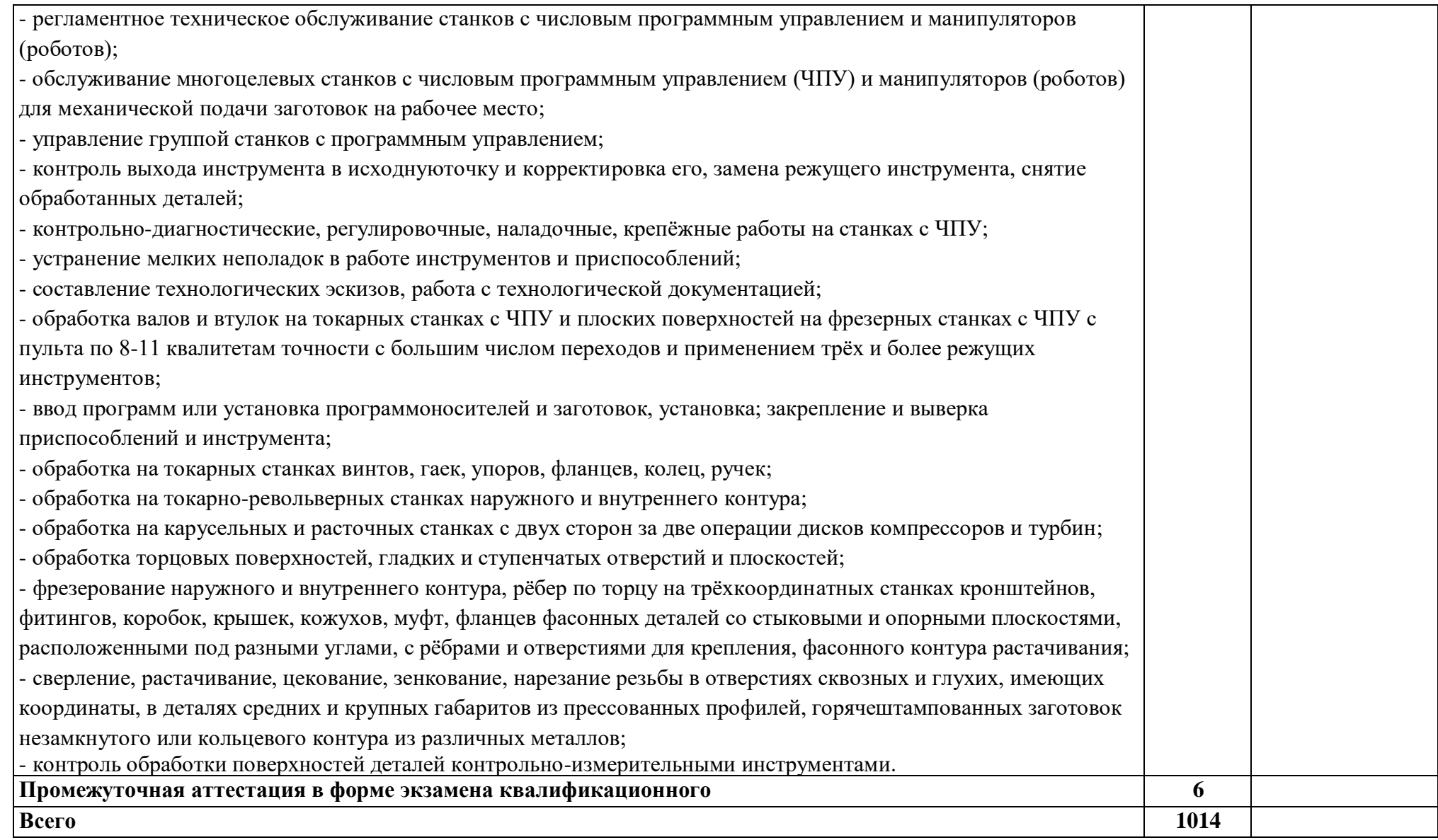

# **3. УСЛОВИЯ РЕАЛИЗАЦИИ ПРОГРАММЫ ПРОФЕССИОНАЛЬНОГО МОДУЛЯ**

#### **3.1. Материально-техническое обеспечение**

Для реализации программы профессионального модуля должны быть предусмотрены специальные помещения:

*«Кабинет технологии металлообработки и работы в металлообрабатывающих цехах»:*

- оборудованное место преподавателя;
- оборудованные места обучающихся;
- комплект учебно-наглядных и электронных пособий;
- контрольно-измерительный инструмент;
- режущий инструмент;
- токарный инструмент;
- фрезерный инструмент;
- набор деталей.

Технические средства обучения:

- ПК с лицензионным программным обеспечением;
- ноутбук Aser с лицензионным программным обеспечением.

### *«Лаборатория программного управления станками с ЧПУ»:*

- оборудованное место преподавателя;
- оборудованные места обучающихся;
- комплект учебно-наглядных и электронных пособий;
- учебный токарный станок с конфигурацией ЧПУ.
- конструктор модульных станков UNIMAT 1 Classic токарный станок;

- тренажеры, имитирующие пульт управления стойки станка с ЧПУ различных типов и моделей;

Технические средства обучения:

- телевизор Samsung;
- ПК с лицензионным программным обеспечением;
- принтер лазерный;
- мультимедийный проектор Toshiba;
- экран.

#### *«Мастерская металлообработки (токарная)»:*

- оборудованное место преподавателя;
- оборудованные места обучающихся;
- учебно-наглядные пособия;
- набор токарных резцов;
- набор режущего инструмента;
- набор контрольно-измерительного инструмента;
- токарные-винторезные станки 1К62;
- токарные-винторезные станки 1А616;
- токарные-винторезные станки 16Б16П;
- токарно-револьверный станок П6-001;

- протяжной станок;

- долбежный станок;
- шлифовальный станок (плоскошлифовальный, круглошлифовальный);
- заточной станок двухсторонний;
- токарный станок 16К20;
- слесарный верстак;
- поверочный стол;

Технические средства обучения:

- ноутбук Aser с лицензионным программным обеспечением.

## *«Мастерская металлообработки (фрезерная)»:*

- оборудованное место преподавателя;

- оборудованные места обучающихся;
- учебно-наглядные пособия;
- сверлильный станок;
- зубофрезерный станок 6Н80;
- вертикально-фрезерный станок 6М12П;
- горизонтально-фрезерный станок 6Н82Г;
- набор фрез;
- контрольно-измерительный инструмент;
- набор слесарного инструмента.

Технические средства обучения:

- ноутбук Aser с лицензионным программным обеспечением.

Учебная практика реализуется в учебных мастерских профессиональной образовательной организации Государственного автономного профессионального образовательного учреждения Свердловской области «Екатеринбургский промышленно-технологический техникум им. В.М. Курочкина» и требует наличия оборудования и инструментов, используемых при проведении чемпионатов WorldSkills и указанных в инфраструктурных листах конкурсной документации WorldSkills.

Производственная практика реализуется в организациях машиностроительного профиля, обеспечивающих деятельности обучающихся в профессиональной области 40. Сквозные виды профессиональной деятельности в промышленности и выполнение всех видов деятельности, определенных содержанием ФГОС СПО (АО «Уральский завод транспортного машиностроения», АО «Завод № 9», ПАО «Машиностроительный завод им. М.И. Калинина», ПАО «Уральский завод тяжелого машиностроения», АО «Уралгидромаш», ООО «Эльмаш (УЭТМ)», АО Производственное объединение «Уралэнергомонтаж», АО «Уральский турбинный завод», АО «Уралкабель».

Оборудование предприятий и технологическое оснащение рабочих мест производственной практики должно соответствовать содержанию деятельности и дать возможность обучающимся овладеть профессиональными компетенциями по всем видам профессиональной

деятельности, предусмотренных программой, с использованием современных технологий, материалов и оборудования.

## **3.2. Информационное обеспечение реализации программы**

Для реализации программы библиотечный фонд образовательной организации должен иметь издания печатные и/или электронные образовательные и информационные ресурсы, рекомендуемых для использования в образовательном процессе.

### **3.2.1. Печатные издания**

*Основные источники:* 

1. Босинзон М.А. Современные системы ЧПУ и их эксплуатация. – Москва : Академия, 2018. – 10-е изд., стер. – 192 с. – ISBN 978-5-4468-6730-1.

2. Дулькевич, А. О. Токарная и фрезерная обработка. Программирование системы ЧПУ HAAS в примерах: пособие / А. О. Дулькевич. - Минск: Республиканский институт профессионального образования (РИПО), 2016. – 72 c. - ISBN 978-985-503-547-4.

3. Основы программирования токарной обработки деталей на станках с ЧПУ в системе «Sinumerik» : учебное пособие для СПО / А. А. Терентьев, А. И. Сердюк, А. Н. Поляков, С. Ю. Шамаев. – Саратов: Профобразование, 2020.  $-107$  c.  $-$  ISBN 978-5-4488-0639-1.

4. Основы программирования фрезерной обработки деталей на станках с ЧПУ в системе «Sinumerik»: учебное пособие / А. Н. Поляков, А. Н. Гончаров, А. И. Сердюк, А. Д. Припадчев. – Оренбург: Оренбургский государственный университет, ЭБС АСВ, 2014. – 198 c. – ISBN 978-5-4417- 0444-4.

5. Современный станок с ЧПУ и CAD/CAM-система: учебное пособие / Л.В. Теверовский, А.А. Ловыгин. – Москва: ДМК Пресс 2018. – 280 с. – ISBN: 978-5-97060-123-5.

6. Шишмарёв, В. Ю. Автоматика: учебник для среднего профессионального образования / В. Ю. Шишмарёв. – 2-е изд., испр. и доп. – Москва : Юрайт, 2019. – 280 с. – (Профессиональное образование). – ISBN 978- 5-534-09343-8.

*Дополнительные источники:*

1. Акимова Н.А., Котеленец Н.Ф., Сентюрихин Н.И. Монтаж, техническая эксплуатация и ремонт электрического и электромеханического оборудования: учебник – Москва: Академия, 2019. – 304 c. – ISBN 978-5-4468- 8077-5

2. Берлинер Э.М., Таратынов О.В. САПР в машиностроении. – Москва: Форум, 2018. – 448 c. – ISBN 978-5-00091-558-5.

3. Ковшов А.Н., Назаров Ю.Ф. Информационная поддержка жизненного цикла изделий машиностроения: принципы, системы и технологии CALS/ИПИ. – Москва: Академия, 2007. – 304 c. ISBN 978-5-7695-3003-6.

4. Кондаков А.И. САПР технологических процессов / А.И. Кондаков. 3 е изд. – Москва: Академия, 2010. – 272 c. – ISBN 978-5-7695-6635-6.

5. Коржов Н.П. Создание конструкторской документации средствами компьютерной графики. – Москва: Изд-во МАИ-ПРИНТ, 2008 – 52 c. – ISBN 978-5-7035-1944-8.

6. Мычко, В. С. Токарное дело. Сборник контрольных заданий: пособие / В. С. Мычко. – Минск: РИПО, 2019. – 185 c. – ISBN 978-985-503-900-7.

7. Сибикин М.Ю. Технологическое оборудование. – Москва: Форум, 2019. – 448 c. – ISBN 978-5-00091-700-8.

8. Справочник технолога машиностроителя / А.В. Аверченко и др. – Москва: Инновационное машиностроение, 2018. – 1574 с. – ISBN 978-5- 6040281-8-6.

### **Электронные издания (электронные ресурсы)**

1. http://www.fsapr2000.ru Крупнейший русскоязычный форум, посвященный тематике CAD/CAM/CAE/PDM-систем, обсуждению производственных вопросов и конструкторско-технологической подготовки производства.

2. http://www/i-mash.ru Специализированный информационноаналитический интернет-ресурс, посвященный машиностроению.

3. Надёжность систем автоматизации: конспект лекций [Электронный ресурс]. – Режим доступа: http://gendocs.ru/v37929/лекции автоматизация технологических процессов и производств.

# **4. КОНТРОЛЬ И ОЦЕНКА РЕЗУЛЬТАТОВ ОСВОЕНИЯ ПРОФЕССИОНАЛЬНОГО МОДУЛЯ**

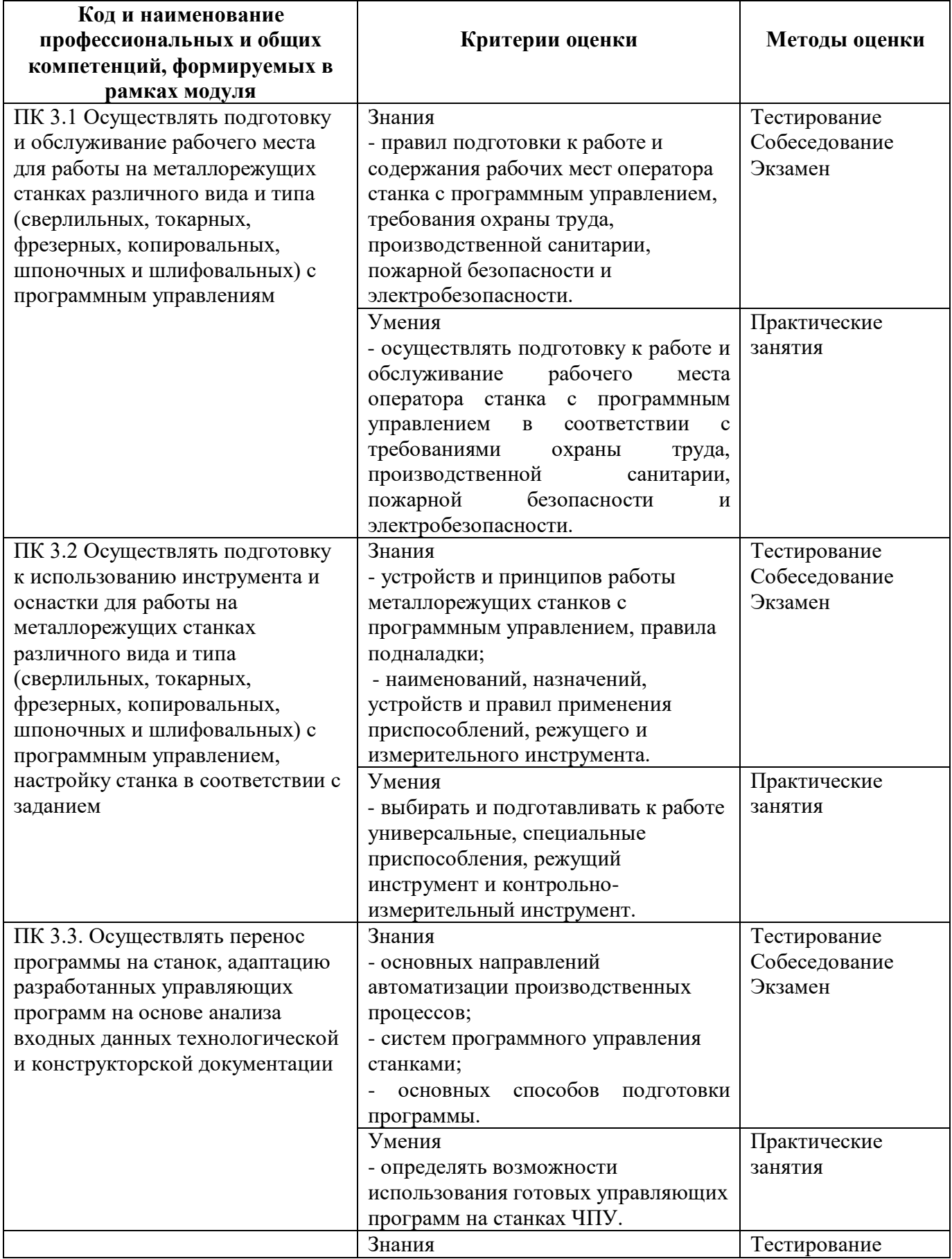

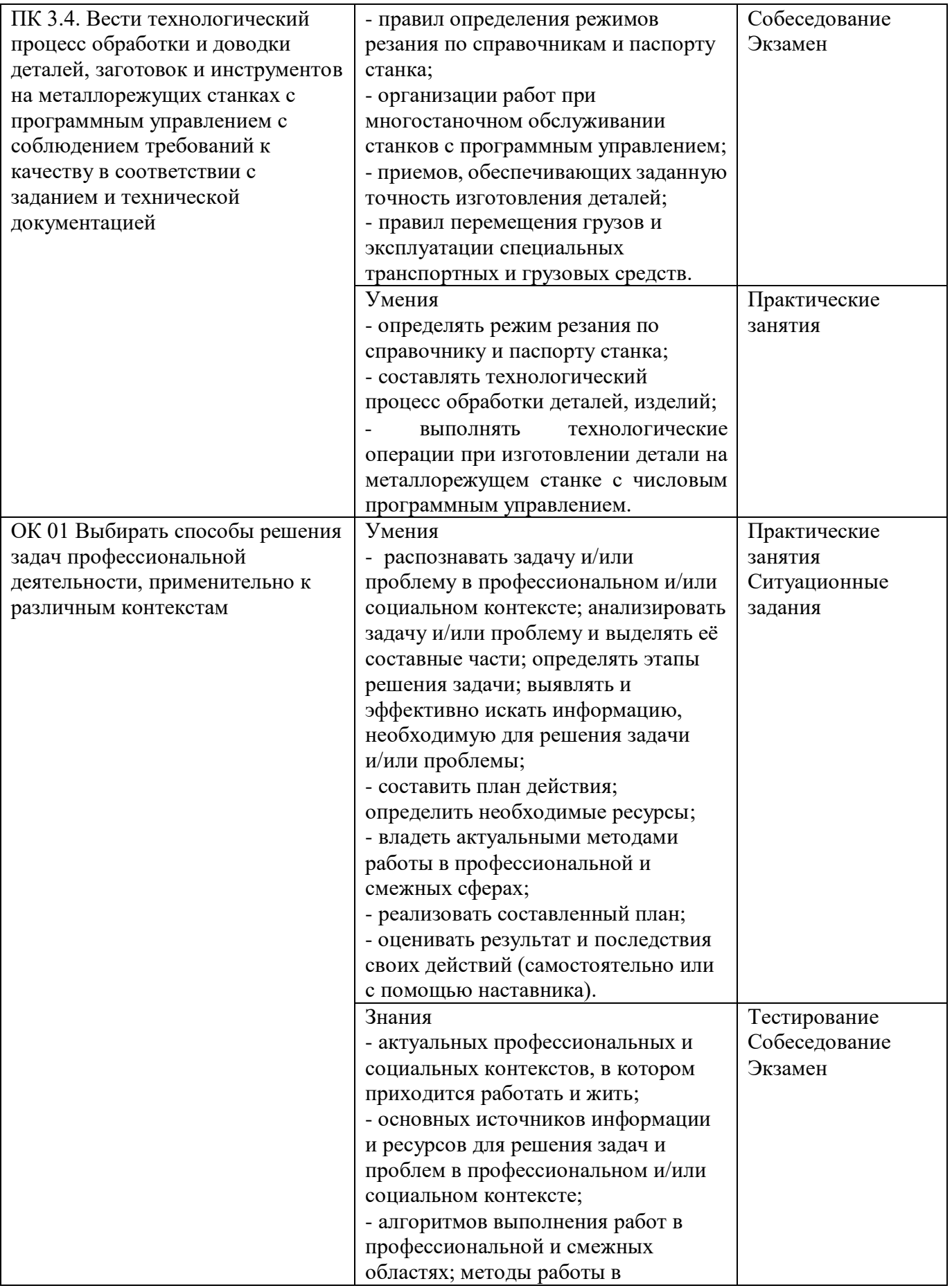

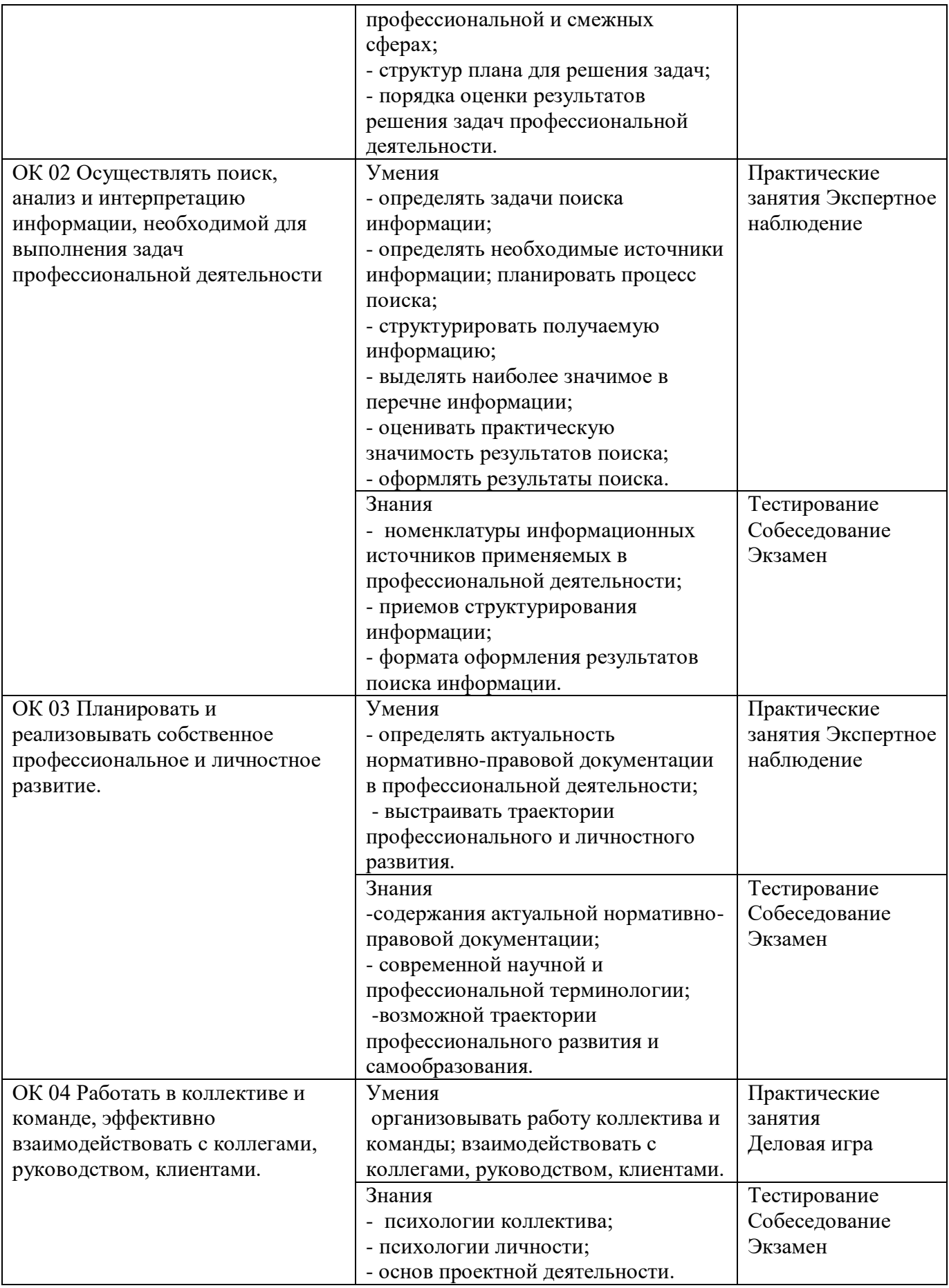

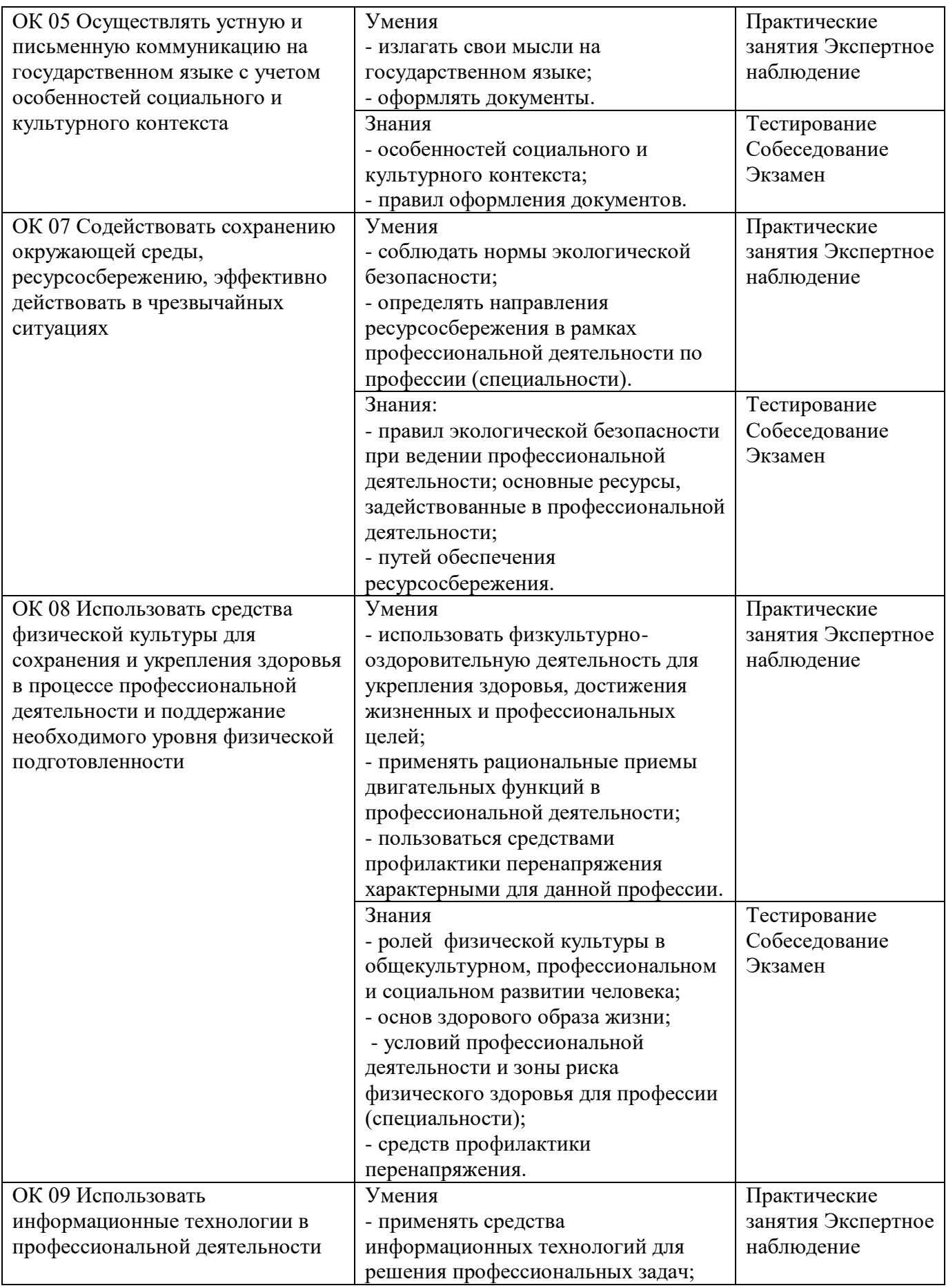

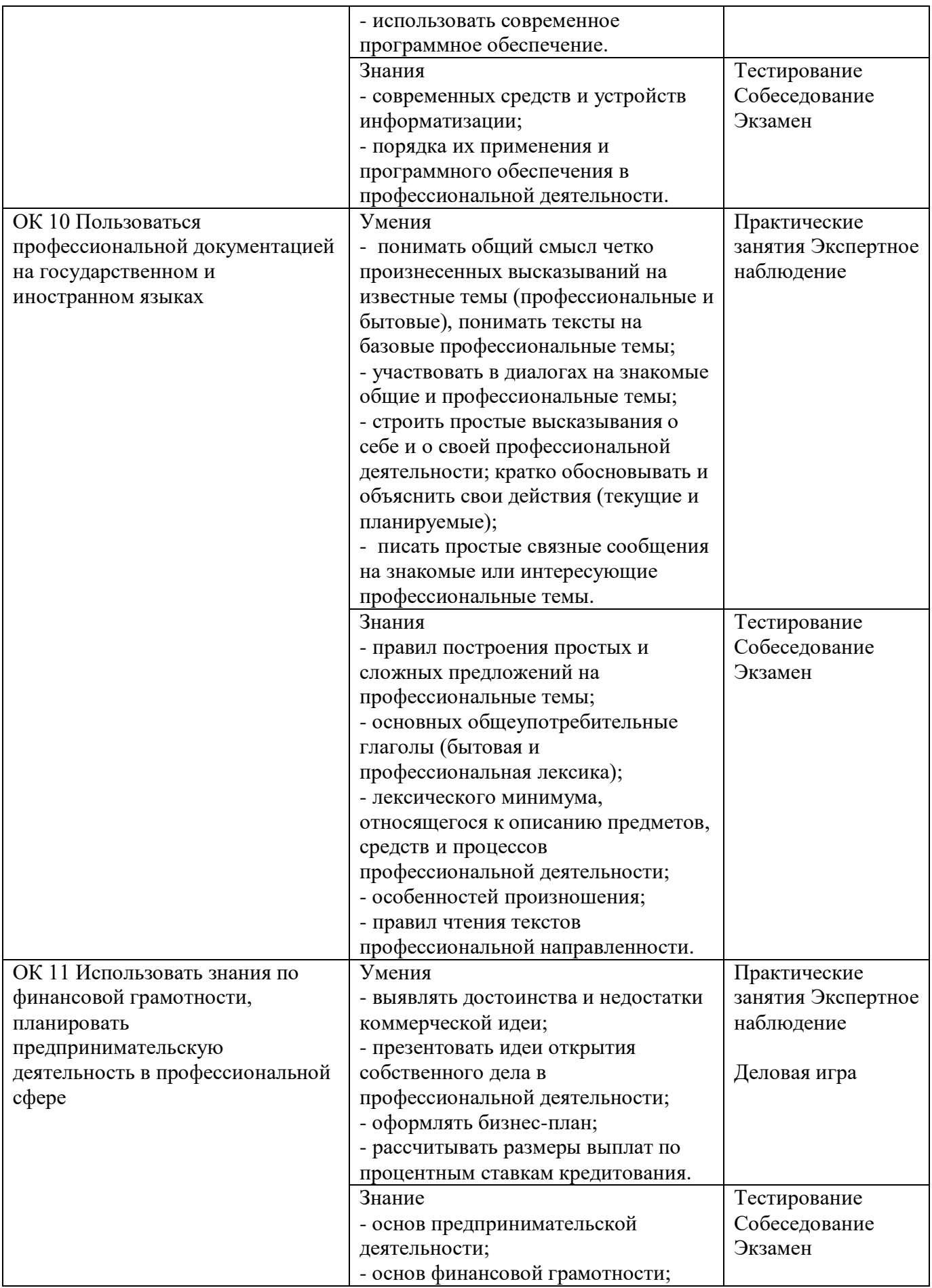

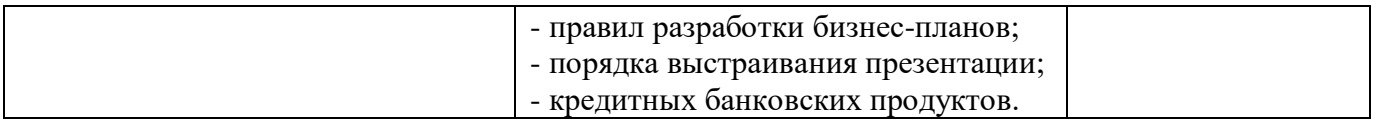